# Compatibilità<br>Elettromagnetica Elettromagnetica de la contrada de la contrada de la contrada de la contrada de la contrada de la contrada de<br>Elettromagnetica de la contrada de la contrada de la contrada de la contrada de la contrada de la contrada de

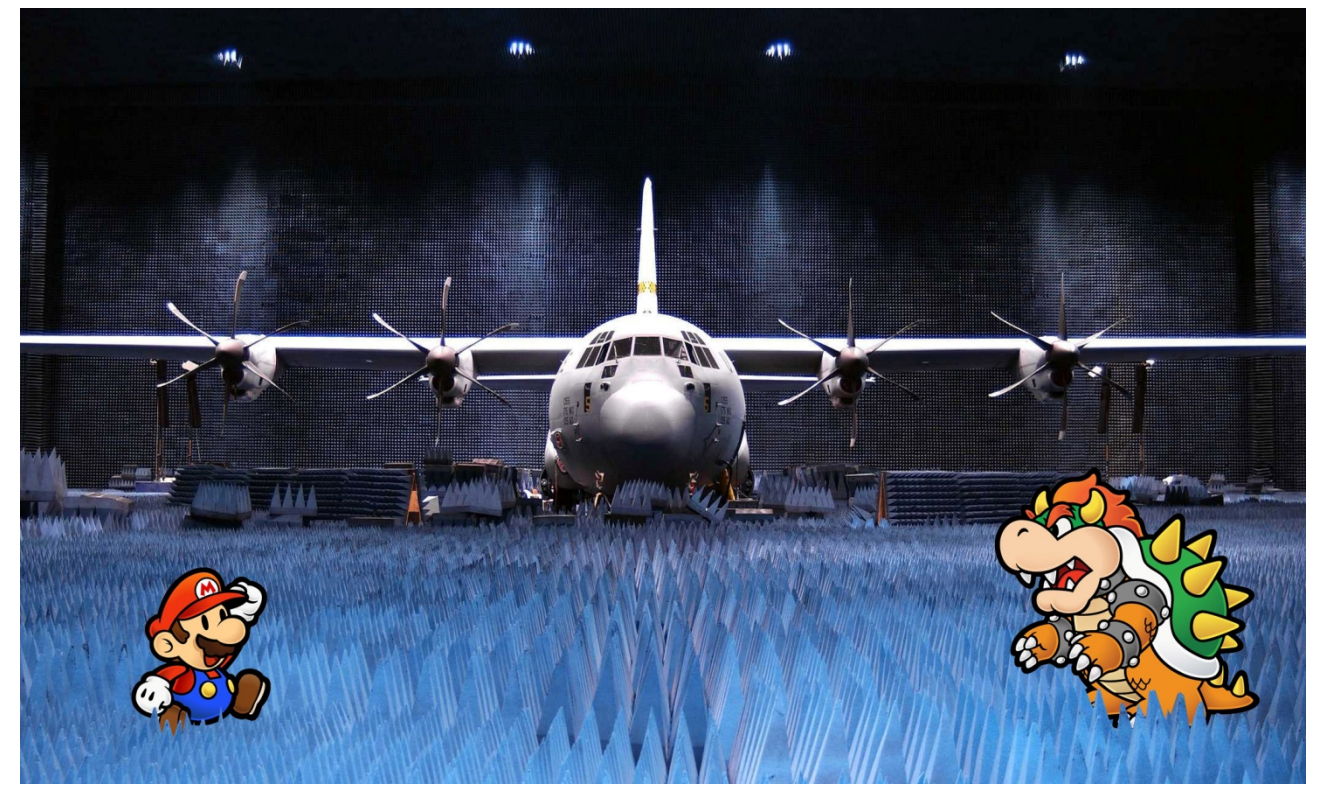

*"La camera anecoica più grande del mondo assomiglia vagamente ad un livello di Super Mario…"*

# **IMPORTANTE**

Questi appunti non sono stati concepiti per essere sostitutivi né dei libri di testo, né tantomeno delle lezioni tenute dai professori.

Sono il mio strumento di preparazione all'esame, ma dato che nell'arco della mia carriera universitaria sono stati utili a vari colleghi ho deciso di renderli pubblicamente accessibili.

Per raggiungere la preparazione necessaria ad affrontare l'esame questi appunti non sono sufficienti: sono troppo sintetici ed essenziali.

Sono un valido strumento per prepararsi all'esame, non supporto di studio.

Alcune parti potrebbero essere incomplete o magari errate, sono pur sempre state scritte da uno studente. Per questo il libro di testo resta la fonte più affidabile e completa di informazioni.

Detto questo vi auguro un buono studio e in bocca al lupo per l'esame.

Emanuele "*Laeman*" Freddi

## Appunti di Compatibilità Elettromagnetica - prof.ssa M.S. Sarto

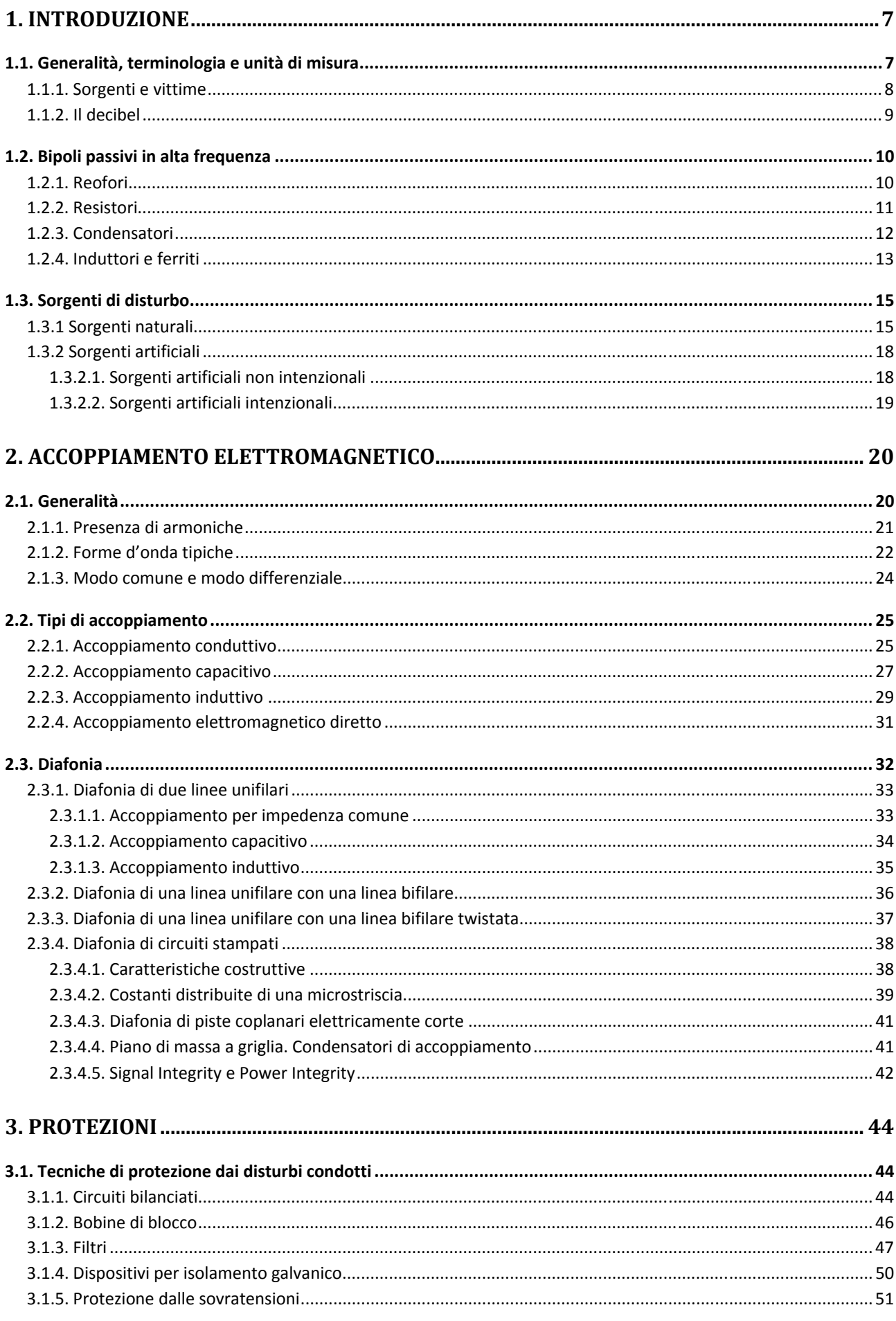

## Appunti di Compatibilità Elettromagnetica - prof.ssa M.S. Sarto

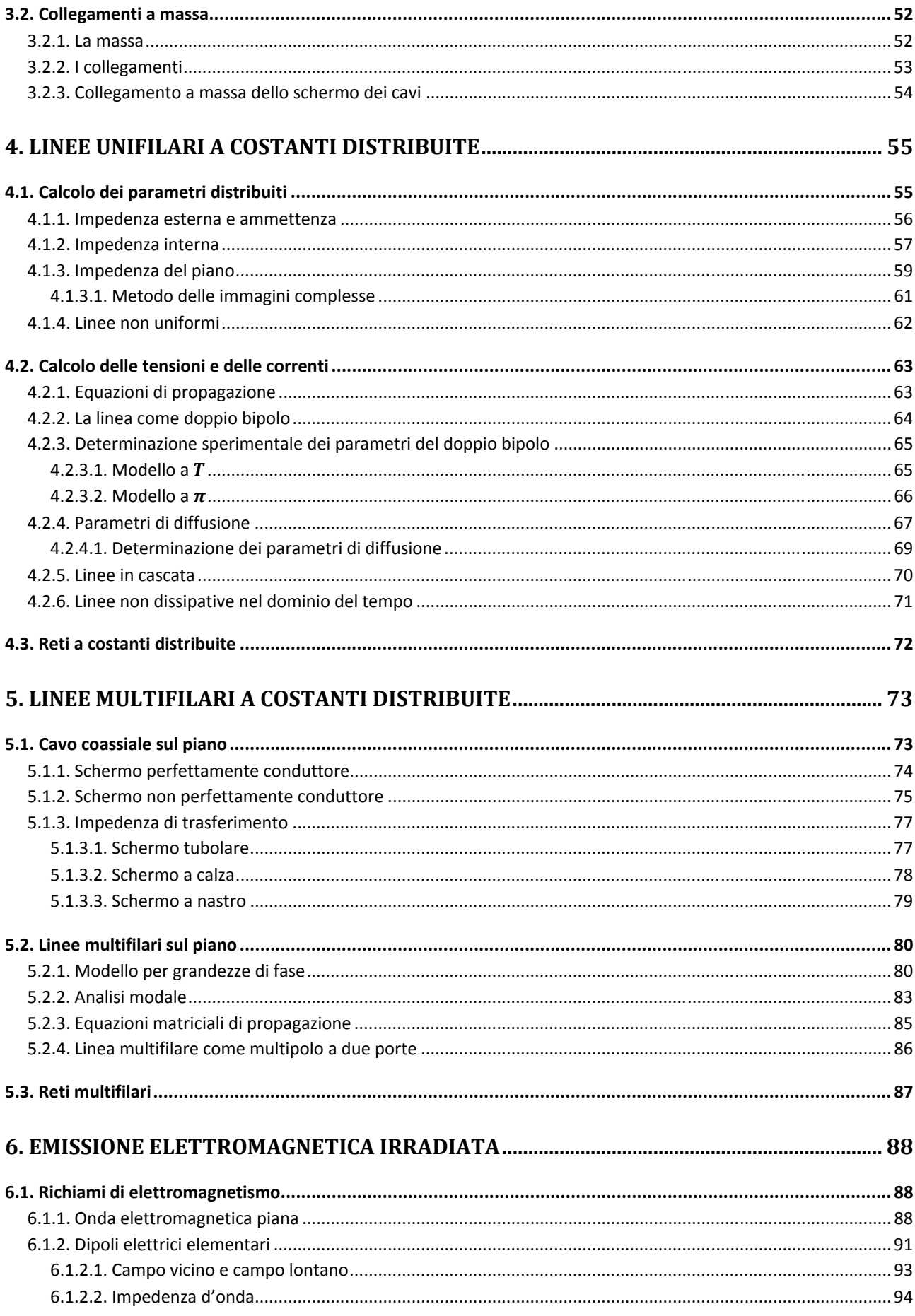

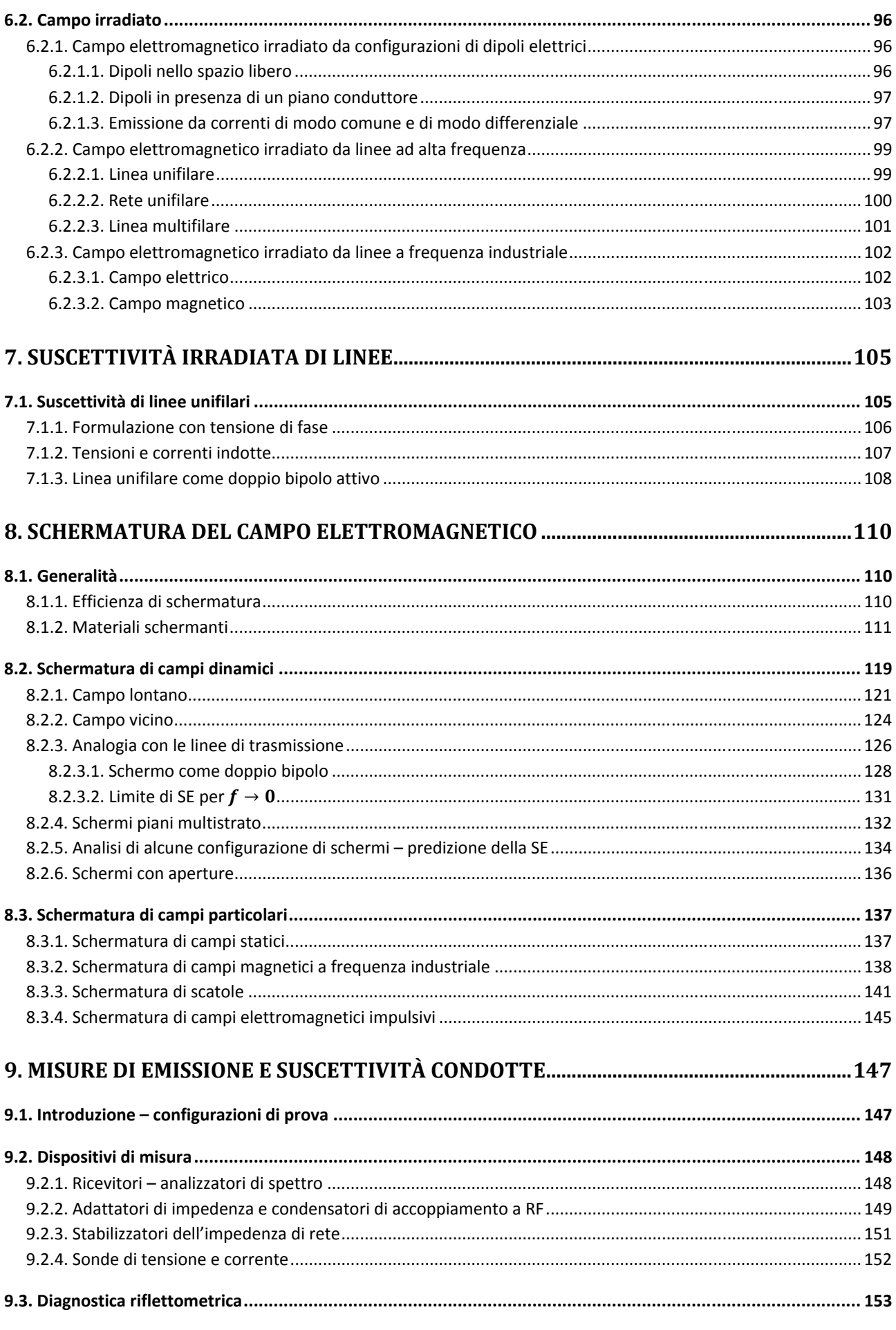

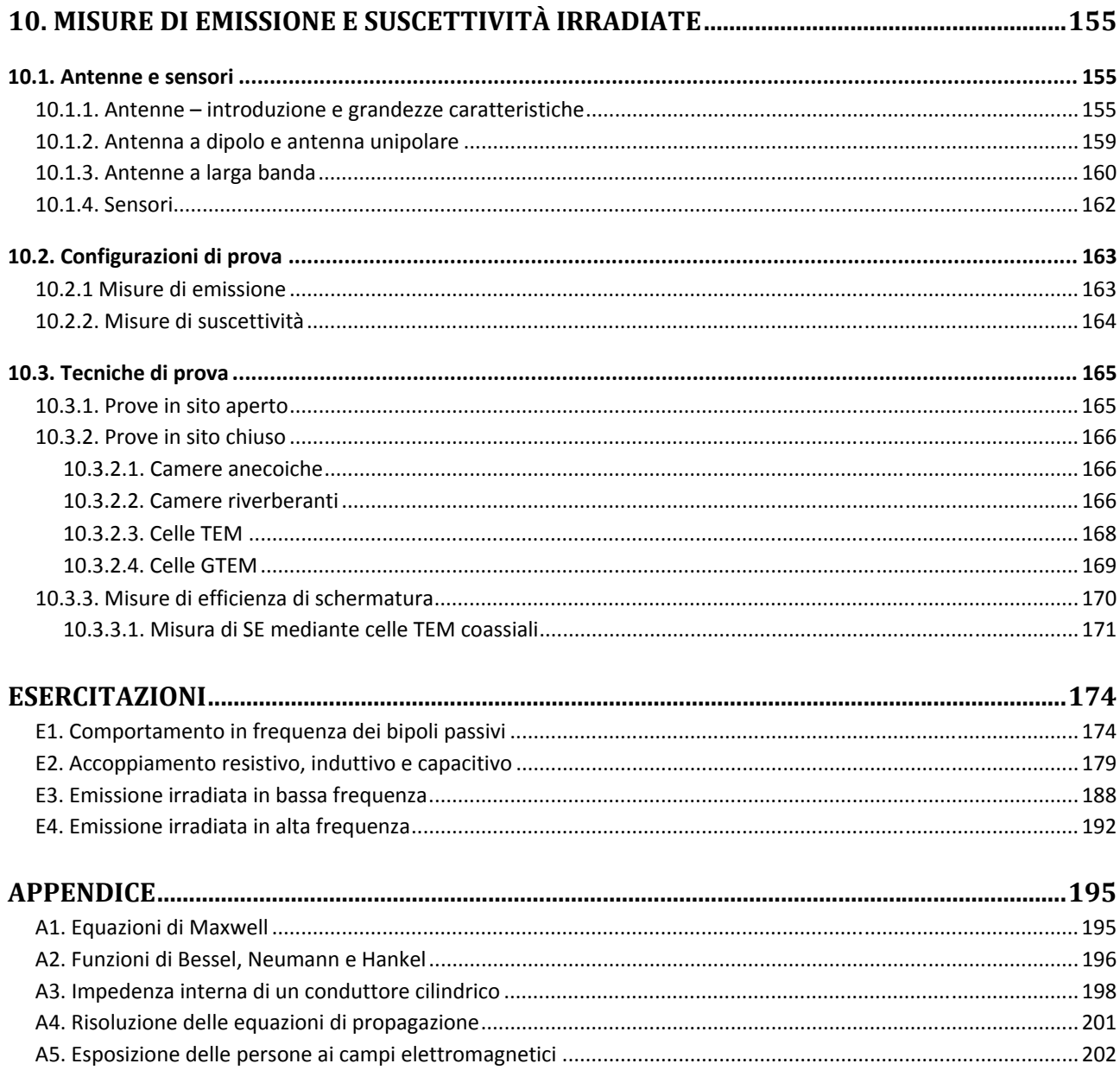

# **1. Introduzione**

# **1.1. Generalità, terminologia e unità di misura**

La **compatibilità elettromagnetica** (nel seguito indicata indistintamente con **CEM** o **EMC**) è *l'abilità di un oggetto costituito da un componente, un apparato o un sistema, a funzionare in modo soddisfacente in un ambiente elettromagnetico, senza generare disturbi che possono degradare le prestazioni di altri oggetti che appartengono allo stesso ambiente*.

La CEM ha assunto, negli ultimi anni, un ruolo fondamentale nel progetto e nella gestione di numerosi settori industriali:

- Trasmissione e distribuzione dell'energia elettrica;
- Automazione industriale;
- Trasporti;
- Telecomunicazioni;
- Apparati elettronici in genere.

Le **energie** che possono perturbare un dispositivo o un sistema variano a seconda dei componenti che lo compongono. A titolo di esempio sono riportate in tabella le energie di perturbazione e distruzione di componenti elettronici:

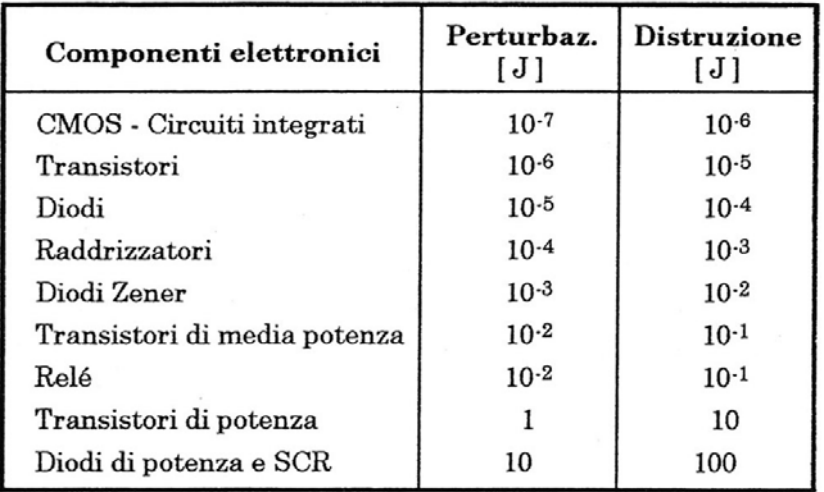

*Figura 1 - Energie di perturbazione e distruzione di componenti elettronici.* 

I vincoli dettati dalla CEM comportano un aumento del costo di un prodotto che si ripercuote sul prezzo definitivo sul mercato. A seconda del livello a cui viene effettuato il controllo EMC il prezzo varia:

- In fase di progettazione +5%;
- A costruzione ultimata (prototipo) +50%;
- Sul mercato +100%.

Se, ad esempio, un dispositivo viene immesso sul mercato e solo dopo viene individuato un problema di compatibilità elettromagnetica, il costo del ritiro del prodotto e delle modifiche necessarie al suo corretto funzionamento possono eguagliare il prezzo di vendita.

# **1.1.1. Sorgenti e vittime**

In CEM si fa sempre riferimento a due elementi: **sorgenti** e **vittime** o, rispettivamente, **emettitori** e **suscettori**.

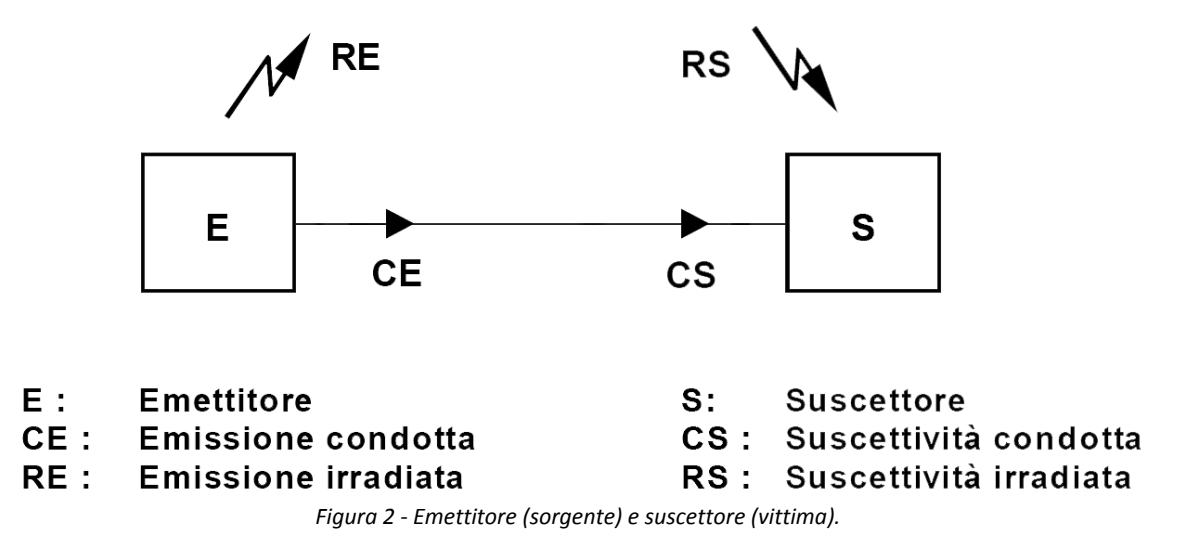

L'**emettitore** denota un oggetto o un fenomeno sorgente di energia elettromagnetica, mentre il **suscettore** è il dispositivo o sistema che riceve energia elettromagnetica. Si noti che non è detto che sorgente e vittima appartengano a due diversi dispositivi o sistemi.

L'**emissione** e la **suscettività** di un sistema dipendono dal **modo di accoppiamento** tra sorgente e vittima: si distinguono quindi **emissione e suscettività condotta** ed **emissione e suscettività irradiata**.

Tutti questi aspetti verranno ripresi e analizzati in maniera approfondita nei prossimi capitoli.

## **1.1.2. Il decibel**

Una generica grandezza può essere espressa in forma logaritmica come:

$$
A_{dB} = 20 \log \frac{A}{A_r}
$$

Dove

- $A_{dB}$  è la grandezza espressa in decibel;
- $A \triangle$  la grandezza in valori assoluti;
- $A_r$ è la grandezza di riferimento (di base).

In CEM le grandezze elettriche di tensione, corrente e potenza sono solitamente espresse in decibel secondo le seguenti notazioni:

$$
V_{dB} = 20 \log \frac{V}{V_r}
$$
  

$$
I_{dB} = 20 \log \frac{I}{I_r}
$$
  

$$
P_{dB} = 10 \log \frac{P}{P_r}
$$

N.B: il coefficiente per la potenza è 10 e non 20.

La grandezza di riferimento può essere espressa nel pedice, ad esempio nel caso si voglia esprimere una tensione rispetto alla grandezza di base del  $\mu V$  si ha:

$$
V_{dB,\mu V} = 20 \log \frac{V}{10^{-6}}
$$

In questo caso per passare alla grandezza di riferimento di  $1 \, V$  è possibile applicare la formula:

$$
V_{dB,\mu V} = V_{dB,V} + 120
$$

Infatti risulta essere

$$
\begin{cases} V_{dB,\mu V} = 20 \log \frac{V}{10^{-6}} \\ V_{dB,V} = 20 \log \frac{V}{1} \end{cases}
$$

Sottraendo la seconda alla prima si ha

$$
V_{dB,\mu V} - V_{dB,V} = 20 \left( \log \frac{1}{10^{-6}} \right) = 20 \cdot 6 = 120
$$

Con un procedimento analogo si possono effettuare tutti i cambiamenti di grandezza di base.

# **1.2. Bipoli passivi in alta frequenza**

**È** importante capire quale è il comportamento dei bipoli passivi quando questi ultimi non vengono utilizzati, come di consueto, in DC o in AC a bassa frequenza. In alta frequenza (HF, High Frequency) gli effetti capacitivi e induttivi dei parametri parassiti vengono esaltati, ed anche i reofori (le terminazioni dei componenti fisici realizzate in genere con fili nudi) assumono un'importanza rilevante.

## **1.2.1. Reofori**

I parametri parassiti dei reofori dipendono essenzialmente dalla distanza  $d$  tra le terminazioni e dalla lunghezza  $l$  delle stesse.

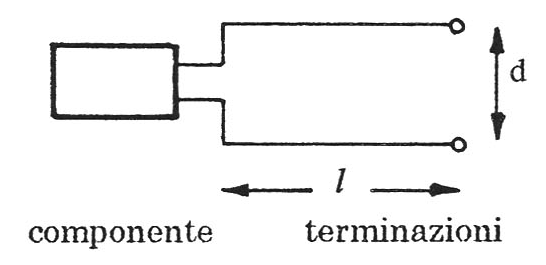

*Figura 3 - Bipolo con terminazioni (reofori).* 

Alle terminazioni sono associate una induttanza  $L_t$  ed una capacità  $C_t$  calcolabili considerando i reofori come linee a costanti distribuite e pari a:

$$
L_t = l \frac{\mu_0}{\pi} \ln \frac{d}{r_0} \qquad ; \qquad C_t = \frac{\pi \epsilon_0 l}{\ln \frac{d}{r_0}}
$$

Si può pertanto rappresentare un circuito equivalente a  $\pi$ , a T oppure, semplificando, ad L:

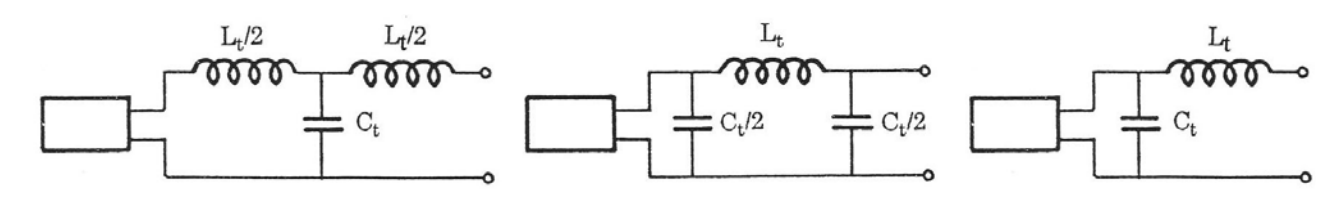

*Figura 4 - Circuiti equivalenti a* ߨ*,* ܶ *e ad* ܮ *delle terminazioni.* 

## **1.2.2. Resistori**

I resistori sono generalmente di tipo a filo, oppure a impasto di carbonio. I primi mostrano in alta frequenza un comportamento induttivo, mentre entrambi posseggono una capacità parassita  $C_p$ dovuta alle cariche presenti sull'involucro. Per questo motivo il circuito equivalente HF di un resistore diventa

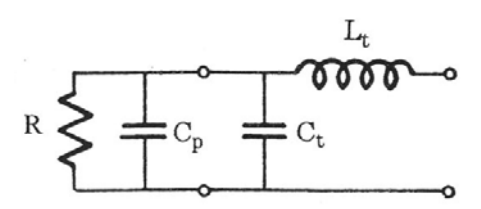

*Figura 5 - Circuito equivalente in HF di un resistore.* 

È possibile altresì rappresentare il circuito equivalente come

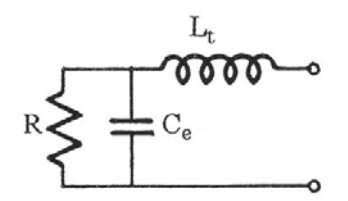

*Figura 6 - Circuito equivalente semplificato in HF di un resistore.* 

L'impedenza equivalente ai morsetti vale

$$
Z_{eR}(\omega) = j\omega L_t + \frac{R}{1 + j\omega RC_{eq}} \quad con \quad C_{eq} = C_t + C_p
$$

Il comportamento in frequenza di un resistore è pertanto descritto attraverso il suo diagramma di Bode:

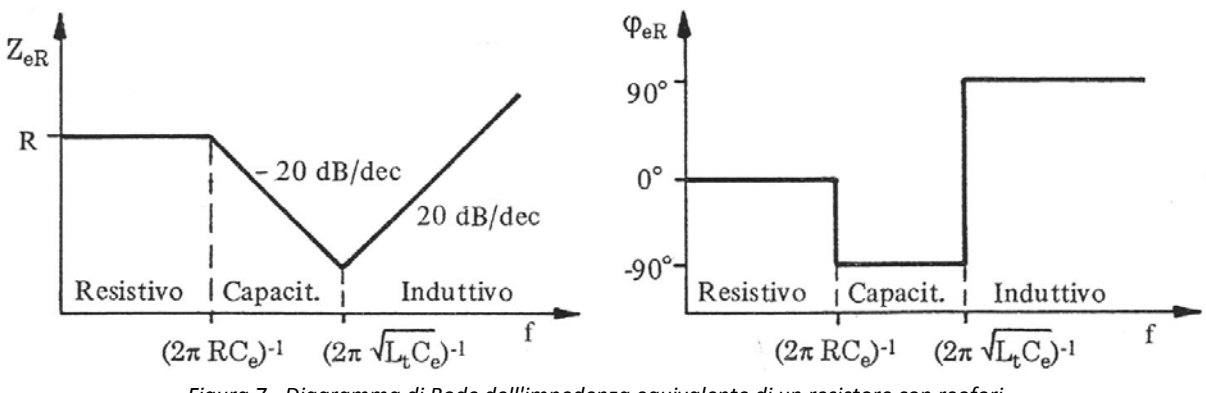

*Figura 7 - Diagramma di Bode dell'impedenza equivalente di un resistore con reofori.* 

Si hanno tre zone distinte:

- per  $f < 1/2\pi R C_e$  risulta  $Z_{eR} \cong R$ ;
- per  $f \approx 1/2\pi\sqrt{L_tC_e}$  si ha la risonanza e  $Z_{eR}$  assume il valore minimo;
- oltre la frequenza di risonanza il comportamento è di tipo induttivo e la  $Z_{eR}$  assume un andamento crescente.

#### **1.2.3. Condensatori**

I condensatori sono generalmente ceramici o elettrolitici al tantalio. I condensatori reali sono affetti dalle perdite nel dielettrico  $(R_d)$ , ohmiche e di polarizzazione, e dalla resistenza associata alle piastre metalliche  $(R_s)$ . Il circuito equivalente in HF di un condensatore assume pertanto la seguente forma:

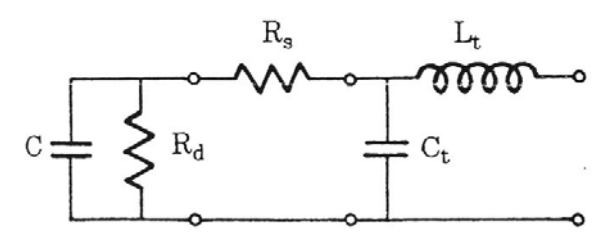

*Figura 8 - Circuito equivalente in HF di un condensatore con reofori.* 

In generale, però, la  $R_d$  è molto elevata e può pertanto essere trascurata. Analogamente la  $C_t$  è trascurabile essendo molto minore di  $C$ . Si può quindi considerare un circuito equivalente semplificato:

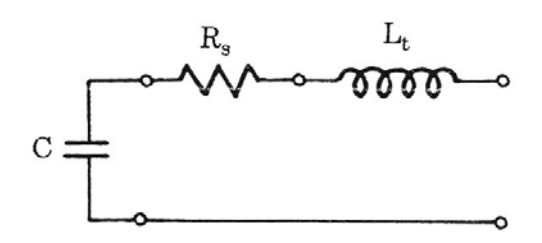

*Figura 9 - Circuito equivalente semplificato in HF di un condensatore con reofori.* 

in cui l'impedenza di ingresso vale

$$
Z_{ec}(\omega) = R_s + j\left(\omega L_t - \frac{1}{\omega C}\right)
$$

Il diagramma di Bode per un condensatore è pertanto quello tipico di una serie RLC:

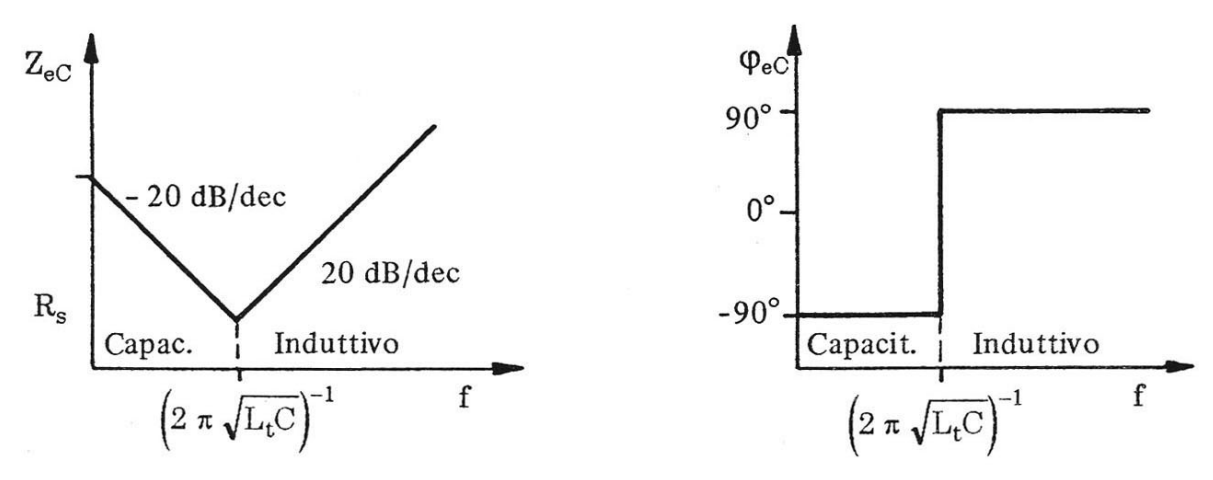

*Figura 10 - Diagramma di Bode dell'impedenza equivalente di un condensatore con reofori.* 

## **1.2.4. Induttori e ferriti**

L'induttore è realizzato mediante un avvolgimento di un conduttore lungo un cilindro. È necessario, pertanto, portare in conto anche una resistenza parassita  $R_n$  e della capacità parassita  $C_p$  tra le spire. Solitamente l'induttanza propria L è molto maggiore dell'induttanza parassita dei reofori  $L_t$  che può quindi essere trascurata. Analogamente la capacità  $C_t$  associata ai reofori è in generale trascurabile rispetto alla  $C_n$ . Il circuito equivalente diviene pertanto il seguente:

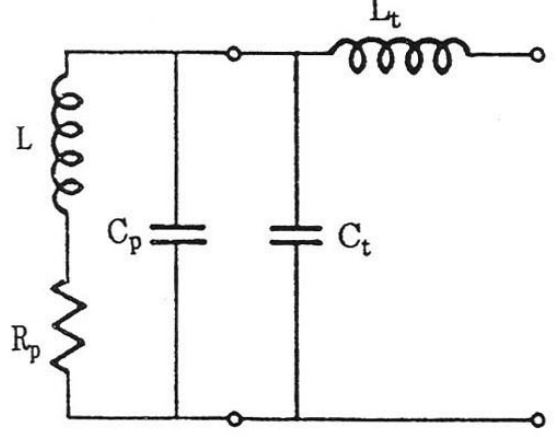

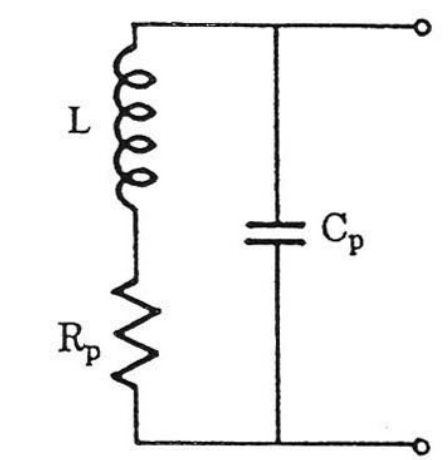

*Figura 11 - Circuito equivalente in HF di un induttore con reofori.* 

*Figura 12 - Circuito equivalente semplificato in HF di un induttore con reofori.* 

per questo circuito l'impedenza d'ingresso vale

$$
Z_{eL}(\omega) = \frac{\left(\frac{1}{j\omega C_p}\right)(R_p + j\omega L)}{R_p + j\omega L + \frac{1}{j\omega C_p}}
$$

Il diagramma di Bode, in questo caso, appare analogo a quello visto per il resistore, ma con un comportamento in frequenza invertito:

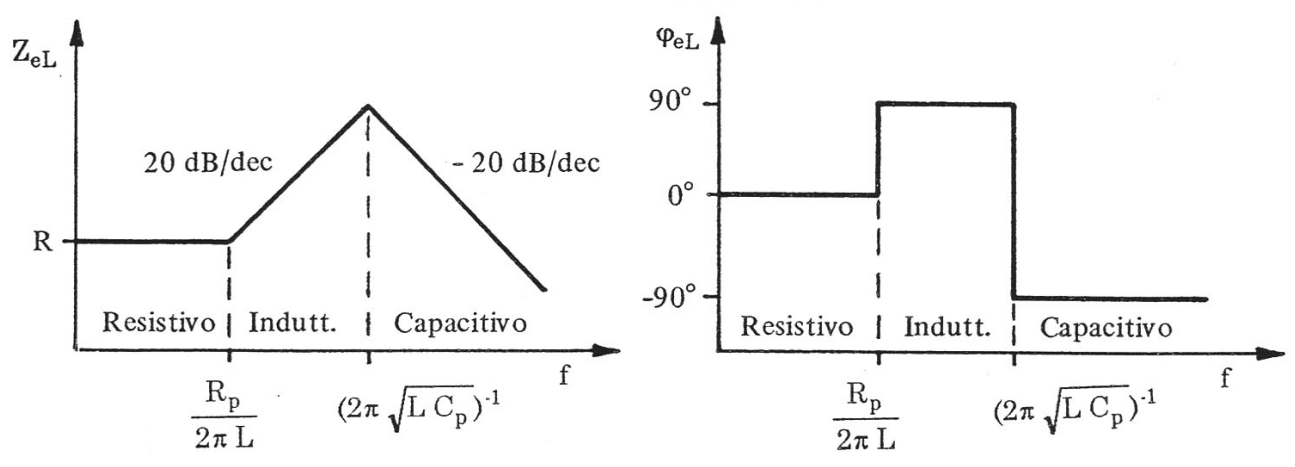

*Figura 13 - Diagramma di Bode dell'impedenza equivalente di un induttore con reofori.* 

Per ottenere degli elevati valori di induttanza, si realizza l'induttore mediante una bobina avvolta attorno ad un nucleo di materiale ferromagnetico con elevata permeabilità relativa. Tali **ferriti**, possono essere realizzate con materiali ceramici che hanno, rispetto al ferro, perdite per effetto Joule notevolmente inferiore, fino al centinaio di MHz.

C'è da notare che la permeabilità relativa delle ferriti varia con la frequenza in modo significativo. La permeabilità relativa può essere rappresentata in forma complessa mediante la seguente espressione:

$$
\mu_r(\omega) = \mu'_r(\omega) - j\mu''_r(\omega)
$$

La componente reale  $\mu_{r}'$  rappresenta la permeabilità magnetica dei cristalli ed è prevalente per frequenze inferiori al megahertz, mentre la componente  $\mu_{r}''$  dipende dalle perdite di rotazione magnetica e diviene predominante oltre i 100 MHz.

Nelle applicazioni si utilizzano spesso ferriti a base di manganese e zinco (MnZn) o di nichel e zinco (NiZn): le prime hanno una elevata permeabilità iniziale che decresce rapidamente al crescere della frequenza (vengono usate fino a circa  $100 \ kHz$ ), mentre le seconde vengono utilizzate in un range più ampio, fino a  $100 MHz$ .

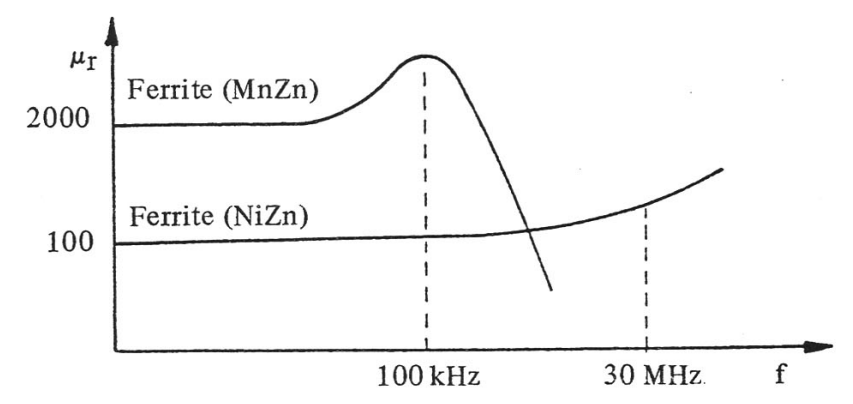

*Figura 14 - Spettri in frequenza della permeabilità relativa di ferriti MnZn e NiZn.* 

Gli anelli di ferrite possono anche essere utilizzati per attenuare le correnti di disturbo di elevata frequenza. Il circuito equivalente è costituito da una resistenza in serie a una induttanza, entrambe funzioni della frequenza:

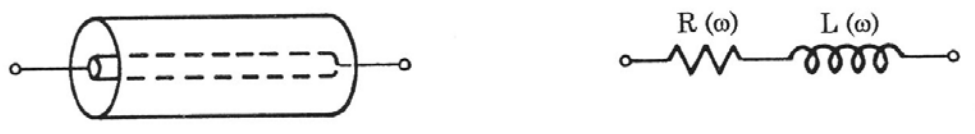

*Figura 15 - Anello di ferrite e circuito equivalente.* 

Per aumentare il valore dell'impedenza si possono aumentare le spire.

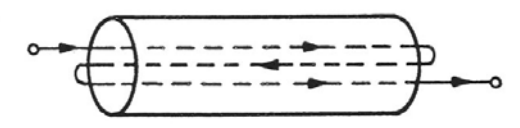

*Figura 16 - percorso multiplo del conduttore in un anello di ferrite.* 

I componenti con elevata parte resistiva (ferriti resistive) sono utilizzati per attenuare disturbi ad alta frequenza, mentre quelli con elevata parte induttiva (ferriti induttive) sono adatti per realizzare, assieme a condensatori, filtri LC.

# **1.3. Sorgenti di disturbo**

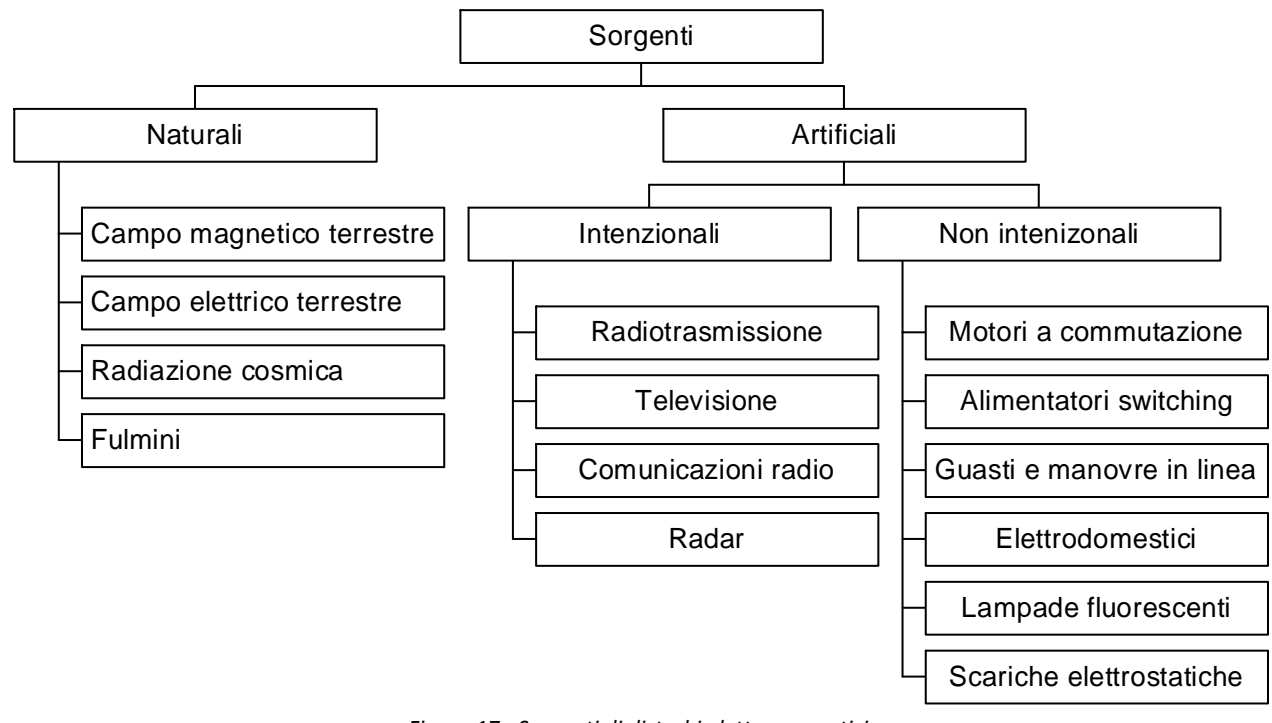

I campi elettromagnetici si possono distinguere in base alla sorgente:

*Figura 17 - Sorgenti di disturbi elettromagnetici.* 

## **1.3.1 Sorgenti naturali**

Le sorgenti naturali possono essere divise in:

- Sorgenti che determinano un rumore di fondo:
	- **Campo magnetico terrestre**: sulla superficie terrestre l'induzione varia tra 30 μT (equatore) e 60  $\mu$ T (poli);
	- **Campo elettrico statico terrestre**: tale campo è statico e variabile con l'altezza dal terreno e le condizioni meteorologiche. Al suolo si hanno valori compresi tra  $100 V/m$  (sereno) e 30  $kV/m$  (nuvoloso);
	- **Radiazione solare e cosmica**: le sorgenti cosmiche possono disturbare le trasmissioni radio tra i  $2 MHz$ e i  $30 MHz$ , e le comunicazioni satellitari tra  $150 MHz$  e i  $500 MHz$ . Radiazioni da altre sorgenti cosmiche possono interferire anche tra i 100 MHz e 1 GHz.
- Sorgenti che non determinano un rumore di fondo:
	- **Fulmini**: il fulmine è una scarica elettrostatica tra una nube carica ed il suolo. I meccanismi che portano una nube a caricarsi sono molto complessi, ma possono essenzialmente essere visti come lo sfregamento della particelle in sospensione tra loro, dovuti ai moti ascensionali e ai venti. Anche la polarità della carica dipende da numerosi fattori. Tuttavia, in generale, è possibile dire che nei climi tropicali la nube si carichi negativamente nella parte inferiore e positivamente in quella superiore. Per induzione il terreno si carica di cariche di segno opposto alle cariche della parte

inferiore nella nube che, d'ora in avanti, si supporrà la nube con carica negativa. I meccanismi rimangono pressoché invariati nel caso di nube carica positivamente. Il principio secondo cui si sviluppa un fulmine è rappresentato in figura:

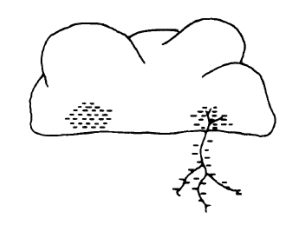

(a) Charge centres in cloud; pilot streamer and stepped leader propagate earthward; outward branching of streamers to earth. Lowering of charge into space beneath cloud.

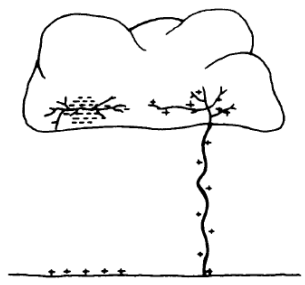

(d) First charge centre completely discharged; development of streamers between charge centres within cloud.

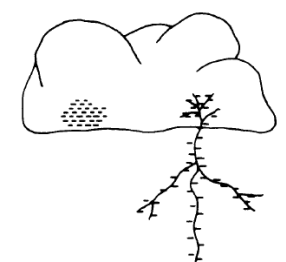

(b) Process of (a) almost completed; pilot streamer about to strike earth.

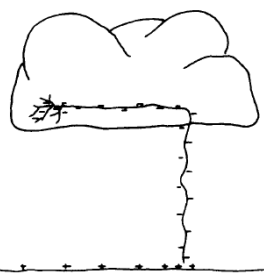

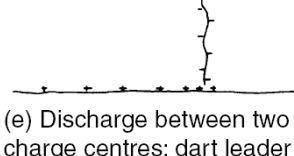

charge centres; dart leader propagates to ground along original channel; dart leader about to strike earth; negative charge lowered and distributed along stroke channel.

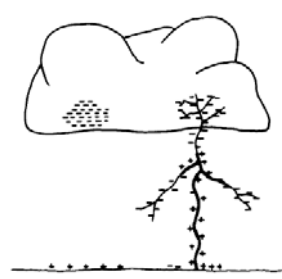

(c) Heavy return streamer; discharge to earth of negatively charged space beneath cloud.

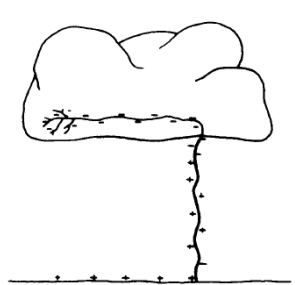

(f) Heavy return streamer discharge to earth of negatively charged space beneath cloud.

- a. La base della nube si trova ad alcuni chilometri dalla terra. Viste le condizioni dell'aria ad alte quote ci sono molte possibilità che si inneschi un canale ionizzato che avanza verso terra. Questo canale (streamer o leader) avanza "a scatti" e può deviare e ramificarsi lungo il percorso. Man mano che questo canale si avvicina a terra, le cariche a terra si spostano e tendono ad accentrarsi nella zona del leader.
- b. A questo punto si può formare o meno un canale ionizzato ascendente, che parte dalla terra o dalla struttura metallica verso la nube. Questi canali prendono il nome di downward leader e upward leader. Un upward leader si forma, tipicamente, in presenza di strutture a terra (tipicamente alte e a punta come grattacieli, antenne, …).
- c. A prescindere dalla possibilità che si sia formato un leader ascendente (in questo caso si parla di fulmini ascendenti), quando questi due canali si congiungono, oppure il downward leader tocca terra, si ha la scarica vera e propria, con l'annullamento repentino delle cariche. Avviene, il cosiddetto colpo di fulmine (return stroke). Le correnti in gioco sono molto elevate, in quanto  $i = \frac{dq}{dt}$ e la carica della nube può essere anche di alcuni Coulomb.
- d. La carica interessata al fulmine, tuttavia, è dell'ordine di alcuni millicoulomb. All'interno della nube iniziano a formarsi canali ionizzati che trasferiscono altra carica nei pressi del canale verso terra, rimasto ionizzato dal return stroke.
- e. Dopo alcuni millisecondi dalla prima scarica si ha un secondo impulso di corrente lungo il medesimo canale ionizzato creato dal precedente fulmine.
- f. Questo processo può proseguire anche per altre scariche (fino a 20, ma mediamente si registrano 4-5 colpi di fulmine). I fulmini successivi sono più rapidi, ma di ampiezza minore.

La corrente di fulmine ha andamento doppio esponenziale , rappresentabile mediante la funzione

$$
i(t) = I_0 \big( e^{-\alpha t} - e^{-\beta t} \big)
$$

Le costanti  $\alpha \in \beta$  sono inversamente proporzionali al tempo all'emivalore  $T_e$  e al tempo di salita del fronte  $T_f$ :

$$
\alpha = \frac{1}{T_e} \qquad ; \qquad \beta = \frac{1}{T_f}
$$

La corrente massima si ha all'istante  $t^*$  pari a

$$
t^* = \frac{\ln \alpha/\beta}{\alpha - \beta}
$$

La derivata temporale della corrente assume valore massimo all'istante iniziale e vale

$$
\left(\frac{di(t)}{dt}\right)_M = I_0(\beta - \alpha)
$$

Alcuni valori delle grandezze più significative riportate sono rappresentati in tabella:

|                                                                                | Negativo (discendente) |                  | Positivo     |
|--------------------------------------------------------------------------------|------------------------|------------------|--------------|
|                                                                                | Primo colpo            | Colpi successivi | (ascendente) |
| $I_M$ [kA]                                                                     | 34                     | 13,4             | 43           |
| $T_f$ [µs]                                                                     | 8,5                    | 1,2              | 33           |
| $T_e$ [ $\mu$ s]                                                               | 73                     | 31               | 300          |
| $\left  \frac{\text{di}}{\text{dt}} \right _M \left[ \frac{kA}{\mu s} \right]$ | 14                     | 39               | 2,6          |

*Figura 18 - Valori tipici dei parametri della corrente di fulmine.* 

Altre grandezze di rilievo nell'analisi dei disturbi prodotti da fulminazione sono carica elettrica ed energia associata alla corrente di fulmine.

## 1.3.2 Sorgenti artificiali

## 1.3.2.1. Sorgenti artificiali non intenzionali

Tra le sorgenti artificiali non intenzionali troviamo:

## - **App parati indu striali, scien ntifici e me dici (ISM)**:

- Fornaci;
- **Starter di veicoli;**
- Lampa de fluoresc enti;
- Dispos itivi di rego lazione dell la tensione;
- **Apparati di telecomunicazione;**
- Dispositivi di regolazione della tensione;<br>■ Apparati di telecomunicazione;<br>■ Generatori di calore a radio frequenza e a microonde;
- Sorgenti EM ad HF per scopi diagnostici e terapeutici.
- **Ele ttrodomest tici**:
	- Dispositivi con motore ad induzione (frullatori, ventilatori, etc...);
	- **Dispositivi con motore a induzione;**
	- Condizionatori, climatizzatori;
- **Ret ti di energia a**:
	- Reti AT: guasti, apertura e chiusura interruttori, rottura isolamenti, scarica di spinterometri, microscariche per effetto corona;
	- Reti MT e BT: guasti, apertura e chiusura interruttori, arco tra i contatti striscianti in motori a collettor e;
	- Irregolarità nella tensione: alimentazione non simmetrica, variazioni lente di tensione, carichi intermittenti, spikes di tensione, carichi non lineari;
	- **Power line communication (PLC).**

Vi sono, infine, le scariche elettrostatiche (ESD – Electro Static Discharge). Queste avvengono sulla superficie di materiali isolanti in cui vi è stato un addensamento di cariche originato per frizione, contatto, ionizzazione o effetto fotoelettrico. Negli apparati elettronici le ESD sono generate principalmente dall'operatore (in condizioni molto severe si può arrivare a  $10-15~kV$  di potenziale accumulat o). ini<br>ini<br>oroini

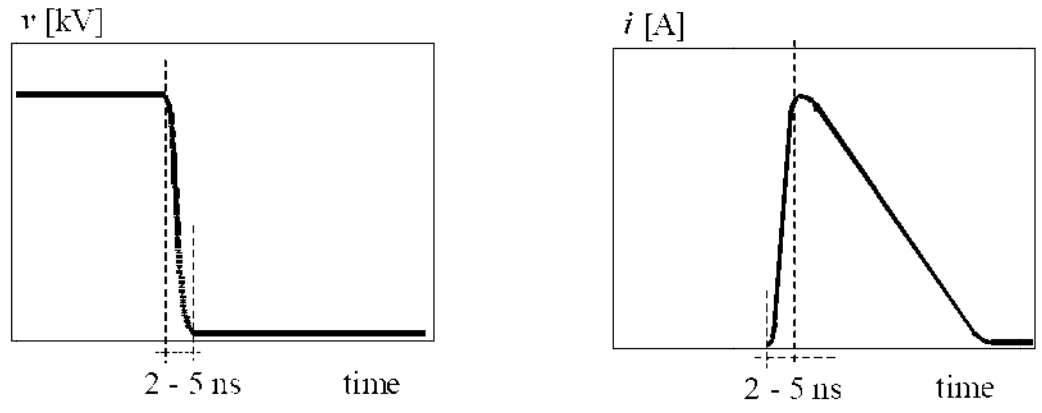

*Figura 19 - Andamenti qua alitativi della te ensione e della c corrente nella s scarica di elettr ricità statica.* 

## **1.3.2.2. Sorgenti artificiali intenzionali**

Le sorgenti di disturbo artificiali intenzionali sono riportate in tabella:

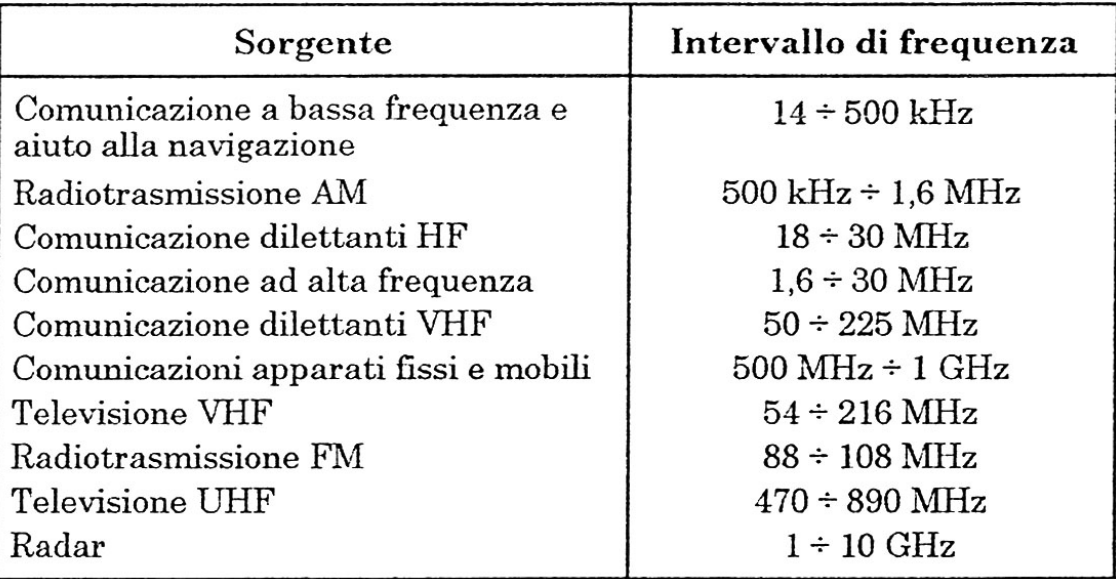

*Figura 20 - Sorgenti di disturbo artificiali intenzionali.* 

# **2. Accoppiamento elettromagnetico**

# **2.1. Generalità**

Le modalità di accoppiamento possono essere:

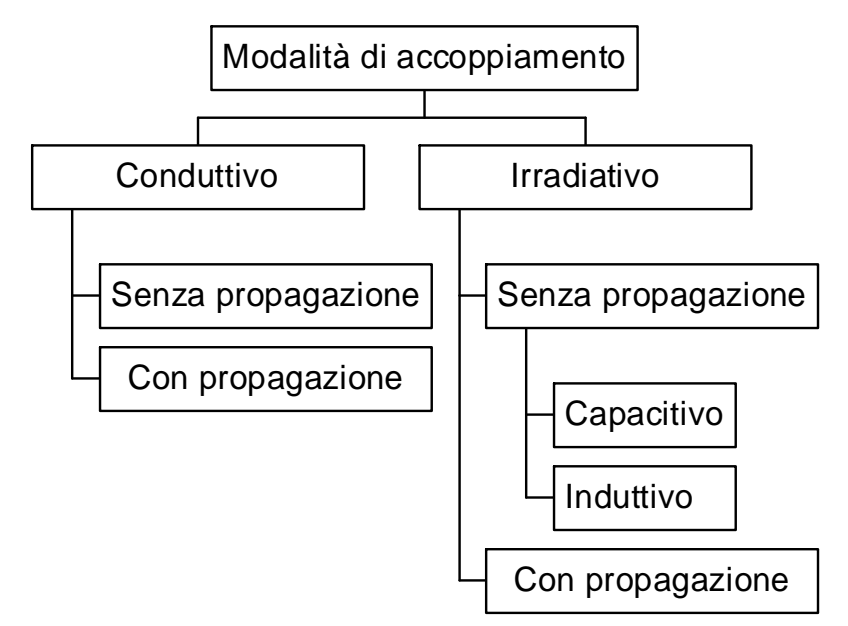

Il disturbo si dice **condotto** se guidato lungo un percorso di propagazione. Il disturbo si dice **irradiato** se è libero di propagarsi nello spazio.

**L'interferenza elettromagnetica** (**EMI**) è la degradazione di una prestazione della vittima.

Esistono, in definitiva quattro principali modi di accoppiamento tra sorgente e vittima:

- **Accoppiamento condotto**: avviene quando la sorgente è elettricamente connessa alla vittima (con un cavo o con un conduttore, in genere). In questo caso i modi ddi accoppiamento possono essere ulteriormente suddivisi in
	- Accoppiamento di modo comune: il disturbo interessa sia i fili di alimentazione che il circuito di ritorno;
	- Accoppiamento di modo differenziale: il disturbo interessa solamente i fili di alimentazione.
- **Accoppiamento induttivo**: quando si ha una sorgente di corrente (ad esempio un filo percorso dalla corrente) che genera un campo di induzione magnetica che si può concatenare con una spira vittima, generando un disturbo indotto.
- **Accoppiamento capacitivo**: quando si una sorgente di tensione (esempio filo in tensione) nelle vicinanze del circuito vittima.
- **Accoppiamento elettromagnetico diretto**: quando si ha l'azione combinata di tensione e corrente, ad elevata frequenza tale da avere generazione di onde elettromagnetiche, le quali, investendo i dispositivi vittima, possono provocare interferenze.

## **2.1.1. Presenza di armoniche**

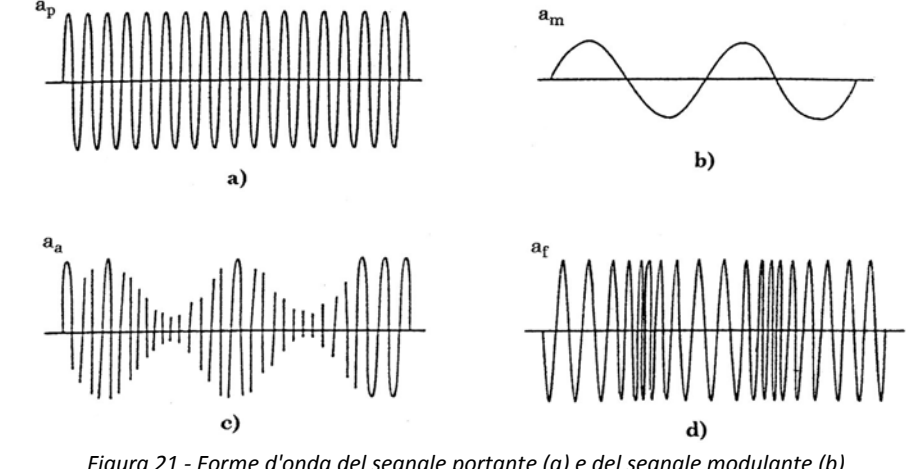

I disturbi spesso presentano un contenuto armonico, che può essere voluto o meno.

*Figura 21 - Forme d'onda del segnale portante (a) e del segnale modulante (b) e dei segnali modulati in ampiezza (c) ed in frequenza (d).* 

Le **tecniche di modulazione** generano armoniche. Le tecniche di modulazione sono due:

Modulazione in ampiezza. Si consideri un segnale modulante

$$
a_M = A_{MM} \cos \omega_M t
$$

Ed un segnale portante

$$
a_p = A_{MP} \cos \omega_p t
$$

Se voglio generare un nuovo segnale  $a_a$  modulato in ampiezza, lo posso vedere come se l'ampiezza del segnale vari in funzione del segnale modulante:

$$
a_a = [A_{MP}(1 + m \cdot \cos \omega_M t)] \cos \omega_p t \quad \text{con} \quad m = \frac{A_{MM}}{A_{MP}}
$$

Tale segnale è un segnale a frequenza della portante, ma la cui ampiezza è variabile alla frequenza della modulante.

Modulazione in frequenza. In questo caso si ha il segnale modulato nella forma:

$$
a_f = A_{MP} \cos 2\pi [f_p + \beta A_{MM} \sin \omega_M t] t
$$

Dove  $\beta$  è l'indice di modulazione in frequenza. In questo caso l'ampiezza del segnale è costante ma il segnale modulante va a modificare la frequenza del segnale.

L'utilizzo di un **mixer** (dispositivo che effettua il prodotto di due segnali sinusoidali a diversa frequenza) è possibile ottenere un segnale composto da due componenti di frequenza uguale alla somma e alla differenza delle frequenze delle due grandezze di ingresso. Ad esempio

$$
a_1 = \sqrt{2}A_1 \cos \omega_1 t
$$

$$
a_2 = \sqrt{2}A_2 \cos \omega_2 t
$$

$$
a = a_1 \cdot a_2 = A_1 A_2 [\cos(\omega_1 + \omega_2)t + \cos(\omega_1 - \omega_2)t]
$$

I dispositivi con **caratteristica non lineare** generano disturbi armonici.

## **2.1.2. Forme d'onda tipiche**

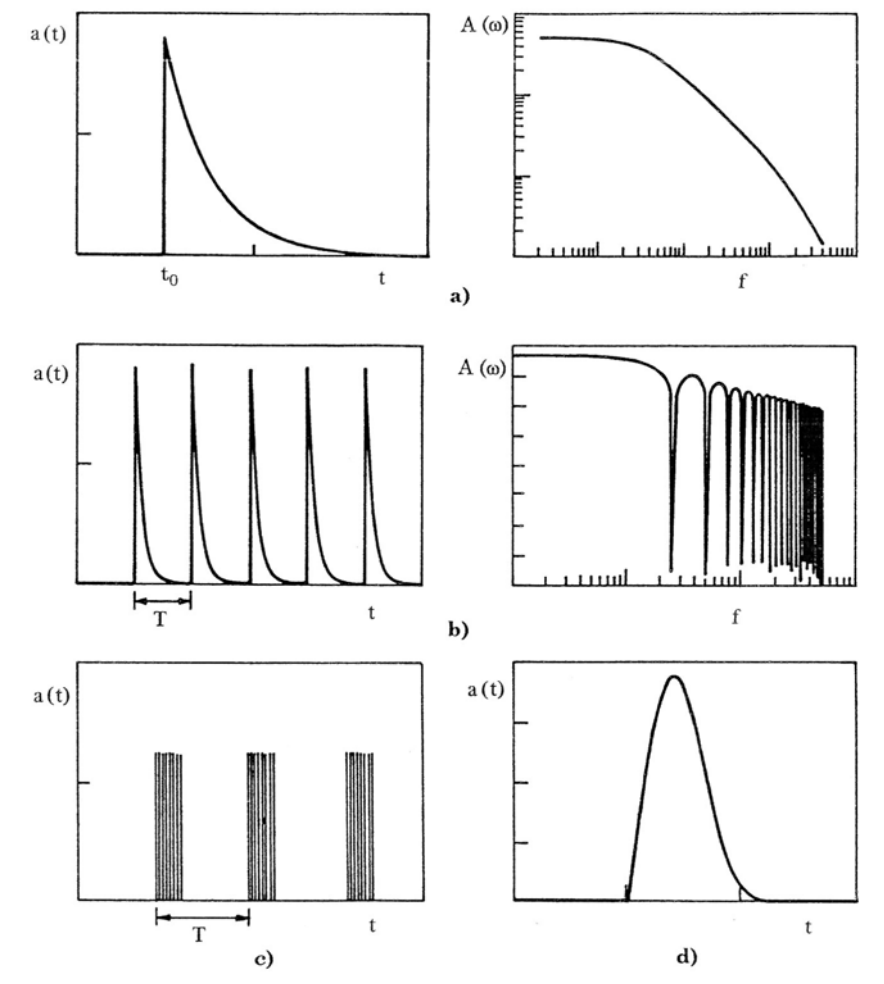

Una determinata categoria di disturbi sono i disturbi impulsivi:

*Figura 22 - Forme d'onda di disturbi impulsivi.* 

- a) Impulso singolo (e.g. fulmine o scarica elettrostatica) e relativo spettro in frequenza;
- b) Treno di impulsi con periodo  $T$ , descritto in frequenza da uno spettro di armoniche di frequenza  $f = n/T$  con  $n = 1, 2, ...$
- c) Treno periodico di brevi impulsi di forma indicata in figura d). I treni di impulsi sono caratterizzati, con riferimento alla figura sottostante, dal **duty cycle**  $\delta_c$ :

$$
\delta_c = \frac{\tau}{T}
$$

In cui  $\tau$  rappresenta la durata di ciascun impulso in corispondenza della metà del valore massimo.

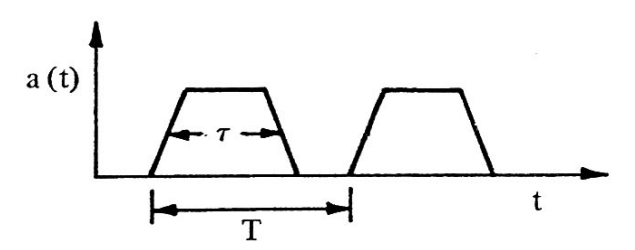

*Figura 23 - Treno di impulsi di forma trapezoidale.* 

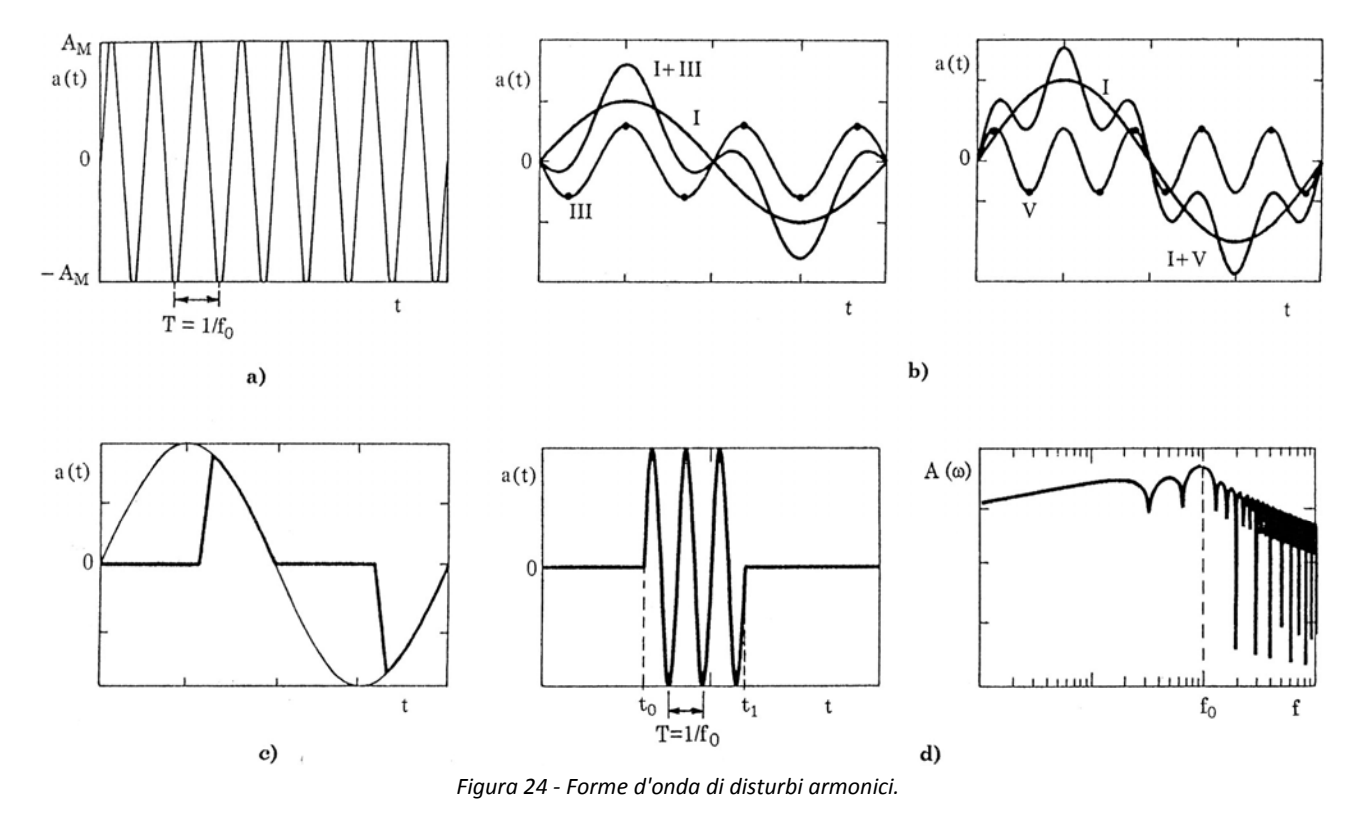

Un'altra categoria di disturbi sono i disturbi periodici (o armonici):

- a) Disturbo sinusoidale continuo di ampiezza  $A_M$  e frequenza  $f_0$ ;
- b) Disturbi periodici con terza (III) e quinta (V) armonica sovrapposti alla fondamentale (I);
- c) Disturbo ottenuto come parte di una funzione sinusoidale (e.g. triac);
- d) Sinusoide di frequenza  $f_0$  compresa tra  $t_0$  e  $t_1$ , con relativo spettro in frequenza: si noti che sono presenti anche altre armoniche, a l'ampiezza massima si ha in corrispondenza di  $f_0$ .

## **2.1.3. Modo comune e modo differenziale**

Si considerino due fili sottoposti alle tensioni  $V_1$  e  $V_2$ , percorsi dalle correnti  $I_1$  e  $I_2$ . Questo sistema può essere scomposto in due circuiti:

- 1. Il circuito è percorso da due correnti di modo comune  $I_c$  che si richiudono a terra
- 2. Il circuito è percorso da due correnti differenziali  $I_d$  di verso opposto.

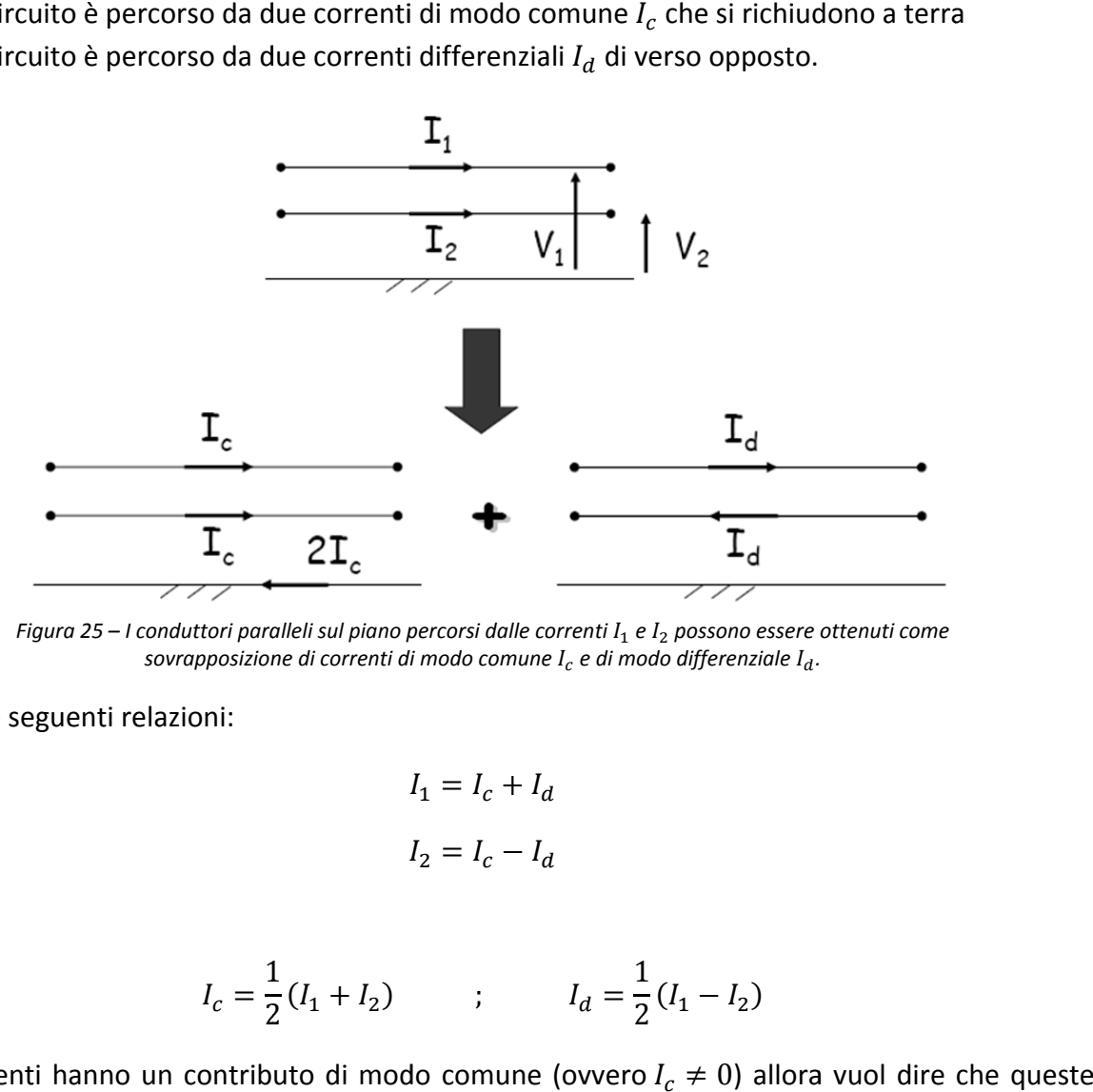

*Figura 25 – I conduttori para alleli sul piano p percorsi dalle co orrenti* ܫଵ *e* ܫଶ *p possono essere ottenuti come*   $s$ ovrapposizione di correnti di modo comune  $I_c$  e di modo differenziale  $I_d.$ 

Valgono le seguenti relazioni:

$$
I_1 = I_c + I_d
$$

$$
I_2 = I_c - I_d
$$

Da cui

$$
I_c = \frac{1}{2}(I_1 + I_2) \qquad ; \qquad I_d = \frac{1}{2}(I_1 - I_2)
$$

Se le correnti hanno un contributo di modo comune (ovvero  $I_c \neq 0$ ) allora vuol dire due correnti hanno delle componenti le quali generano un campo che si somma nei punti dello spazio. a<br>Ce<br>O

Queste definizioni per le correnti possono essere estese alla tensione, per cui

$$
V_1 = V_c + V_d
$$

$$
V_2 = V_c - V_d
$$

E quindi

$$
V_c = \frac{1}{2}(V_1 + V_d) \qquad ; \qquad V_d = \frac{1}{2}(V_1 - V_2)
$$

# **2.2. Tipi di accoppiamento**

## **2.2.1. Accoppiamento conduttivo**

Nell'accoppiamento conduttivo, la sorgente è elettricamente connessa alla vittima mediante un conduttore o un cavo. Si possono avere disturbi di modo comune o di modo differenziale come indicato in figura:

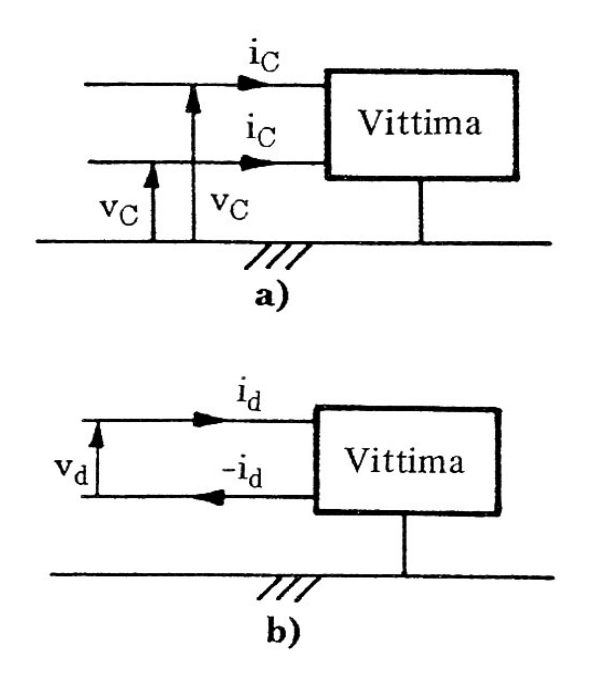

*Figura 26 - Accoppiamento conduttivo di modo comune (a) e di modo differenziale (b).* 

Un caso particolare di accoppiamento conduttivo è rappresentato nella seguente figura, in cui due apparati sono connessi alla medesima rete di terra, soggetta alla d.d.p. impressa  $V_s$ , per effetto, ad esempio, del passaggio di una corrente di guasto o di fulmine nella rete di terra stessa.

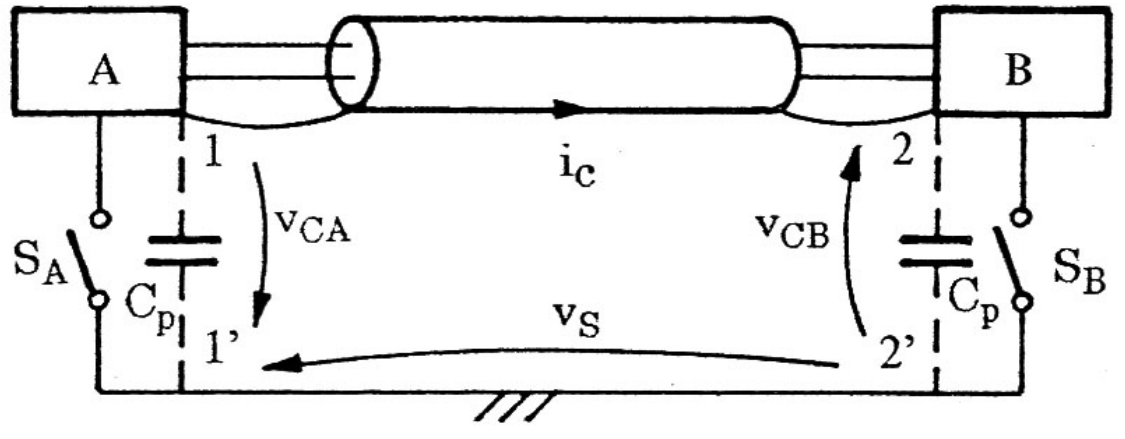

*Figura 27 - Accoppiamento conduttivo di due apparati con la stessa rete di terra soggetta alla differenza di potenziale impressa*  $V_s$ .

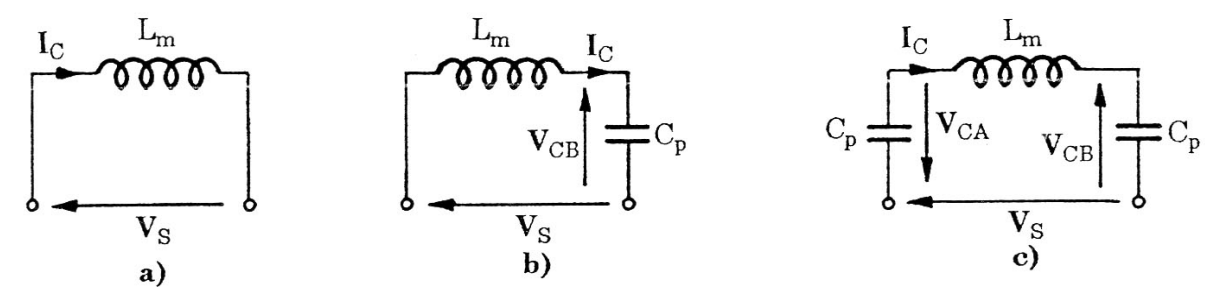

Detta  $L_m$  l'induttanza equivalente della maglia, si possono distinguere tre casi:

*Figura 28 - Circuiti equivalenti di accoppiamento conduttivo con sorgente di disturbo impressa V*.

a)  $S_A$  ed  $S_B$  chiusi: la corrente di disturbo  $I_c$ , trascurando le resistenze del circuito, vale

$$
I_c = -j\frac{V_s}{\omega L_m}
$$

b)  $S_A$  chiuso ed  $S_B$  aperto (o analogamente l'inverso): la corrente  $I_c$  e la tensione verso terra dell'involucro B valgono:

$$
I_c = -j \frac{V_s}{\omega L_m - 1/\omega C_p} \qquad ; \qquad V_{CB} = -j \frac{V_s}{1 - \omega^2 L_m C_p}
$$

c)  $S_A$  ed  $S_B$  aperti: la corrente  $I_c$  e le tensioni verso terra degli involucri sono pari a

$$
I_c = -j\frac{V_s}{\omega L_m - 2/\omega C_p} \qquad ; \qquad V_{cA} = V_{cB} = -j\frac{V_s}{2 - \omega^2 L_m C_p}
$$

## **2.2.2. Accoppiamento capacitivo**

L'accoppiamento capacitivo si manifesta per effetto dell'interazione tra vittima e campo elettrico della sorgente.

L'accoppiamento capacitivo può essere ridotto aumentando la distanza tra la sorgente e la vittima o ponendo uno schermo intorno alla vittima con almeno un'estremità collegata al terreno.

Si consideri la solita configurazione già vista in precedenza, in cui la sorgente di disturbo è un conduttore che presenta la tensione  $V_s$  verso terra:

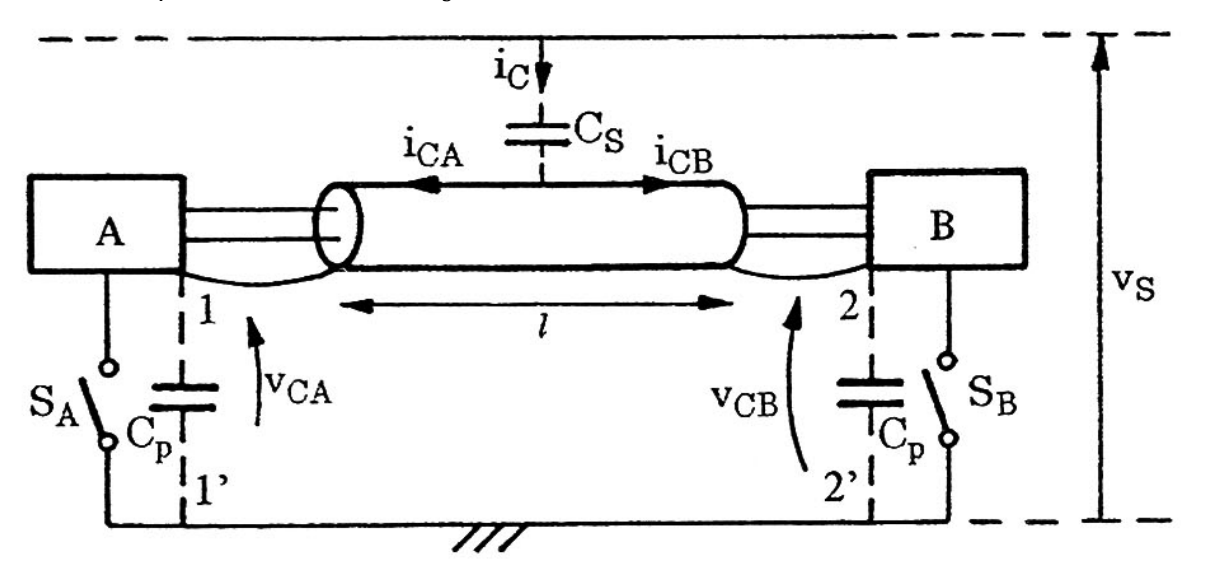

*Figura 29 - Accoppiamento capacitivo tra il conduttore con tensione*  $V_s$  *e la maglia*  $1$   $2$   $2'$   $1'$ .

Detta  $C_s$  la capacità di accoppiamento tra il conduttore sorgente e lo schermo del cavo, si distinguono tre casi:

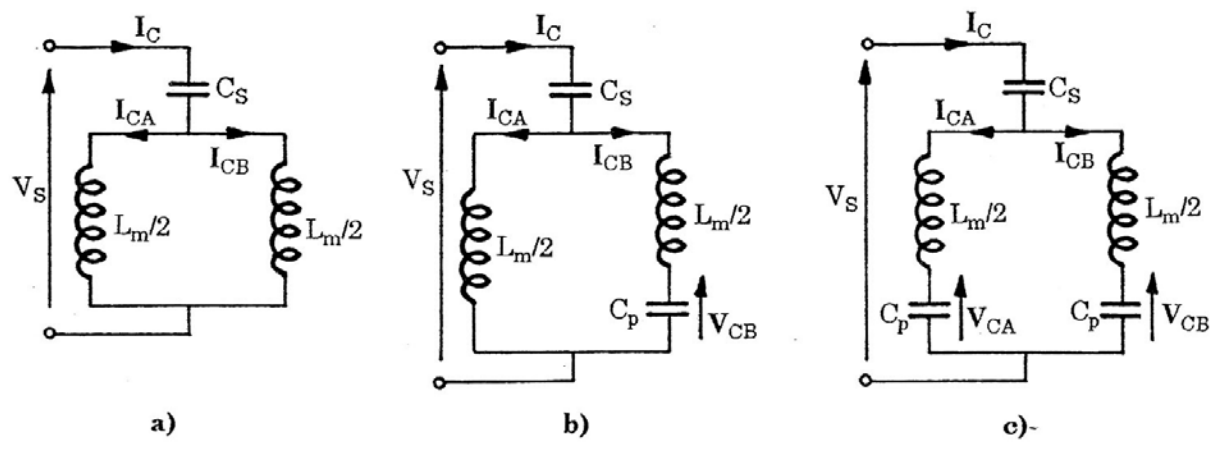

*Figura 30 - Circuiti equivalenti di accoppiamento capacitivo con sorgente di tensione V<sub>s</sub>.* 

a)  $S_A$  ed  $S_B$  chiusi:  $I_{cA}$  e  $I_{cB}$  sono uguali e valgono:

$$
I_{cA} = I_{cb} = \frac{I_c}{2} = -j\frac{V_s}{\frac{\omega L}{4} + \frac{1}{\omega C}}
$$

b)  $S_A$  chiuso ed  $S_B$  aperto (o analogamente l'inverso): la corrente  $I_{CB}$  nella capacità parassita e la tensione verso terra dell'involucro B valgono:

$$
I_{cB}=I_{c}\frac{\omega L/2}{\omega L_{m}-1/\omega C_{p}}\qquad;\qquad\qquad V_{cB}=-jI_{c}\frac{\omega L/2}{\omega^{2}L_{m}C_{p}-1}
$$

Con

$$
I_c = \frac{V_s}{Z_e - \frac{j}{\omega C_s}}
$$

Dove

$$
Z_e = -j \frac{(L_m/2C_p) - \omega^2 (L_m^2/4)}{\omega L_m - 1/\omega C_p}
$$

a)  $S_A$  ed  $S_B$  aperti: la corrente di disturbo  $I_c$  vale

$$
I_c = -j \frac{V_s}{\frac{\omega L_m}{2} - \frac{1}{2\omega C_p} - \frac{1}{\omega C_s}}
$$

e le correnti  $I_{cA}$  e  $I_{cB}$  e le tensioni verso terra degli involucri sono pari a

$$
I_{cA} = I_{cB} = \frac{I_c}{2} \qquad ; \qquad V_{cA} = V_{cB} = j\frac{I_c}{2}\left(\frac{\omega L_m}{2} - \frac{1}{\omega C_p}\right)
$$

## **2.2.3. Accoppiamento induttivo**

L'accoppiamento induttivo si manifesta quando la vittima si concatena con il flusso di induzione magnetica associato alla sorgente. L'accoppiamento induttivo può essere ridotto mediante le tecniche riportate in figura:

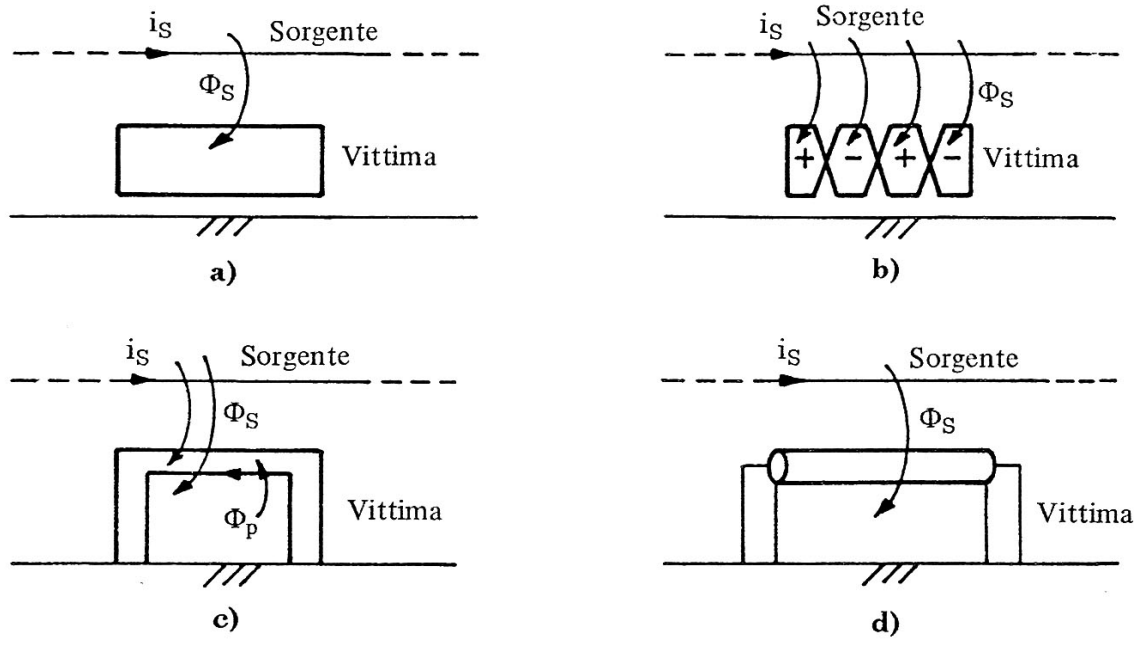

*Figura 31 - Configurazioni per la riduzione dell'accoppiamento induttivo.* 

- a) Riduzione dell'area investita dal flusso di induzione magnetica;
- b) Equilibratura della vittima mediante conduttori *twistati*;
- c) Schermatura della vittima mediante un conduttore in cto cto concatenato con lo stesso flusso di induzione della vittima;
- d) Schermatura del conduttore con collegamento a terra a entrambe le estremità.

Si consideri una situazione analogo a quella vista per l'accoppiamento capacitivo in cui la sorgente è un conduttore percorso da corrente  $I_s$ :

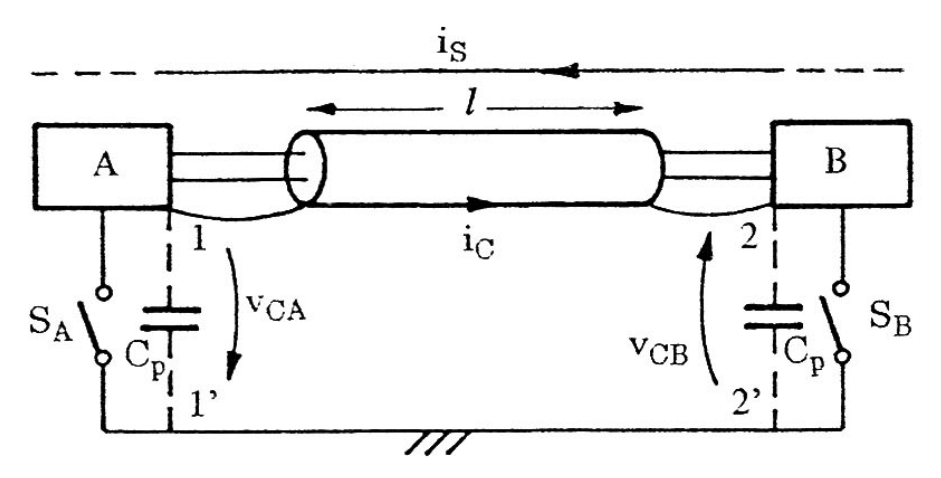

*Figura 32 - Accoppiamento induttivo tra il conduttore con corrente i<sub>s</sub> e la maglia 1 2 2'1'.* 

Anche in questo caso si distinguono tre casi. Detto M il coefficiente di mutua induttanza tra  $L_s$  e  $L_m$ , induttanze proprie del conduttore e della maglia e  $R_t$  la resistenza di terra tra  $1'$ e  $2'$  si ha:

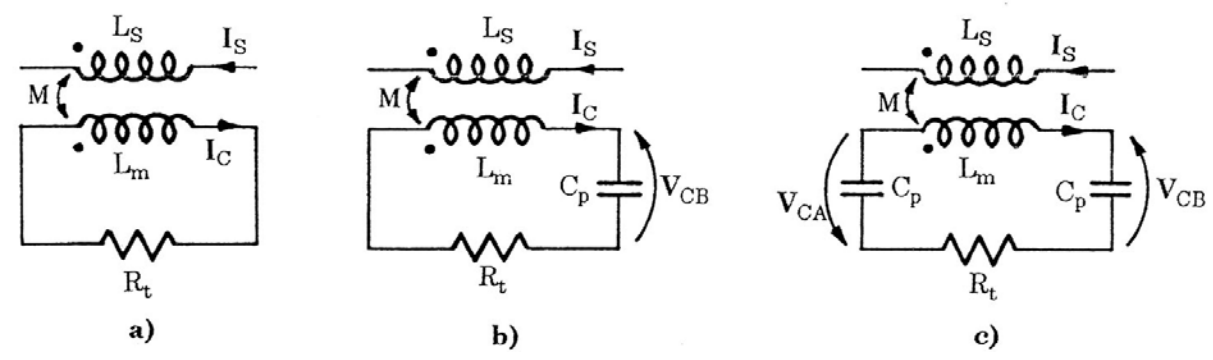

*Figura 33 - Circuiti equivalenti di accoppiamento induttivo con sorgente di corrente I<sub>s</sub>.* 

a)  $S_A$  ed  $S_B$  chiusi: la corrente di disturbo  $I_c$  vale

$$
I_c = j \frac{\omega M I_s}{R_t + j \omega L_m}
$$

b)  $S_A$  chiuso ed  $S_B$  aperto (o analogamente l'inverso): la corrente  $I_c$  e la tensione verso terra dell'involucro B valgono:

$$
I_c = j \frac{\omega M I_s}{R_t + j(\omega L_m - 1/\omega C_p)}
$$
 ;  $V_{CB} = \frac{1}{C_p} \cdot \frac{M I_s}{R_t + j(\omega L_m - 1/\omega C_p)}$ 

c)  $S_A$  ed  $S_B$  aperti: la corrente  $I_c$  e le tensioni verso terra degli involucri sono pari a

$$
I_c = j \frac{\omega M I_s}{R_t + j(\omega L_m - 2/\omega C_p)}
$$
 ;  $V_{CA} = V_{CB} = \frac{1}{C_p} \cdot \frac{M I_s}{R_t + j(\omega L_m - 2/\omega C_p)}$ 

## **2.2.4. Accoppiamento elettromagnetico diretto**

Nell'accoppiamento elettromagnetico diretto, il campo irradiato dall'emettitore si propaga nel mezzo circostante e si accoppia con il suscettore: la distanza tra sorgente e vittima è confrontabile o maggiore della lunghezza d'onda del campo elettromagnetico. Un esempio di questo tipo di accoppiamento è rappresentato dal campo generato da una scarica atmosferica che investe una linea di energia:

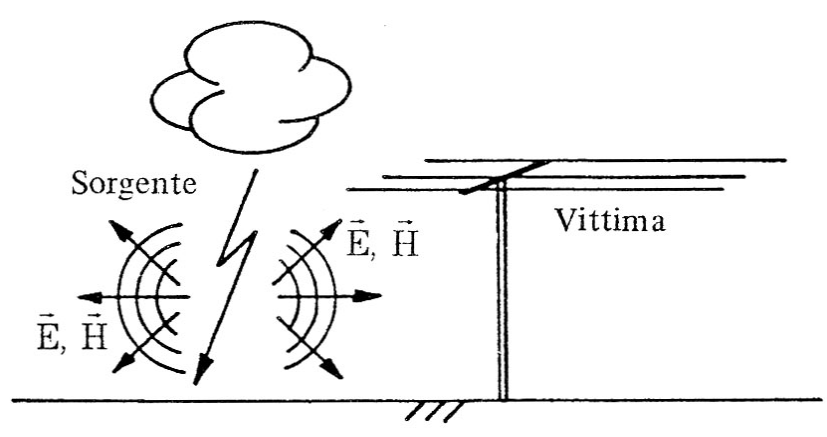

*Figura 34 - Accoppiamento elettromagnetico diretto.* 

L'analisi approfondita di questo fenomeno verrà svolta nei capitoli successivi.

# **2.3. Diafonia**

Con il termine **diafonia** (o **cross**-**talk**) si intende l'accoppiamento elettromagnetico tra due linee. Nel seguito verranno considerate varie configurazioni:

- Diafonia di due linee unifilari;
- Diafonia linea unifilare cavo coassiale;
- Diafonia linea unifilare linea bifilare;
- Diafonia linea unifilare linea bifilare twistata.

Si farà sempre l'**ipotesi di linea elettricamente corta** (lunghezza della linea minore o al più confrontabile con la lunghezza d'onda relativa alla frequenza della sorgente impressa).

## **2.3.1. Diafonia di due linee unifilari**

Si consideri una configurazione come la seguente, in cui i conduttori presentano induttanze e resistenze longitudinali, mutua induttanza e capacità tra loro stessi e verso il piano il quale, a sua volta, può avere una impedenza non nulla.

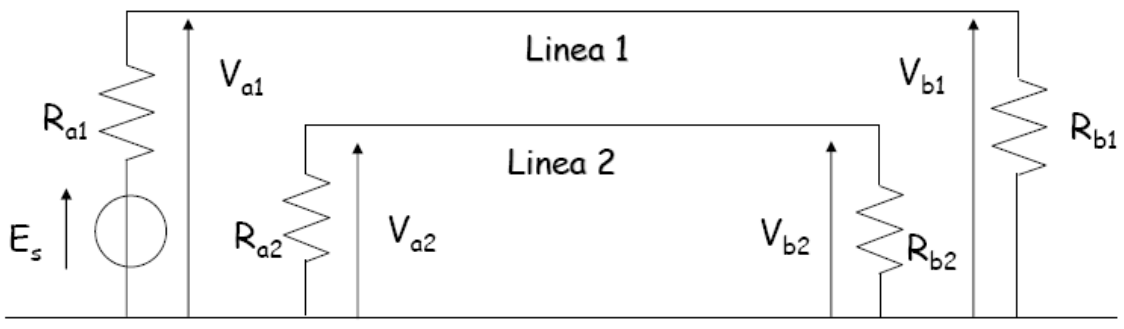

*Figura 35 - Diafonia di due linee unifilari sul piano.* 

#### **2.3.1.1. Accoppiamento per impedenza comune**

Si supponga che il piano sia dissipativo con impedenza  $Z_p$ :

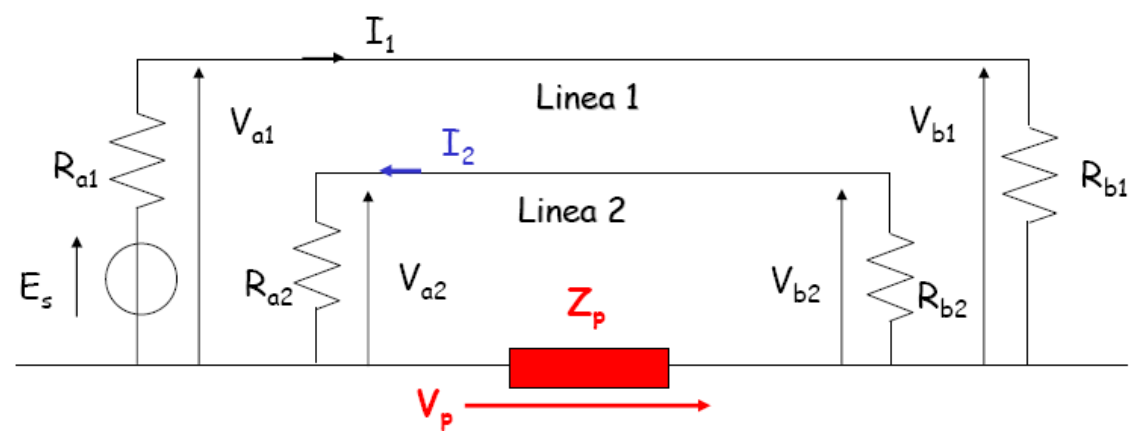

*Figura 36 - Circuito di due linee unifilari sul piano, con accoppiamento per impedenza comune.* 

Dal momento che la terra non è un conduttore perfetto si ha la generazione di una tensione  $V_p$  per via del fatto che la corrente  $I_1$  si chiude nel terreno e, quindi, nella  $Z_p$ . La seconda linea è quindi soggetta ad una tensione  $V_p$ . Il sistema risolutivo è sempre il seguente:

$$
\begin{cases}\nE_s = (R_{a1} + R_{b1})I_1 + Z_p(I_1 - I_2) \\
0 = (R_{a2} + R_{b2})I_2 + Z_p(I_2 - I_1)\n\end{cases}
$$

Si noti che risulta sempre che  $I_2 \ll I_1$ . Nelle ipotesi che l'impedenza del piano sia inferiore alla somma delle resistenze terminali:

$$
Z_p \ll R_{a1} + R_{b1} \qquad \qquad e \qquad \qquad Z_p \ll R_{a2} + R_{b2}
$$

si può ritenere  $V_p = Z_p(I_1 - I_2) \cong 0$  pertanto

$$
I_1 = \frac{E_s}{R_{a1} + R_{b1}}
$$

E la corrente nel conduttore 2:

$$
I_2 = \frac{Z_p}{(R_{a2} + R_{b2})(R_{a1} + R_{b1})} E_s
$$

Pertanto le tensioni di disturbo terminali nel conduttore due valgono

$$
V_{a2} = R_{a2}I_2
$$

$$
V_{b2} = -R_{b2}I_2
$$

#### **2.3.1.2. Accoppiamento capacitivo**

In questo caso il circuito si presenta come di seguito:

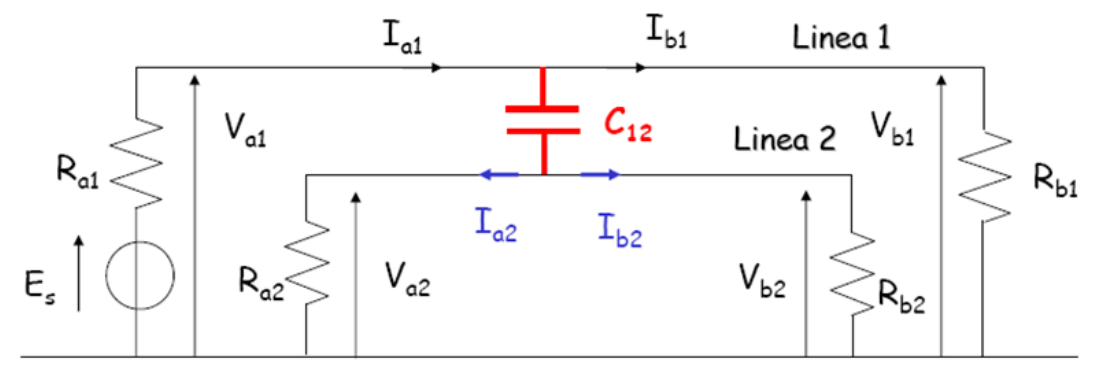

*Figura 37 - Circuito di due linee unifilari sul piano, con accoppiamento capacitivo.* 

Le tensioni di disturbo  $V_{a2}$  e  $V_{b2}$  risultano uguali. Il disturbo si annulla per  $C_{12} = 0$ . Si noti che l'impedenza capacitiva associata a  $C_{12}$  diminuisce al crescere della frequenza, per cui il disturbo capacitivo si comporta da filtro passa-alto. Tuttavia ad elevate frequenze si deve tener conto della capacità verso massa, che possono rappresentare un cortocircuito e annullare la diafonia.

Si consideri la linea vittima costituita da un cavo coassiale. La configurazione circuitale muta come segue:

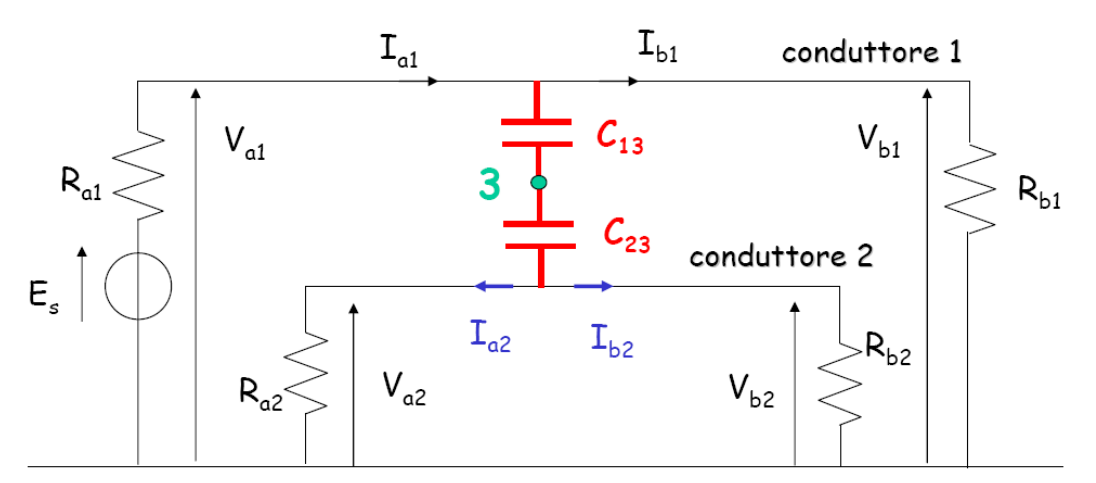

*Figura 38 - Circuito di linea unifilare e conduttore schermato, sul piano, con accoppiamento capacitivo.* 

In cui il punto 3 rappresenta lo schermo (a potenziale flottante) del cavo. In questo caso la diafonia viene annullata se lo schermo del cavo viene connesso a terra.

#### **2.3.1.3. Accoppiamento induttivo**

Si ha una configurazione come quella rappresentata in figura:

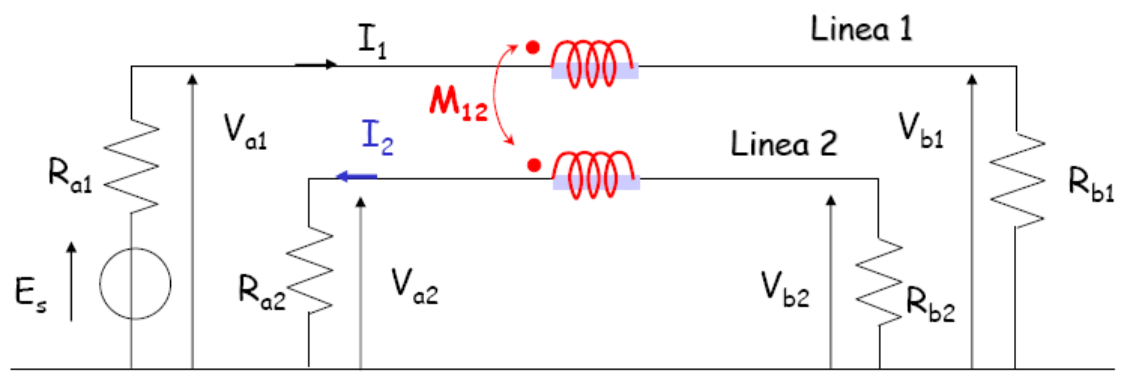

*Figura 39 - Circuito di due linee unifilari sul piano, con accoppiamento induttivo.* 

Il flusso prodotto da  $I_1$  induce nella linea 2 un flusso  $\phi_{21}$ :

$$
\phi_{21}=M_{21}I_1
$$

Il disturbo indotto cresce al diminuire delle resistenze terminali e al crescere della spira 2. La  $I_2$  è calcolabile dal seguente sistema:

$$
\begin{cases}\nE_s = (R_{a1} + R_{b1} + j\omega L_1)I_1 - j\omega M_{21}I_2 \\
0 = (R_{a2} + R_{b2} + j\omega L_2)I_2 - j\omega M_{21}I_1\n\end{cases}
$$

Le induttanza  $L_1$  e  $L_2$  sono le induttanze parassite associate alla spira. Nell'ipotesi di bassa frequenza si possono trascurare. Si ha

$$
I_2 = \frac{j\omega M_{12}}{(R_{a1} + R_{b1})(R_{a2} + R_{b2}) + \omega^2 M_{12}^2} E_s
$$

Si possono distinguere due casi:

1) A bassa frequenza si può trascurare il termine  $\omega^2 M^2_{12}$ , e la corrente è del tipo

$$
I_2 = \frac{j\omega M_{12}}{(R_{a1} + R_{b1})(R_{a2} + R_{b2})}E_s
$$

e cresce in proporzione a  $\omega$ .

2) In alta frequenza, invece, ad un certo punto  $\omega^2 M_{12}^2$  diventa dominante, e quindi la corrente ha valore

$$
I_2 = \frac{j\omega M_{12}}{\omega^2 M_{12}^2} E_s
$$

e tende a zero al crescere di  $\omega$ .

Le tensioni di disturbo terminali nel conduttore due valgono

$$
V_{a2} = R_{a2}I_2 \qquad ; \qquad V_{b2} = -R_{b2}I_2
$$

## **2.3.2. Diafonia di una linea unifilare con una linea bifilare**

Si consideri la seguente configurazione in cui una linea bifilare è in presenza di una linea alimentata da  $E_s$ , ed ha una delle due estremità del conduttore di ritorno connessa a massa:

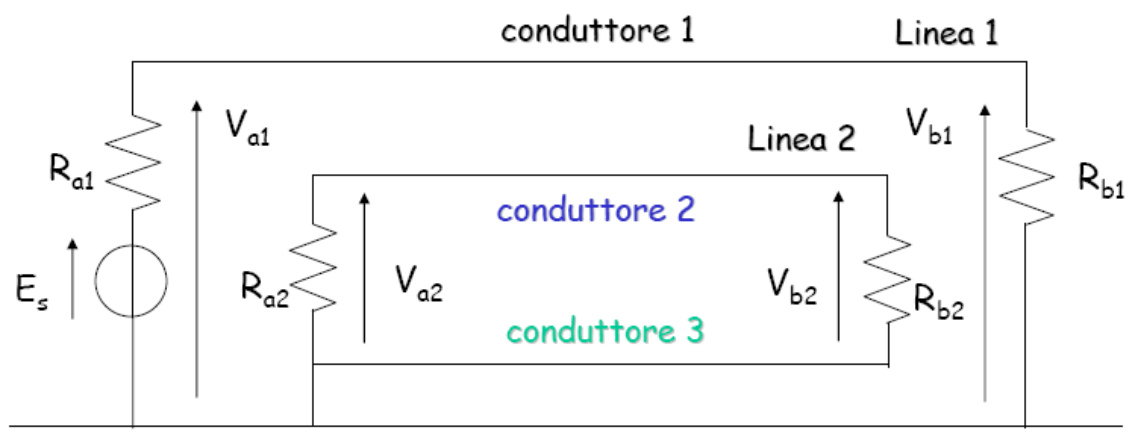

*Figura 40 - Diafonia di linea unifilare con linea bifilare.* 

In questa configurazione l'accoppiamento capacitivo è molto ridotto per via del fatto che la capacità  $C_{13}$  cortocircuita (in modo tanto più efficace quanto maggiore è la frequenza) il conduttore 1 a terra.

La presenza del conduttore 3, inoltre, implica la riduzione della spira compresa tra i conduttori 2 e 3, rispetto al caso di due linee unifilari (in cui la spira era costituta dal conduttore 2 e terra). Se il conduttore 3 fosse molto vicino al conduttore 2, la spira sarebbe pressoché nulla, con conseguente annullamento degli effetti induttivi. Il coefficiente di mutua induzione è infatti pari a

$$
M = M_{12} - M_{13}
$$

Nonostante ciò l'accoppiamento induttivo non verrebbe ugualmente annullato per via delle terminazioni del cavo: per ovvi motivi fisici, per connettere il cavo al carico è necessario creare una spira. Questo effetto viene chiamato, in gergo, **pig**-**tail**.
## **2.3.3. Diafonia di una linea unifilare con una linea bifilare twistata**

Una linea twistata è una linea bifilare i cui conduttori sono intrecciati ad elica per ridurre ulteriormente gli effetti induttivi:

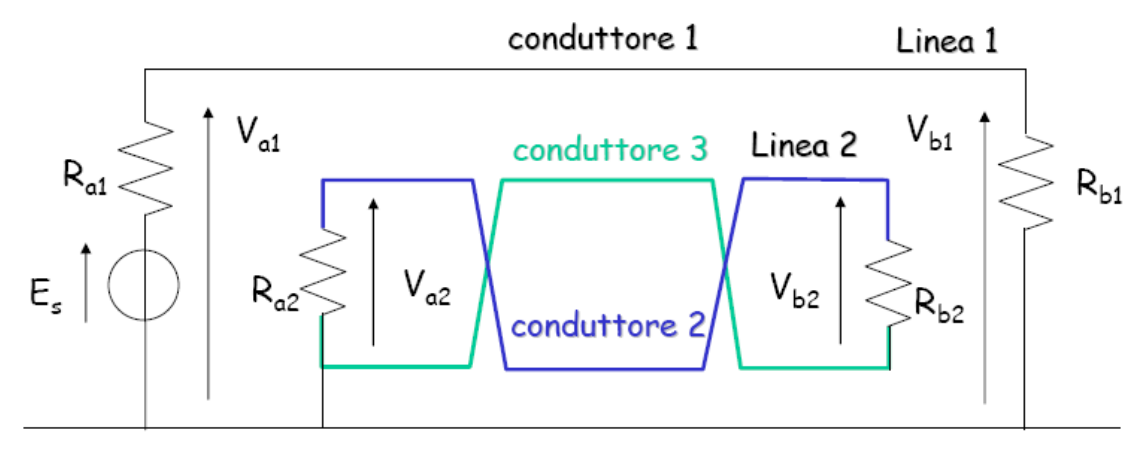

*Figura 41 - Diafonia di linea unifilare con linea bifilare twistata.* 

L'analisi della diafonia in questo caso viene eseguita discretizzando la linea in sezioni lungo le quali i parametri geometrici si possono ritenere costanti.

## **2.3.4. Diafonia di circuiti stampati**

### **2.3.4.1. Caratteristiche costruttive**

I **circuiti stampati** o **PCB** (**Printed Circuit Board**) sono linee di trasmissione costruite (stampate) su un substrato dielettrico. Si distinguono tre tipi di PCB:

- **Piste stampate**
- **Microstrip** (microstriscia)
- **Stripline**

Le piste possono essere stampate sulla stessa faccia o su facce opposte del dielettrico:

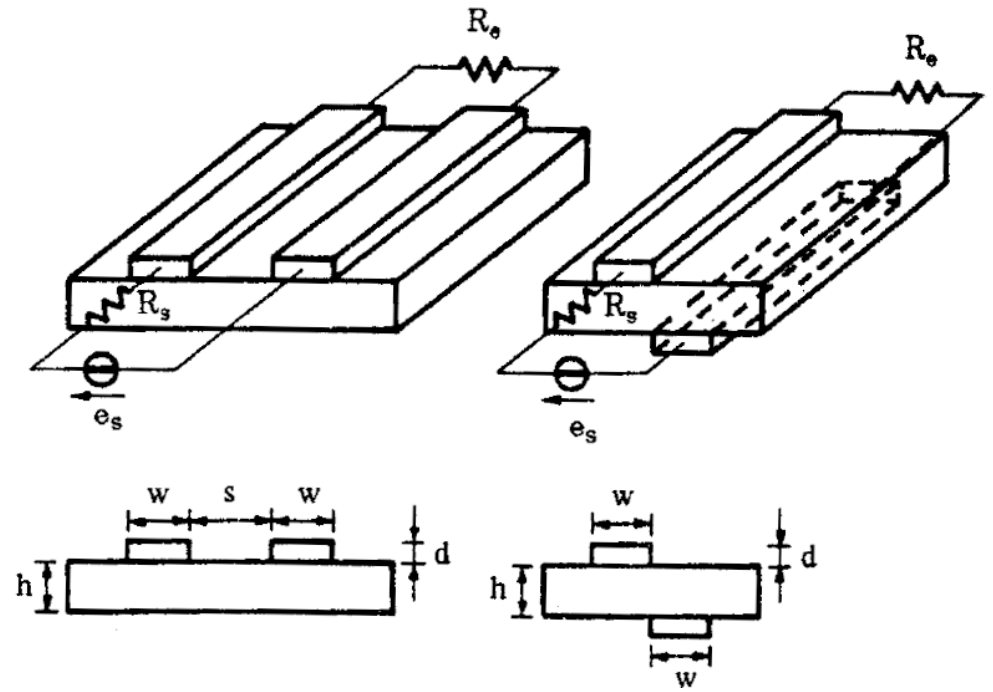

*Figura 42 - Configurazioni di PCB con piste stampate su supporto dielettrico.* 

La microstriscia è un conduttore posto sul piano di massa. Può essere posta al di sopra del dielettrico, oppure può essere immersa nello stesso:

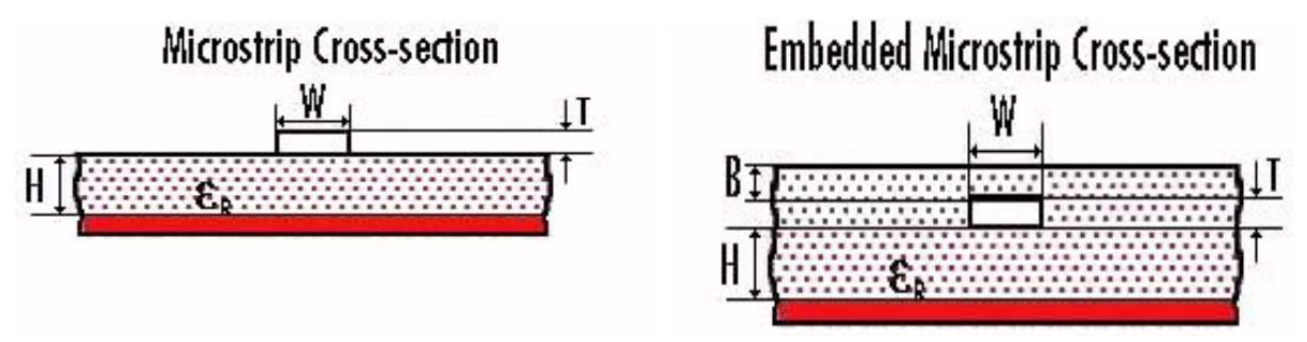

*Figura 43 - Configurazioni di microstriscia: su dielettrico e immersa in esso.* 

La stripline è, invece, un conduttore posto tra due piani di massa, secondo varie configurazioni: simmetrica, asimmetrica o sospesa.

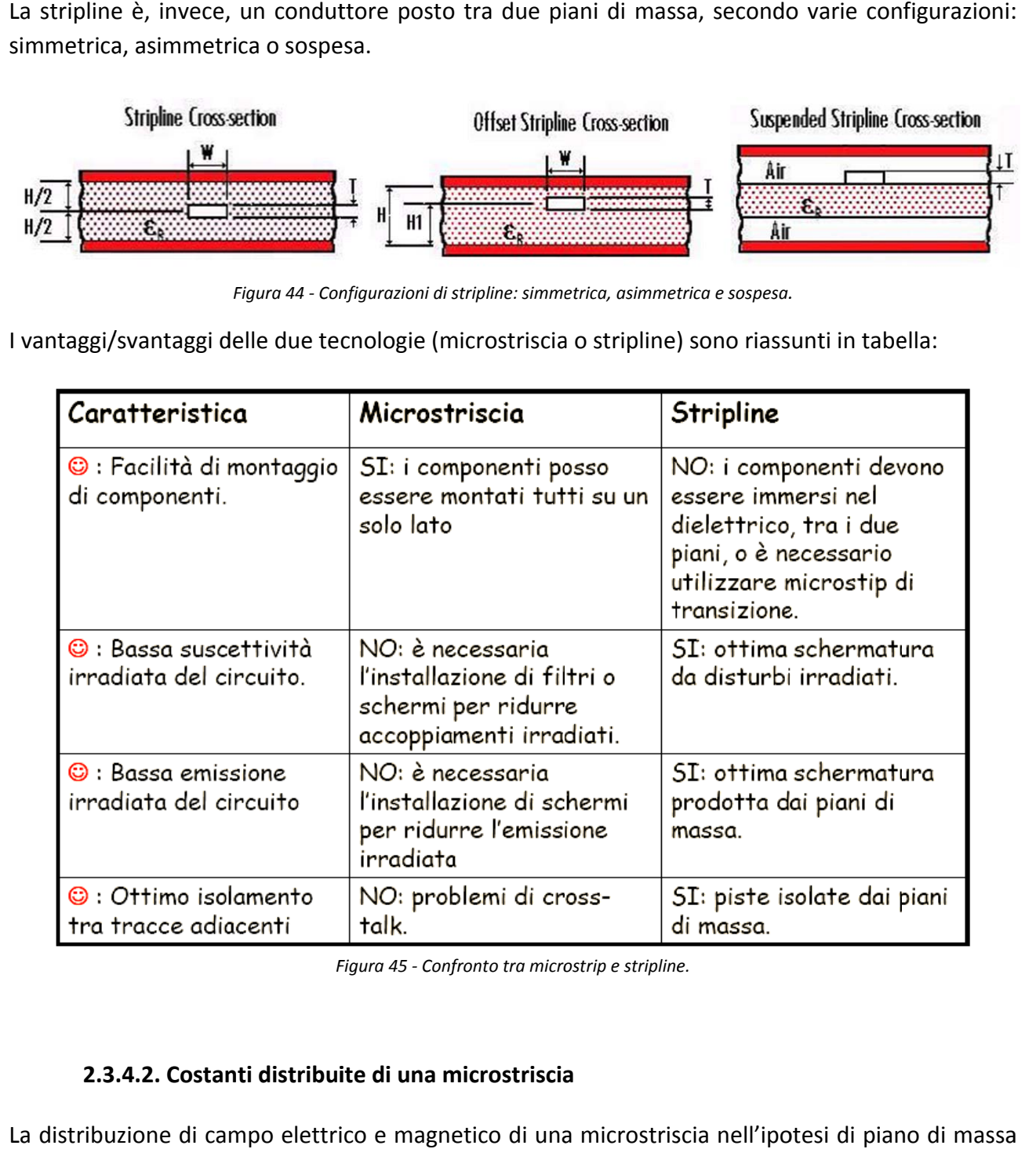

Figura 44 - Configurazioni di stripline: simmetrica, asimmetrica e sospesa.

I vantaggi/svantaggi delle due tecnologie (microstriscia o stripline) sono riassunti in tabella:

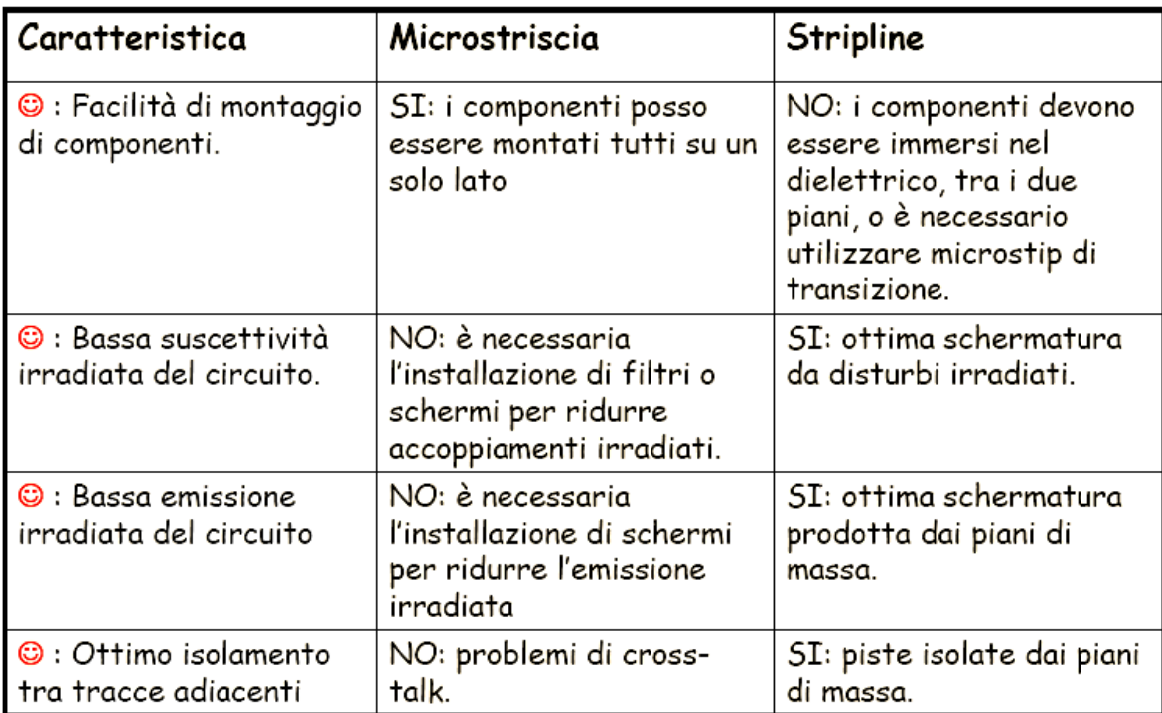

*Figura 45 - Confronto tra microstrip e stripline.* 

#### **2.3.4.2. Costanti distribuite di una microstriscia**

La distribuzione di campo elettrico e magnetico di una microstriscia nell'ipotesi di piano di massa di spessore infinito è rappresentata di seguito:

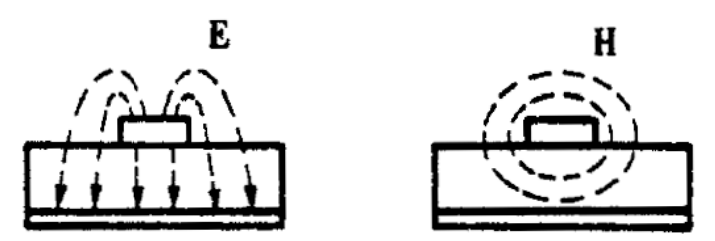

Figura 46 - Distribuzione di campo elettrico e magnetico di una microstriscia.

In tale ipotesi è possibile calcolare approssimativamente, senza ricorrere a metodi numerici, le costanti per unità di lunghezza. La configurazione di microstriscia, infatti, è a tutti gli effetti riconducibile a quella vista per una linea elettrica tradizionale, tranne che per il calcolo delle costanti.

La resistenza p.u.l.  $R'$  deve tener conto dell'effetto pelle, la cui formulazione è diversa rispetto a quella classica riferita al conduttore di sezione circolare. Per un conduttore rettangolare si può considerare la seguente espressione approssimata:

$$
R' = \frac{1}{\gamma(2\delta w + 2\delta d)} \approx \frac{1}{2\gamma \delta w}
$$

In cui  $\gamma$ , w e d sono rispettivamente la conducibilità, la larghezza e lo spessore della microstriscia.  $\delta$  è la profondità di penetrazione.

L'induttanza interna  $L'_i$  presenta difficoltà di calcolo analoghe a quelle di R'. Risulta tuttavia notevolmente inferiore all'induttanza esterna  $L'_{e}$  che può essere calcolata osservando che la presenza del dielettrico non modifica il campo magnetico. Pertanto, detta  $C'_0$  la capacità della linea p.u.l. in assenza del dielettrico, l'induttanza esterna è pari a

$$
L'_e = \frac{\mu_0 \epsilon_0}{C'_0}
$$

Per il calcolo della  $C'$  è necessario ricorrere a metodi numerici, oppure valutare la costante dielettrica relativa  $\epsilon_{er}$  di un materiale fittizio. Sono state elaborate delle formule in base alle dimensioni geometriche (in particolare del rapporto  $w/h$ , con h spessore del dielettrico) per il calcolo di  $\epsilon_{er}$ . Nota la  $\epsilon_{er}$  si può facilmente calcolare la  $\mathcal{C}'$  come

$$
C' = \frac{\mu_0 \epsilon_0 \epsilon_{er}}{L'_e}
$$

Ovvero

 $C' = \epsilon_{er} C'_0$ 

Noti i parametri si può definire l'impedenza caratteristica  $Z_c$ 

$$
Z_c = \sqrt{\frac{L'_e}{C'}}
$$

e la velocità di propagazione  $v$ :

$$
v = \frac{1}{\sqrt{L'_e C'}} = c \sqrt{\frac{1}{\epsilon_{er}}}
$$

### **2.3.4.3. Diafonia di piste coplanari elettricamente corte**

Si considera una configurazione come quella rappresentata in figura:

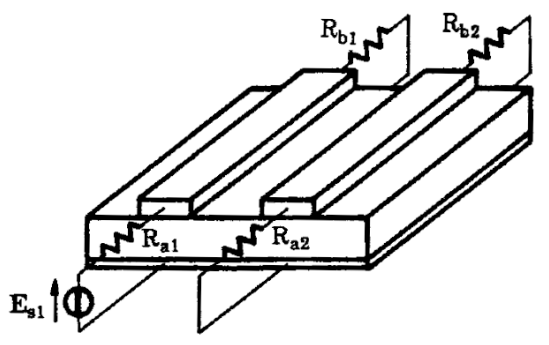

*Figura 47 - Microstrisce accoppiate.* 

Tra le due microstrisce sussiste un fenomeno di diafonia, che può essere descritto, qualora sussista l'ipotesi di linea elettricamente corta, con i procedimenti già visti nei paragrafi precedenti riguardo la diafonia tra linee unifilari e piano.

### **2.3.4.4. Piano di massa a griglia. Condensatori di accoppiamento**

Si consideri una microstriscia nella semplice configurazione della figura seguente:

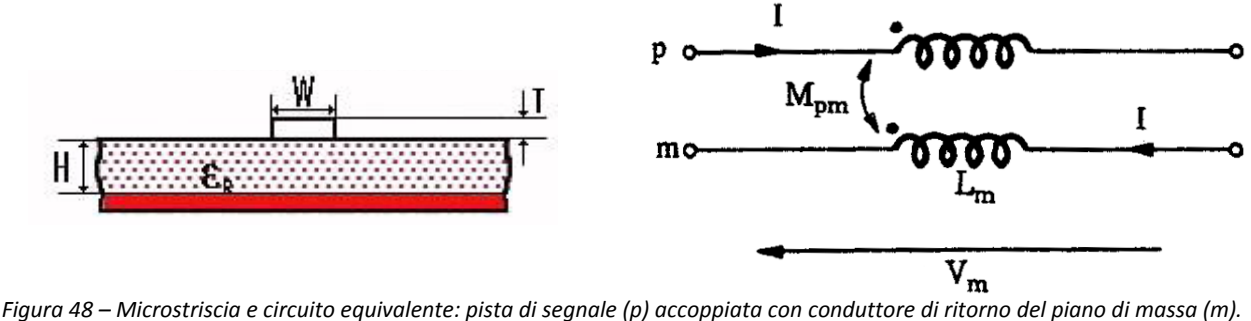

In questa configurazione si ha una tensione su  $L_m$  pari a

$$
V_m = j\omega \big(L_m - M_{pm}\big) I
$$

Il piano di massa, teoricamente equipotenziale, presenta dunque delle d.d.p. tra i suoi punti. Per ridurre tale fenomeno si adottano tre soluzioni:

- 1) Si cerca di porre il percorso di ritorno il più vicino possibile alla pista della corrente di segnale, in modo da aumentare  $M_{nm}$ ;
- 2) Si utilizza una griglia per il ritorno della corrente: in questo modo la corrente si ripartisce lungo il percorso più vicino alla pista e si riduce  $L_m$ ;
- 3) Si adottano condensatori di disaccoppiamento tra pista e piano di massa che costituiscono un filtro passa basso per disturbi ad alta frequenza. I condensatori devono essere di tipo ceramico, per conservare le proprie caratteristiche anche in alta frequenza.

### **2.3.4.5. Signal Integrity e Power Integrity**

Si vuole analizzare ora una problematica diversa, ma ugualmente connessa a problemi di accoppiamento elettromagnetico e diafonia.

In un circuito elettronico digitale, i segnali sono costituiti da treni di impulsi che rappresentano l'informazione binaria:

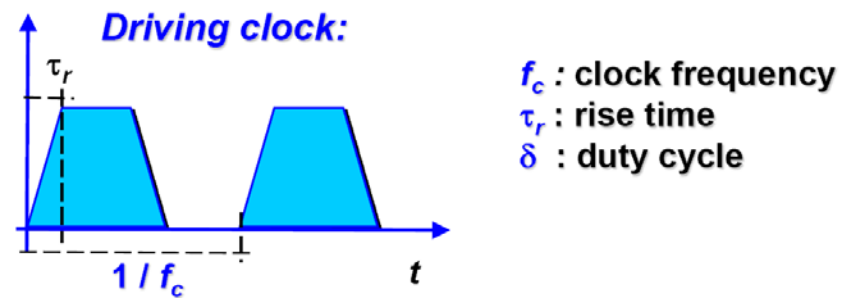

*Figura 49 - Trasmissione di segnali digitali.* 

La qualità della trasmissione del segnale è riassumibile attraverso due parametri:

- **Signal Integrity (SI)**: rappresenta la qualità del segnale digitale ricevuto. L'integrità del segnale digitale è mantenuta, in ricezione, quando il segnale prodotto dalla sorgente digitale è ricevuto correttamente senza dare luogo ad errori negli stati di commutazione.
- **Power Integrity**: rappresenta la qualità della potenza in d.c. consegnata al carico, al netto del rumore di fondo.

Come noto dall'elettrotecnica generale, un segnale che viaggia su una linea di trasmissione (e.g. una microstriscia) è soggetto ad un fenomeno di attenuazione e sfasamento, ma può essere anche soggetto a fenomeni di distorsione qualora non venisse rispettata la condizione di Heaviside. Tuttavia il rispetto di tale condizione non è garanzia della non distorsione del segnale. Ad essa possono infatti concorrere altre cause quali:

- **Riflessioni**: provocate dal disadattamento di impedenza prodotto da discontinuità lungo le interconnessioni;
- **Diafonia**: dovuta all'accoppiamento con altre tracce e interconnessioni;
- **Rumore di "terra"**: dovuto all'accoppiamento a causa di parametri parassiti.

A causa di tali fenomeni il segnale in ricezione viene sempre distorto rispetto alla condizione ideale:

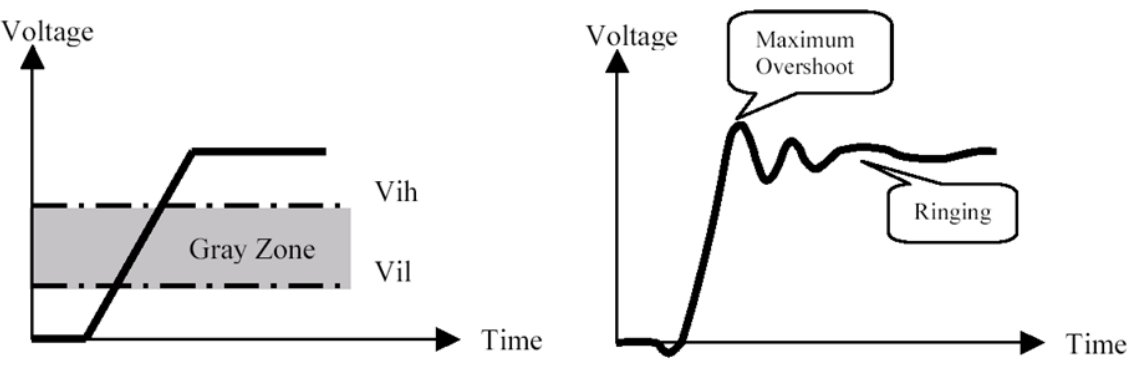

*Figura 50 - Segnale in ricezione ideale (a sinistra) e reale (a destra).* 

Una eccessiva deformazione del segnale può provocare una cattiva ricezione alterando l'informazione. Anche una eccessiva attenuazione del segnale può causare danni alla trasmissione: se la potenza del segnale non è tale da superare il livello di soglia alto/basso del ricevitore, l'informazione può risultare completamente corrotta.

Tra i fattori che influenzano la Signal Integrity si hanno:

- La frequenza del segnale ( $\sim$ GHz);
- I tempi di salita (< 200  $ps$ );
- Configurazione delle interconnessioni: la presenza di percorsi a serpentina o di curve a 90° peggiora la SI;
- Configurazione del circuito stampato: la presenza di fessure nel piano di massa o di fori, gli accoppiamenti induttivi e l'effetto di prossimità tra i conduttori peggiorano la SI.
- Materiali;
- Il BER (Bit Error Rate) specificato.

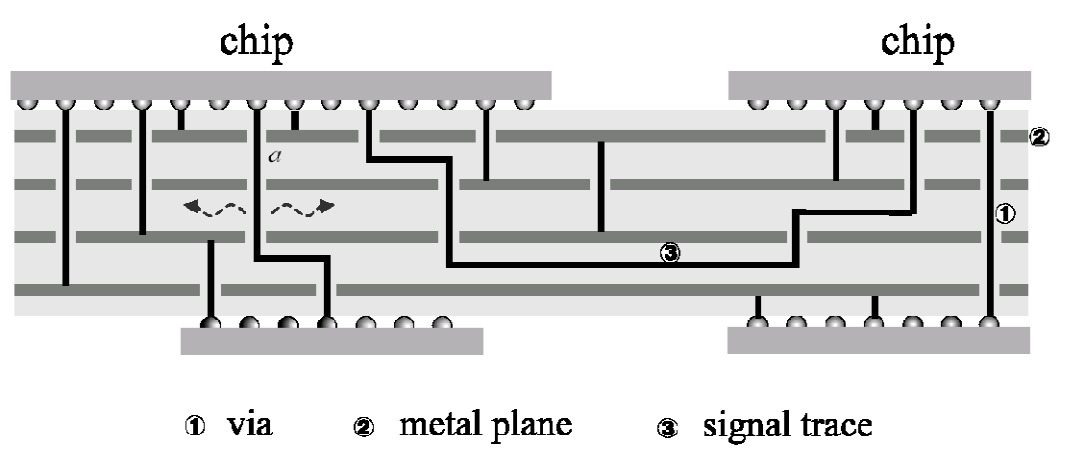

*Figura 51 - Esempio di struttura PCB multistrato. La complessità geometrica delle piste comporta notevoli difficoltà nell'ottimizzazione del layout ai fini della Signal Integrity.* 

# **3. Protezioni**

## **3.1. Tecniche di protezione dai disturbi condotti**

### **3.1.1. Circuiti bilanciati**

La causa principale della presenza di correnti di modo comune in una rete elettrica è l'esistenza di dissimmetrie circuitali.

Si consideri il seguente circuito:

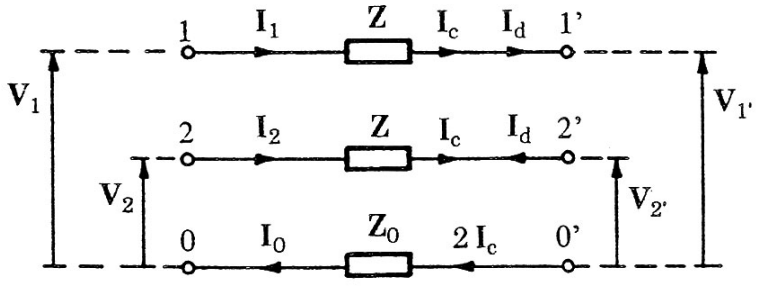

*Figura 52 - Correnti di linea e correnti modali.* 

per cui valgono le relazioni

$$
I_c = \frac{1}{2}(I_1 + I_2) \qquad ; \qquad I_d = \frac{1}{2}(I_1 - I_2)
$$
  

$$
V_c = \frac{1}{2}(V_1 + V_2) \qquad ; \qquad V_d = \frac{1}{2}(V_1 - V_2)
$$

Si consideri ora il circuito chiuso su un'impedenza  $Z_t$  e alimentato prima con una e poi con due sorgenti impresse  $E_s$ :

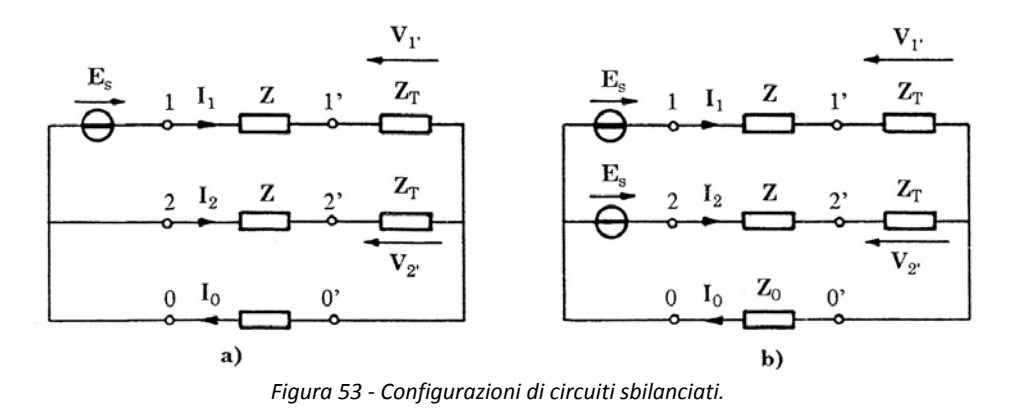

In entrambi i casi il circuito risulta sbilanciato, in quanto la corrente di modo comune è diversa da zero:

$$
I_{c,a} = \frac{0.5 \ E_s}{Z + Z_T + 2Z_0} \qquad ; \qquad I_{c,b} = \frac{E_s}{Z + Z_T + 2Z_0}
$$

Si noti che nel caso di circuito di figura b) la corrente differenziale risulta pari a zero.

La configurazione ottimale è quella ottenuta bilanciando il circuito, ovvero invertendo il verso di uno dei due generatori  $E_s$ :

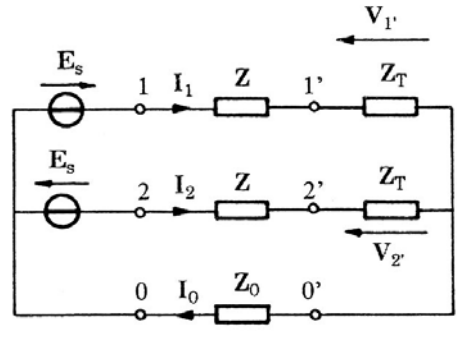

*Figura 54 - Circuito bilanciato.* 

in questo caso risulta nulla la corrente di modo comune, e il circuito è bilanciato. Anche nei circuiti a costanti distribuite si adottano procedure di analisi analoghe per individuare configurazioni bilanciate che annullino la circolazione di correnti di modo comune.

Si consideri, ora, un circuito analogo in cui l'impedenza  $Z_0$  è attraversata da una corrente  $I_0$ proveniente da una sorgente esterna al circuito, in cui siano o meno presenti dei generatori di tensione:

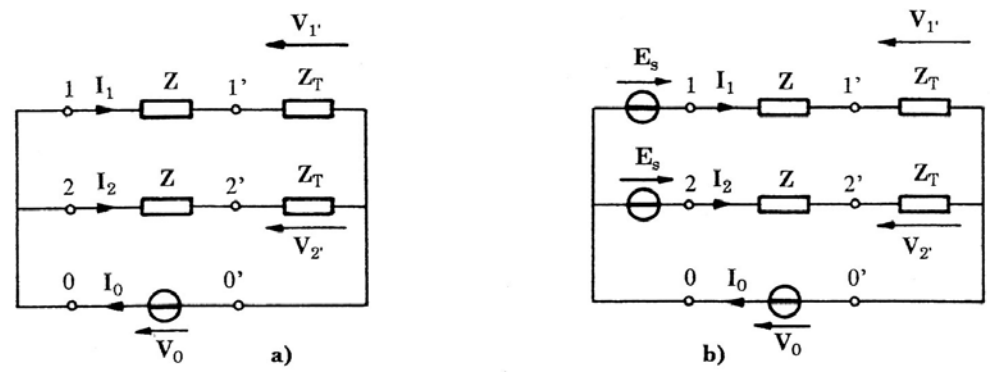

*Figura 55 - Configurazioni di circuiti in presenza della sorgente di disturbo*  $V_0 = Z_0 I_0$ .

Per le correnti di modo comune e di modo differenziale si ha:

$$
I_{c,a} = \frac{Z_0 I_0}{Z + Z_T} = \frac{V_0}{Z + Z_T} \qquad ; \qquad I_{c,b} = \frac{E_s + V_0}{Z + Z_T}
$$

$$
I_{d,a} = 0 \qquad ; \qquad I_{d,b} = 0
$$

In entrambi i casi il circuito risulta sbilanciato in quanto  $I_c \neq 0$ . Cosa ancora più importante il circuito non è immune al disturbo provocato da  $I_0$ , in quanto la corrente differenziale  $I_d$ , ovvero la corrente associata al segnale utile, è nulla. Nel caso, infine, in cui si consideri uno dei due generatori  $E_s$  di verso invertito si ha

$$
I_c = \frac{V_0}{Z + Z_T} \qquad ; \qquad I_d = \frac{E_s}{Z + Z_T}
$$

In questo caso il circuito è immune al disturbo in quanto la corrente di modo differenziale associata al segnale è diversa da zero.

### **3.1.2. Bobine di blocco**

Per ridurre le correnti di modo comune è possibile ricorrere alle cosiddette bobine di blocco. Una bobina di blocco è composta da due conduttori avvolti attorno ad un nucleo ferromagnetico come indicato di figura:

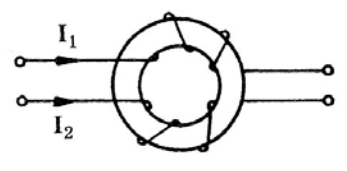

*Figura 56 - Bobina di blocco.* 

Tralasciando le capacità parassite tra le bobine si può considerare il seguente circuito equivalente:

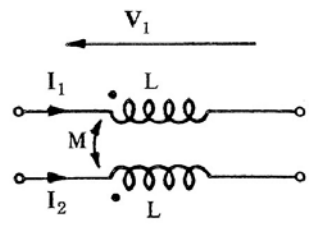

*Figura 57 - Circuito equivalente semplificato.* 

La bobina introduce delle impedenze su ciascun filo:

$$
Z_1 = \frac{V_1}{I_1} = \frac{j\omega (L_1 I_1 + MI_2)}{I_1} \qquad ; \qquad Z_2 = \frac{V_2}{I_2} = \frac{j\omega (L_2 I_2 + MI_1)}{I_2}
$$

Si distinguono due casi:

1. Nell'ipotesi in cui si abbia circolazione di correnti di modo comune per cui

$$
I_1 = I_2 = I_c
$$

L'impedenza introdotta dalla bobina è pari a

$$
\mathbf{Z}_c = j\omega(L+M)
$$

2. Nell'ipotesi, invece, in cui si abbia circolazione di correnti di modo differenziale per cui

$$
I_1 = -I_2 = I_d
$$

L'impedenza introdotta dalla bobina (nell'ipotesi di accoppiamento perfetto per cui  $L=M$ ):

$$
Z_d = j\omega(L - M) = 0
$$

È evidente, quindi, che la bobina introduce una impedenza  $Z_c$  che limita correnti di modo comune presenti nel circuito. La bobina agisce come filtro passa basso sulle sole correnti di modo comune.

Ai fini di evitare fenomeni di saturazione in alta frequenza si utilizzano nuclei ferromagnetici a base di ferriti (cfr. § 1.2.4).

#### **3.1.3. Filtri**

I filtri sono usati sia nei circuiti di energia che in quelli di segnale. I filtri sono caratterizzati dalle seguenti caratteristiche principali:

- **Tipo**: possono essere **passa-basso**, **passa-alto**, **passa-banda** ed **elimina-banda**;
- **Perdita di Inserzione** (*Insertion Loss, IL*);
- **Tensione e corrente nominale;**
- Tensione e corrente di picco (transitorie);

Analizziamo meglio il parametro più importante del filtro, cioè l'Insertion Loss. L'IL è definito come il rapporto in decibel tra le tensioni esistenti tra due punti del circuito in assenza  $(V_1)$  e in presenza  $(V_2)$  del filtro:

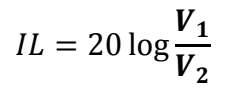

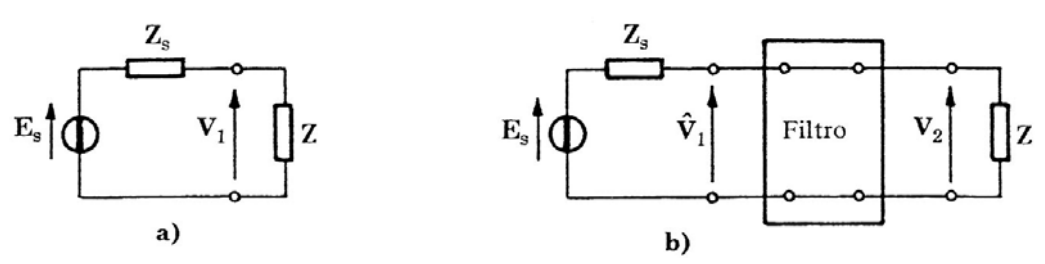

*Figura 58 - Configurazione circuitale senza (a) e con (b) il filtro.* 

È possibile definire la IL in funzione delle costanti ausiliari  $A, B, C, D$  del filtro rappresentato come doppio bipolo, le cui equazioni di trasferimento sono:

$$
\widehat{V}_1 = A V_2 + B I_2
$$
  

$$
I_1 = C V_2 + D I_2
$$

Dal momento che risulta

$$
\widehat{V}_1 = E_s - Z_s I_1 \qquad \qquad e \qquad \qquad I_2 = \frac{V_2}{Z}
$$

Si ha

$$
V_2 = \frac{Z E_s}{A Z + B + C Z Z_s + D Z_s}
$$

Considerando che nella configurazione senza filtro  $V_1$  era pari a

$$
V_1 = \frac{Z E_s}{Z + Z_s}
$$

Si ottiene, per l'Insertion Loss:

$$
IL = 20 \log \left| \frac{AZ + B + CZZ_s + DZ_s}{Z + Z_s} \right|
$$

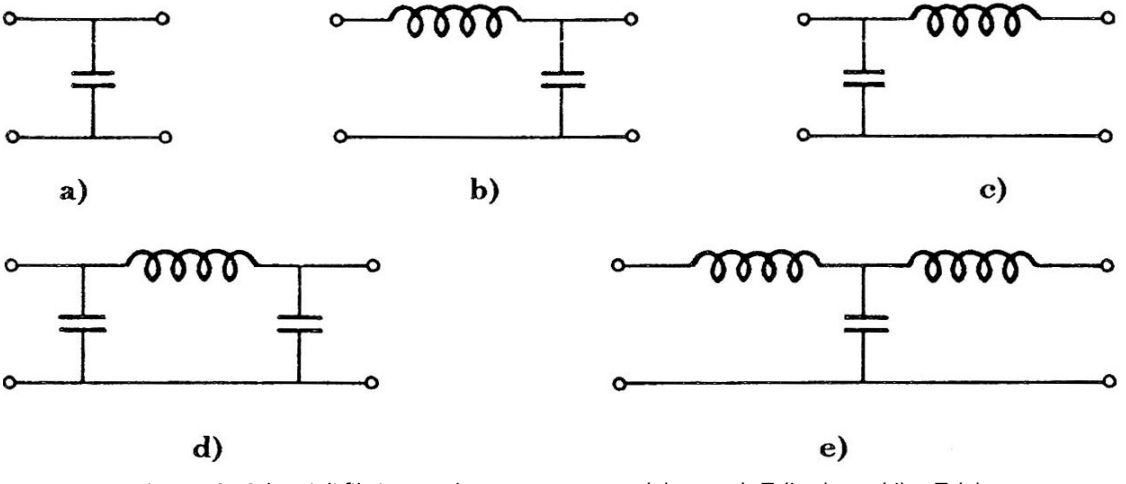

Di seguito sono riportati alcuni esempi di filtri:

*Figura 59 - Schemi di filtri: a condensatore passante (a), a metà* ܶ *(b, c), a* ߨ*) d), a* ܶ *(e).* 

- a) Il condensatore passante si usa quando le impedenze del generatore e del carico sono relativamente alte;
- b) Nel filtro a metà  $T$  l'induttanza deve essere rivolta verso la bassa impedenza, e si usa nel caso l'impedenza del generatore è molto diversa dall'impedenza del carico, o se tali impedenze hanno valori piccoli;
- c) Vedi punto b);
- d) Il filtro a  $\pi$  è usato nei circuiti ad alta impedenza;
- e) Il filtro a  $T$ , infine, è usato nei circuiti in cui le impedenze del generatore e del carico sono relativamente piccole.

Nella simulazione di un filtro è necessario tener conto del reale comportamento dei vari bipoli che lo compongono (cfr. § 1.2.). Di seguito è riportato il circuito equivalente reale e gli spettri in frequenza dell'IL di un filtro capacitivo:

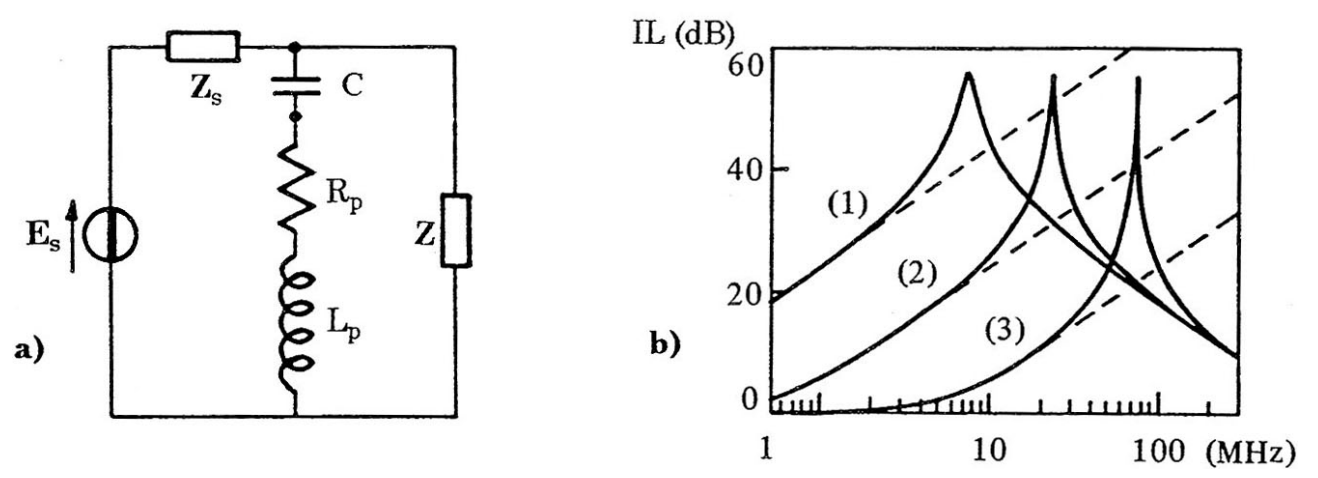

*Figura 60 - Circuito con filtro passa-basso capacitivo (a) e spettri in frequenza dell'IL (b) con (linea continua) e senza (linea tratteggiata) l'effetto dei parametri parassiti, per C* uguale a 0,1  $\mu$ <sup>*F</sup>* (1), 10  $n$ <sup>*F*</sup> (2)  $o$  1  $n$ <sup>*F*</sup> (3)  $e$  gli altri parametri pari a  $Z_s = Z = 50 \Omega$ ;  $R_p = 0.04 \Omega$ ;  $L_p = 5 n$ *H*.</sup>

Di seguito è riportato un esempio di filtro, posto in uscita da un alimentatore per soddisfare le norme sulle emissioni condotte:

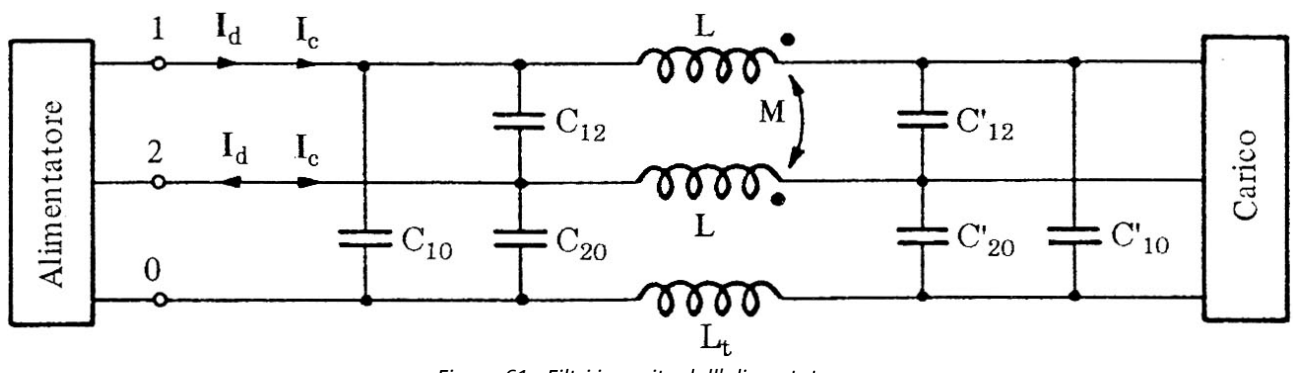

*Figura 61 - Filtri in uscita dall'alimentatore.* 

La circolazione delle correnti di modo comune è ostacolata dalla bobina di blocco e dall'induttanza  $L_t$  posta sul conduttore di terra. Le capacità  $C_{10}$ ,  $C_{20}$ ,  $C'_{10}$  e  $C'_{20}$  deviano le correnti di modo comune verso massa, mentre le correnti di modo differenziale vengono deviate mediante le capacità  $\mathcal{C}_{12}$  e  $\mathcal{C}_{12}'.$ 

Le prestazioni di un filtro dipendono, inoltre, dalla modalità di installazione. Una cattiva installazione può portare ad un decadimento delle prestazioni di filtraggio:

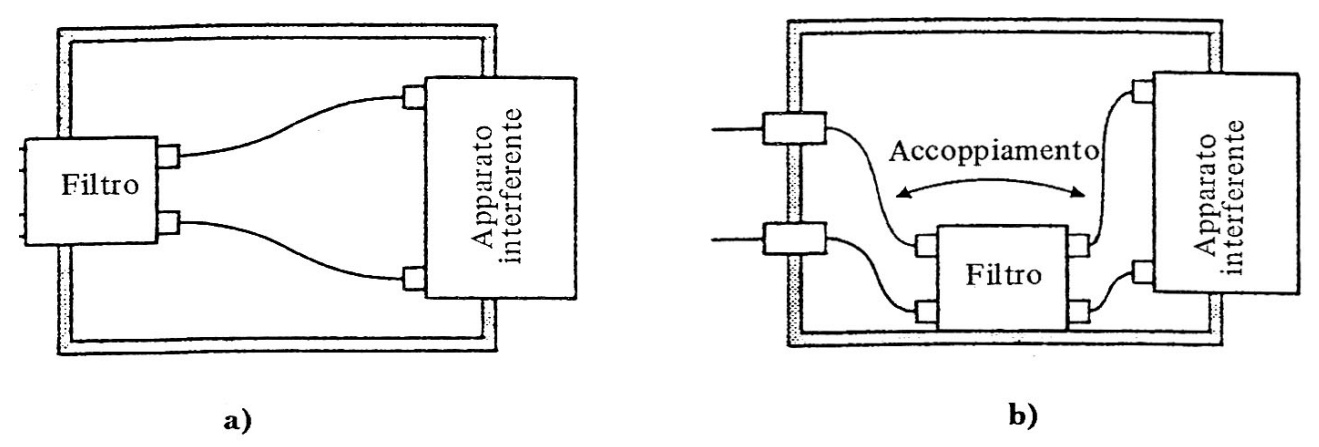

*Figura 62 - Modalità corretta (a) ed errata (b) di installazione di un filtro.* 

### **3.1.4. Dispositivi per isolamento galvanico**

Tre i componenti per isolamento galvanico troviamo:

- **Relè elettromagnetici o statici**: usati per interruzioni on-off, in bassa frequenza e tensione al più di  $2 kV$ ;
- **Trasformatori di isolamento**: sono spesso utilizzati in quanto di facile aggiunta a circuiti già esistenti. Si possono usare in un range di frequenza compreso tra alcuni  $Hz$  e le decine di  $MHz$ , con tensioni fino a 20  $kV$ . Essi consentono di trasformare il tradizionale sistema TT in un sistema di tipo IT, impedendo quindi la circolazione di correnti di modo comune:

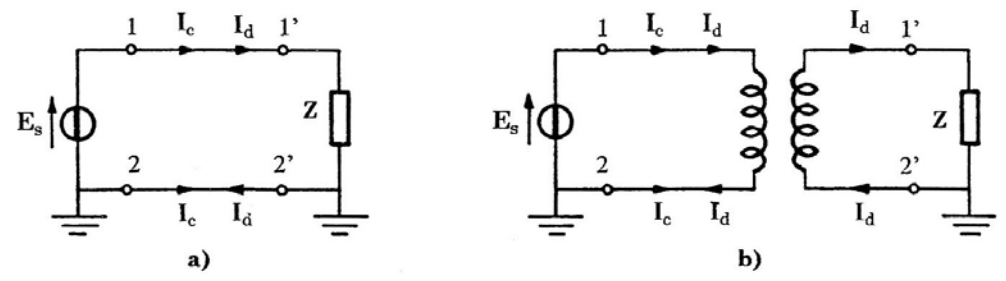

*Figura 63 - Circuito soggetto a disturbo di modo comune (a), con inserimento di un trasformatore di isolamento (b).* 

Per ridurre l'accoppiamento in alta frequenza ad opera della capacità parassita tra primario e secondario si inserisce uno schermo connesso a massa tra i due avvolgimenti:

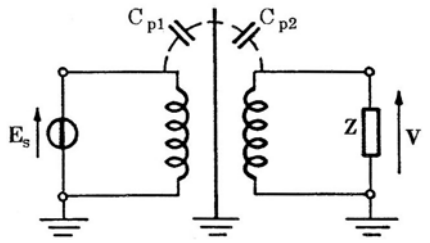

*Figura 64 – schermo tra gli avvolgimenti di un trasformatore di isolamento, collegato a massa.* 

Alcuni trasformatori di isolamento, inoltre, hanno la messa a massa del centro dell'avvolgimento primario per migliorare il bilanciamento del circuito (primario);

- **Isolatori ottici**: utilizzano un LED accoppiato ad un foto-transistor per trasmettere segnali con spettro in frequenza fino al  $MHz$ , con livello di isolamento fino a 5  $kV$ :

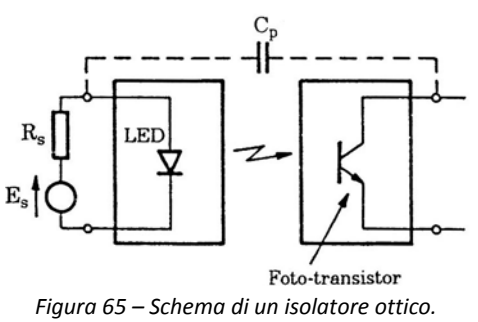

- **Sistemi a fibra ottica**: rappresentano la migliore protezione verso i disturbi elettromagnetici, ma i loro costi elevati ne restringono l'utilizzo a sofisticati sistemi che funzionano a larga banda, come i sistemi di teleprotezione.

## **3.1.5. Protezione dalle sovratensioni**

I dispositivi di protezione dalle sovratensioni hanno caratteristica di lineare in quanto

- Presentano una **elevata impedenza** rispetto al terreno durante le **condizioni di esercizio normali**, mentre
- Si comportano come un **corto-circuito** nel caso si manifestino delle **sovratensioni**.

Tali dispositivi comprendono:

- **Spinterometri** e **gas-arrester**: sono caratterizzati da un'alta capacità di assorbimento dell'energia associata ad una sovratensione;

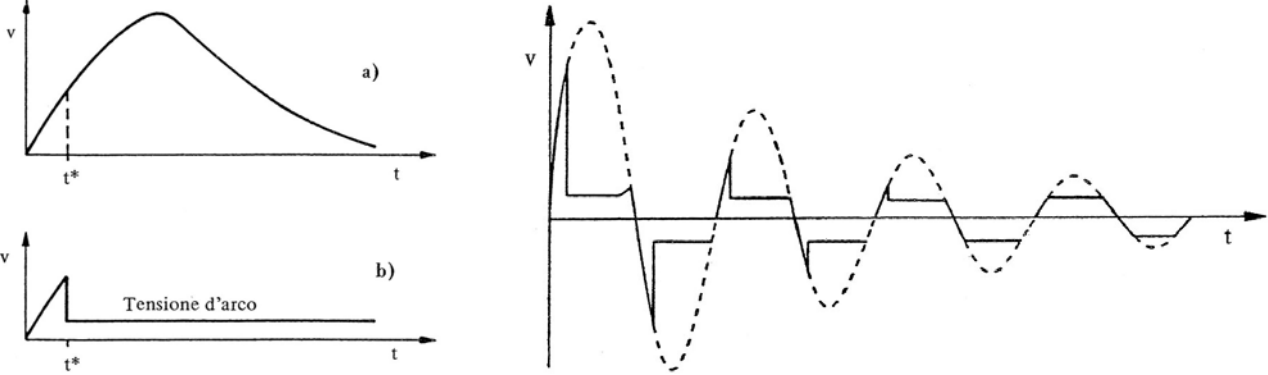

*Figura 66 - Disturbo impulsivo di tensione in assenza (a) ed in presenza (b) di un soppressore a gas.* 

*Figura 67 - Disturbo di tensione oscillatorio smorzato in assenza (linea tratteggiata) e in presenza (linea continua) di un soppressore a gas.* 

- **Varistori ad ossido di metallo (MOV)**: hanno una caratteristica  $V I$  tale da mantenere la tensione sul carico pressoché costante durante la sovratensione. Gestiscono energie ridotte rispetto ai precedenti;
- Diodi soppressori: mantengono la tensione costante sul carico anche in presenza di una sovratensione, ma non possono condurre elevate correnti, pertanto gestiscono energie molto ridotte.

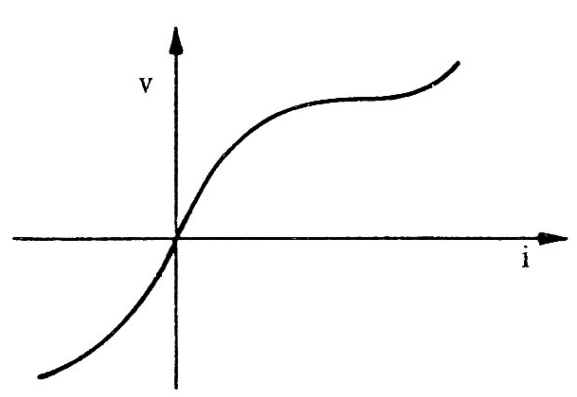

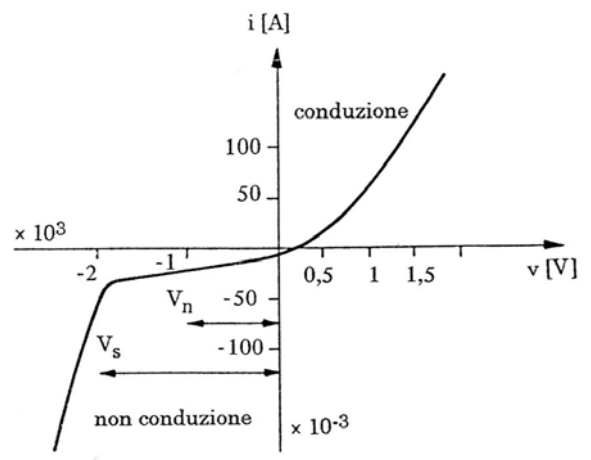

*Figura 68 - Caratteristica tensione-corrente di un varistore. Figura 69 - Caratteristica tensione-corrente di un diodo al silicio.* 

Le diverse caratteristiche di gas arresters, varistori e diodi soppressori sono tipicamente combinate nella realizzazione di **circuiti di protezione multistadio**.

## **3.2. Collegamenti a massa**

### **3.2.1. La massa**

Con il termine massa ci si può riferire a:

- A. Massa di alimentazione
- B. Massa di segnale
- C. Massa di sicurezza o terra

I tre tipi di massa sono rappresentati, a titolo di esempio, dai punti A, B e C in figura:

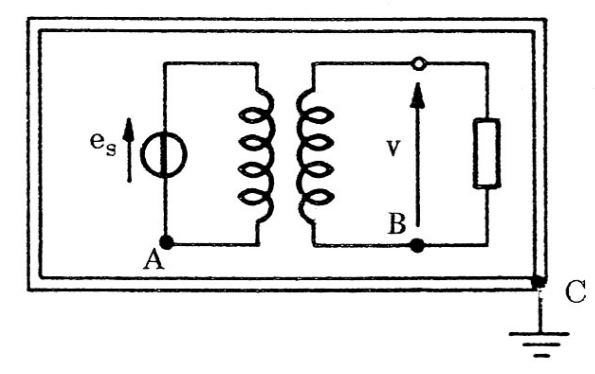

*Figura 70 - Massa di alimentazione (A), massa di segnale (B) e massa di sicurezza (C).* 

Alla massa di tipo A e B ci si riferisce tipicamente con il termine di **bonding**, mentre alla massa di tipo C, con il termine di **grounding**.

## **3.2.2. I collegamenti**

In un impianto si hanno due tipologie di collegamenti:

- Il **collegamento a massa** (bonding) è una rete di fili e cavi che realizza una connessione equipotenziale tra gli apparati
- La **rete di terra** è una rete di fili ed elettrodi in intimo contatto con il terreno, connessa alla rete di bonding, oppure direttamente all'apparato.

Il collegamento della massa di sicurezza (grounding) può essere effettuato seguendo tre vie:

1. **Collegamento alla massa di sicurezza in un solo punto**. La struttura dei collegamenti può essere di tipo a stella o ad albero. Questa tipologia di collegamento evita i disturbi di modo comune, tuttavia i collegamenti troppo lunghi possono venire cortocircuitati dalle capacità degli apparati verso terra, in particolar modo alle frequenze più elevate.

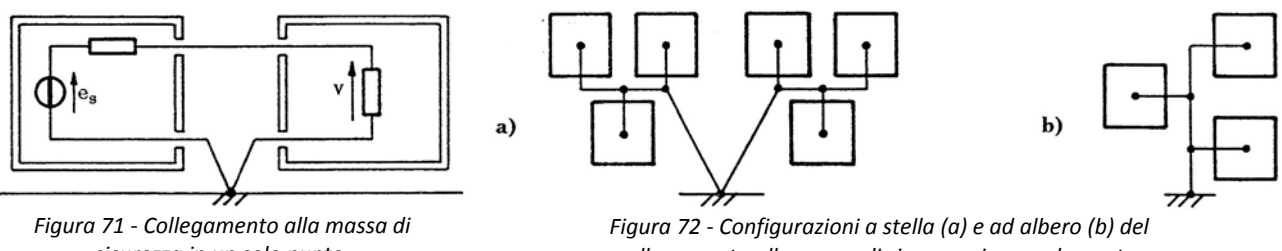

*sicurezza in un solo punto.* 

*collegamento alla massa di sicurezza in un solo punto.* 

2. **Collegamento alla massa di sicurezza in più punti**. In questo caso le masse di alimentazione e segnale sono connesse a terra in diversi punti. Ciò comporta la sensibilità ai disturbi di modo comune ed un complessivo peggioramento della schermatura dei dispositivi per la necessità di praticare ulteriori fori negli involucri per la messa a massa. L'aumentata sensibilità ai disturbi di modo comune può essere attenuata adottando circuiti bilanciati.

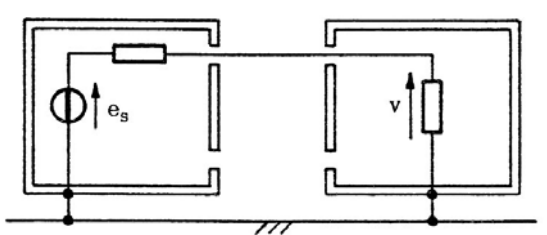

*Figura 73 - Masse di alimentazione e di segnale connesse all'involucro collegato alla massa di sicurezza.* 

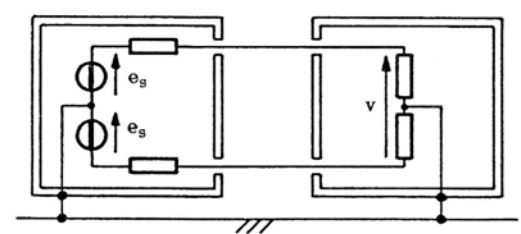

*Figura 74 - Masse di alimentazione e di segnale connesse all'involucro, in circuito bilanciato.* 

3. **Collegamento alla massa di sicurezza di tipo ibrido**. Queste tipologie di rete sono costituite da configurazioni a maglia a livello locale, collegate mediante conduttori singoli alla rete di terra. La rete ibrida è alquanto complessa e di difficile manutenzione. Inoltre un collegamento accidentale tra due maglie locali può creare dannosi percorsi induttivi.

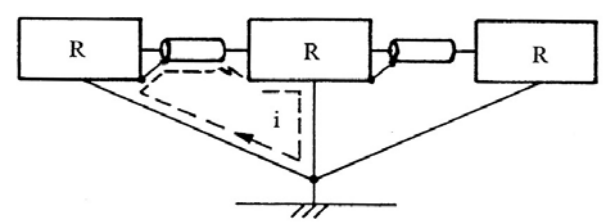

*Figura 75 - Rete di collegamento a massa di tipo ibrido (R: rete di collegamento a maglia).* 

### **3.2.3. Collegamento a massa dello schermo dei cavi**

Si consideri il seguente circuito:

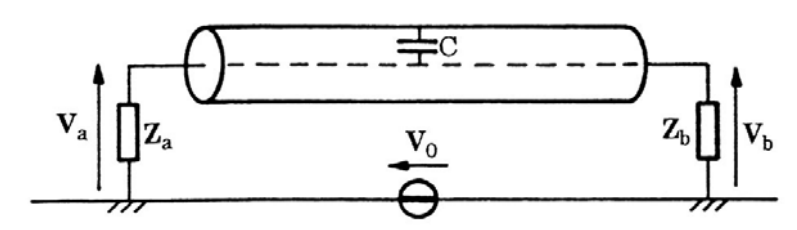

*Figura 76 - Sorgente di tensione di disturbo* ࢂ *nel circuito con conduttore schermato.* 

in cui  $V_0$  è un disturbo di bassa frequenza. Si distinguono due casi:

1. **Lo schermo è connesso a terra ad entrambe le estremità**. In questo caso si può considerare il circuito equivalente di fig. seguente, in cui le tensioni  $V_a \text{ e } V_b$  sono circa uguali e pari a  $V_0/2$ .

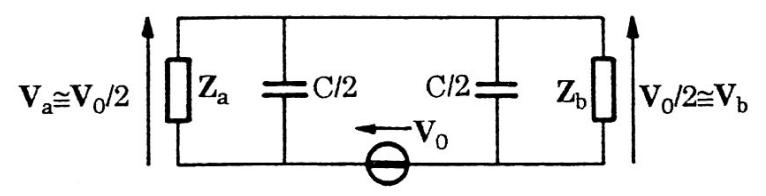

*Figura 77 - Circuito equivalente per schermo a massa in entrambe le estremità.* 

Questa configurazione viene utilizzata nei cavi di energia e può essere usata nei cavi segnale, per ridurre i disturbi di modo comune, specie a frequenze medio basse.

2. **Lo schermo è messo a terra in una sola estremità**. In questo caso il circuito muta (ad esempio) come di seguito, in cui la tensione  $V_a$  è praticamente nulla, mentre la tensione  $V_b$  è quasi coincidente con  $V_0$ .

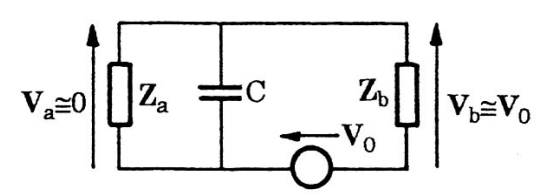

*Figura 78 - Circuito equivalente per schermo a massa nell'estremità di sinistra.* 

Questa configurazione si usa solo nei cavi di segnale, se si prevede un'elevata corrente nello schermo (nel caso questo sia messo a terra da entrambe le estremità) o se il circuito è usato per trasmettere segnali a bassa frequenza.

## **4. Linee unifilari a costanti distribuite**

## **4.1. Calcolo dei parametri distribuiti**

Si consideri una linea uniformemente costituita da un conduttore cilindrico di raggio  $r_0$ , distante  $h$ dal piano, come rappresentato in figura:

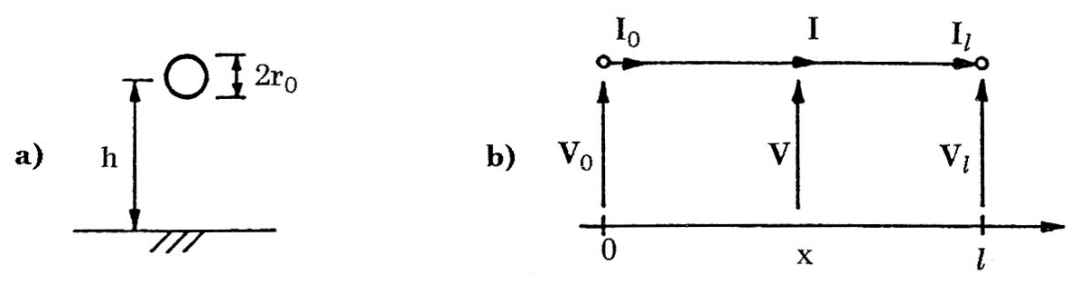

*Figura 79 - Sezione trasversale (a) e sezione longitudinale (b) di una linea unifilare sul piano, lungo la progressiva x.* 

Per il calcolo della tensione e della corrente nei vari punti della linea, è necessario conoscerne le costanti distribuite p.u.l. al fine di poter risolvere le equazioni di propagazione (vedi oltre).

Si possono distinguere una impedenza  $Z'$  ed una ammettenza  $Y'$  p.u.l. definite come:

$$
Z' = Z'_{e} + Z'_{i} + Z'_{p}
$$

$$
Y' = G' + j\omega C'
$$

Dove

- $\mathbf{Z}_{e}^{\prime}$  è l'impedenza esterna p.u.l.;
- $\mathbf{Z}'_i$  è l'impedenza interna p.u.l.;
- $\mathbf{Z}_p'$  è l'impedenza del piano p.u.l.;
- $-G'$  è la conduttanza trasversale p.u.l.:
- $-C'$  è la capacità trasversale p.u.l.

Nel seguito vengono analizzati singolarmente tutte le componenti. Non si terrà conto di  $G'$  (in quanto generalmente trascurabile), che risulta invece opportuno considerare solo in casi particolari, e.g. la simulazione della conduttanza dovuta alla ionizzazione dell'aria durante un fenomeno corona, oppure la conducibilità del dielettrico di un cavo.

Come si troverà di seguito, l'impedenza  $Z'$  potrà essere espressa come:

$$
\mathbf{Z}' = (R'_i + R'_p) + j\omega (L'_i + L'_e + L'_p)
$$

Con i significati dei simboli che verranno espressi nei prossimi paragrafi.

### **4.1.1. Impedenza esterna e ammettenza**

La capacità  $C'$  e l'induttanza esterna  $L'_e$  p.u.l. si possono calcolare mediante il metodo delle immagini, qualora sia soddisfatta la condizione

$$
\frac{2h}{r_0} > 5
$$

ovvero se è trascurabile l'effetto di prossimità del piano. Sotto tali ipotesi, si ottengono le ben note formulazioni

$$
C' = \frac{2\pi\epsilon}{\ln\left(\frac{2h}{r_0}\right)}
$$

$$
L'_e = \frac{\mu}{2\pi}\ln\left(\frac{2h}{r_0}\right)
$$

Dove  $\epsilon$  e  $\mu$  sono la permettività e la permeabilità del mezzo supposto omogeneo. Qualora l'effetto di prossimità non sia trascurabile è necessario ricorrere alle seguenti espressioni:

$$
C' = \frac{2\pi\epsilon}{\cosh^{-1}\left(\frac{h}{r_0}\right)}
$$

$$
L'_e = \frac{\mu}{2\pi}\cosh^{-1}\left(\frac{h}{r_0}\right)
$$

Si noti che, in ogni caso, risulta soddisfatta la condizione

 $L'_e C' = \mu \epsilon$ 

L'impedenza e l'ammettenza p.u.l. associate a  $L'_e$  e  $C'$  valgono:

$$
Z'_e = j\omega L'_e
$$

$$
Y'_c = j\omega C'
$$

Dato che, come si è detto, verrà trascurata la conduttanza  $G'$ , nel seguito si porrà

$$
Y'=Y'_c
$$

## **4.1.2. Im pedenza i interna**

La resistenza R' e l'induttanza interna  $L'_i$  rappresentano la parte reale e la parte immaginaria La resistenza R' e l'induttanza interna L'<sub>i</sub> rappresentano la parte reale e la parte immaginaria<br>dell'impedenza interna Z'<sub>i</sub>. Tale impedenza è definita come il rapporto tra i fasori del campo elettrico sulla superficie del conduttore e della corrente che lo attraversa:

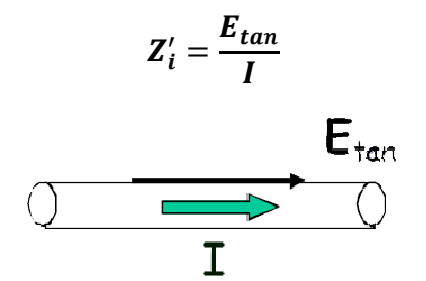

*Figura 80 – – Campo elettri ico e corrente in n un conduttore e cilindrico.* 

La procedura descritta in appendice A3, consente di giungere alla seguente espressione:

$$
Z'_{i} = R'_{0} \frac{k_{c}}{2} r_{0} \frac{J_{0}(k_{c}r_{0})}{J_{1}(k_{c}r_{0})}
$$

Dove

- $R'_0$  è la resistenza del conduttore p.u.l. in corrente continua:  $R'_0 = \frac{1}{\gamma_c \pi r_0^2}$ , con  $\gamma_c$ conducibilità del conduttore;
- $k_c$  è la costante di propagazione nel mezzo conduttore, definita come  $k_c=\sqrt{-j\omega\gamma_c\mu_0}$  ;
- $J_0$  e $J_1$  sono le funzioni di Bessel di ordine zero e uno (cfr. app. A2).

Si può definire profondità di penetrazione  $\delta_c$  la grandezza:

$$
\delta_c = \frac{1}{\sqrt{\pi f \gamma_c \mu_0}}
$$

Dove  $f$  è la frequenza della corrente che percorre il conduttore.

A seconda che ci si trovi in bassa o in alta frequenza, ovvero a seconda che risulti $\delta_c \gg r_0$  o  $\delta_c \ll r_0$  si possono utilizzare due forme approssimate dell'espressione di  $\boldsymbol{Z}_i'.$ 

Per la **bassa frequenza** si ha:

$$
Z'_i = R'_0 + j\omega L'_0 \qquad \delta_c \gg r_0
$$

con

$$
L_0' = \frac{\mu_0}{8\pi}
$$

Nel caso di bassa frequenza l'effetto pelle è trascurabile e si può ritenere che la corrente si distribuisca in modo uniforme su tutta la sezione del conduttore.

Per l'**alta frequenza**, invece, si ha:

$$
Z'_i = \frac{1+j}{2\pi r_0 \gamma_c \delta_c} \qquad \delta_c \ll r_0
$$

Che può anche essere espressa in una forma più canonica come:

$$
\mathbf{Z}'_i = R'_i + j\omega L'_i
$$

Dove

$$
R'_i = \frac{1}{2r_0} \sqrt{\frac{\mu_0 f}{\pi \gamma_c}} = R'_0 \frac{r_0}{2\delta_c}
$$

e

$$
L'_i = \frac{1}{4\pi r_0} \sqrt{\frac{\mu_0}{\pi \gamma_c f}} = L'_0 \frac{2\delta_c}{r_0}
$$

Si noti come, in alta frequenza, la resistenza interna del conduttore cresce con  $\sqrt{f}$ , mentre l'induttanza interna decresce con  $\sqrt{f}$ .

A titolo di esempio si riportano i calcoli effettuati per un conduttore di rame avente conducibilità  $\gamma_c = 5.8 \cdot 10^7 \text{ S/m}$  e con due diversi raggi  $r_0 = 1 \text{ e } 10 \text{ mm}$ :

|                |                            | $r_0$ =1 mm                      |                              | $r_0 = 10$ mm   |                                   |
|----------------|----------------------------|----------------------------------|------------------------------|-----------------|-----------------------------------|
| $\overline{f}$ | $\delta_c$ [mm]            | $R'$ [m $\Omega/m$ ] $L'$ [µH/m] |                              | $R'[m\Omega/m]$ | $\lfloor L'_{i}[\mu H/m] \rfloor$ |
| 50 Hz          | 9.33                       | $R'_0$                           | $L_0$                        | $R'_0$          | $L_0$                             |
| $1$ kHz        | 2.08                       | $R'_0$                           | $L_0$                        | 0.13            | 0.021                             |
| 1 MHz          | 0.066                      | 41.57                            | 0.0066                       | 4.157           | 0.00066                           |
| 10 MHz         | 0.021                      | 130.67                           | 0.0021                       | 13.067          | 0.00021                           |
|                | $R'_0$ = 5.48 m $\Omega/m$ |                                  | $R'_0$ = 0.0548 m $\Omega/m$ |                 |                                   |

*Figura 81 - Resistenze e induttanze interne p.u.l. di un conduttore in rame di due diversi raggi, in funzione della frequenza.* 

### **4.1.3. Impedenza del piano**

L'impedenza interna del piano  $\mathbf{Z}'_p$  conduttore è definita, analogamente all'impedenza intenra del conduttore, come rapporto tra il fasore del campo elettrico sulla superficie del conduttore e la corrente che lo attraversa:

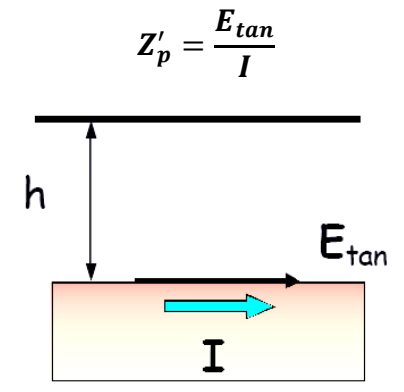

*Figura 82 - Campo elettrico e corrente nel piano.* 

Se si considera il piano con permettività  $\epsilon_p$  come buon conduttore, ovvero se risulta  $\gamma_p \gg \omega \epsilon_p$ , con  $\gamma_p$  conducibilità del piano, si può esprimere l'impedenza come

$$
Z'_p = -\frac{k_p}{2\pi\gamma_p h} \frac{H_0(k_p h)}{H_1(k_p h)}
$$

Dove

- $\mathbf{k}_p$  è la costante di propagazione nel piano, definita come  $\mathbf{k}_p = \sqrt{-j\omega\gamma_p\mu_0}$
- $H_0$  e  $H_1$  sono le funzioni di Hankel di ordine zero e uno (cfr. app. A2).

Analogamente a quanto visto per il conduttore, si può definire profondità di penetrazione  $\delta_p$  nel piano la grandezza:

$$
\delta_p = \frac{1}{\sqrt{\pi f \gamma_p \mu_0}}
$$

Dove  $f$  è la frequenza della corrente che percorre il piano.

A seconda che ci si trovi in bassa o in alta frequenza, ovvero a seconda che risulti  $\delta_p \gg 2h$  o  $\delta_p \ll 2h$  si possono utilizzare due forme approssimate dell'espressione di  $\pmb{Z'_p}$ .

Per la **bassa frequenza** l'effetto pelle è trascurabile e si ha:

$$
\mathbf{Z}'_{p} = j\omega \frac{\mu_{0}}{2\pi} \ln\left(\frac{h+p}{h}\right) \qquad \delta_{p} \gg 2h
$$

Con

$$
p = \frac{1}{\sqrt{j\omega\gamma_p\mu_0}}
$$

Per la **alta frequenza**, invece, si ha:

$$
Z'_p = \frac{1+j}{2\pi \gamma_p \delta_p h} \qquad \delta_p \ll 2h
$$

Lo stesso risultato si poteva ottenere, senza passare per le funzioni di Hankel, mediante il metodo delle immagini complesse, descritto di seguito.

Una volta nota la  $Z'_p$  è possibile ricavare la  $R'_p$  e la  $L'_p$  come

$$
R'_{p} = Re\{\mathbf{Z}'_{p}\}
$$

$$
L'_{p} = \frac{1}{\omega} Im\{\mathbf{Z}'_{p}\}
$$

e

$$
\mathbf{Z}'_p = R'_p + j\omega L'_p
$$

A titolo di esempio si riportano i calcoli effettuati per un piano ad altezza  $h = 10$  m sotto il conduttore, di conducibilità  $\gamma_p = 0.01$  S/m e di permeabilità  $\epsilon_p = 10 \epsilon_0$ :

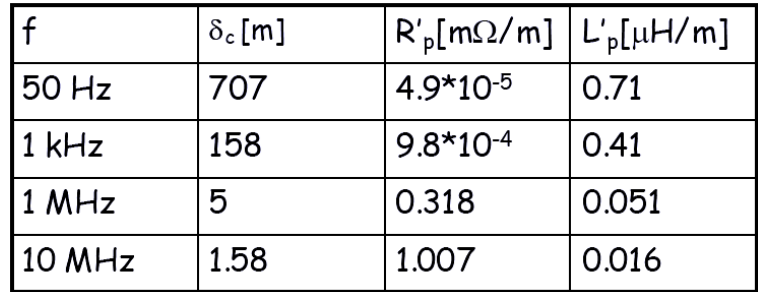

*Figura 83 - Resistenze e induttanze del piano p.u.l., in funzione della frequenza* 

### **4.1.3.1. Metodo delle immagini complesse**

Si consideri un conduttore di raggio  $r_0$  ad altezza h rispetto al piano. Per calcolare l'impedenza esterna della linea è possibile applicare il metodo delle immagini. Tuttavia per tener conto dell'effetto della frequenza è necessario considerare non il piano reale distante h dal conduttore, ma un piano fittizio, distante  $h + p$ , con  $p$  profondità complessa pari a

$$
p = \frac{1}{\sqrt{j\omega\gamma_p\mu_0}}
$$

La configurazione risultante è rappresentata in figura:

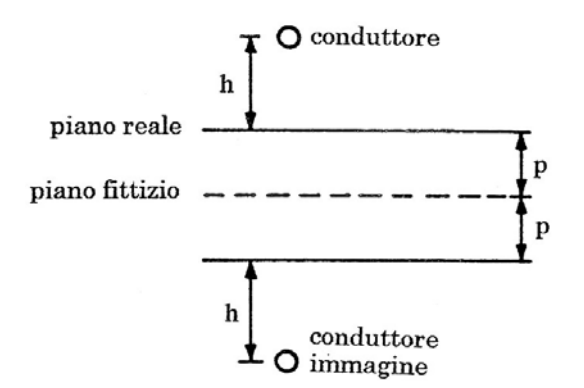

*Figura 84 - Configurazione del conduttore immagine rispetto al piano fittizio.* 

L'impedenza totale calcolata in questa configurazione è pari a

$$
\mathbf{Z}_{tot}^{\prime} = j\omega \frac{\mu_0}{2\pi} \ln \left[ \frac{2(h+\mathbf{p})}{r_0} \right] = j\omega \frac{\mu_0}{2\pi} \ln \left[ \frac{2(h+\mathbf{p})}{r_0} \frac{2h}{2h} \right] = j\omega \frac{\mu_0}{2\pi} \ln \left( \frac{2h}{r_0} \right) + j\omega \frac{\mu_0}{2\pi} \ln \left( \frac{h+\mathbf{p}}{h} \right)
$$

Tale impedenza può essere vista come la somma dell'impedenza esterna della linea e l'impedenza del piano:

$$
Z'_{tot}=Z'_e+Z'_p
$$

Dove

$$
Z'_{e} = j\omega \frac{\mu_{0}}{2\pi} \ln\left(\frac{2h}{r_{0}}\right)
$$

$$
Z'_{p} = j\omega \frac{\mu_{0}}{2\pi} \ln\left(\frac{h+p}{h}\right)
$$

### **4.1.4. Linee non uniformi**

Nella maggior parte dei casi pratici, in particolare quando si analizzano o si progettano cablaggi per veicoli, aeromobili, etc… non sia ha a che fare con linee elettriche uniformi, ovvero linee elettriche rettifili, sempre equidistanti dal piano di massa. Per questo motivo è necessario individuare un metodo per studiare anche questo tipo di linee.

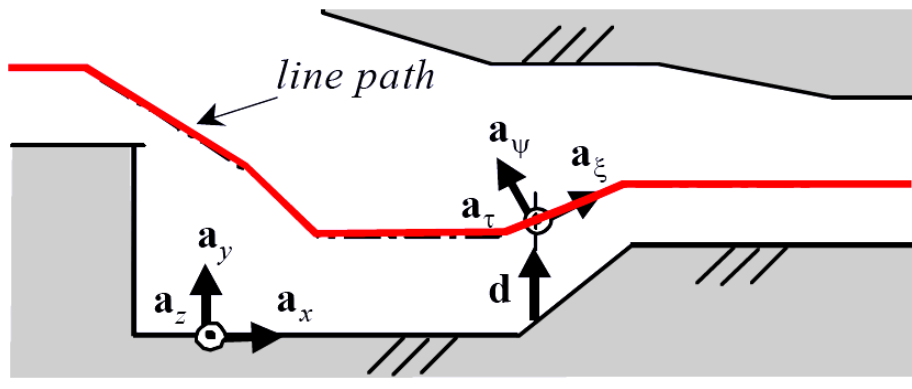

*Figura 85 - Linea non uniforme: la linea presenta delle curve e la distanza dal piano di massa varia progressivamente con l'ascissa della linea.* 

In questi casi è evidente che sia l'impedenza  $Z'$  che l'ammettenza  $Y'$  p.u.l. sono funzione della progressiva  $x$ . Le equazioni di propagazione (vedi paragrafo seguente) della linea dovranno essere necessariamente scritte nella seguente forma:

$$
\frac{dV}{dx} = -Z'(x)I
$$

$$
\frac{dI}{dx} = -Y'(x)V
$$

Per risolvere questo sistema l'approccio utilizzabile è quello della discretizzazione della linea in tratte nelle quali si possono ritenere  $Z'$  e  $Y'$  indipendenti dalla progressiva  $x$ . La linea non uniforme è quindi rappresentata come cascata di tratti elementari uniformi di linea con parametri p.u.l. costanti:

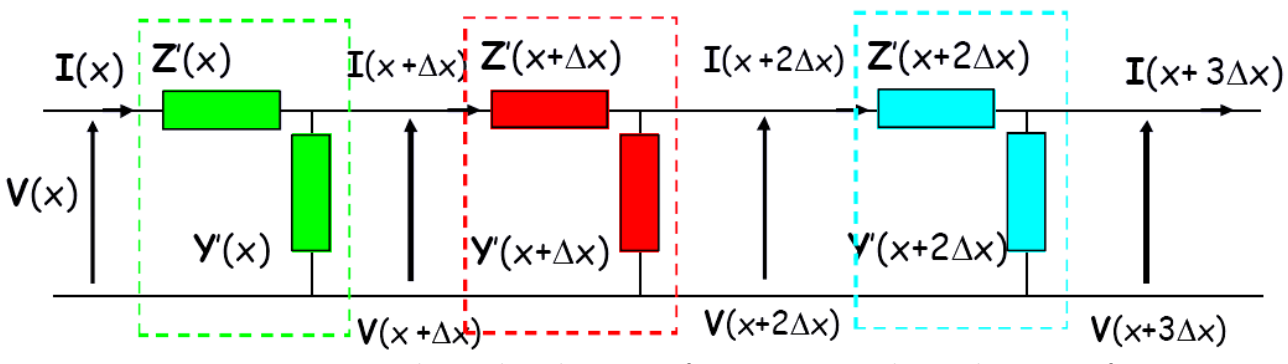

*Figura 86 - Rappresentazione discreta di una linea non uniforme come cascata di tratti elementari uniformi.* 

L'approccio per il calcolo dei parametri p.u.l. rimane, pertanto, invariato rispetto a quanto visto nei paragrafi precedenti.

## **4.2. Calcolo delle tensioni e delle correnti**

#### **4.2.1. Equazioni di propagazione**

Si consideri una linea uniformemente costituita da un conduttore cilindrico di raggio  $r_0$ , lungo  $l$  e distante  $h$  dal piano. Le equazioni di propagazione lungo la progressiva  $x$  della linea, meglio note come equazioni dei telegrafisti, sono espresse da:

$$
\frac{dV}{dx} = -Z'I \qquad ; \qquad \frac{dI}{dx} = -Y'V
$$

Derivando rispetto ad  $x$  si giunge alle seguenti equazioni di secondo grado:

$$
\frac{d^2V}{dx^2} = Z'Y'V \qquad ; \qquad \frac{d^2I}{dx^2} = Z'Y'I
$$

Si definisce coefficiente di propagazione  $m$  la grandezza:

$$
\mathbf{m}=\sqrt{\mathbf{Z}'\mathbf{Y}'}=\alpha+j\beta
$$

Dove  $\alpha$  è la costante di attenuazione e  $\beta$  al costante di fase. Si definisce altresì l'impedenza caratteristica della linea  $Z_c$ :

$$
Z_c = \sqrt{\frac{Z'}{Y'}}
$$

ed analogamente l'ammettenza caratteristica della linea  $Y_c$  come

$$
Y_c = \frac{1}{Z_c} = \sqrt{\frac{Y'}{Z'}}
$$

Risolvendo le equazioni differenziali mediante la procedura descritta in appendice A4, si giunge alle seguenti espressioni di tensione e corrente in funzione della corrispettiva grandezza in partenza della linea (cioè  $x=0$ ):

$$
V(x) = \cosh(mx) V_0 - Z_c \sinh(mx) I_0
$$

$$
I(x) = -Y_c \sinh(mx) V_0 + \cosh(mx) I_0
$$

oppure in funzione delle grandezze terminali (cioè  $x=l$ ):

$$
V(x) = \cosh[m(l - x)] V_l + Z_c \sinh[m(l - x)] I_l
$$

$$
I(x) = Y_c \sinh[m(l - x)] V_l + \cosh[m(l - x)] I_l
$$

### **4.2.2. La linea come doppio bipolo**

La linea a costanti distribuite può essere rappresentata come un doppio bipolo simmetrico per il quale vale l'equazione matriciale di trasferimento diretto tra le grandezze di ingresso  $V_0$ ,  $I_0$  e di uscita  $V_l, I_l$ :

$$
\begin{bmatrix} V_0 \\ I_0 \end{bmatrix} = \underbrace{\begin{bmatrix} A & B \\ C & A \end{bmatrix}}_{\begin{bmatrix} \Phi \end{bmatrix}} \begin{bmatrix} V_l \\ I_l \end{bmatrix}
$$

Oppure

$$
\begin{bmatrix} V_l \\ I_l \end{bmatrix} = \begin{bmatrix} A & -B \\ -C & A \end{bmatrix} \begin{bmatrix} V_0 \\ I_0 \end{bmatrix}
$$

Dove

$$
A = \cosh(ml)
$$
  

$$
B = Z_c \sinh(ml)
$$
  

$$
C = Y_c \sinh(ml)
$$

La linea può quindi essere rappresentata mediante il circuito equivalente a T:

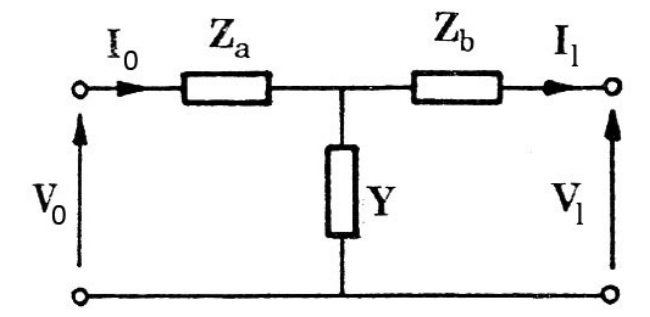

*Figura 87 - Circuito equivalente a T.* 

dove

$$
Z_a = Z_b = \frac{A-1}{C} \qquad ; \qquad Y = C
$$

Oppure mediante il circuito equivalente a  $\pi$ :

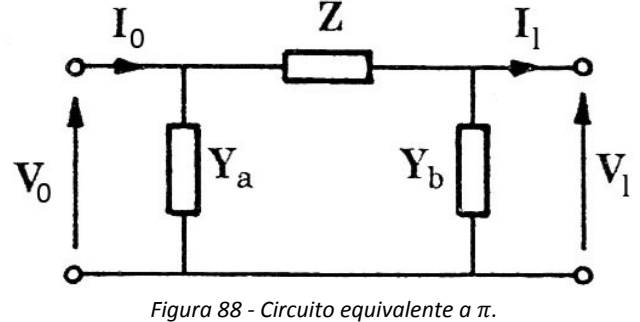

dove

$$
Y_a = Y_b = \frac{A-1}{B} \qquad ; \qquad Z = B
$$

### **4.2.3. Determinazione sperimentale dei parametri del doppio bipolo**

Per studiare la linea è conveniente applicare il metodo delle maglie se questa è rappresentata mediante il modello a T, oppure il metodo dei nodi se rappresentata mediante il modello a  $\pi$ .

### **4.2.3.1. Modello a**  $T$

In questo caso si possono individuare due maglie:

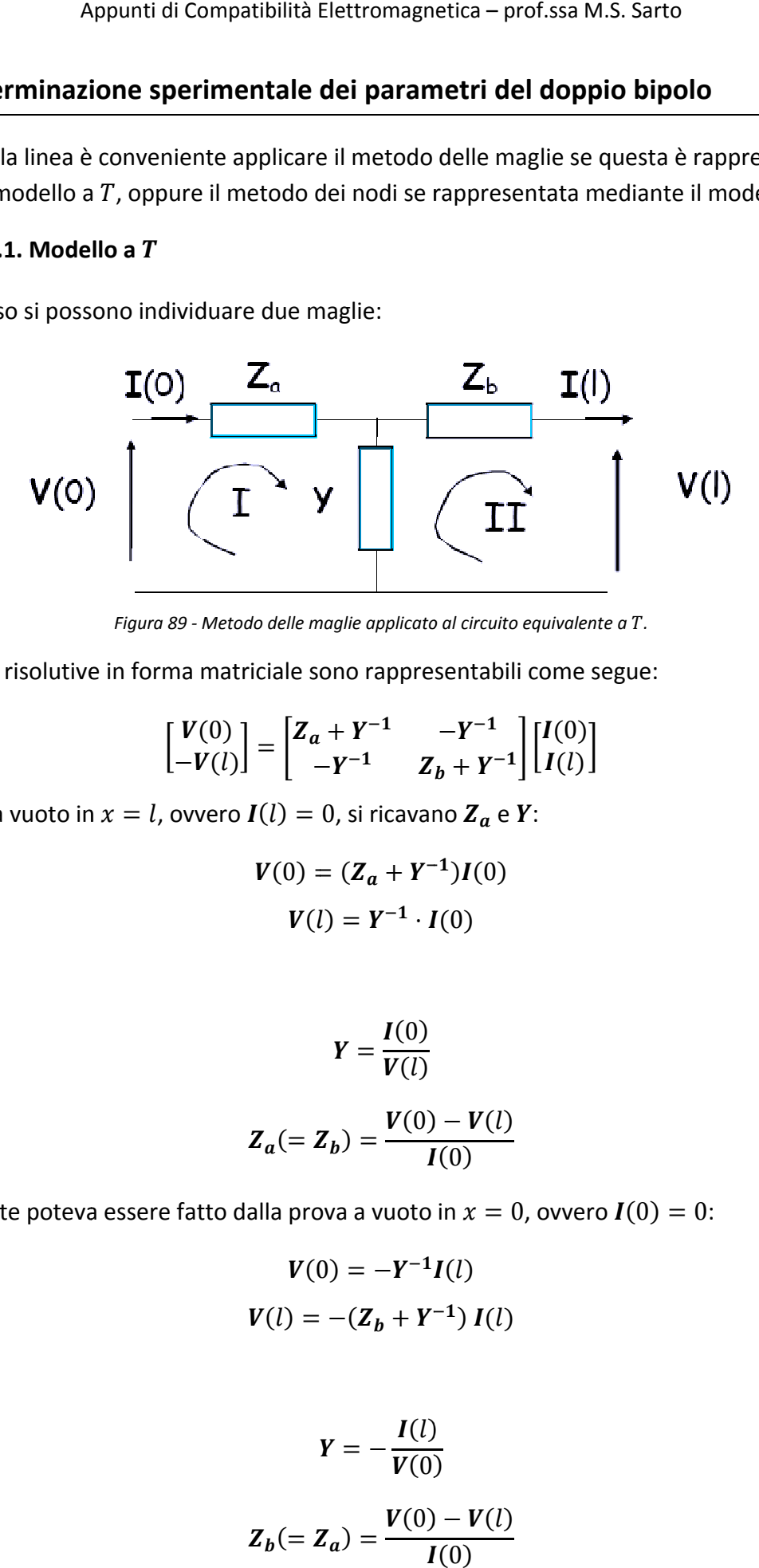

Figura 89 - Metodo delle maglie applicato al circuito equivalente a T.

Le equazioni risolutive in forma matriciale sono rappresentabili come segue:

$$
\begin{bmatrix}\nV(0) \\
-V(l)\n\end{bmatrix} = \begin{bmatrix}\nZ_a + Y^{-1} & -Y^{-1} \\
-Y^{-1} & Z_b + Y^{-1}\n\end{bmatrix} \begin{bmatrix}\nI(0) \\
I(l)\n\end{bmatrix}
$$
\n, ovvero  $I(l) = 0$ , si ricavano  $Z_a$  e  $Y$ :  
\n
$$
V(0) = (Z_a + Y^{-1})I(0)
$$
\n
$$
V(l) = Y^{-1} \cdot I(0)
$$
\n
$$
Y = \frac{I(0)}{V(l)}
$$
\n
$$
Z_a (= Z_b) = \frac{V(0) - V(l)}{I(0)}
$$
\nre fatto dalla prova a vuoto in  $x = 0$ , ovvero  $I(0)$ 

 $[-V(l)]^- \left[ \begin{array}{cc} & -Y^{-1} & Z_b + Y^{-1} \end{array} \right]$ Dalla prova a vuoto in  $x=l$ , ovvero  $I(l)=0$ , si ricavano  $\boldsymbol{Z_a}$  e  $Y$ :

$$
V(0) = (Z_a + Y^{-1})I(0)
$$

$$
V(l) = Y^{-1} \cdot I(0)
$$

Da cui:

$$
Y = \frac{I(0)}{V(l)}
$$

$$
Z_a (= Z_b) = \frac{V(0) - V(l)}{I(0)}
$$

Analogamente poteva essere fatto dalla prova a vuoto in  $x=0$ , ovvero  $I(0)=0$ :

$$
V(0) = -Y^{-1}I(l)
$$
  

$$
V(l) = -(Z_b + Y^{-1}) I(l)
$$

Da cui:

$$
Y = -\frac{I(l)}{V(0)}
$$
  

$$
Z_b (= Z_a) = \frac{V(0) - V(l)}{I(0)}
$$

#### $4.2.3.2.$  Modello a  $\pi$

In questo caso si possono individuare due nodi:

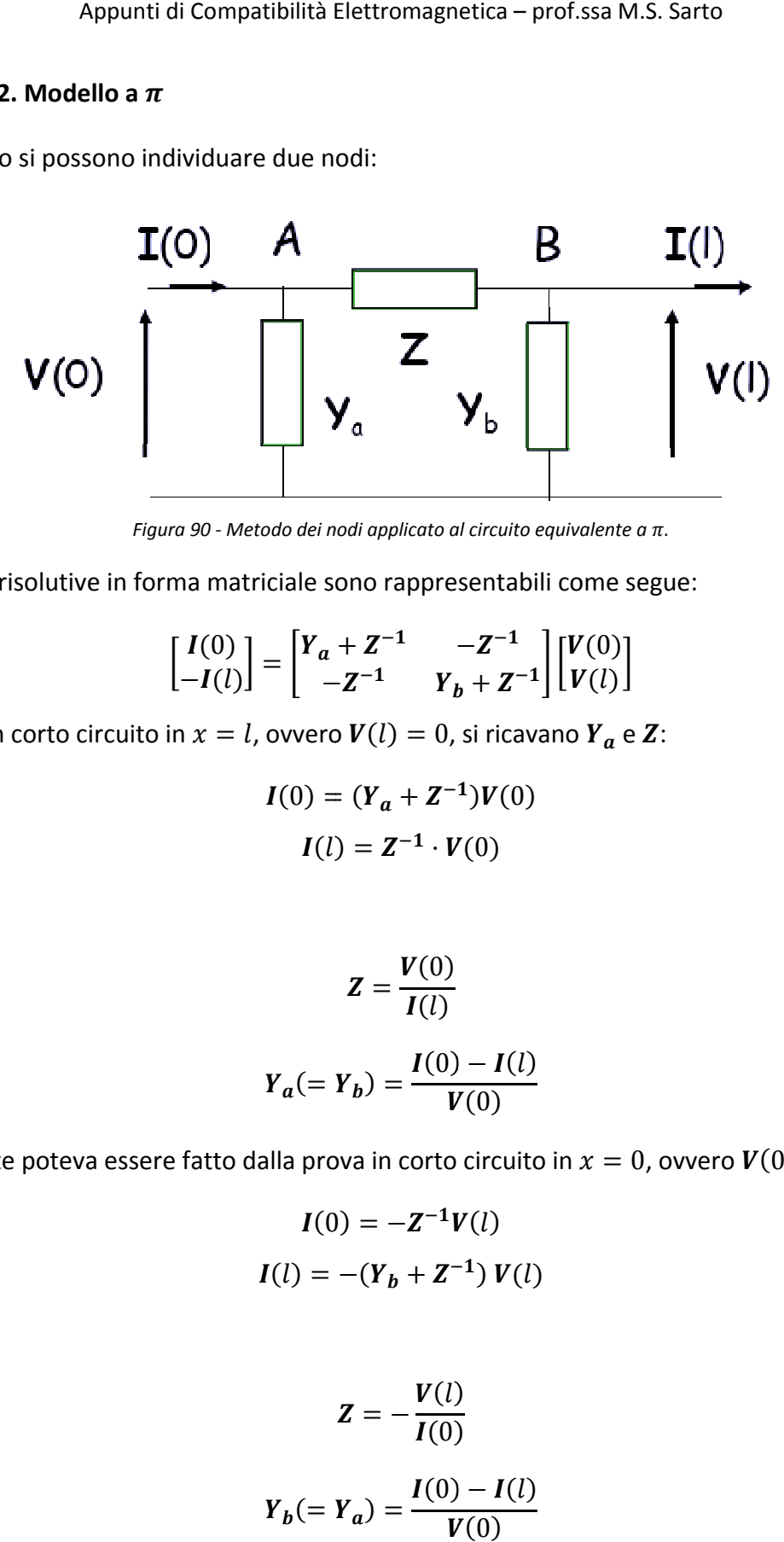

*Figura 90 - Metodo dei nodi applicato al circuito equivalente a π.* 

Le equazioni risolutive in forma matriciale sono rappresentabili come segue:

$$
\begin{bmatrix} I(0) \\ -I(l) \end{bmatrix} = \begin{bmatrix} Y_a + Z^{-1} & -Z^{-1} \\ -Z^{-1} & Y_b + Z^{-1} \end{bmatrix} \begin{bmatrix} V(0) \\ V(l) \end{bmatrix}
$$

Dalla prova in corto circuito in  $x = l$ , ovvero  $V(l) = 0$ , si ricavano  $Y_a$  e  $Z$ :

$$
I(0) = (Y_a + Z^{-1})V(0)
$$

$$
I(l) = Z^{-1} \cdot V(0)
$$

Da cui:

$$
Z = \frac{V(0)}{I(l)}
$$

$$
Y_a(=Y_b) = \frac{I(0) - I(l)}{V(0)}
$$

Analogamente poteva essere fatto dalla prova in corto circuito in  $x = 0$ , ovvero  $V(0) = 0$ :

$$
I(0) = -Z^{-1}V(l)
$$

$$
I(l) = -(Y_b + Z^{-1}) V(l)
$$

Da cui:

$$
Z = -\frac{V(l)}{I(0)}
$$

$$
Y_b (= Y_a) = \frac{I(0) - I(l)}{V(0)}
$$

### **4.2.4. Parametri di diffusione**

L'approccio visto nel paragrafo precedente sulle modalità per determinare i coefficienti della matrice di trasferimento di una linea risulta problematico in alta frequenza, per via della necessità di effettuare prove a vuoto e in corto circuito. Per ovviare a questo inconveniente si ricorre ai cosiddetti **parametri di diffusione** o **scattering**, i quali possono essere misurati senza dover necessariamente considerare le porte a vuoto o in corto circuito.

Si consideri la linea alimentata da entrambe le porte come in figura:

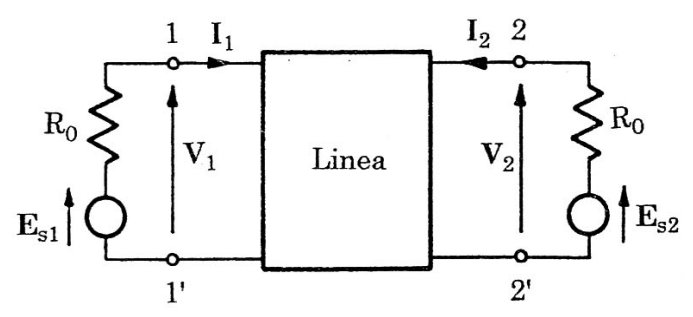

*Figura 91 - Schema della linea alimentata ad entrambe le porte.* 

Si considerino alternativamente le porte 1 e 2 chiuse sulle resistenze di riferimento  $R_0$ , come in figura:

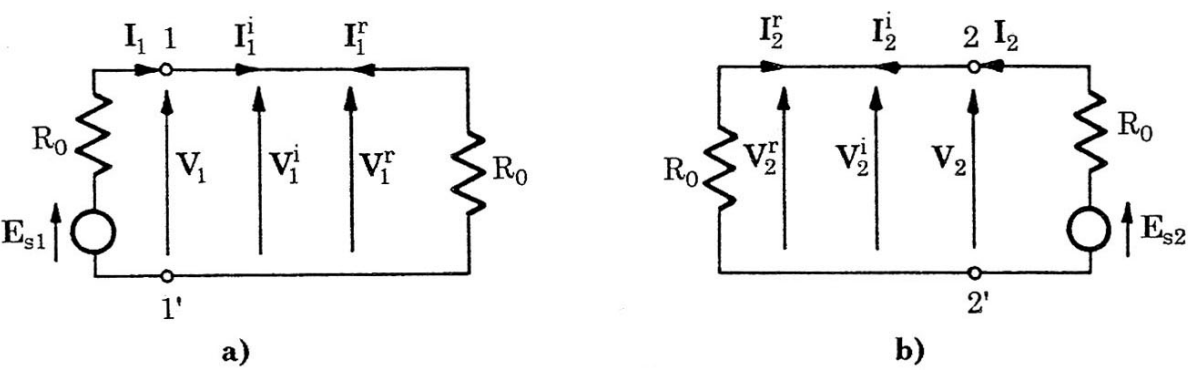

*Figura 92 - Tensioni e correnti incidenti e riflesse alla porta 1 (a) e alla porta 2 (b).* 

Si definiscono tensioni e correnti incidenti relative alla porta 1 o 2 le seguenti:

$$
V_1^i = R_0 I_1^i = \frac{V_1 + R_0 I_1}{2} \qquad ; \qquad V_2^i = R_0 I_2^i = \frac{V_2 + R_0 I_2}{2}
$$
  

$$
I_1^i = \frac{E_{s1}}{2R_0} = \frac{V_1 + R_0 I_1}{2R_0} \qquad ; \qquad I_2^i = \frac{E_{s2}}{2R_0} = \frac{V_2 + R_0 I_2}{2R_0}
$$

Le grandezze riflesse, invece, si ottengono mediante le seguenti relazioni:

$$
V_1^r = V_1 - V_1^i = \frac{V_1 - R_0 I_1}{2} \qquad ; \qquad V_2^r = V_2 - V_2^i = \frac{V_2 - R_0 I_2}{2}
$$

$$
I_1^r = I_1^i - I_1 = \frac{V_1 - R_0 I_1}{2R_0} \qquad ; \qquad I_2^r = I_2^i - I_2 = \frac{V_2 - R_0 I_2}{2R_0}
$$

È possibile esprimere le tensioni riflesse in funzione delle grandezze incidenti nella seguente forma matriciale:

$$
[V^r] = [S^V][V^i]
$$

Dove [ࢂࡿ [è la **matrice dei parametri di diffusione di tensione**:

$$
\begin{bmatrix} \boldsymbol{S}^V \end{bmatrix} = \begin{bmatrix} \boldsymbol{S}^V_{11} & \boldsymbol{S}^V_{12} \\ \boldsymbol{S}^V_{21} & \boldsymbol{S}^V_{22} \end{bmatrix}
$$

Analogamente per le correnti si ha

$$
[I^r] = [S^I][I^i]
$$

Dove  $[S<sup>I</sup>]$  è la matrice dei parametri di diffusione di corrente:

$$
\begin{bmatrix} S^I \end{bmatrix} = \begin{bmatrix} S_{11}^I & S_{12}^I \\ S_{21}^I & S_{22}^I \end{bmatrix}
$$

A questo punto si definiscono il vettore  $[a]$  delle onde incidenti ed il vettore  $[b]$  delle onde riflesse alle porte:

$$
\begin{aligned}\n\left[\mathbf{a}\right] &= \begin{bmatrix} \mathbf{a}_1 \\ \mathbf{a}_2 \end{bmatrix} = \begin{bmatrix} \sqrt{R_0} & 0 \\ 0 & \sqrt{R_0} \end{bmatrix} \begin{bmatrix} I_1^i \\ I_2^i \end{bmatrix} = \begin{bmatrix} 1/\sqrt{R_0} & 0 \\ 0 & 1/\sqrt{R_0} \end{bmatrix} \begin{bmatrix} V_1^i \\ V_2^i \end{bmatrix} \\
\left[\mathbf{b}\right] &= \begin{bmatrix} \mathbf{b}_1 \\ \mathbf{b}_2 \end{bmatrix} = \begin{bmatrix} \sqrt{R_0} & 0 \\ 0 & \sqrt{R_0} \end{bmatrix} \begin{bmatrix} I_1^r \\ I_2^r \end{bmatrix} = \begin{bmatrix} 1/\sqrt{R_0} & 0 \\ 0 & 1/\sqrt{R_0} \end{bmatrix} \begin{bmatrix} V_1^r \\ V_2^r \end{bmatrix}\n\end{aligned}
$$

È possibile esprimere le grandezze  $a_1$ ,  $a_2$ ,  $b_1$  e  $b_2$  in funzione delle tensioni e delle correnti:

$$
a_1 = \frac{V_1 + R_0 I_1}{2\sqrt{R_0}} \qquad ; \qquad a_2 = \frac{V_2 + R_0 I_2}{2\sqrt{R_0}}
$$

$$
b_1 = \frac{V_1 - R_0 I_1}{2\sqrt{R_0}} \qquad ; \qquad b_2 = \frac{V_2 - R_0 I_2}{2\sqrt{R_0}}
$$

Tali grandezze sono dimensionalmente omogenee con la radice quadrata della potenza alle porte: i prodotti  $a_k \cdot a_k^* \in b_k \cdot b_k^*$  con  $k = 1, 2$  rappresentano rispettivamente la **potenza incidente** e la **potenza riflessa** alle porte 1 e 2. La **potenza entrante** alla porta *k* è pari a  $a_k \cdot a_k^* - b_k \cdot b_k^*$ , ovvero alla potenza incidente meno la potenza riflessa.

È possibile, dunque, rappresentare la linea secondo la seguente notazione:

 $[b] = [S][a]$ 

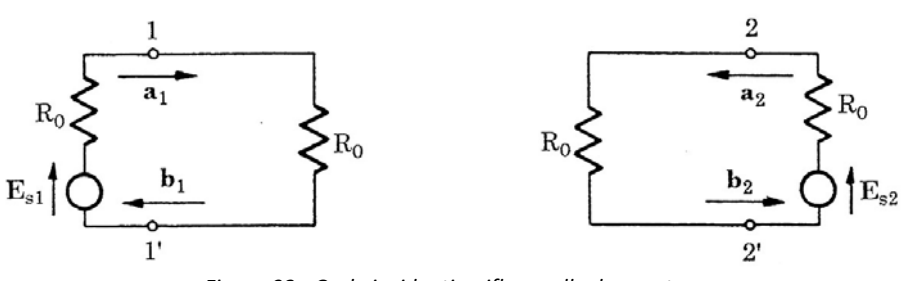

*Figura 93 - Onde incidenti e riflesse alle due porte.* 

Oppure in forma estesa:

$$
\begin{bmatrix} b_1 \\ b_2 \end{bmatrix} = \begin{bmatrix} S_{11} & S_{12} \\ S_{21} & S_{22} \end{bmatrix} \begin{bmatrix} a_1 \\ a_2 \end{bmatrix}
$$

Nell'ipotesi assunta di impedenze terminali uguali e pari a  $R_0$  risulta anche

$$
[S^V] = [S^I] = [S]
$$

La linea si può dunque rappresentare con i parametri di scattering:

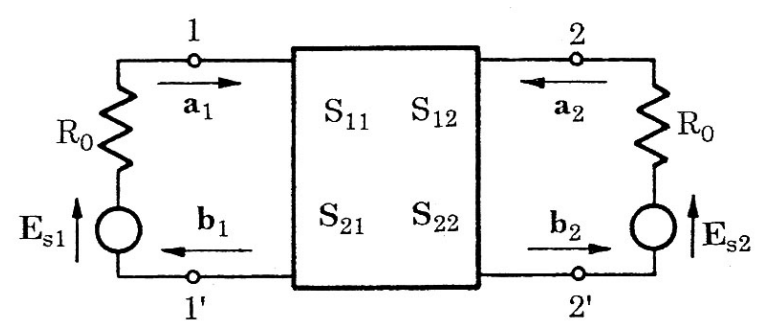

*Figura 94 - Rappresentazione della linea secondi i parametri di diffusione.* 

#### **4.2.4.1. Determinazione dei parametri di diffusione**

Dalla relazione

$$
[\boldsymbol{b}]=[\boldsymbol{S}][\boldsymbol{a}]
$$

È possibile dedurre che i parametri di scattering possono essere definiti come:

$$
S_{11} = \frac{b_1}{a_1}\Big|_{a_2=0}
$$
 ;  $S_{12} = \frac{b_1}{a_2}\Big|_{a_1=0}$  ;  $S_{21} = \frac{b_2}{a_1}\Big|_{a_2=0}$  ;  $S_{22} = \frac{b_2}{a_2}\Big|_{a_1=0}$ 

La condizione  $a_1 = 0$  implica che sulla porta 1 non ci sia generatore di tensione e che sia chiusa sull'impedenza  $R_0$ . Analogamente la condizione  $a_2 = 0$  implica che sulla porta 1 non ci sia generatore di tensione e che sia chiusa sull'impedenza  $R_0$ . Si possono quindi determinare i parametri di  $[S]$  tramite le seguenti configurazioni di misura:

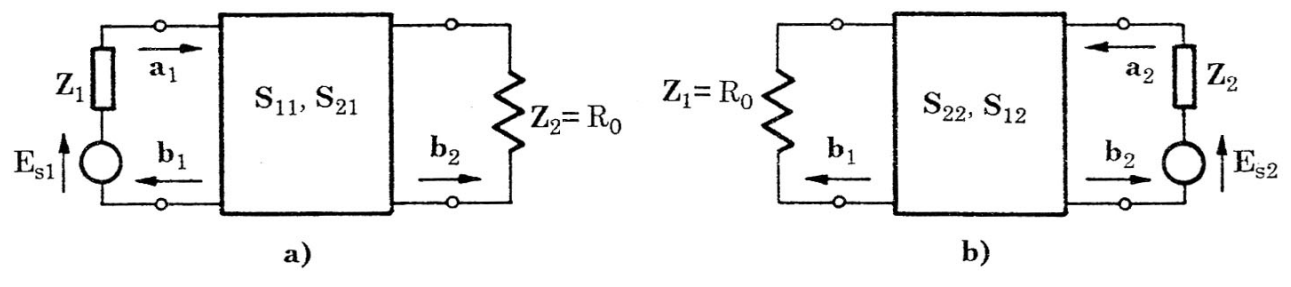

*Figura 95 - Configurazioni per la misura dei parametri di scattering*  $S_{11}$ ,  $S_{21}$  (a) ed  $S_{22}$ ,  $S_{12}$  (b).

ecco quindi che si riesce ad effettuare la misura senza la necessitò di chiudere le porte in corto circuito o tenerle a vuoto. Successivamente è anche possibile determinare le costanti ausiliari della linea intesa come doppio bipolo oppure le matrici delle impedenze (o ammettenze) equivalenti.

### **4.2.5. Linee in cascata**

Nella pratica capita spesso di dover analizzare una linea come una serie di linee in cascata, in ciascuna delle quali i parametri p.u.l. si possono ritenere costanti ed è pertanto lecito rappresentarle come doppi bipoli.

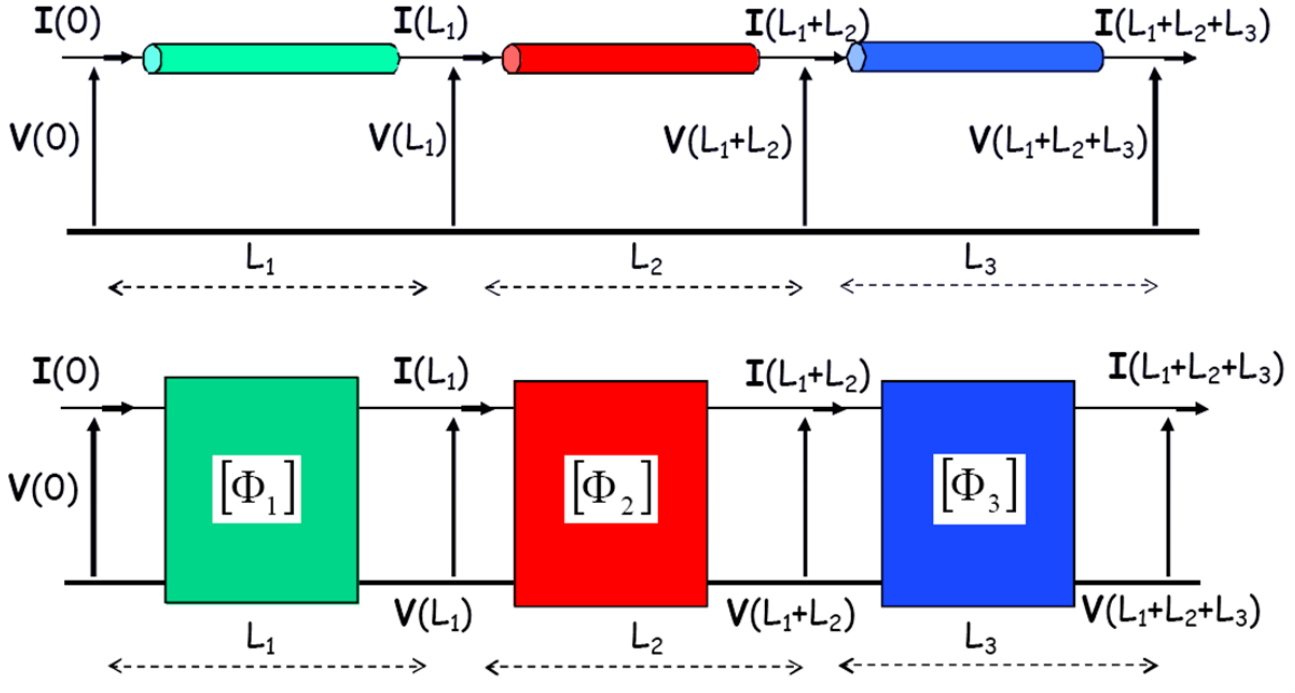

*Figura 96 - Linee in cascata e rappresentazione mediante matrice di trasmissione ingresso-uscita.* 

In questo caso è possibile definire un'unica matrice di trasferimento ingresso-uscita [Φ], riferita all'intera lunghezza *l* della linea

$$
l = L_1 + L_2 + L_3
$$

calcolata come prodotto in senso inverso delle matrici di trasferimento dei singoli tratti della linea:

$$
[\Phi]=[\Phi_3][\Phi_2][\Phi_1]
$$

Le equazioni di trasferimento ingresso-uscita saranno dunque esprimibili come

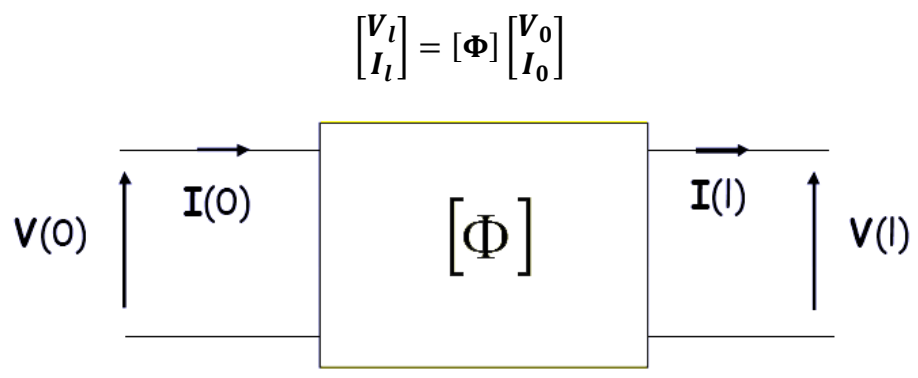

*Figura 97 – Circuito equivalente delle linee in cascata.* 

### **4.2.6. Linee non dissipative nel dominio del tempo**

Le procedure descritte fin'ora trovano applicazione quando la rete è alimentata da una sorgente sinusoidale. Le soluzioni trovate valgono cioè nel dominio della frequenza. Quando la rete è alimentata da una generica sorgente di tensione è necessario prevedere altri metodi per la sua analisi.

Se la rete è di **tipo lineare**, è sempre possibile:

- 1. Rappresentare le sorgenti nel dominio della frequenza mediante la **trasformata diretta di Fourier (DFT);**
- 2. Effettuare l'analisi della rete in frequenza, calcolando gli **spettri in frequenza** delle tensioni e delle correnti alle estremità della linea;
- 3. Calcolare la **trasformata inversa di Fourier (IFT)** per ottenere le forme d'onda delle tensioni e delle correnti terminali nel dominio del tempo.

Se la rete **non è lineare**, allora è necessario ricorrere ad un approccio di tipo numerico. Si considererà, di seguito, il caso di linea priva di perdite

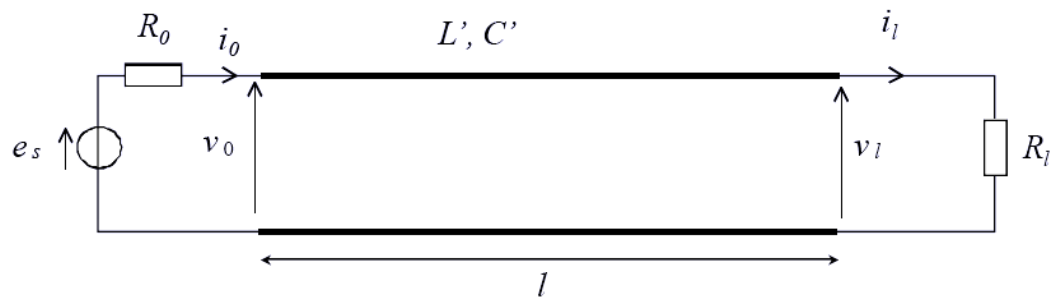

*Figura 98 - Linea non dissipativa.* 

Per questa linea le equazioni di propagazione della tensione e della corrente si possono esprimere in funzione dello spazio e del tempo come

$$
\frac{\partial V(x,t)}{\partial x} = -L' \frac{\partial I(x,t)}{\partial t}
$$

$$
\frac{\partial I(x,t)}{\partial x} = -C' \frac{\partial V(x,t)}{\partial t}
$$

*[CONTINUA…]* 

## **4.3. Reti a costanti distribuite**

Si consideri la rete elettrica in figura, costituita tra le linee comprese tra i nodi 1, 2, 3 e 4:

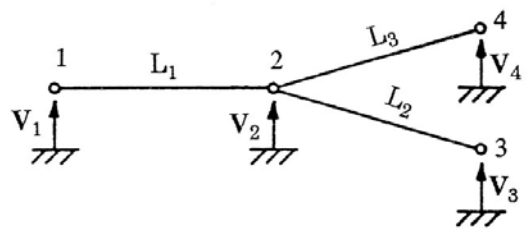

*Figura 99 - Rete con tre linee a costanti distribuite.* 

La rete può essere simulata considerando ciascuna linea come un doppio bipolo di tipo  $\pi$ :

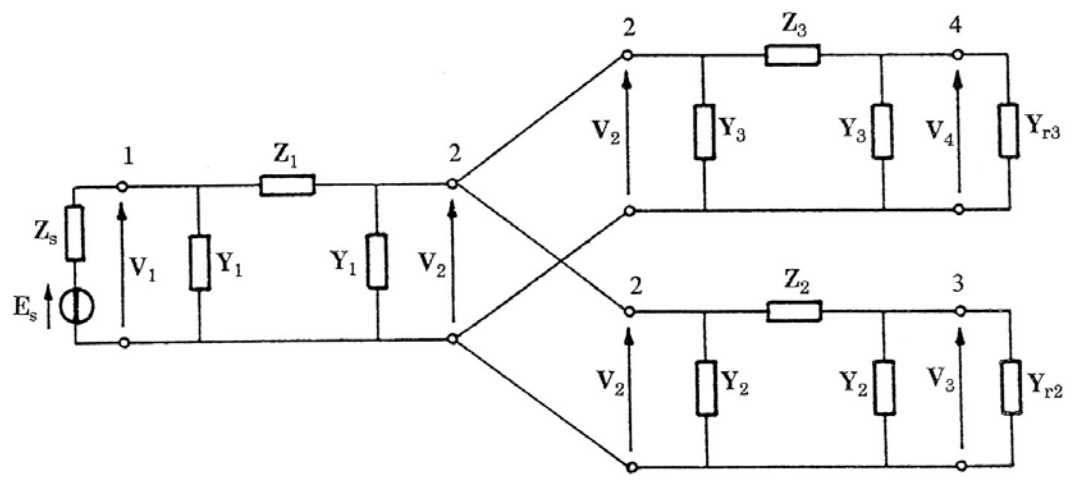

*Figura 100 - Circuito equivalente della rete, alimentata da sorgente di tensione e terminata su impedenze.* 

Attraverso il metodo dei nodi è possibile ricavare le tensioni nodali incognite  $[V_{n0}]$  a partire dalle sorgenti di corrente impresse  $[I_{sn0}]$ e dalla matrice delle ammettenze nodali  $[Y_{n0}]$ :

$$
[I_{sn0}] = [Y_{n0}][V_{n0}]
$$

La matrice delle ammettenze e il vettore  $[I_{sn0}]$  sono determinati per ispezione della rete. Nel caso specifico l'equazione matriciale nodale è del quarto ordine:

$$
\begin{bmatrix} E_s Z_s^{-1} \\ 0 \\ 0 \\ 0 \end{bmatrix} = \underbrace{[Y_{n0}]}_{4 \times 4} \begin{bmatrix} V_1 \\ V_2 \\ V_3 \\ V_4 \end{bmatrix}
$$

Con

$$
\begin{bmatrix} Y_{n0} \end{bmatrix} = \begin{bmatrix} Y_1 + Z_5^{-1} + Z_1^{-1} & -Z_1^{-1} & 0 & 0 \\ -Z_1^{-1} & Y_1 + Y_2 + Y_3 + Z_1^{-1} + Z_2^{-1} + Z_3^{-1} & -Z_2^{-1} & -Z_3^{-1} \\ 0 & -Z_2^{-1} & Y_2 + Y_{r2} + Z_2^{-1} & 0 \\ 0 & -Z_3^{-1} & 0 & Y_3 + Y_{r3} + Z_3^{-1} \end{bmatrix}
$$
# **5. Linee multifilari a costanti distribuite**

# **5.1. Cavo coassiale sul piano**

Si consideri la linea costituita da un cavo coassiale sul piano:

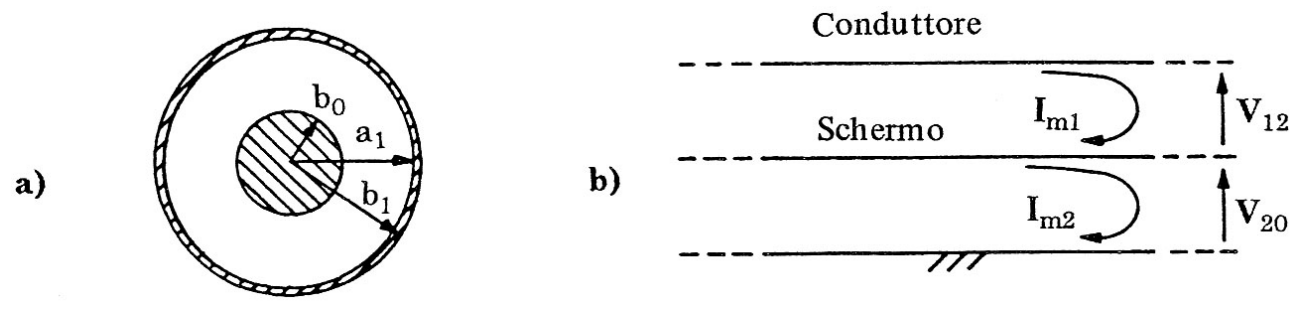

*Figura 101 - Sezione trasversale (a) e sezione longitudinale (b) di un cavo coassiale sul piano.* 

il conduttore interno, lo schermo ed il piano hanno conducibilità e permeabilità rispettivamente indicate con  $(\gamma_c, \mu_0), (\gamma_s, \mu_s), (\gamma_v, \mu_0)$  e il dielettrico ha permettività  $\epsilon$ .

A seconda che lo schermo sia considerato perfettamente conduttore o meno, il circuito equivalente può essere semplificato rispetto a quello rappresentato in figura, come si vedrà nel paragrafo seguente.

Quando lo schermo non è perfettamente conduttore il problema diventa matriciale e diviene dunque necessario mettere a punto un sistema per risolvere il sistema dei telegrafisti nel caso di linee multi conduttore. Tale metodo prende il nome di analisi modale e verrà discussa nel cap. 5.2.2.

## **5.1.1. Schermo perfettamente conduttore**

Nelle **ipotesi di schermo perfettamente conduttore** la corrente di maglia  $I_{m2}$  risulta nulla: la corrente circola tutta tra conduttore e schermo e non produce c.d.t. all'esterno del cavo. In questo caso è possibile applicare il **modello di linea unifilare** immersa in un dielettrico omogeneo (cfr. § 4) in cui l'impedenza  $Z'$  p.u.l. è data dalla somma di tre addendi:

- 1. Impedenza interna del conduttore con ritorno nello schermo  $Z'_{ce}$ ;
- 2. Impedenza associata al flusso esterno tra conduttore e schermo  $Z'_{cs}$ ;
- 3. Impedenza interna dello schermo con ritorno nel conduttore  $Z'_{si}$ :

$$
Z'=Z'_{ce}+Z'_{cs}+Z'_{si}
$$

Le espressioni delle tre impedenze sono di seguito riportate per completezza ( $R'_{0b_0}$  e  $R'_{0a_1}$  sono le resistenze in corrente continua del conduttore e dello schermo interno):

$$
\mathbf{Z}_{ce}' = R_{0b_0}' \frac{b_0}{\delta_c} (1+j) \coth\left[\frac{b_0}{\delta_c} (1+j)\right] \quad con \quad R_{0b_0}' = \frac{1}{\pi \gamma_c b_0^2}
$$

$$
\mathbf{Z}_{cs}' = \frac{j\omega\mu_0}{2\pi} \ln\frac{a_1}{b_0}
$$

$$
\mathbf{Z}_{si}' = R_{0a_1}' \frac{d}{\delta_s} (1+j) \coth\left[\frac{d}{\delta_s} (1+j)\right] \quad con \quad R_{0a_1}' = \frac{1}{2\pi \gamma_s a_1 d}
$$

Dove  $d = b_1 - a_1$  è lo spessore dello schermo e  $\delta_s$  è la profondità di penetrazione nello schermo, che ha espressione analoga a quella vista per il conduttore nel cap. 4.

Si noti che nel caso di cavo privo di perdite l'impedenza Z' coincide con la Z'<sub>cs</sub>, non essendo presenti le altre due.

L'ammettenza p.u.l.  $Y'$  equivale alla sola ammettenza associata all'accoppiamento capacitivo tra conduttore e schermo $Y_{cs}'$ :

$$
Y' = Y'_{cs} = j\omega C'_{cs} = \frac{j\omega 2\pi\epsilon}{\ln\frac{a_1}{b_0}}
$$

Note  $Z'$  e  $Y'$  è possibile procedere all'analisi della linea come visto nel cap. 4.

Si noti, infine, che la velocità di propagazione  $v$  e l'impedenza caratteristica  $Z_c$  dipendono dalla costante dielettrica del mezzo isolante:

$$
v = \frac{c_0}{\sqrt{\epsilon_r}}
$$
 *con* 
$$
c_0 = \frac{1}{\sqrt{\epsilon_0 \mu_0}}
$$
  

$$
Z_c = \frac{R_0}{\sqrt{\epsilon_r}}
$$
 *con* 
$$
R_0 = \frac{1}{2\pi} \sqrt{\frac{\mu_0}{\epsilon_0}} \ln \left(\frac{a_1}{b_0}\right)
$$

## **5.1.2. Schermo non perfettamente conduttore**

Nel caso in cui lo schermo non sia perfettamente conduttore è necessari considerare entrambe le maglie di fig. 101b). La matrice delle impedenze p.u.l. è simmetrica e data da:

$$
[Z'_m] = \begin{bmatrix} Z'_{11} & Z'_{12} \\ Z'_{12} & Z'_{22} \end{bmatrix}
$$

L'impedenza  $Z'_{11}$  coincide con la  $Z'$  vista nel § 5.1.1. nel caso di schermo perfettamente conduttore.

L'impedenza  $\mathbf{Z}_{22}^{\prime}$ , invece, è data dalla somma di tre addendi:

- 1. Impedenza interna dello schermo con ritorno esterno attraverso il piano  $Z'_{se}$ ;
- 2. Impedenza mutua p.u.l. tra lo schermo e il piano  $\mathbf{Z}_{sp}^{\prime}$ ;
- 3. L'impedenza del piano  $\mathbf{Z}_p'$ :

$$
Z'_{22}=Z'_{se}+Z'_{sp}+Z'_p
$$

Dove

$$
\mathbf{Z}_{se}' = R_{0b_1}' \frac{d}{\delta_s} (1+j) \coth\left[\frac{d}{\delta_s} (1+j)\right] \qquad \text{con} \qquad R_{0b_1}' = \frac{1}{2\pi \gamma_s b_1 d}
$$

$$
\mathbf{Z}_{sp}' = \frac{j\omega\mu_0}{2\pi} \ln\frac{2h}{b_1}
$$

L'impedenza  $\mathbf{Z}_p'$  può essere calcolata come già visto nel cap. 4.1.3.

L'impedenza mutua  $\mathbf{Z}_{12}'$  è pari a -  $\mathbf{Z}_t$  dove  $\mathbf{Z}_t$  è l'impedenza di trasferimento p.u.l. che verrà trattata nel prossimo paragrafo.

La matrice delle ammettenze p.u.l, anch'essa simmetrica, è data da

$$
[Y'_m] = \begin{bmatrix} Y'_{11} & Y'_{12} \\ Y'_{12} & Y_{22} \end{bmatrix}
$$

Dove  $Y'_{11}$  è l'ammettenza associata all'accoppiamento capacitivo tra conduttore e schermo,  $Y'_{22}$  è l'ammettenza associata all'accoppiamento capacitivo tra schermo e piano e  $Y^\prime_{12}$  è l'ammettenza di trasferimento, anch'essa analizzata nel prossimo paragrafo:

$$
Y'_{11} = Y'_{cs} = j\omega C'_{cs} = \frac{j\omega 2\pi\epsilon}{\ln\frac{a_1}{b_0}}
$$

$$
Y'_{22} = Y'_{sp} = j\omega C'_{sp} = \frac{j\omega 2\pi\epsilon_0}{\ln\frac{2h}{b_1}}
$$

Noti tutti i componenti delle matrici delle impedenze e delle ammettenze è possibile analizzare il seguente circuito equivalente del cavo a costanti distribuite:

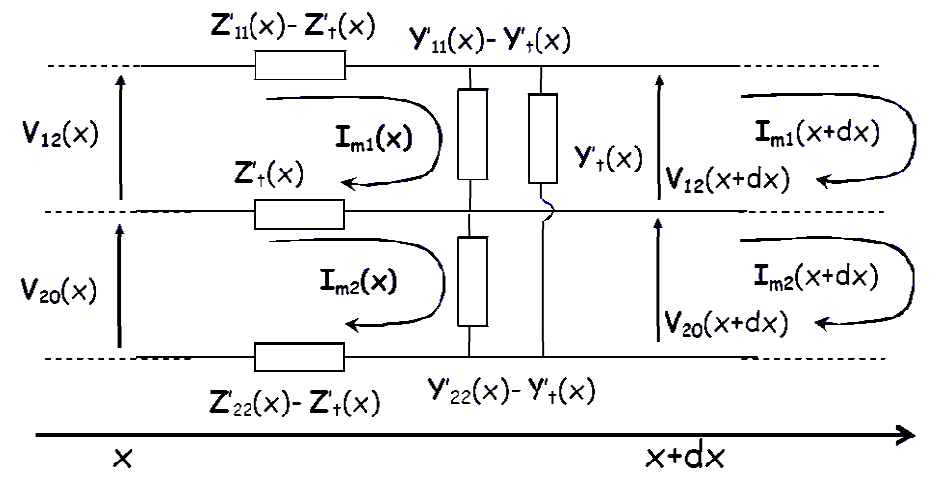

*Figura 102 - C Circuito equiva lente a parame etri distribuiti di i un cavo coass iale sul piano c on schermo non n perfettament te conduttore.*

L'equazione della prima maglia è:

$$
I_{m1}(x) - I_{m1}(x + dx) = (Y'_{11} - Y'_t)dxV_{12}(x) + Y'_t dx (V_{12}(x) + V_{20}(x))
$$
  
= Y'\_{11}V\_{12}(x)dx + Y'\_tV\_{20}(x)dx

Dividendo per  $dx$  e facendo il limite per  $dx \to 0$ :

$$
-\frac{dI_{m1}}{dx} = Y'_{11}V_{12}(x) + Y'_t V_{20}(x)
$$

Per la seconda maglia si ha, analogamente:

$$
-\frac{dI_{m2}}{dx} = Y_t'V_{12}(x) + Y_{22}'V_{20}(x)
$$

Per le tensioni, invece, si ottiene:

$$
-\frac{dV_{12}}{dx} = Z'_{11}I_{m1} + Z'_{t}I_{m2}
$$

$$
-\frac{dV_{20}}{dx} = Z'_{t}I_{m1} + Z'_{22}I_{m2}
$$

Riepilogan do:

$$
\begin{cases}\n-\frac{dV_{12}}{dx} = Z'_{11}I_{m1}(x) + Z'_{t}I_{m2}(x) \\
-\frac{dV_{20}}{dx} = Z'_{t}I_{m1}(x) + Z'_{22}I_{m2}(x) \\
-\frac{dI_{m1}}{dx} = Y'_{11}V_{12}(x) + Y'_{t}V_{20}(x) \\
-\frac{dI_{m2}}{dx} = Y'_{t}V_{12}(x) + Y'_{22}V_{20}(x)\n\end{cases}
$$

Il sistema trovato è di tipo matriciale e non è possibile risolverlo per sostituzione. È necessario, allora, mettere a punto un sistema per risolvere il sistema dei telegrafisti nel caso di linee multi conduttori (metodo modale).

# **5.1.3. Impedenza di trasferimento**

Nei casi di interesse pratico si distinguono tre tipologie di schermo:

- **Schermo tubolare**: è semplicemente un tubo continuo di materiale conduttore. È molto poco flessibile, ma non presenta aperture;
- **Schermo a calza**: è costituito da una serie di fibre intrecciate di materiale conduttore, che presentano delle piccole aperture in corrispondenza degli intrecci, ma è flessibile rispetto ad uno schermo tubolare;
- **Schermo a nastro**: è formato da un nastro avvolto a spirale attorno al cavo. Anche se più piccole rispetto allo schermo a calza, lo schermo a nastro presenta delle micro-aperture in corrispondenza delle aree di sovrapposizione della spirale. Anch'esso risulta flessibile;
- **Schermo multistrato**: si tratta di schermi costituiti da schermi a calza ed a nastro.

# **5.1.3.1. Schermo tubolare**

Si consideri uno schermo tubolare come in figura:

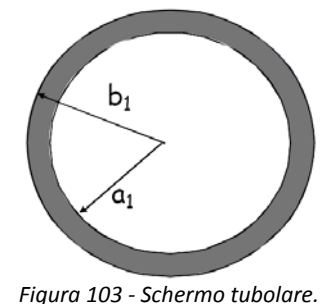

- Raggio interno  $a_1$
- Raggio esterno  $b_1$
- Spessore  $d = b_1 a_1$
- Permeabilità  $\mu_s$
- Conducibilità  $y_s$
- Permettività  $\epsilon_s$

Nelle ipotesi che  $d \ll a_1$ , che lo schermo sia buon conduttore  $(\gamma_s \gg \omega \epsilon_s)$  e che  $a_1 \ll \lambda_m$  dove  $\lambda_m$ è la più piccola lunghezza d'onda delle armoniche di corrente, si può esprimere l'impedenza di trasferimento  $Z'_t$  come:

$$
Z'_{t} = \frac{R'_{0a_1} \frac{d}{\delta_{s}} (1+j)}{\sinh \left[ (1+j) \frac{d}{\delta_{s}} \right]}
$$
 *con*  $R'_{0a_1} = \frac{1}{2\pi \gamma_{s} a_1 d}$ 

L'ammettenza di trasferimento  $Y'_t$  è nulla perché il campo elettrico non penetra attraverso lo schermo continuo, privo di aperture.

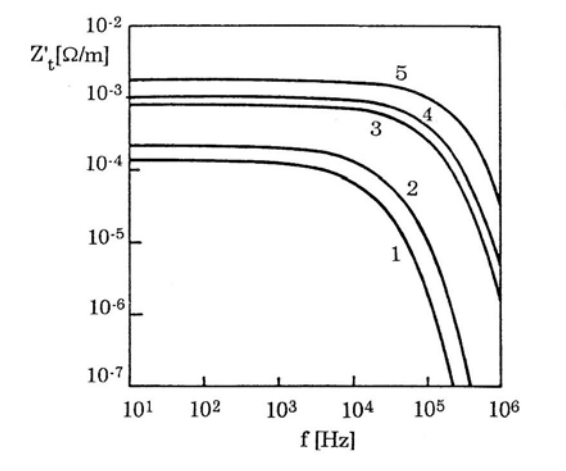

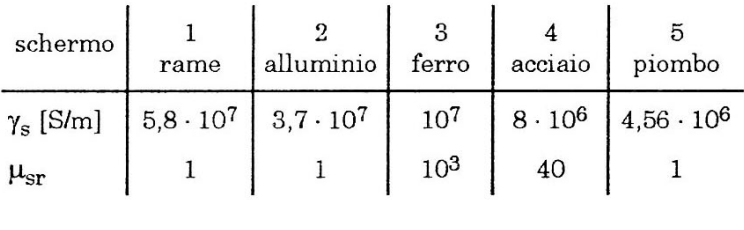

*Figura 104 - Spettri in frequenza del modulo dell'impedenza di trasferimento di schermi tubolari di spessore* 1 ݉݉*.* 

#### **5.1.3.2. Schermo a calza**

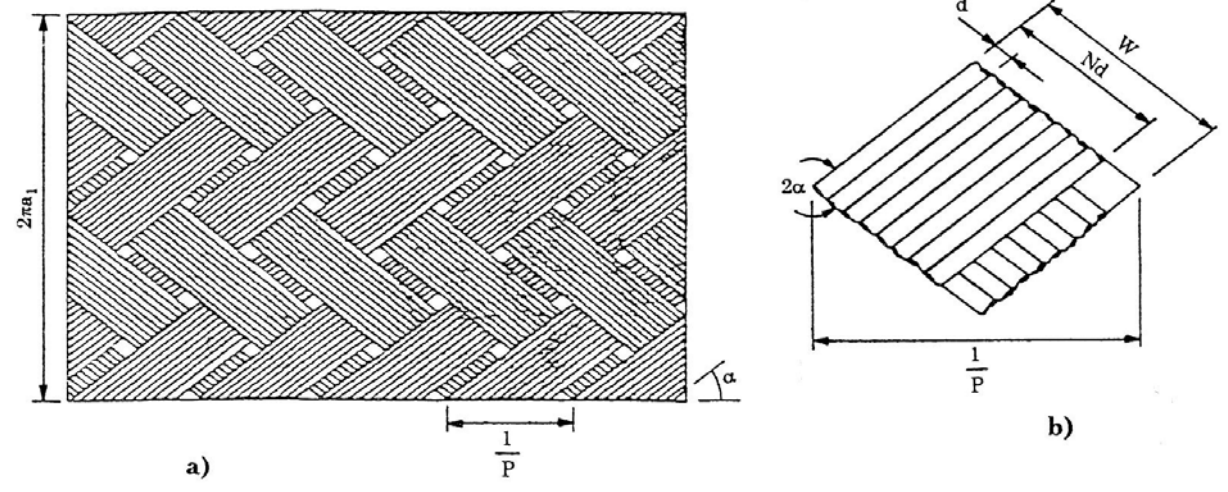

Uno schermo a calza presenta la configurazione rappresentata in figura:

*Figura 105 - Configurazione planare di uno schermo a calza (a) e particolare di un incrocio (b).* 

- Raggio interno  $a_1$
- Diametro del filo elementare  $d$
- Numero di fili in ciascun fuso  $N$
- Numero di fusi che formano lo strato  $n_f$
- Numero di battute p.u.l. P
- L'angolo di treccia  $\alpha$
- $-$  Coefficiente di riempimento  $F$
- Coefficiente di copertura ottica  $K$

Il coefficiente di riempimento e di copertura ottica sono definiti come:

$$
F = \frac{N d P}{\sin \alpha} \qquad \text{con} \qquad \alpha = \arctan \frac{4\pi P(a_1 + d)}{n_f} \qquad ; \qquad K = F(2 - F)
$$

Di seguito sono elencati alcuni parametri caratteristici dei cavi con schermo a calza:

|                       | RG - 58A           | $RG - 62$          | $RG - 25$          |
|-----------------------|--------------------|--------------------|--------------------|
| $b_0$ [mm]            | 0,451              | 0,565              | 1,25               |
| $a_1$ [mm]            | 1,397              | 1,75               | 4,09               |
| $b_1$ [mm]            | 1,524              | 1,91               | 4,25               |
| $\gamma_c$ [S/m]      | $5,8 \cdot 10^{7}$ | $5,8 \cdot 10^{7}$ | $5,8 \cdot 10^{7}$ |
| $\gamma_s$ [S/m]      | $5,8 \cdot 10^{7}$ | $5,8 \cdot 10^{7}$ | $5,8 \cdot 10^{7}$ |
| $\varepsilon_{\rm r}$ | 1,8                | 1,8                | 1,8                |
| d [mm]                | 0,127              | 0,16               | 0,16               |
| N                     |                    |                    | 15                 |
| $n_f$                 | 16                 | 16                 | 16                 |
| α                     | $27,7^{\circ}$     | $27,8^\circ$       | $35,8^\circ$       |

*Figura 106 – Parametri caratteristici di cavi con schermo a calza.* 

Nelle ipotesi che  $d \ll a_1$ , che  $a_1 \ll \lambda_m$  e che la dimensione delle aperture sia molto minore rispetto ad  $a_1$ , si può esprimere l'impedenza di trasferimento  $\boldsymbol{Z_t'}$  come:

$$
Z'_t = Z'_d + j\omega M'
$$

dove  $\mathbf{Z}_{d}'$  coincide con la  $\mathbf{Z}_{t}'$  dello schermo tubolare, mentre il termine  $j\omega M'$  rappresenta l'impedenza p.u.l. associata alla penetrazione delle linee di forza del campo magnetico attraverso le aperture.

Gli spettri in frequenza del modulo dell'impedenza di trasferimento per uno schermo a calza sono riportati in figura:

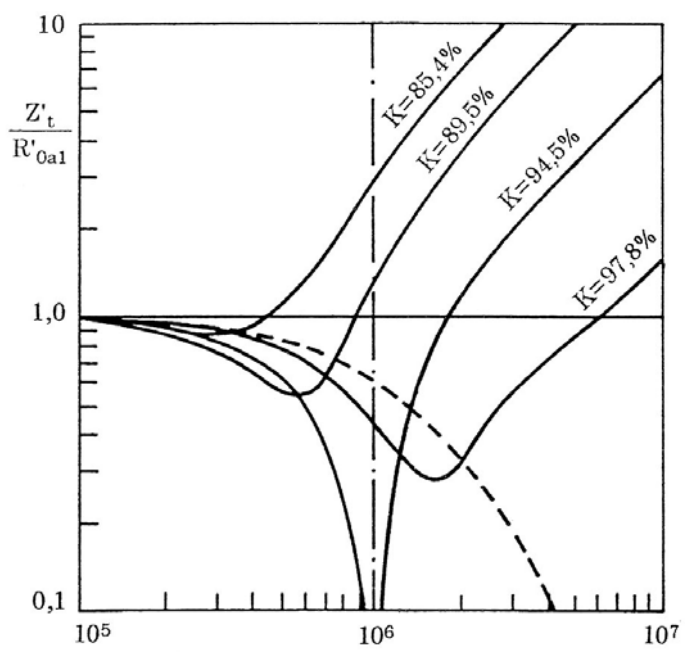

*Figura 107 - Spettri in frequenza del modulo dell'impedenza di trasferimento, normalizzata con R'<sub>0a<sub>1</sub>, di schermi a calza con diverso*</sub> coefficiente di copertura ottica *K* (linee continue) e di uno schermo tubolare (linea tratteggiata). Schermo a calza:  $a_1 = 1$  cm,  $d = 0.16$  mm,  $N = 10$ ,  $\alpha = 30^{\circ}$ . Schermo tubolare:  $a_1 = 1$  cm,  $T = d = 0.16$  mm.

Si può notare come quando la lunghezza d'onda è più grande dei fori lasciati dalla calza allora la calza si comporta come un conduttore tubolare. Quando la lunghezza d'onda diventa confrontabile con i fori della calza allora l'impedenza di trasferimento dello schermo cresce.

## **5.1.3.3. Schermo a nastro**

Si tratta di un nastro di alluminio arrotolato intorno al dielettrico del cavo. In bassa frequenza il comportamento è simile allo schermo tubolare, in alta frequenza si comporta meglio dello schermo a calza. Si individuano essenzialmente due parametri geometrici:

- La larghezza del nastro  $W$
- L'angolo di spirale  $\alpha$

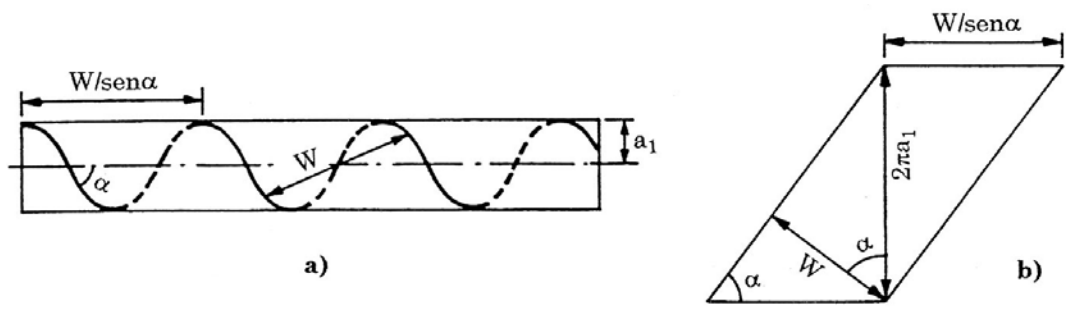

*Figura 108 - Configurazione planare di uno schermo a nastro (a) e particolari geometrici di una spira (b).* 

# **5.2. Linee multifilari sul piano**

# **5.2.1. Modello per grandezze di fase**

Si consideri una linea costituita da  $n$  conduttori sul piano, come in fig:

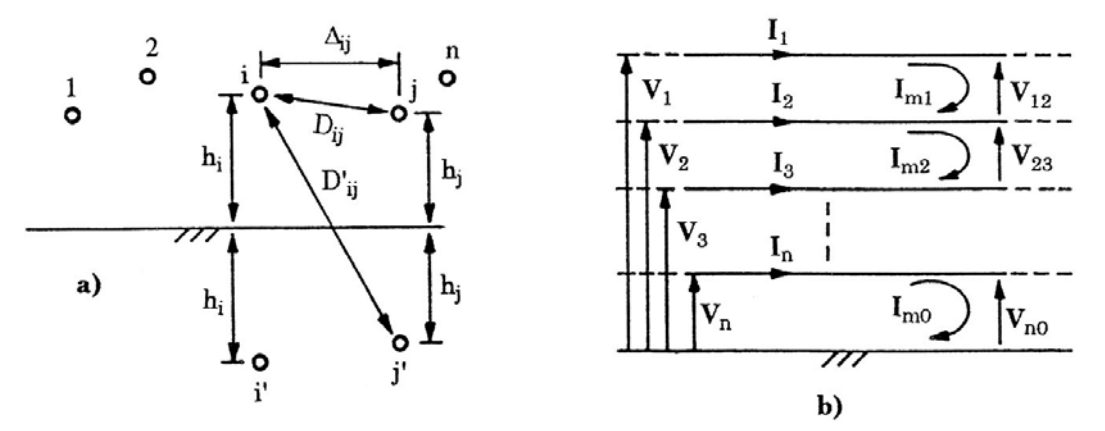

*Figura 109 - Sezione trasversale (a) e sezione longitudinale (b) di una linea multifilare sul piano.* 

Sotto le ipotesi che il mezzo sia lineare e che le distanze tra i conduttori e tra conduttori e terra siano molto maggiori della lunghezza d'onda della corrente è possibile adottare un modello di simulazione nel dominio della frequenza: la configurazione supporta  $n$  modi TEM o quasi-TEM. Il modello di può essere definito considerando nelle equazioni di propagazione:

- Tensioni di fase  $[V] = [V_1 V_2 ... V_n]_t$  e correnti dei conduttori  $[I] = [I_1 I_2 ... I_n]_t$ ;
- Tensioni concatenate  $[V_m] = [V_{12} V_{23} ... V_{n0}]_t$  e correnti di maglia  $[I_m] = [I_{m1} I_{m2} ... I_{m0}]_t$ .

Come indicato nella figura 108b). Tra le tensioni di fase e le tensioni concatenate valgono le seguenti relazioni matriciali:

$$
\begin{bmatrix}\nV_{12} \\
V_{23} \\
\vdots \\
V_{n0}\n\end{bmatrix} = \begin{bmatrix}\n1 & -1 & 0 & \cdots & 0 \\
0 & 1 & -1 & \cdots & 0 \\
\vdots & \vdots & \vdots & \ddots & \vdots \\
0 & 0 & 0 & \cdots & 1\n\end{bmatrix} \begin{bmatrix}\nV_{1} \\
V_{2} \\
\vdots \\
V_{n}\n\end{bmatrix} \rightarrow [V_{m}] = [T_{V}][V]
$$
\n
$$
\begin{bmatrix}\nV_{1} \\
V_{2} \\
\vdots \\
V_{n}\n\end{bmatrix} = \begin{bmatrix}\n1 & 1 & 1 & \cdots & 1 \\
0 & 1 & 1 & \cdots & 1 \\
\vdots & \vdots & \ddots & \vdots \\
0 & 0 & 0 & \cdots & 1\n\end{bmatrix} \begin{bmatrix}\nV_{12} \\
V_{23} \\
\vdots \\
V_{n0}\n\end{bmatrix} \rightarrow [V] = [T_{V}]^{-1}[V_{m}]
$$

analogamente per le correnti dei conduttori e quelle di maglia vale

$$
\begin{bmatrix} I_{m1} \\ I_{m2} \\ \vdots \\ I_{m0} \end{bmatrix} = \begin{bmatrix} 1 & 0 & 0 & \cdots & 0 \\ 1 & 1 & 0 & \cdots & 0 \\ \vdots & \vdots & \vdots & \ddots & \vdots \\ 1 & 1 & 1 & \cdots & 1 \end{bmatrix} \begin{bmatrix} I_{1} \\ I_{2} \\ \vdots \\ I_{n} \end{bmatrix} \rightarrow [I_{m}] = [T_{I}][I]
$$
  

$$
\begin{bmatrix} I_{1} \\ I_{2} \\ \vdots \\ I_{n} \end{bmatrix} = \begin{bmatrix} 1 & 0 & 0 & \cdots & 0 \\ -1 & 1 & 0 & \cdots & 0 \\ \vdots & \vdots & \vdots & \ddots & \vdots \\ 0 & 0 & 0 & \cdots & 1 \end{bmatrix} \begin{bmatrix} I_{m1} \\ I_{m2} \\ \vdots \\ I_{m0} \end{bmatrix} \rightarrow [I] = [T_{I}]^{-1}[I_{m}]
$$

Le equazioni di propagazione per le grandezze di fase si esprimono come

$$
\frac{d}{dx}[V] = -[Z'][I] \qquad ; \qquad \frac{d}{dx}[I] = -[Y'][V]
$$

Mentre quelle per le grandezze di maglia sono

$$
\frac{d}{dx}[V_m] = -[Z'_m][I_m] \qquad ; \qquad \frac{d}{dx}[I_m] = -[Y'_m][V_m]
$$

Dove tra le matrici di impedenze e ammettenze p.u.l. nella rappresentazione di fase e quella di maglia sussistono le seguenti relazioni:

$$
\begin{aligned}\n[\mathbf{Z'}] &= [T_V]^{-1} [\mathbf{Z'}_m][T_I] & ; & [\mathbf{Z'}_m] &= [T_V] [\mathbf{Z'}][T_I]^{-1} \\
[\mathbf{Y'}] &= [T_I]^{-1} [\mathbf{Y'}_m][T_V] & ; & [\mathbf{Y'}_m] &= [T_I] [\mathbf{Y'}][T_V]^{-1}\n\end{aligned}
$$

Ciò premesso si considereranno d'ora in avanti le sole **grandezze di fase**.

La matrice delle ammettenze  $[Y']$  coincide con la matrice delle ammettenze dovute alle capacità dei conduttori p.u.l.  $[Y'_c]$ :

$$
[Y'] = [Y'_c] = j\omega[P]^{-1} = j\omega[C']
$$

Dove al matrice  $[P]$  è la matrice dei coefficienti di potenziale, ottenuta mediante il metodo delle immagini, avente per coefficienti:

$$
P_{ii} = \frac{1}{2\pi\epsilon} \ln \frac{2h_i}{r_{0i}} \qquad ; \qquad P_{ij} = \frac{1}{2\pi\epsilon} \ln \frac{D'_{ij}}{D_{ij}}
$$

La matrice delle impedenze  $[Z']$  p.u.l. è pari alla somma della matrice delle impedenze esterne  $[\pmb{Z_e'}]$ , la matrice delle impedenze interne  $[\pmb{Z_i'}]$  e la matrice delle impedenze del piano  $\big[\pmb{Z_p'}\big]$ :

$$
[Z'] = [Z'_{e}] + [Z'_{i}] + [Z'_{p}]
$$

La  $[\mathbf{Z}_{e}']$  è facilmente ottenibile come

$$
[\mathbf{Z}'_e] = j\omega[L'_e] \qquad con \qquad [L'_e][C'] = \mu\epsilon[U]
$$

Con  $[U]$  matrice unitaria. La  $[\boldsymbol{Z}_i']$  è di tipo diagonale ed ha la seguente forma:

$$
[\mathbf{Z}'_i] = \text{diag}\{\mathbf{Z}'_{i1} \mathbf{Z}'_{i2} ... \mathbf{Z}'_{in}\}
$$

Dove il generico elemento della diagonale ha la seguente forma approssimata<sup>1</sup>:

$$
\mathbf{Z}_{ik}' = R_{0k}' \frac{r_{0k}}{2\delta_k} (1+j) \coth\left[\frac{r_{0k}}{\delta_k} (i+j)\right] \qquad con \qquad R_{0k}' = \frac{1}{\gamma_c \pi r_{0k}^2}
$$

 $^{1}$  La forma esatta è espressa, come visto in § 4.1.2. da

 $\overline{a}$ 

$$
Z'_{ik} = R'_{0k} \frac{k_c}{2} r_{0k} \frac{J_0(jk_c r_{0k})}{J_1(jk_c r_{0k})} \qquad con \qquad k_c = \sqrt{-j\omega \gamma_c \mu_0}
$$

Dove  $J_0$  e  $J_1$  sono le funzioni di Bessel di ordine zero e uno.

La matrice simmetrica delle impedenze del piano p.u.l.  $[\mathbf{Z_p}^\prime]$  tiene conto delle impedenze interne dello stesso piano e delle impedenze dovute all'effetto di prossimità tra i conduttori. L'espressione esatta di tale impedenza è stata vista nel cap. 4.1.3., tuttavia nell'ipotesi di  $\delta_p \gg 2h$  si può usare la seguente espressione approssimata, calcolabile mediante il metodo delle immagini complesse visto in § 4.1.3.1:

$$
\mathbf{Z}_{\text{pii}}^{\prime} \cong j \frac{\omega \mu_0}{2\pi} \ln \left[ \frac{h_i + \mathbf{p}}{h_i} \right] \qquad \text{con} \qquad \mathbf{p} = \frac{1}{\sqrt{j \omega \gamma_p \mu_0}}
$$
\n
$$
\mathbf{Z}_{\text{pij}}^{\prime} \cong j \frac{\omega \mu_0}{2\pi} \ln \frac{\sqrt{\left(2\mathbf{p} + h_i + h_j\right)^2 + \Delta_{ij}^2}}{\sqrt{\left(h_i + h_j\right)^2 + \Delta_{ij}^2}}
$$

Noti tutti i parametri delle matrici  $[\mathbf{Z}']$  e  $[\mathbf{Y}']$ , è possibile procedere con lo sviluppo delle equazioni di propagazione. Dalle equazioni di propagazione per le grandezze di fase si giunge alle equazioni di propagazione di II ordine:

$$
\frac{d^2}{dx^2}[V] = [Z'][Y'][V]
$$

$$
\frac{d^2}{dx^2}[I] = [Y'][Z'][I]
$$

Che rappresentano due set di equazioni differenziali del II ordine di  $n$  equazioni accoppiate. Si definisce matrice di propagazione delle tensioni [P]:

$$
[P] = [Z'][Y']
$$

La **matrice di propagazione delle correnti** è data dalla trasposta di [P] che, per la simmetrica di  $[Z']$  e  $[Y']$ , vale:

$$
[\boldsymbol{P}]_t=[Y'][Z']
$$

si noti che, in generale, risulta  $[P] \neq [P]_t$ 

Si definiscono altresì le **matrici di impedenza** e **ammettenza caratteristica** come:

$$
[V] = [Z_c][I] \qquad ; \qquad [I] = [Y_c][V]
$$

e legano il vettore delle tensioni/correnti a quello delle correnti/tensioni nella propagazione unidirezionale. Risulta, ovviamente:

$$
[Y_c] = [Z_c]^{-1}
$$

La soluzione delle equazioni matriciali di propagazione può essere ottenuta trasformando le grandezze reali in grandezze modali.

# **5.2.2. Analisi modale**

Per risolvere i sistemi di equazioni per le tensioni e le correnti è possibile procedere per via analitica **diagonalizzando le matrici di propagazione** di tensione e corrente. N.B: gli ݊ autovalori delle matrici  $[P]$  e  $[P]_t$  sono equivalenti.

Noti gli *n* autovalori  $\lambda_1, \lambda_2, ..., \lambda_n$  di  $[P]$  si definisce la matrice diagonale degli autovalori:

$$
[\lambda] = diag\{\lambda_1, \lambda_2, ..., \lambda_n\}
$$

Le matrici  $[M]$  e  $[N]$  degli autovettori rispettivamente di  $[P]$  e  $[P]_t$  sono legate alla matrice degli autovalori mediante le seguenti espressioni:

$$
[\lambda] = [M]^{-1}[P][M] \qquad ; \qquad [\lambda] = [N]^{-1}[P]_t[N]
$$

Si definisce **vettore delle tensioni modali**  $[V^0]$  la grandezza:

$$
[V^0] = [M]^{-1}[V]
$$

ed analogamente si definisce **vettore delle correnti modali** [ $I^0$ ]:

$$
[I^0] = [N]^{-1}[I]
$$

Si giunge quindi alla formulazione di **un sistema di equazioni di propagazione modali**:

$$
\frac{d^2}{dx^2}[V^0] = [\lambda][V^0]
$$

$$
\frac{d^2}{dx^2}[I^0] = [\lambda][I^0]
$$

tali equazioni matriciali rappresentano un sistema di  $n$  equazioni indipendenti, e quindi risolvibili separatamente. Per il generico i-esimo modo si ha:

$$
\frac{d^2V_i^0}{dx^2} = \lambda_i V_i^0
$$

$$
\frac{d^2I_i^0}{dx^2} = \lambda_i I_i^0
$$

Che risultano analoghe alle espressioni trovate per la linea a conduttore singolo. Si può pertanto ritenere valida la medesima trattazione per cui la soluzione per l'i-esimo modo sarà esprimibile nella forma

$$
V_i^0(x) = \cosh(m_i^0 x) V_i^0(0) - Z_{ci}^0 \sinh(m_i^0 x) I_i^0(0)
$$
  

$$
I_i^0(x) = -Y_{ci}^0 \sinh(m_i^0 x) V_i^0(0) + \cosh(m_i^0 x) I_i^0(0)
$$

Dove

$$
\boldsymbol{m}_i^0 = \sqrt{\lambda_i} = \alpha_i^0 + j\beta_i^0
$$

è la costante di propagazione per l'i-esimo modo, mentre  $Z_{ci}^0$  e  $Y_{ci}^0$  sono i coefficienti i-esimi delle matrici di impedenza ed ammettenza caratteristica modali (vedi oltre).

In termini matriciali si ha:

$$
[V^{0}(x)] = [\cosh(m^{0}x)][V^{0}(0)] - [Z_{c}^{0}][\sinh(m^{0}x)][I^{0}(0)]
$$
  

$$
[I^{0}(x)] = -[Y_{c}^{0}][\sinh(m^{0}x)][V^{0}(0)] + [\cosh(m^{0}x)][I^{0}(0)]
$$

Dove

$$
[\cosh(m^{0}x)] = \text{diag}\{\cosh(m_{i}^{0}x)\}\qquad ; \qquad [\sinh(m^{0}x)] = \text{diag}\{\sinh(m_{i}^{0}x)\}\
$$

e

$$
[\boldsymbol{m}^0] = \sqrt{[\boldsymbol{Z}'^0][\boldsymbol{Y}'^0]} = \text{diag}\{\sqrt{\lambda_i}\}
$$

Infine, la **matrice di ammettenza caratteristica modale** vale:

$$
[Y_c^0] = \sqrt{[Z'^0]^{-1}[Y'^0]} = [Z'^0]^{-1}\sqrt{[Z'^0][Y'^0]}
$$

Da cui, ricordando l'espressione di  $[{\bm m}^{\bm 0}]$  e considerando che  $[{\bm Z}'^{\bm 0}] = [{\bm M}]^{-1} [{\bm Z}'] [{\bm N}]$  si ha:

$$
[Y_c^0] = [N]^{-1} [Z']^{-1} [M] [m^0]
$$

La **matrice di impedenza caratteristica modale** si ottiene invertendo la precedente:

$$
[Z_c^0] = [m^0]^{-1} [M]^{-1} [Z'] [N]
$$

A questo punto sono noti tutti gli elementi ed il sistema in forma modale è risolto. Non resta che effettuare la **trasformazione dal dominio modale al dominio di fase**.

# **5.2.3. Equazioni matriciali di propagazione**

Le matrici di impedenza e ammettenza caratteristica nel dominio di fase, sono legate a quelle nel dominio modale dalle seguenti relazioni:

$$
[Z_c] = [M][Z_c^0][N]^{-1} = [M][m^0]^{-1}[M]^{-1}[Z']
$$
  

$$
[Y_c] = [Z_c]^{-1} = [N][Y_c^0][M]^{-1} = [Z']^{-1}[M][m^0][M]^{-1}
$$

Ricordando la definizione di  $[V^0]$  e  $[I^0]$  è possibile invertire la soluzione delle equazioni di propagazione modali ottenendo:

$$
[V(x)] = [M][\cosh(m^0 x)][M]^{-1}[V(0)] - [M][Z_c^0][\sinh(m^0 x)][N]^{-1}[I(0)]
$$
  

$$
[I(x)] = -[N][Y_c^0][\sinh(m^0 x)][M]^{-1}[V(0)] + [N][\cosh(m^0 x)][N]^{-1}[I(0)]
$$

A questo punto moltiplicano per  $[N]^{-1}[N]$  la prima equazione e per  $[M]^{-1}[M]$  la seconda è possibile introdurre  $[\pmb{Z}_c]$  e  $[\pmb{Y}_c]$  al posto di  $[\pmb{Z}_c^0]$  e  $[\pmb{Y}_c^0]$ :

$$
[V(x)] = [M][\cosh(m^0 x)][M]^{-1}[V(0)] - [Z_c][N][\sinh(m^0 x)][N]^{-1}[I(0)]
$$
  

$$
[I(x)] = -[Y_c][M][\sinh(m^0 x)][M]^{-1}[V(0)] + [N][\cosh(m^0 x)][N]^{-1}[I(0)]
$$

Tali equazioni rappresentano le **equazioni matriciali di propagazione per un sistema multifilare**.

# **5.2.4. Linea multifilare come multipolo a due porte**

Le equazioni matriciali di propagazione per un sistema multifilare possono essere scritte in forma compatta:

$$
[V(x)] = [A(x)][V(0)] - [B(x)][I(0)]
$$
  

$$
[I(x)] = -[C(x)][V(0)] + [D(x)][I(0)]
$$

Dove

$$
[A(x)] = [M][\cosh(m^{0}x)][M]^{-1}
$$
  
\n
$$
[B(x)] = [Z_{c}][N][\sinh(m^{0}x)][N]^{-1}
$$
  
\n
$$
[C(x)] = [Y_{c}][M][\sinh(m^{0}x)][M]^{-1}
$$
  
\n
$$
[D(x)] = [N][\cosh(m^{0}x)][N]^{-1}
$$

È evidente, dunque, che la linea multifilare può essere rappresentata come un **multipolo a due porte**. Considerando l'intera lunghezza del circuito l, si possono definire le costanti ausiliarie matriciali:

$$
[A] = [A(l)] \qquad ; \qquad [B] = [B(l)] \qquad ; \qquad [C] = [C(l)] \qquad ; \qquad [D] = [D(l)]
$$

E valgono le seguenti relazioni:

$$
\begin{bmatrix}\n[V_1] \\
[I_1]\n\end{bmatrix} =\n\begin{bmatrix}\n[A] & [B] \\
[C] & [D]\n\end{bmatrix}\n\begin{bmatrix}\n[V_2] \\
[I_2]\n\end{bmatrix}\n\quad ;\n\quad\n\begin{bmatrix}\n[V_2] \\
[I_2]\n\end{bmatrix} =\n\begin{bmatrix}\n[A] & -[B] \\
-[C] & [D]\n\end{bmatrix}\n\begin{bmatrix}\n[V_1] \\
[I_1]\n\end{bmatrix}
$$

dove con i pedici 1 e 2 si sono indicate rispettivamente le grandezze di ingresso e le grandezze di uscita.

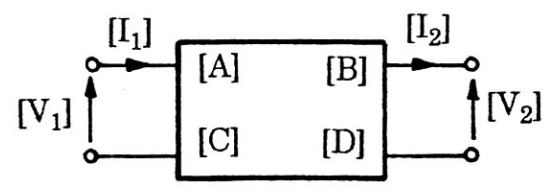

*Figura 110 - Modello della linea multifilare come multipolo a due porte.* 

Si possono altresì individuare un circuito equivalente a  $T$  ed a  $\pi$ :

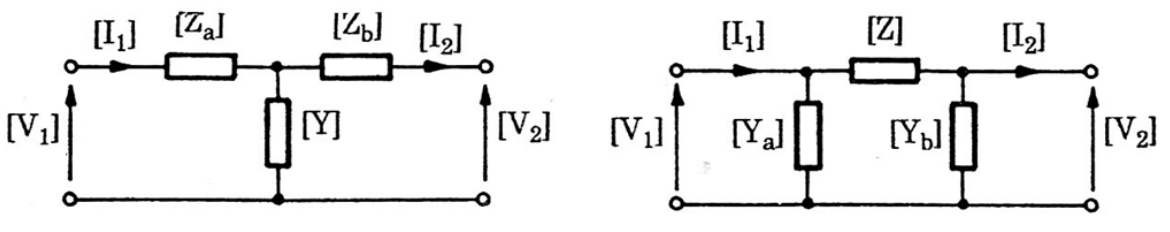

*Figura 111 – Circuito equivalente a* ܶ *(a sinistra) ed a* ߨ*) a destra) di una linea multifilare.* 

L'analisi delle linee multiconduttore alimentate da un lato e chiuse su un carico si può eseguire applicando il metodo dei nodi al circuito equivalente a  $\pi$ .

# **5.3. Reti multifilari**

La procedura di analisi descritta per le reti con conduttore singolo a costanti distribuite nel cap. 4.3, può essere estesa per le reti multiconduttore secondo la seguente procedura :

- 1. Si rappresenta ogni lato della con il proprio circuito equivalente a  $\pi$ ;
- 2. Si trasformano le sorgenti reali di tensione in sorgenti reali di corrente;
- 3. Nell'ipotesi che i rami della rete non siano tra loro accoppiati si applica il metodo dei nodi:

$$
[I_{sn0}] = [Y_{n0}][V_{n0}]
$$

Dove  $[I_{sn0}]$  e  $[Y_{n0}]$  (che, in questo caso, sono rispettivamente un vettore di vettori ed una matrice di matrici) sono determinati per ispezione della rete.

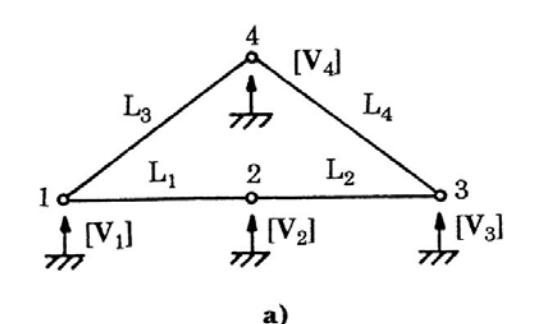

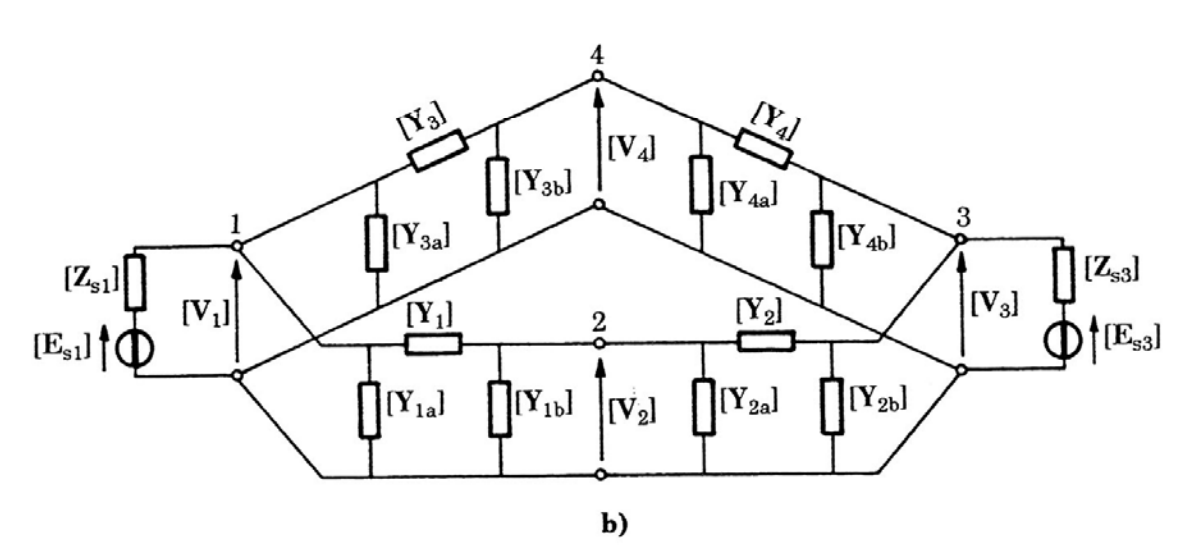

*Figura 112 – Rappresentazione unifilare di una rete multiconduttore con quattro sezioni di linea (a) e del suo circuito equivalente con alimentazioni nei nodi* 1 *e* 3 *(b).* 

# **6. Emis ssione e elettrom magnetic ca irrad iata**

# **6.1. Rich hiami di elettrom magnetis mo**

# **6.1.1. On nda elettro omagnetic ca piana**

In fisica, un'onda piana è un'onda a frequenza costante i cui fronti d'onda sono infiniti piani paralleli di ampiezza costante normali al vettore d'onda. ni<br>o

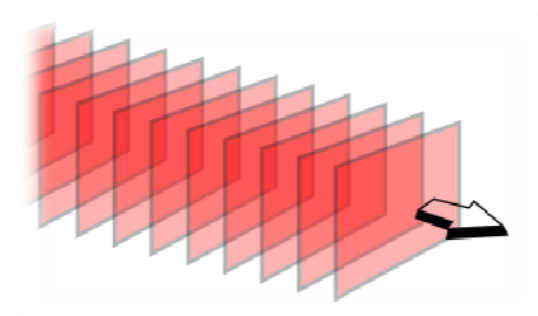

Figura 113 - Fronti d'onda di un'onda piana.

Un'onda elettromagnetica piana è caratterizzata dai vettori del campo elettrico  $\vec{E}$  e del campo magnetico  $\vec{H}$  e dal vettore d'onda  $\vec{n}$  che indica la direzione ed il verso di propagazione. Il vettore  $\vec{n}$ vede andare  $\vec{E}$  ad  $\vec{H}$  nel verso antiorario:

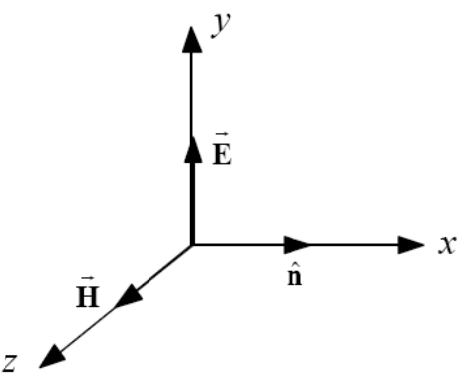

Figura 114 - Onda piana TEM.

Il vettore  $\vec{n}$  individua assieme ai vettori  $\vec{E}$  ed  $\vec{H}$  rispettivamente il **piano di vibrazione** e il **piano di polarizzazi ione**.

? La **polarizzazione dell'onda** è associata alla direzione del campo elettrico  $\vec{E}$ , ed è riferita ad un determina to asse:

- si d dice che l'o nda ha **pola arizzazione orizzontale e** (o **perpen ndicolare**) s se il campo o elettrico è perpendicolare all'asse di riferimento;
- si d dice che l' onda ha **p polarizzazio one vertica le** (o **para llela**) se il campo m agnetico è perpendicolare allo stesso asse. ?

A seconda della direzione di  $\vec{E}$  o  $\vec{H}$  rispetto alla direzione di propagazione si distinguono:

- **Onda piana trasverso-elettromagnetica (TEM)**: non vi sono componenti di  $\vec{E}$  od  $\vec{H}$  nella direzione di propagazione, ovvero  $\vec{E}$  ed  $\vec{H}$  sono ortogonali alla direzione di propagazione;
- **Onda piana trasverso-magnetica (TM):** il campo  $\vec{H}$  non ha componenti nella direzione di propagazione, ovvero il campo  $\vec{H}$  è ortogonale a  $\vec{n}$ , mentre  $\vec{E}$  presenta una componente longitudinale;
- **Onda piana trasverso-elettrica (TE)**: il campo  $\vec{E}$  non ha componenti nella direzione di propagazione, ovvero il campo  $\vec{E}$  è ortogonale a  $\vec{n}$ , mentre  $\vec{H}$  presenta una componente longitudinale.

## *Onda TEM*

Di seguito è rappresentata un'onda piana TEM rispetto ad y con polarizzazione verticale:

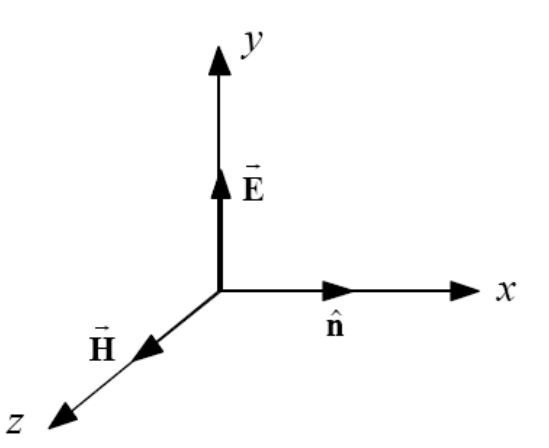

*Figura 115 - Onda piana TEM rispetto ad* ݕ *con polarizzazione verticale.* 

Nel dominio della frequenza, le componenti del campo elettrico e del campo magnetico in aria sono:

$$
E_x = 0
$$
  
\n
$$
E_y = E_0 e^{-j\beta_0 x}
$$
  
\n
$$
H_x = 0
$$
  
\n
$$
H_y = 0
$$
  
\n
$$
H_z = \frac{E_0}{\eta_0} e^{-j\beta_0 x}
$$

dove  $E_0$  è il valore efficace del campo elettrico e  $\beta_0$  il coefficiente di fase:

$$
\beta_0 = \omega \sqrt{\mu_0 \epsilon_0} \cong f \cdot 2 \cdot 10^{-8}
$$

Essendo ߱ la pulsazione. ߟ è, invece, l'**impedenza d'onda** del mezzo (cfr. § 6.1.2.2.), definita come

$$
\eta_0 = \sqrt{\frac{\mu_0}{\epsilon_0}}
$$

#### *Onda TM*

Di seguito è rappresentata un'onda piana TM rispetto ad  $y$  con polarizzazione verticale:

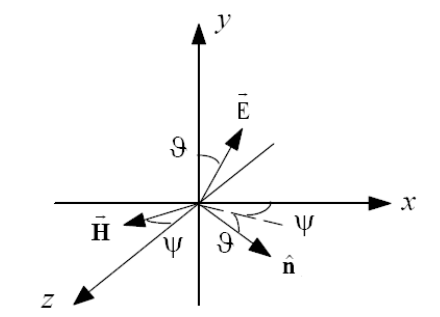

*Figura 116 - Onda piana TM rispetto ad* ݕ *con polarizzazione verticale.* 

Il vettore  $\vec{E}$  forma con l'asse y l'angolo  $\theta$ , il vettore  $\vec{H}$  giace nel piano  $x$ , z e forma l'angolo  $\Psi$  con l'asse z. Le componenti rettangolari del campo elettrico e del campo magnetico in aria sono:

$$
\mathbf{E}_{x} = E_{0} \sin \theta \cos \Psi e^{-j\beta_{0} \xi} \qquad \qquad \mathbf{H}_{x} = -\frac{E_{0}}{\eta_{0}} \sin \Psi e^{-j\beta_{0} \xi}
$$
\n
$$
\mathbf{E}_{y} = E_{0} \cos \theta e^{-j\beta_{0} \xi} \qquad \qquad \mathbf{H}_{y} = 0
$$
\n
$$
\mathbf{E}_{z} = E_{0} \sin \theta \sin \Psi e^{-j\beta_{0} \xi} \qquad \qquad \mathbf{H}_{z} = \frac{E_{0}}{\eta_{0}} \cos \Psi e^{-j\beta_{0} \xi}
$$

dove  $\xi$  è pari a

$$
\xi = x \cos \theta \cos \Psi - y \sin \theta + z \cos \theta \sin \Psi
$$

## *Onda TE*

Di seguito è rappresentata un'onda piana TE rispetto ad  $y$  con polarizzazione orizzontale:

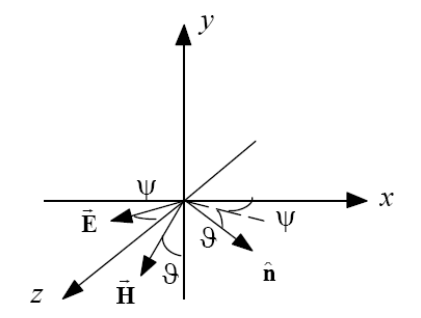

*Figura 117 - Onda piana TE rispetto ad* ݕ *con polarizzazione orizzontale.* 

Il vettore  $\vec{E}$  è nel piano  $x, z$  e forma con l'asse z l'angolo Ψ, il vettore  $\vec{H}$  è nel piano y,  $\vec{n}$  ed è ruotato di  $\theta$  rispetto a y. Le componenti cartesiane dei campi elettrico e magnetico in aria sono:

$$
E_x = -E_0 \sin \Psi e^{-j\beta_0 \xi}
$$
  
\n
$$
H_x = -\frac{E_0}{\eta_0} \sin \theta \cos \Psi e^{-j\beta_0 \xi}
$$
  
\n
$$
H_y = -\frac{E_0}{\eta_0} \cos \theta e^{-j\beta_0 \xi}
$$
  
\n
$$
H_z = -\frac{E_0}{\eta_0} \sin \theta \sin \Psi e^{-j\beta_0 \xi}
$$

### **6.1.2. Dipoli elettrici elementari**

#### **Dipolo elettrico elementare**

Si consideri un conduttore di lunghezza  $l$  percorso da corrente sinusoidale  $I$ :

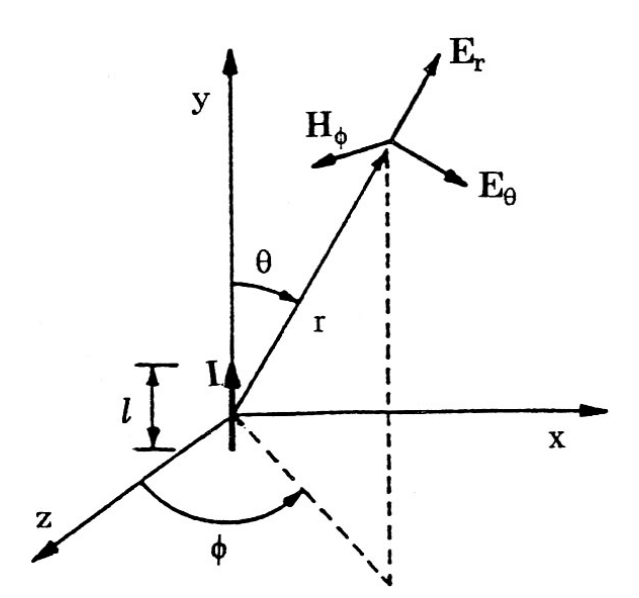

*Figura 118 - Dipolo elettrico elementare.* 

tale configurazione costituisce un dipolo elettrico elementare, o dipolo hertziano. Sia  $l$  tale che  $l \ll \lambda$  dove  $\lambda$  è la lunghezza d'onda della corrente e  $l \ll r$ , con r distanza in cui si calcola il campo elettromagnetico irradiato.

Il potenziale vettore magnetico  $A_z$  ha la seguente espressione:

$$
A_z = \frac{\mu_0 I \, ds}{4\pi r} e^{-j\beta_0 r}
$$

Dal rotore del potenziale magnetico è possibile ricavare le componenti di campo elettrico in un sistema di coordinate sferiche:

$$
E_r = \frac{I l}{2\pi} \eta_0 \beta_o^2 \cos \theta \left(\frac{1}{\beta_0^2 r^2} - j \frac{1}{\beta_0^3 r^3}\right) e^{-j\beta_0 r}
$$
  

$$
E_\theta = \frac{I l}{4\pi} \eta_0 \beta_o^2 \sin \theta \left(j \frac{1}{\beta_0 r} + \frac{1}{\beta_0^2 r^2} - j \frac{1}{\beta_0^3 r^3}\right) e^{-j\beta_0 r}
$$
  

$$
E_\phi = 0
$$

Mentre i fasori delle componenti di campo magnetico si esprimono come:

$$
\boldsymbol{H}_r = \boldsymbol{H}_{\boldsymbol{\theta}} = 0
$$

$$
\boldsymbol{H}_{\boldsymbol{\phi}} = \frac{I \ l}{4\pi} \beta_o^2 \sin \theta \left( j \frac{1}{\beta_0 r} + \frac{1}{\beta_0^2 r^2} \right) e^{-j\beta_0 r}
$$

### **Dipolo magnetico elementare**

Si consideri un anello di corrente  $I$ , di raggio  $a$  nel piano  $x, z$ :

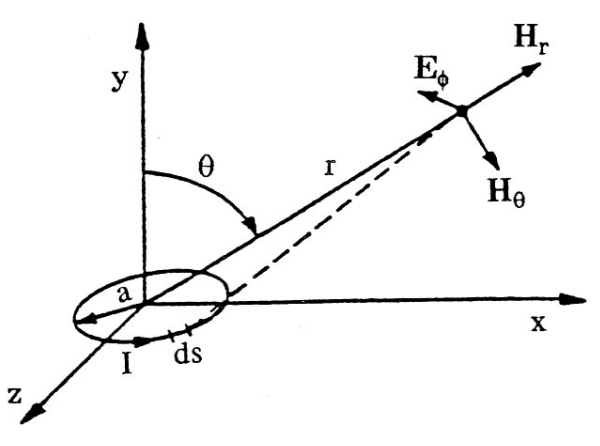

*Figura 119 - Dipolo magnetico elementare.* 

Il momento magnetico dell'anello di corrente è pari a

$$
m_m = \pi a^2 I
$$

Il campo elettrico irradiato ha le seguenti componenti:

$$
E_r = E_\theta = 0
$$

$$
E_\phi = -j \frac{\omega \mu_0 m_m \beta_0^2}{4\pi} \sin \theta \left( j \frac{1}{\beta_0 r} + \frac{1}{\beta_0^2 r^2} \right) e^{-j\beta_0 r}
$$

Per il campo magnetico si ha:

$$
H_r = -2j \frac{\omega \mu_0 m_m \beta_0^2}{4\pi \eta_0} \cos \theta \left(\frac{1}{\beta_0^2 r^2} - j \frac{1}{\beta_0^3 r^3}\right) e^{-j\beta_0 r}
$$

$$
H_\theta = j \frac{\omega \mu_0 m_m \beta_0^2}{4\pi \eta_0} \sin \theta \left(j \frac{1}{\beta_0 r} + \frac{1}{\beta_0^2 r^2} - j \frac{1}{\beta_0^3 r^3}\right) e^{-j\beta_0 r}
$$

$$
H_\phi = 0
$$

## **6.1.2.1. Campo vicino e campo lontano**

Lo spazio che circonda la sorgente di campo elettromagnetico si può dividere in due regioni:

- **Campo vicino**: in prossimità della sorgente ( $r < \lambda/2\pi$ ). In questo caso i termini in  $1/r^3$  e  $1/r<sup>2</sup>$  prevalgono per piccole distanze dalla sorgente;
- **Campo lontano**: a grande distanza dalla sorgente ( $r > \lambda/2\pi$ ). I termini in  $1/r^3$  e  $1/r^2$ possono essere trascurati e i campi tendono a manifestarsi come un'onda piana.

In campo lontano le componenti del campo elettromagnetico relative al dipolo elettrico diventano:

$$
\boldsymbol{E}_{\theta} = j \frac{I \, l}{4 \pi r} \eta_0 \beta_0 \sin \theta \, e^{-j \beta_0 r} \qquad ; \qquad \boldsymbol{H}_{\phi} = j \frac{I \, l}{4 \pi r} \beta_0 \sin \theta \, e^{-j \beta_0 r}
$$

mentre quelle relative al dipolo magnetico sono:

$$
\mathbf{E}_{\phi} = \frac{\omega \mu_0 \mathbf{m}_m}{4\pi r} \beta_0 \sin \theta \, e^{-j\beta_0 r} \qquad ; \qquad \mathbf{H}_{\theta} = -\frac{\omega \mu_0 \mathbf{m}_m}{4\pi \eta_0 r} \beta_0 \sin \theta \, e^{-j\beta_0 r}
$$

#### **6.1.2.2. Impedenza d'onda**

#### **Dipolo elettrico**

Per il dipolo elettrico elementare l'impedenza d'onda associata alle componenti  $E_{\theta}$  ed  $H_{\phi}$  vale:

$$
Z_{WE} = \frac{E_{\theta}}{H_{\phi}} = \eta_0 \frac{\frac{j}{\beta_0 r} + \frac{1}{(\beta_0 r)^2} - \frac{j}{(\beta_0 r)^3}}{\frac{j}{\beta_0 r} + \frac{1}{(\beta_0 r)^2}}
$$

Il modulo di tale impedenza è rappresentato di seguito:

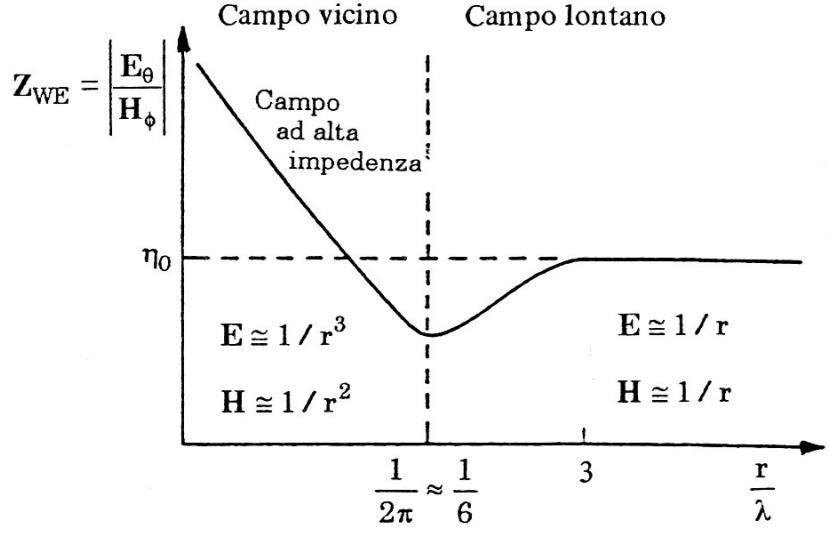

*Figura 120 - Modulo dell'impedenza d'onda di una sorgente di campo elettrico, in funzione di r* /λ.

Al crescere di r, in campo lontano, il termine  $\propto 1/r$  diventa preponderante e risulta  $Z_{WE} \cong \eta_0$ , mentre nel campo vicino diventa

$$
Z_{WE} \cong \eta_0 \left( -\frac{j}{\beta_0 r} \right)
$$

In questo caso l'impedenza d'onda risulta maggiore di  $\eta_0$ , pertanto il dipolo elettrico costituisce una sorgente ad alta impedenza.

#### **Dipolo magnetico**

Per il dipolo magnetico elementare l'impedenza d'onda associata alle componenti  $E_{\phi}$  ed  $H_{\theta}$  vale:

$$
Z_{WH} = \frac{E_{\phi}}{H_{\theta}} = -\eta_0 \frac{\frac{j}{\beta_0 r} + \frac{1}{(\beta_0 r)^2}}{\frac{j}{\beta_0 r} + \frac{1}{(\beta_0 r)^2} - \frac{j}{(\beta_0 r)^3}}
$$

Il modulo di tale impedenza è rappresentato di seguito:

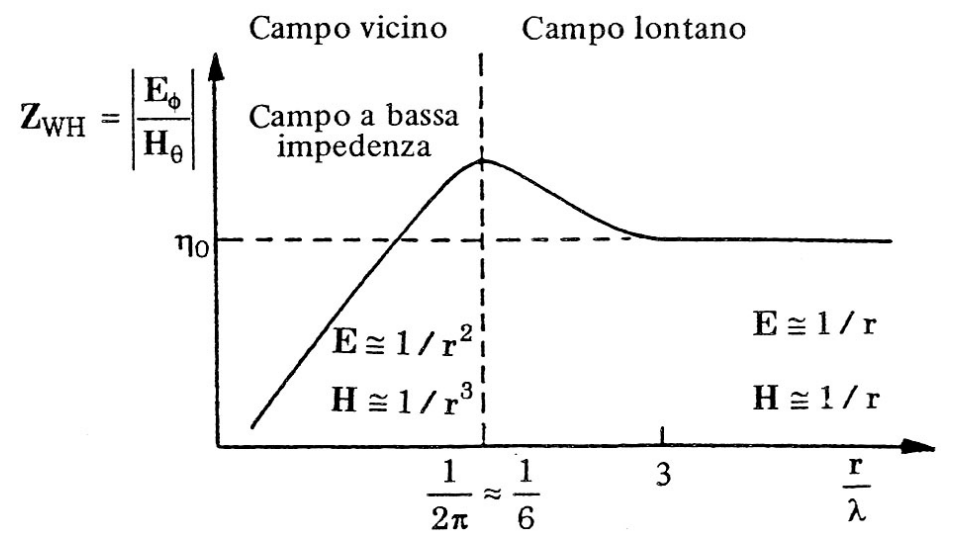

*Figura 121 - Modulo dell'impedenza d'onda di una sorgente di campo magnetico, in funzione di τ/λ.* 

Al crescere di r, in campo lontano, il termine  $\propto 1/r$  diventa preponderante e risulta  $Z_{WH} \cong \eta_0$ , mentre nel campo vicino diventa

$$
Z_{WH} \cong -j\eta_0 \beta_0 r
$$

Il modulo dell'impedenza d'onda è minore di  $\eta_0$  e pertanto il dipolo magnetico costituisce una sorgente a bassa impedenza.

# **6.2. Campo irradiato**

# **6.2.1. Campo elettromagnetico irradiato da configurazioni di dipoli elettrici**

### **6.2.1.1. Dipoli nello spazio libero**

Nel caso in cui si debba analizzare una configurazione con più dipoli elementari, è possibile applicare il principio di sovrapposizione degli effetti. Si consideri, a titolo di esempio, una coppia di dipoli orientati secondo l'asse y, distanti da esso  $x_d$ , percorsi dalle correnti  $I_1 \in I_2$ :

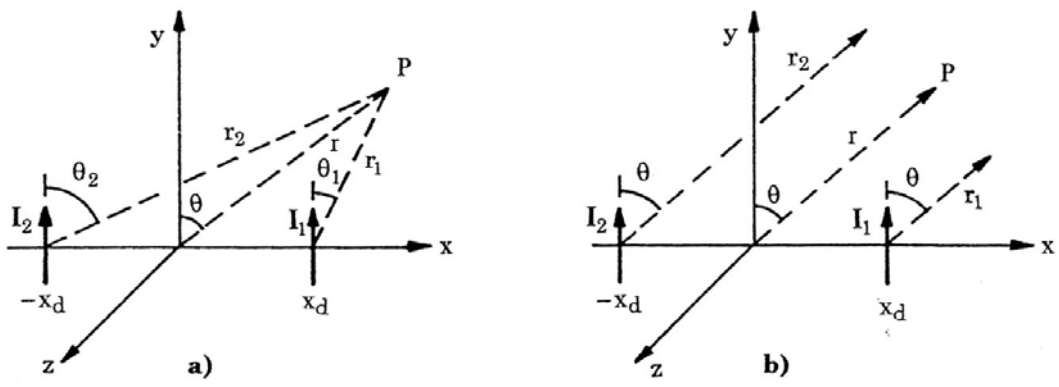

*Figura 122 – Coppia di dipoli elettrici paralleli all'asse* ݕ*, distanti* ݔௗ *dall'origine.* 

nell'ipotesi di campo lontano, è possibile considerare la configurazione di figura b), per la quale risulta

$$
\theta_1=\theta_2=\theta
$$

e

$$
r_1 = r - x_d \sin \theta \qquad ; \qquad r_2 = r + x_d \sin \theta
$$

Utilizzando la formula vista nel § 6.1.2.1. si possono esprimere i campi elettrici irradiati dai due dipoli come:

$$
E_{\theta i} = j \frac{I_i l}{4\pi r_i} \eta_0 \beta_0 e^{-j\beta_0 r_i} \sin \theta_i \qquad i = 1,2
$$

Applicando il principio di sovrapposizione degli effetti è possibile giungere alla seguente espressione:

$$
\mathbf{E}_{\theta} = j \; l \frac{\eta_0 \beta_0}{4\pi} e^{-j\beta_0 r} \sin \theta \left( \frac{I_1 e^{j\beta_0 x_d \sin \theta}}{r - x_d \sin \theta} + \frac{I_2 e^{-j\beta_0 x_d \sin \theta}}{r + x_d \sin \theta} \right)
$$

inoltre, se si considera  $r \gg x_d \sin \theta$ , si può ulteriormente semplificare in:

$$
\mathbf{E}_{\theta} = j l \frac{\eta_0 \beta_0}{4\pi r} e^{-j\beta_0 r} \sin \theta \left( I_1 e^{j\beta_0 x_d \sin \theta} + I_2 e^{-j\beta_0 x_d \sin \theta} \right)
$$

#### **6.2.1.2. Dipoli in presenza di un piano conduttore**

Nel caso in cui i dipoli non siano nello spazio libero, ma in presenza di un piano conduttore, è possibile applicare il metodo delle immagini elettriche e risolvere il problema considerando anche i dipoli immagine.

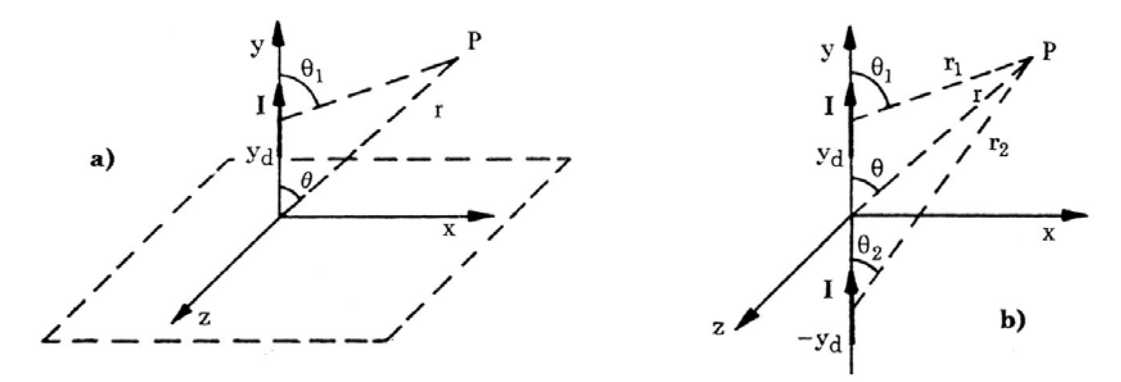

*Figura 123 - Dipolo elettrico secondo l'asse* ݕ*, sul piano indefinito* ݖݔ*) a) e configurazione equivalente (b).* 

In una configurazione come quella riportata in fig. a), per esempio, è possibile operare al fine di trasformare il problema come quello in fig. b), e poterlo risolvere tramite il principio di sovrapposizione degli effetti.

#### **6.2.1.3. Emissione da correnti di modo comune e di modo differenziale**

Si considerino due configurazioni come in figura, in cui  $I_1 = I_2 = I$ , oppure  $I_1 = -I_2 = I$ :

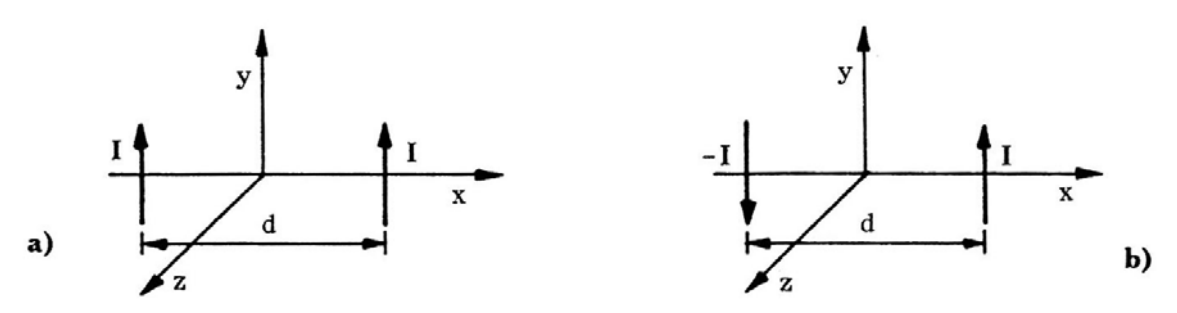

*Figura 124 - Coppia di dipoli elettrici paralleli all'asse* ݕ*, con correnti di modo comune (a) o di modo differenziale (b).* 

nei due casi (modo comune, pedice  $c$  o modo differenziale, pedice  $d$ ) è possibile scrivere l'equazione semplificata trovata nel § 6.2.1.1., applicando le formule di Eulero<sup>2</sup> per trasformare gli esponenziali in funzioni trigonometriche:

$$
E_{\theta c} = j \frac{\eta_0 \beta_0}{2\pi r} l \ I e^{-j\beta_0 r} \sin \theta \cos \left(\beta_0 \frac{d}{2} \sin \theta\right)
$$
  

$$
E_{\theta d} = -\frac{\eta_0 \beta_0}{2\pi r} l \ I e^{-j\beta_0 r} \sin \theta \sin \left(\beta_0 \frac{d}{2} \sin \theta\right)
$$

<sup>2</sup> Formule di Eulero:

$$
cos x = \frac{e^{jx} + e^{-jx}}{2}
$$
  $\qquad ; \qquad sin x = \frac{e^{jx} - e^{-jx}}{2j}$ 

Dove *j* è l'unità immaginaria.

Si può facilmente intuire, allora, come la posizione più critica, ovvero la posizione in cui il campo elettrico assume valore massimo, è quella in cui il punto  $P$  è posto lateralmente alla linea, cioè in corrispondenza di  $\theta = 90^{\circ}$ , per cui

$$
\sin\theta=1
$$

Per frequenze inferiori a circa  $10 \div 100 \, MHz$ , inoltre,  $\beta_0$  risulta molto piccolo e pertanto si possono considerare valide le seguenti approssimazioni:

$$
\cos\left(\beta_0 \frac{d}{2}\right) \cong 1 \qquad ; \qquad \sin\left(\beta_0 \frac{d}{2}\right) \cong \beta_0 \frac{d}{2}
$$

In conclusione sotto tali ipotesi il campo elettromagnetico massimo risulta:

$$
E_{\theta c,max} = j \frac{\eta_0 \beta_0}{2\pi r} l I e^{-j\beta_0 r}
$$

$$
E_{\theta d,max} = -\frac{\eta_0 \beta_0^2}{4\pi r} d l I e^{-j\beta_0 r}
$$

I valori efficaci di tali campi sono

$$
E_{\theta c,max} = \frac{\eta_0 \beta_0}{2\pi r} l I = \frac{120\pi l}{r \lambda} I
$$

$$
E_{\theta d,max} = \frac{\eta_0 \beta_0^2}{4\pi r} d I = \frac{120\pi^2 d l}{r \lambda^2} I
$$

Si noti, infine, che tanto più piccolo è  $\beta_0 \frac{d}{2}$  $\frac{a}{2}$ , e tanto maggiore è il rapporto tra  $E_{\theta_{cM}}$  e  $E_{\theta_{dM}}$ :

$$
\beta_0 \frac{d}{2} \ll 1 \rightarrow \frac{E_{\theta_{cM}}}{E_{\theta_{dM}}} \gg 1
$$

# **6.2.2. Campo elettromagnetico irradiato da linee ad alta frequenza**

#### **6.2.2.1. Linea unifilare**

Si consideri il conduttore di lunghezza  $l$ , parallelo all'asse  $y$ , distante  $h$  dal piano  $yz$  supposto perfettamente conduttore, lungo il quale si propaga la corrente  $I(y)$ :

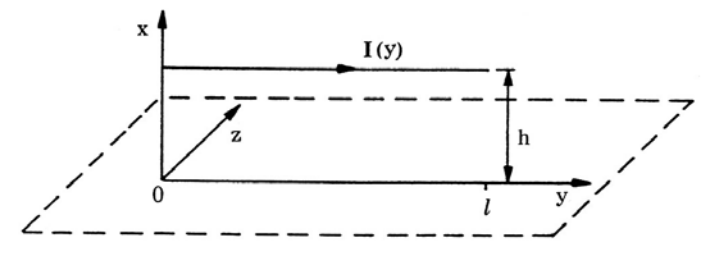

*Figura 125 - Configurazione di una linea percorsa da corrente I(y), distante h dal piano perfettamente conduttore.* 

il campo elettromagnetico nel generico punto  $P$  nel piano  $xy$  è calcolabile considerando la presenza di un conduttore immagine, come nella seguente configurazione equivalente:

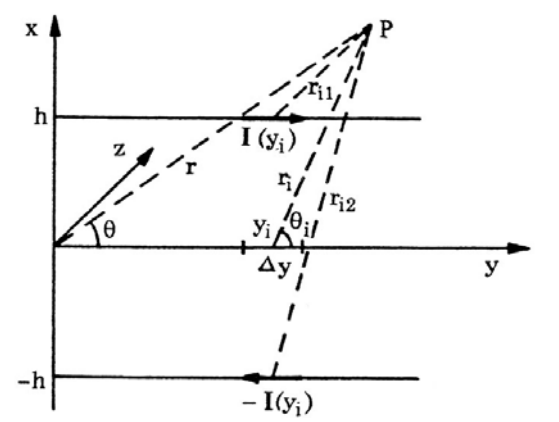

*Figura 126 - Configurazione equivalente per il calcolo dell'emissione elettromagnetica.* 

N.B: il riferimento cartesiano è ruotato in modo da poter usare le formule viste nel cap. 6.2.

Per effettuare il calcolo del campo elettromagnetico in  $P$ , è innanzitutto necessario discretizzare la linea in tratti Δy  $\ll \lambda$  (per esempio  $\delta y \leq 0,1 \lambda$ ) e Δy  $\ll r$ , ottenendo  $n = l/\Delta y$  tratti elementari. Successivamente bisogna calcolare la corrente  $I_i$  per ogni tratto i-esimo di linea, mediante le formule viste nel § 4.2.1, per cui

$$
I_i = I(y_i) = -Y_c[\sinh(m y_i)]V(0) + [\cosh(m y_i)]I(0)
$$

A questo punto è possibile applicare, per ogni tratto della linea, la formula vista nel cap. 6.2.1.3. relativa al campo elettromagnetico irradiato da una coppia di dipoli elettrici percorsi da una corrente di modo differenziale:

$$
E_{\theta i} = -\frac{\eta_0 \beta_0}{2\pi r_i} \Delta y I_i e^{-j\beta_0 r_i} \sin \theta_i \sin(\beta_0 h \sin \theta_i)
$$

Dove

$$
r_i = \sqrt{r^2 + y_i^2 - 2ry_i \cos \theta} \qquad e \qquad \sin \theta_i = \frac{r}{r_i} \sin \theta
$$

Per calcolare il campo elettromagnetico totale è necessario sovrapporre i campi parziali irradiati dalle  $n$  sorgenti. A tale scopo conviene esprimere l'equazione trovata in coordinate cartesiane, ottenibili applicando le relazioni matriciali di trasformazione<sup>3</sup> che in questo specifico caso si riducono a:

$$
E_{xi} = E_{\theta i} \cos \theta_i
$$
  

$$
E_{yi} = -E_{\theta i} \sin \theta_i
$$

nelle quali si è posto  $\phi = \frac{\pi}{2}$ . Le componenti del campo elettromagnetico totale sono ora calcolabili come:

$$
E_x = \sum_{i=1}^n E_{xi}
$$

$$
E_y = \sum_{i=1}^n E_{yi}
$$

### **6.2.2.2. Rete unifilare**

La procedura descritta può essere estesa per analizzare una rete unifilare per la quale siano noti i fasori delle correnti in ogni lato:

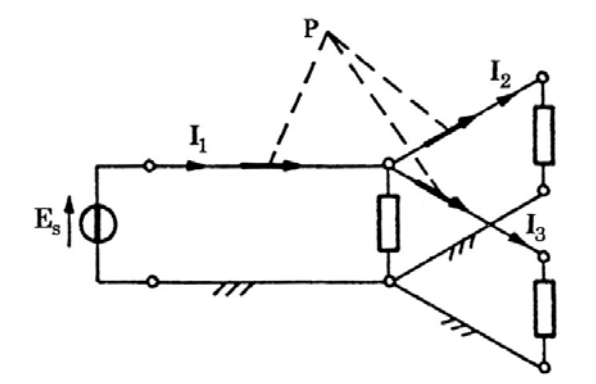

*Figura 127 - Emissione elettromagnetica di una rete elettrica con biforcazione.* 

è possibile dunque calcolare il campo elettromagnetico come sovrapposizione delle componenti di campo dei singoli dipoli ottenuti per discretizzazione dei conduttori di tutta la rete.

 $3$  Tra le coordinate sferiche e le coordinate cartesiane sussistono le seguenti relazioni matriciali di trasformazione:

| $\begin{bmatrix} A_x \\ A_y \\ A_z \end{bmatrix} = \begin{bmatrix} \sin \theta & \sin \phi & \cos \theta & \sin \phi & \cos \phi \\ \cos \theta & -\sin \theta & 0 & 0 \\ \sin \theta & \cos \phi & \cos \theta & \cos \phi & -\sin \phi \end{bmatrix} \begin{bmatrix} A_r \\ A_\theta \\ A_\phi \end{bmatrix}$ |  |  |
|----------------------------------------------------------------------------------------------------|--|--|
|                                                                                                    |  |  |
|                                                                                                    |  |  |
| $\begin{bmatrix} A_r \\ A_\theta \\ A_\phi \end{bmatrix} = \begin{bmatrix} \cos \theta \cos \phi & \cos \theta \sin \phi & -\sin \phi \\ -\sin \phi & \cos \phi & 0 \\ \sin \theta \cos \phi & \sin \theta \sin \phi & \cos \theta \end{bmatrix} \begin{bmatrix} A_x \\ A_y \\ A_z \end{bmatrix}$               |  |  |

Dove con  $A$  si indica una generica grandezza tridimensionale.

Appunti a cura di Emanuele Freddi - http://laeman.altervista.org/Blog/lecture-notes/

 $\overline{a}$ 

#### **6.2.2.3. Linea multifilare**

Il calcolo dell'emissione elettromagnetica per una linea multifilare è preceduto dall'analisi della propagazione delle correnti come visto nel cap. 5: l'analisi modale consente di esprimere le correnti di fase in funzione delle correnti modali:

$$
[\boldsymbol{I}(x)]=[\boldsymbol{N}][\boldsymbol{I}^{\boldsymbol{0}}(x)]
$$

Ovvero le singole correnti modali che fluiscono nel conduttore i-esimo sono esprimibili come:

$$
I_i = N_{i1}I_1^0 + N_{i2}I_2^0 + N_{i3}I_3^0 + \dots + N_{in}I_n^0
$$

Le componenti di campo elettromagnetico associate al k-esimo modo che si propaga nell'i-esimo conduttore  $E_{xik}^{0}$ ,  $E_{yik}^{0}$  si calcolano, come già visto per la linea unifilare, discretizzando l'i-esimo conduttore lungo *l* in elementi  $\Delta y \ll \lambda$ , ottenendo  $N = l/\Delta y$  tratti elementari:

$$
E_{xik}^{0} = \sum_{j=1}^{N} E_{xik}^{0}(j) \qquad ; \qquad E_{yik}^{0} = \sum_{j=1}^{N} E_{yik}^{0}(j)
$$

Dove

$$
E_{xik}^{0}(j) = E_{\theta ik}^{0}(j) \cos \theta_{i} \qquad ; \qquad E_{yik}^{0}(j) = E_{\theta ik}^{0}(j) \sin \theta_{i}
$$

Con

$$
E_{\theta ik}^{0}(j) = -\frac{\eta_0 \beta_0}{2\pi r_{ij}} \Delta y \, I_{ik}(j) e^{-j\beta_0 r_{ij}} \sin \theta_i \sin(\beta_0 h_i \sin \theta_i)
$$

A questo punto è possibile calcolare il campo irradiato dal conduttore i-esimo  $E_{xi}$ ,  $E_{yi}$  come somma delle componenti di campo irradiato dalle singole correnti modali che fluiscono nell'iesimo conduttore  $E_{xik}^0, E_{yik}^0$ :

$$
E_{xi} = \sum_{k=1}^{n} N_{ik} E_{xik}^{0} \qquad ; \qquad E_{yi} = \sum_{k=1}^{n} N_{ik} E_{yik}^{0}
$$

# **6.2.3. Campo elettromagnetico irradiato da linee a frequenza industriale**

Si consideri una linea aerea costituita da  $n$  conduttori rettilinei, supposti di lunghezza infinita, paralleli al terreno supposto omogeneo, isotropo, di permeabilità  $\mu_0$  e permettività relativa maggiore di uno.

Alla frequenza industriale, il campo elettrico ed il campo magnetico si possono ritenere disaccoppiati: le cariche elettrice, ovvero le tensioni, costituiscono le sorgenti di campo elettrico, mentre le correnti sono le sorgenti di campo magnetico.

# **6.2.3.1. Campo elettrico**

Il calcolo del campo elettrico si esegue considerando le cariche p.u.l. e le rispettive cariche immagini:

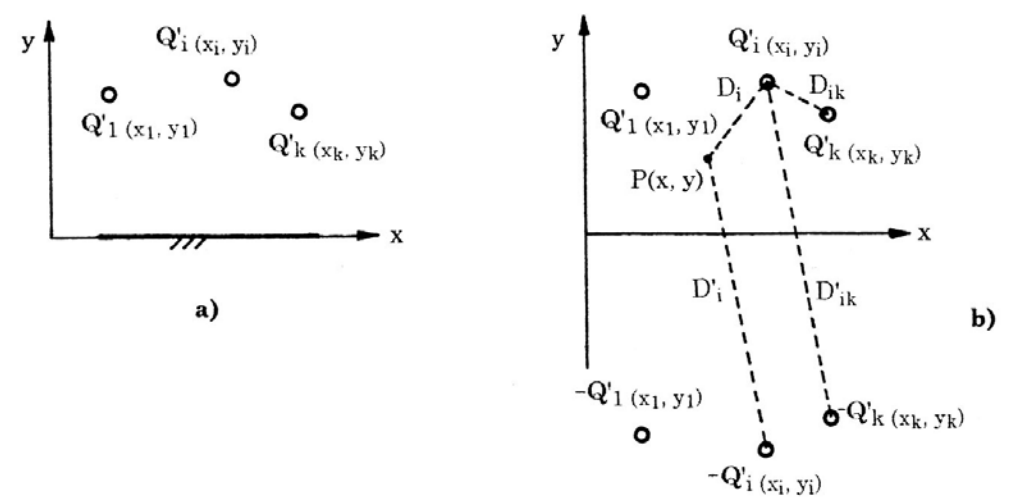

*Figura 128 - Configurazione di linea aerea sul terreno (a) e rappresentazione equivalente con cariche immagini (b).* 

si calcola la matrice dei coefficienti di potenziale  $[A]$  con cui è possibile legare il vettore dlle cariche p.u.l.  $[\boldsymbol{Q}']$  al vettore delle tensioni  $[\boldsymbol{V}]$ :

$$
[V] = [A][Q']
$$

Dove i termini della matrice  $[A]$  sono esprimibili come

$$
a_{ii} = \frac{1}{2\pi\epsilon_0} \ln \frac{2y_i}{r_{0i}} \qquad ; \qquad a_{ij} = a_{ji} = \frac{1}{2\pi\epsilon_0} \ln \frac{D'_{ij}}{D_{ij}}
$$

Noto il vettore delle tensioni di fase si può calcolare il vettore delle cariche invertendo la matrice:

$$
[\boldsymbol{Q}'] = [A]^{-1}[\boldsymbol{V}]
$$

Ciascuna coppia di cariche (sorgente e immagine) genera in un punto  $P$  un campo elettrico le cui componenti cartesiane sono descritte come:

$$
\boldsymbol{E}_{xi} = \frac{\boldsymbol{Q}'_i}{2\pi\epsilon_0} \left( \frac{x - x_i}{D_i^2} - \frac{x - x_i}{D_i^2} \right) \qquad ; \qquad \boldsymbol{E}_{yi} = \frac{\boldsymbol{Q}'_i}{2\pi\epsilon_0} \left( \frac{y - y_i}{D_i^2} - \frac{y + y_i}{D_i^2} \right)
$$

Dove

$$
D_i = \sqrt{(x - x_i)^2 + (y - y_i)^2} \qquad ; \qquad D_i' = \sqrt{(x - x_i)^2 + (y + y_i)^2}
$$

Le componenti cartesiane del campo totale si ottengono sommando le componenti dei campi parziali:

$$
E_x = \sum_{i=1}^n E_{xi} \qquad ; \qquad E_y = \sum_{i=1}^n E_{yi}
$$

Nel caso in cui la linea sia a fascio binato o trinato si utilizza al posto di  $r_0$  (raggio del conduttore) un raggio equivalente definito come

$$
r_e = \left[kn_f r_0 \left(\frac{\Delta}{2}\right)^{n_f - 1}\right]^{\frac{1}{n_f}}
$$

Dove  $n_f$  è il numero di conduttori del fascio,  $r_0$  è il raggio dei singoli conduttori, Δ è la distanza tra due conduttori adiacenti e  $k$  un parametro dipendente dalla formazione dei singoli conduttori.

### **6.2.3.2. Campo magnetico**

Il calcolo del campo magnetico a frequenza industriale è eseguito mediante la semplice legge di Biot-Savart. Per tener conto della presenza del terreno si applica si applica il metodo delle immagini, associando a ciascun conduttore il conduttore immagine:

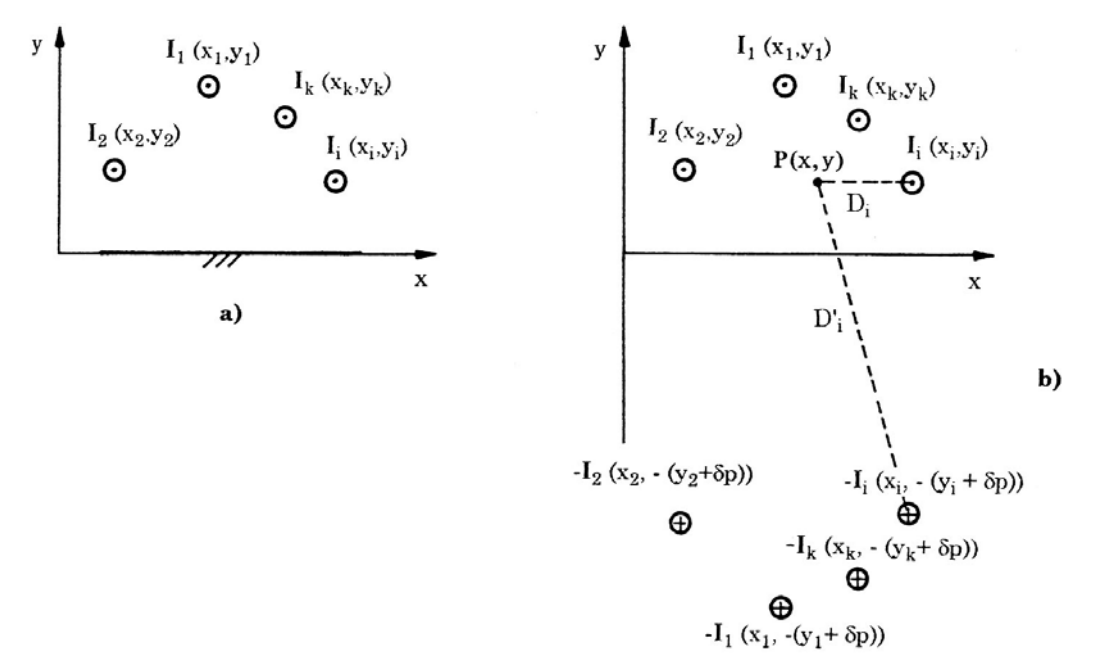

*Figura 129 - Configurazione di linea aerea sul terreno (a) e rappresentazione equivalente con correnti immagini (b).* 

Nel caso in cui il terreno non sia di conducibilità infinita, l'altezza del conduttore immagine deve essere corretta con la profondità di penetrazione  $\delta_n$ :

$$
\delta_p = \frac{1}{\sqrt{\pi f \mu_0 \gamma_t}}
$$

In generale, per valori di conducibilità tra  $1 \div 10$  mS/m la profondità di penetrazione a 50 Hz risulta compresa tra 711  $\div$  2250 m: ciò significa che il campo magnetico, in prossimità della linea, è scarsamente influenzato dalla presenza del terreno. L'induzione magnetica prodotta dal generico conduttore i-esimo nel punto  $P$  ha componenti l ungo x e y esprimibili come:

$$
\boldsymbol{B}_{xi} = -\frac{\mu_0}{2\pi} \left( \frac{y - y_i}{D_i^2} - \frac{y + y_i + \delta_p}{D_i^2} \right) \boldsymbol{I}_i \qquad ; \qquad \boldsymbol{B}_{yi} = \frac{\mu_0}{2\pi} \left( \frac{x - x_i}{D_i^2} - \frac{x - x_i}{D_i^2} \right) \boldsymbol{I}_i
$$

Dove

$$
D_i = \sqrt{(x - x_i)^2 + (y - y_i)^2} \qquad ; \qquad D'_i = \sqrt{(x - x_i)^2 + (y + y_i + \delta_p)^2}
$$

Nel caso si possa trascurare la presenza dei conduttori immagine i termini che contengono  $D'_i$  al denominatore possono essere trascurati.

Le componenti di induzione risultante nel punto  $P$  si ottengono, infine, sommando le componenti parziali ottenute in precedenza:

$$
\boldsymbol{B}_{x} = \sum_{i=1}^{n} \boldsymbol{B}_{xi} \qquad ; \qquad \boldsymbol{B}_{y} = \sum_{i=1}^{n} \boldsymbol{B}_{yi}
$$

Di seguito è rappresentata la configurazione di un tipico sostegno delta rovescio a 380 kV e i rispettivi campi elettrico e magnetico calcolati ad un metro sul terreno.

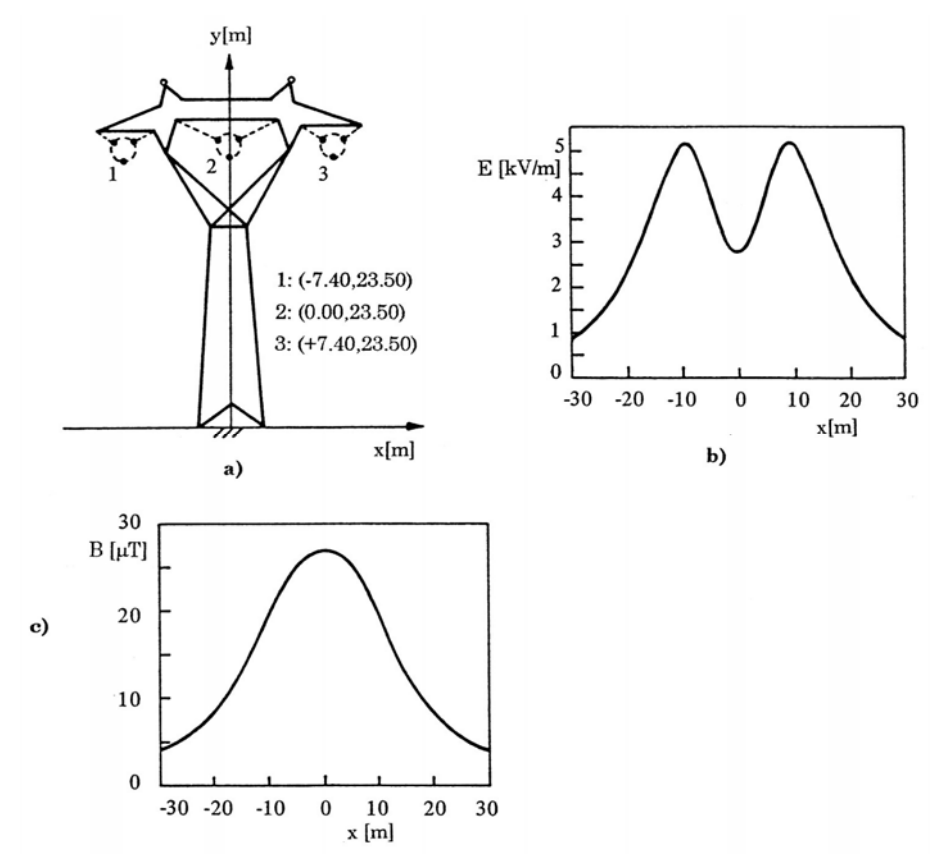

*Figura 130 - Linea a* 380 ܸ݇*, correnti di* 1,5 ݇ܣ*,) a) e profili trasversali a* 50 ݖܪ *ad* 1 ݉ *sul terreno, di campo elettrico (b) e di induzione magnetica (c) con conduttori ad altezza minima.* 

# **7. Suscettività irradiata di linee**

# **7.1. Suscettività di linee unifilari**

Con il termine **suscettività** si intende la capacità di un sistema a reagire ad una sorgente esterna (e.g. una radiazione EM) che può indurre nella vittima effetti che provocano danni, anche irreversibili. Se il livello di **immunità** è adeguata a sopportare le cause della sorgente, il componente non subisce danni.

Si consideri una linea a singolo conduttore lunga  $l$ , su un piano ad altezza  $h$ , con tensioni e correnti all'inizio e all'arrivo della linea pari a  $\bar{V}_0$ ,  $\bar{I}_0$  e  $\bar{V}_l$ ,  $\bar{I}_l$ , che viene investita da un'onda elettromagnetica piana  $(H^p, E^p)$  che si propaga verso la linea lungo la direzione  $n^p$ . Quando tale onda colpisce il terreno subisce una riflessione tale da generare un'onda  $(H^r, E^r)$ , lungo la direzione  $n^r$ . L'ambiente in cui si viene a trovare la linea è la somma dei due campi, tale che il campo incidente (elettrico e magnetico) è pari a

$$
E^i = E^p + E^r
$$

$$
H^i = H^p + H^r
$$

Nel seguito si vogliono studiare gli effetti del campo incidente sulle tensioni lungo la linea.

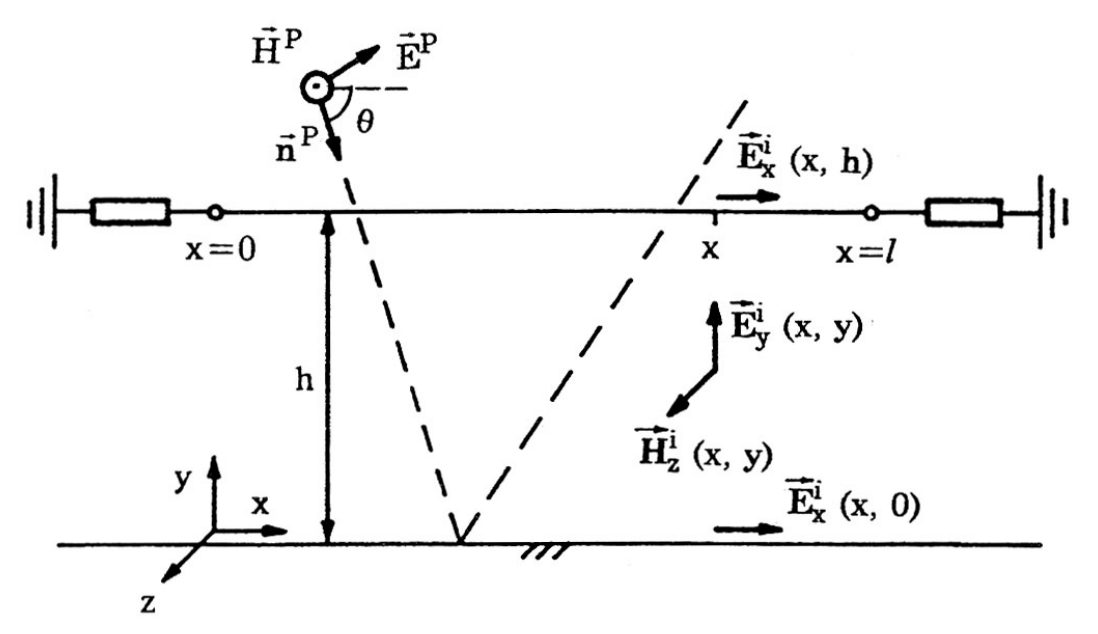

*Figura 131 - Linea unifilare eccitata da un'onda elettromagnetica piana TM con polarizzazione verticale.* 

# **7.1.1. Formulazione con tensione di fase**

Le componenti importanti ai fini della valutazione degli effetti sulla linea sono:

- Componente verticale del campo elettrico incidente:  $E_y^i(x, y)$
- Componente ortogonale del campo magnetico:  $H^i_{\mathbf{z}}(x,y)$
- Componente orizzontale del campo elettrico incidente ad altezza del suolo:  $E_x^i(x,0)$

Il primo effetto che tali componenti provocano sulla linea sono delle f.e.m. di induzione lungo il conduttore  $\overline{E}_s(x)$ :

$$
\bar{E}_s(x) = j\omega\mu_0 \int_0^h H_z^i(x, y) dy \qquad \left[\frac{V}{m}\right]
$$

Tale componente verrà presa in considerazione successivamente nella equazione dei telegrafisti. Se il terreno non è perfettamente conduttore bisogna tener conto anche della  $E_x^i(x,0)$  che si somma:

$$
\bar{E}_s(x) = j\omega\mu_0 \int_0^h H_z^i(x, y) dy + E_x^i(x, 0) \qquad \left[\frac{V}{m}\right]
$$

Se il terreno perfettamente conduttore la c.d.t. è nulla e il contributo  $E_x^i(x,0)$  non va considerato. Il secondo effetto che l'onda genera sulla linea è dovuto alla  $E_y^i(x, y)$ . Questo campo elettrico incidente provoca sul conduttore una tensione pari a

$$
\bar{V}^i(x) = -\int_0^h E^i_y(x, y) dy
$$

Tale tensione può essere pensata come applicata alle capacità distribuite lungo la linea che divengono in grado di iniettare corrente nella linea:

$$
\bar{J}_s(x) = \bar{Y}' \bar{V}^i(x) \qquad \left[\frac{A}{m}\right]
$$

È possibile, in definitiva, rappresentare il circuito equivalente p.u.l. della linea, ai fini del calcolo dell'equazione dei telegrafisti, aggiungendo un generatore di corrente ideale  $\bar{J}_{\bar{s}}(x)$  in derivazione e un generatore ideale di tensione  $\bar{F}_s(x)$  in serie:

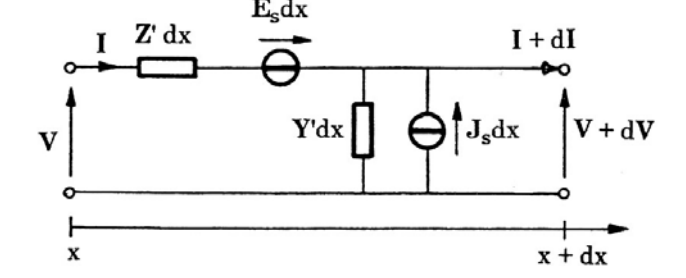

*Figura 132 - Circuito equivalente a costanti distribuite di un tratto*  $dx$  *della linea eccitata* 

Le equazioni dei telegrafisti per la nuova rete divengono:

$$
\frac{d\bar{V}}{dx}=-\bar{Z}'\bar{I}' + \bar{E}_s \qquad \ ; \qquad \frac{d\bar{I}}{dx}=-\bar{Y}'\bar{V}+\bar{J}_s
$$

# **7.1.2. Tensioni e correnti indotte**

Per risolvere il sistema dei telegrafisti modificato si ricorre al **metodo delle equazioni di stato**, secondo cui, dato un sistema del tipo

$$
[\dot{X}] = [A][X(t)] + [\overline{E}(t)]
$$

La soluzione ad un generico istante  $t^*$  è

$$
[X(t^*)] = [\Phi(t^*)][X(t_0)] + \int_{t_0}^{t^*} [\Phi(t^*-t)][E(t)]dt
$$

Dove la  $\Phi(t)$  è la matrice di transizione, ossia la soluzione del sistema senza le sorgenti  $\bar{E}(t)$ . Nel caso in esame si ha:

$$
\begin{bmatrix} \frac{d\overline{V}}{dx} \\ \frac{d\overline{I}}{dx} \end{bmatrix} = \underbrace{\begin{bmatrix} 0 & -\overline{Z}' \\ -\overline{Y}' & 0 \end{bmatrix}}_{\begin{bmatrix} \overline{A} \end{bmatrix}} \underbrace{\begin{bmatrix} \overline{V} \\ \overline{I} \end{bmatrix}}_{\begin{bmatrix} \overline{X}(t) \end{bmatrix}} + \underbrace{\begin{bmatrix} E_s(x) \\ J_s(x) \end{bmatrix}}_{\begin{bmatrix} \overline{E}(t) \end{bmatrix}}
$$

Posti

$$
t^* \to l = x \qquad ; \qquad t_0 \to 0 = x \qquad ; \qquad t \to x
$$

Si ha

$$
\begin{bmatrix} \bar{V}_l \\ \bar{I}_l \end{bmatrix} = \begin{bmatrix} \Phi(l) \end{bmatrix} \begin{bmatrix} \bar{V}_0 \\ \bar{I}_0 \end{bmatrix} + \int_0^l [\Phi(l-x)] \begin{bmatrix} \bar{E}_s(x) \\ \bar{J}_s(x) \end{bmatrix} dx
$$

Dove la  $\Phi(l)$  è pari a

$$
[\Phi(l)] = \begin{bmatrix} \cosh \overline{m}l & -\overline{Z}_c \sinh \overline{m}l \\ -\overline{Y}_c \sinh \overline{m}l & \cosh \overline{m}l \end{bmatrix}
$$

E

$$
\bar{Z}_c = \frac{1}{\bar{Y}_c} = \sqrt{\frac{\bar{Z}'}{\bar{Y}'}} \qquad ; \qquad \bar{m} = \sqrt{\bar{Z}'\bar{Y}'}
$$

Ovvero, in forma esplicita:

$$
\overline{V}_l = (\cosh \overline{m}l)\overline{V}_0 - \overline{Z}_c(\sinh \overline{m}l)\overline{I}_0 + \overline{V}_s
$$
  

$$
\overline{I}_l = -\overline{Y}_c(\sinh \overline{m}l)\overline{V}_0 + (\cosh \overline{m}l)\overline{I}_0 + \overline{I}_s
$$

Con

$$
\bar{V}_s = \int_0^l [\cosh \overline{m}(l-x)\bar{E}_s - \bar{Z}_c \sinh \overline{m}(l-x)\bar{J}_s] dx
$$
  

$$
\bar{I}_s = \int_0^l [-\bar{Y}_c \sinh \overline{m}(l-x)\bar{E}_s + \cosh \overline{m}(l-x)\bar{J}_s] dx
$$

# **7.1.3. Linea unifilare come doppio bipolo attivo**

Il sistema ricavato si può anche esprimere nella formulazione del doppio bipolo come

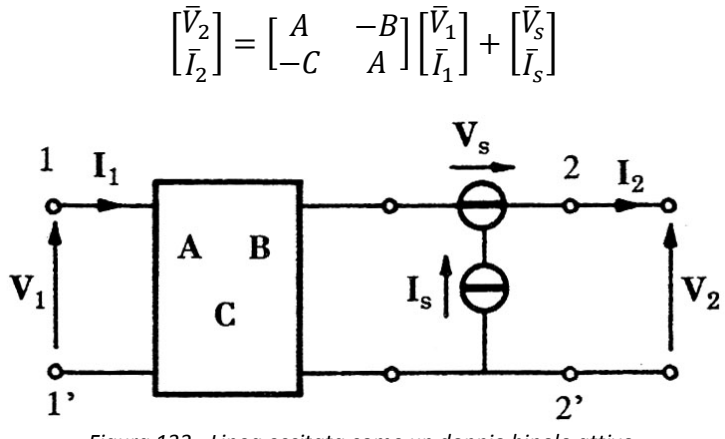

*Figura 133 - Linea eccitata come un doppio bipolo attivo.* 

Si può rappresentare la linea con un circuito equivalente a  $\pi$ :

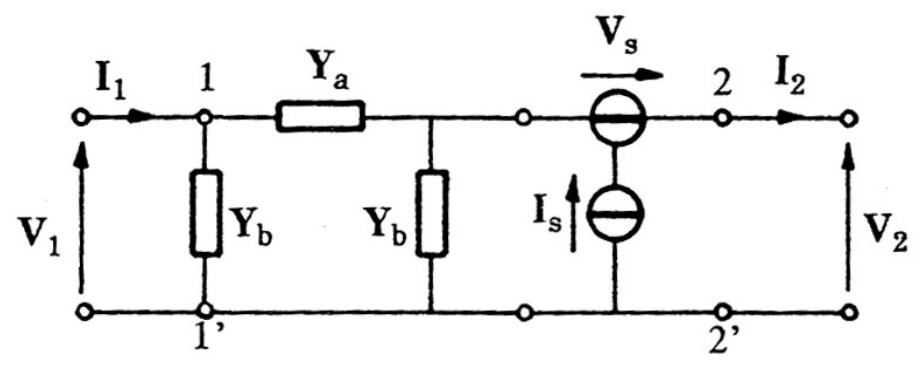

*Figura 134 - Circuito equivalente a* ߨ *della linea con sorgenti in cascata.* 

È possibile riformulare il sistema riferendolo alle correnti:

$$
\begin{bmatrix} \bar{I}_1 \\ \bar{I}_2 \end{bmatrix} = \begin{bmatrix} \frac{\bar{A}}{\bar{B}} & -\frac{1}{\bar{B}} \\ \frac{1}{\bar{B}} & -\frac{\bar{A}}{\bar{B}} \end{bmatrix} \begin{bmatrix} \bar{V}_1 \\ \bar{V}_2 \end{bmatrix} + \begin{bmatrix} -\frac{1}{\bar{B}}V_s \\ \frac{\bar{A}}{\bar{B}}V_s + I_s \end{bmatrix}
$$

In questo modo il circuito equivalente a  $\pi$  diventa:

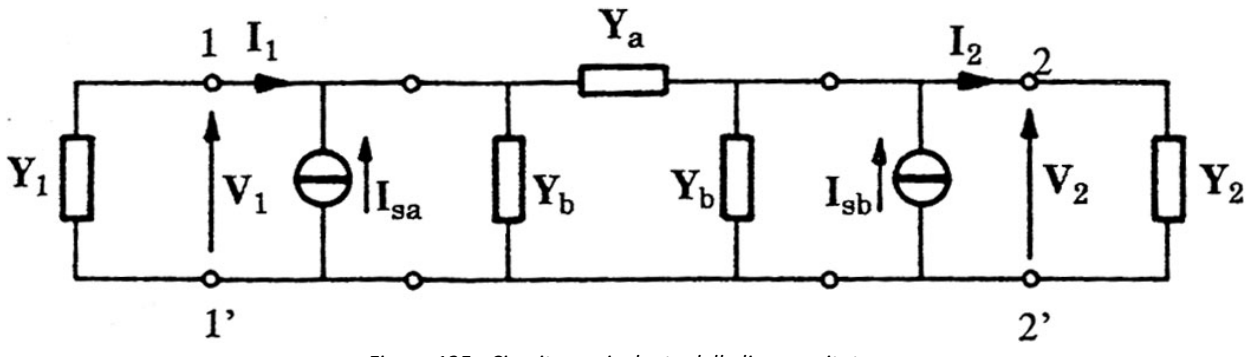

*Figura 135 - Circuito equivalente della linea eccitata.*
Con

$$
Y_a = \frac{1}{\overline{B}} \qquad ; \qquad Y_b = \frac{\overline{A} - 1}{\overline{B}}
$$

Il circuito è risolvibile con il metodo dei nodi:

$$
\begin{bmatrix} \bar{V}_1 \\ \bar{V}_2 \end{bmatrix} = \begin{bmatrix} \bar{Y}_0 + \bar{Y}_a + \bar{Y}_b & -\bar{Y}_a \\ -\bar{Y}_a & \bar{Y}_l + \bar{Y}_a + \bar{Y}_b \end{bmatrix}^{-1} \begin{bmatrix} \bar{I}_{sa} \\ \bar{I}_{sb} \end{bmatrix}
$$

Dove

$$
\bar{I}_{sa} = -\frac{\bar{V}_s}{\bar{B}} \qquad ; \qquad \bar{I}_{sb} = \frac{\bar{A}}{\bar{B}}\bar{V}_s + \bar{I}_s
$$

# **8. Schermatura del campo elettromagnetico**

# **8.1. Generalità**

## **8.1.1. Efficienza di schermatura**

Gli schermi elettromagnetici sono utilizzati per:

- Limitare il livello di campo elettromagnetico emesso da un apparato o da un sistema elettrico od elettronico (fig. a);
- Attenuare il disturbo elettromagnetico che interessa un determinato ambiente (fig. b);

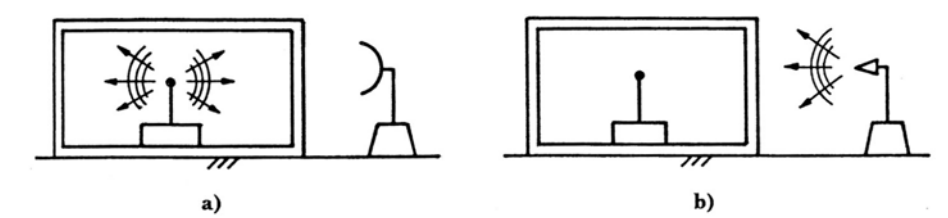

*Figura 136 - Schermatura del campo elettromagnetico emesso da sorgente interna (a) o esterna (b) alla regione chiusa.* 

La prestazione di uno schermo dipende principalmente da:

- Caratteristiche geometriche;
- Caratteristiche elettriche (materiale con cui viene realizzato);

Punto di osservazione

 $\bullet$ Ë $\,$ H $\,$ 

- Forma spaziale e temporale (frequenza) del campo magnetico incidente;
- Eventuale presenza di aperture.

La prestazione dello schermo si quantifica mediante **l'efficienza di schermatura** (**SE** – **Shielding Effectiveness**). La SE è definita come *il rapporto tra le ampiezze del campo elettrico o magnetico in un punto in assenza (E, H) o in presenza (Ê, Ĥ) dello schermo posto tra la sorgente e il punto di osservazione*:

Sorgente

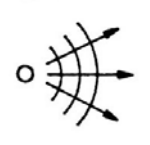

a)

b)

Schermo

 $\bullet$ ÊĤ

*Figura 137 - Campo elettromagnetico nel punto di osservazione senza (a) o con (b) schermo interposto.* 

$$
SE_E = \frac{E}{\widehat{E}} \qquad ; \qquad SE_H = \frac{H}{\widehat{H}}
$$

L'efficienza di schermatura può essere analogamente definita in decibel come:

$$
SE_{EdB} = 20 \log \frac{E}{\hat{E}} \qquad ; \qquad SE_{HdB} = 20 \log \frac{H}{\hat{H}}
$$

Nel caso in cui la sorgente sia sinusoidale, nelle precedenti espressioni compaiono i valori efficaci.

#### **8.1.2. Materiali schermanti**

Gli involucri di apparecchiature elettriche o elettroniche sono generalmente realizzati in metallo o in materiale plastico. Nel primo caso l'involucro è in grado di svolgere un'azione schermante, mentre nel secondo è necessario prevedere dei metodi che conferiscano caratteristiche di conducibilità ai materiali utilizzati. Nel seguito si analizzeranno tali metodi e anche materiali avanzati per la schermatura EM, in particolare:

- Materiali compositi avanzati;
- Film sottili;
- Materiali nanostrutturati;
- Metamateriali;
- Materiali radar assorbenti.

#### **Materiali compositi avanzati**

I materiali compositi sono costituiti da una matrice polimerica o di resine, in cui vengono intrecciate fibre che hanno il compito di schermatura elettromagnetica, sostenimento meccanico o entrambe. Si dividono in

- Materiali compositi con fibre lunghe;
- Materiali compositi con fibre corte.

Un **materiale composito con fibre lunghe** è rappresentato schematicamente di seguito:

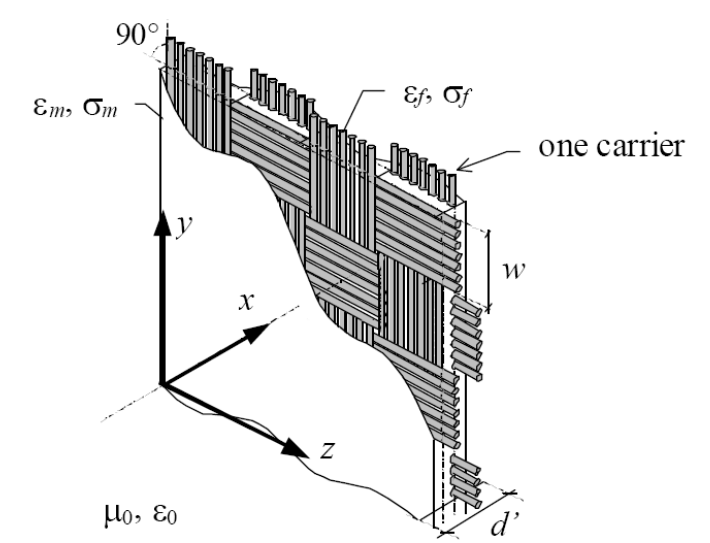

*Figura 138 – ACM (Advanced Composite Material) a fibre lunghe.* 

L'analisi della SE attraverso modelli completamente numerici può risultare molto lunga. Tuttavia, se la minima distanza tra le fibre è minore della minima lunghezza d'onda eccitata, è possibile approssimare l'intreccio di fibre ad un mezzo omogeneo. Il modello di simulazione effettivo che viene utilizzato per lo studio della SE di questi materiali è pertanto composto da tre strati, in cui lo strato intermedio è costituito dalle fibre. La procedura analitica è identica a quella che sarà descritta nel § 8.2.4.

I principali vantaggi e svantaggi dei materiali compositi a fibre lunghe sono riportati di seguito:

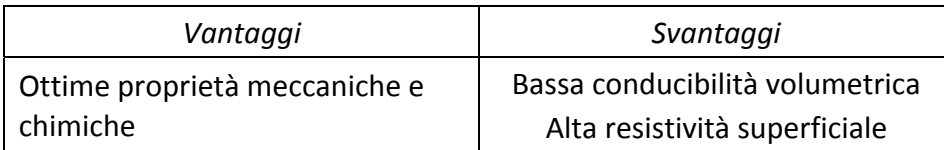

I **materiali compositi con fibre corte**, invece, sono costituiti da inclusioni di fibre di materiale conduttore in una resina non conduttrice:

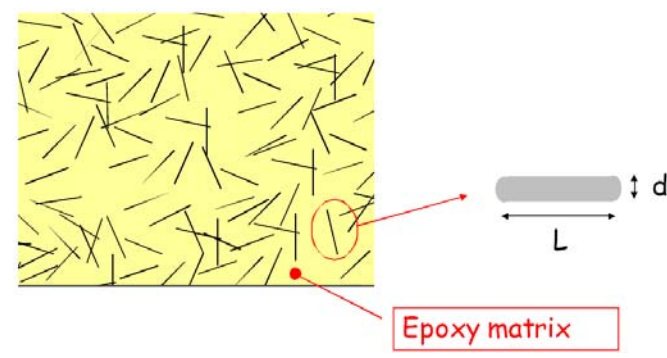

*Figura 139 – ACM a fibre corte.* 

Questi materiali trovano applicazione in ambito aeronautico e aerospaziale, navale e negli involucri di apparecchiature.

Il fenomeno della **percolazione** si ha quando la conducibilità di un materiale composito, fatto di una matrice non conduttiva e inclusioni conduttive, cresce rapidamente in corrispondenza di piccoli incrementi delle inclusioni stesse. La soglia di percolazione dipende da svariati fattori:

- Forma delle inclusioni (rapporto  $d/L$ );
- Stato di cristallizzazione della resina;
- Distribuzione delle inclusioni.

Da un'analisi dell'andamento dei vari parametri è possibile dire che la conducibilità elettrica del composito aumenta all'aumentare della lunghezza delle fibre, ed è crescente con la frequenza.

#### **Film sottili**

Per incrementare le capacità schermanti dei materiali plastici e compositi è possibile utilizzare tecniche di deposizione di film sottili (vernice a spruzzo, galvanoplastica o electroplating, Physical Vapour Deposition e Chemical Vapour Deposition). Tra i vantaggi dei film sottili troviamo:

- Incremento di peso del substrato ridotto al minimo;
- Tecniche di deposizione "ambientalmente pulite";
- Range di applicazione nelle radio frequenze, fino a qualche GHz.

La tecnica di galvanoplastica è attualmente limitata ai soli materiali metallici e presenta difficoltà nello smaltimento dei rifiuti di processo. D'altra parte gli spray conduttori presentano una elevata porosità ed una netta difficoltà nel controllare il processo e quindi l'uniformità della pittura.

I nuovi metodi di deposizione di film sottile si basano sulle tecniche DIBS (Dual Ion Beam Sputtering) per rivestire direttamente materiali compositi mantenendo al tempo un buon grado di uniformità superficiale ed una buona adesione del film al substrato. È possibile anche creare film multistrato.

In generale i parametri chiave da tenere in considerazione nello studio dei film sottili sono:

- Conducibilità elettrica:
- Adesione al substrato;
- Resistenza all'abrasione, alla corrosione e all'ossidazione;
- Costi (e tempi).

Il sistema DIBS è rappresentato nella figura seguente:

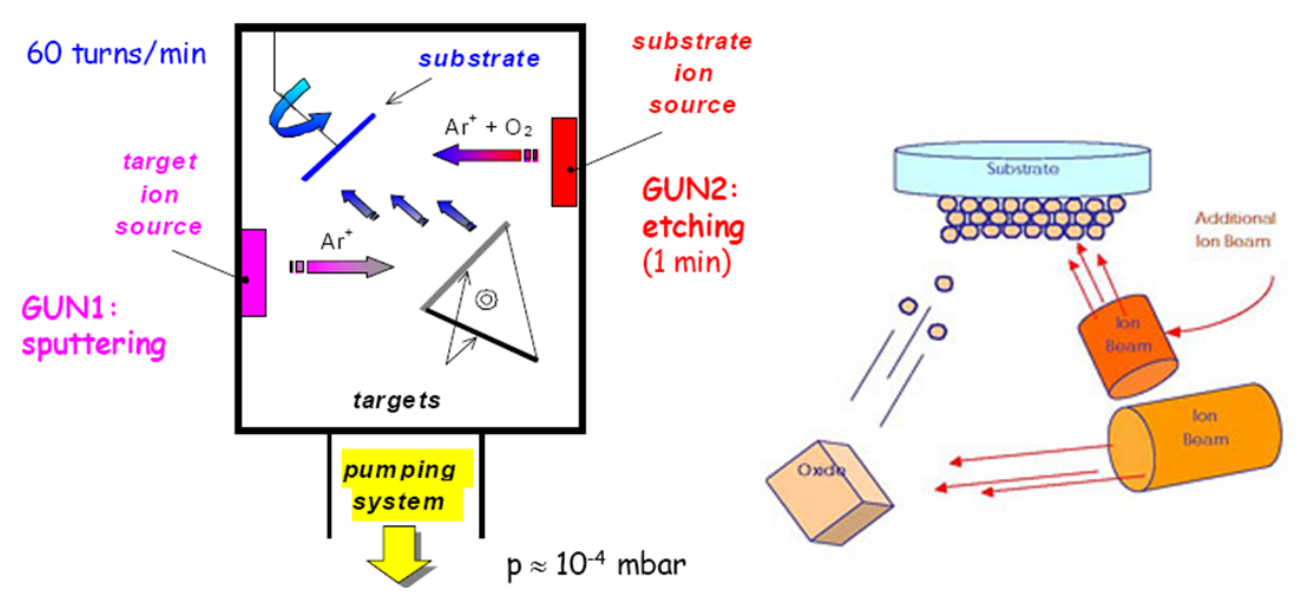

*Figura 140 - Sistema DIBS (a sinistra) e principio di funzionamento (a destra).* 

Tra i vantaggi del sistema DIBS troviamo:

- Temperatura relativamente bassa ( $T < 50^{\circ}$ C), adatta a materiali plastici e compositi;
- Elevato controllo sul processo;
- Bassa porosità:
- Buona uniformità;
- Possibilità di effettuare film multistrato;
- Spessore del film sottile;
- Si possono utilizzare materiali (target) sia metallici che non;
- Ambientalmente pulito.

Dopo la deposizione del film sottile sono previste misure di SE e successivi test di abrasione e ossidazione, seguiti da ulteriori controlli sulla SE. Qualora la SE risultasse insufficiente, è necessario reiterare il processo con un nuovo film sottile dalle caratteristiche diverse.

Le proprietà schermanti dei film sottili possono essere migliorate alternando a strati metallici degli strati di materiali ferromagnetici ad elevata permeabilità. Tali materiali sono, ad esempio, le ferriti contenenti terre rare (per esempio Afnio in  $Fe_{61}Hf_{13}O_{26}$ ). Un esempio di film sottile multistrato su substrato in policarbonato è riportato di seguito:

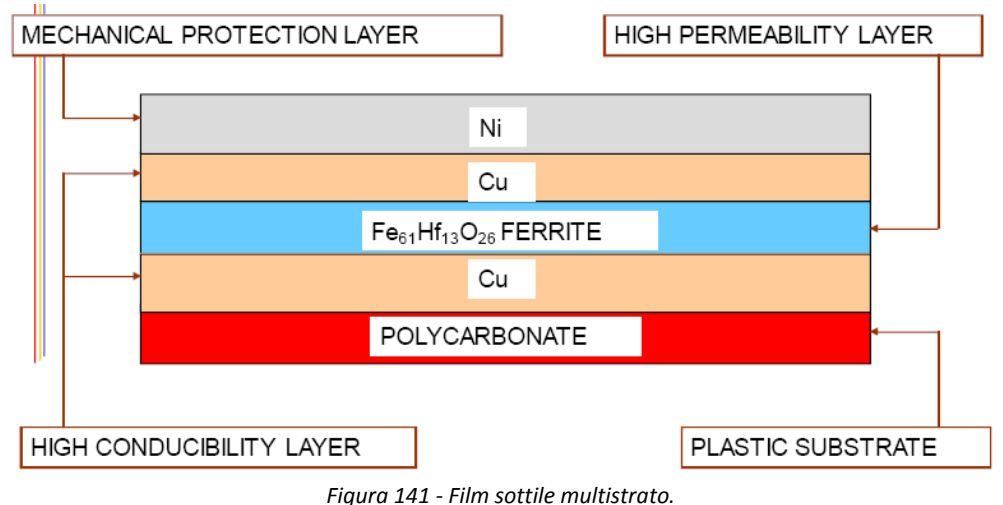

#### **Materiali nanostrutturati**

Le nanotecnologie consentono di ottenere materiali dalle proprietà schermanti (metallici) trasparenti, così come film sottili "costruiti" anziché depositati. L'applicazione più interessante è senz'altro i metalli trasparenti.

I metalli trasparenti non sono altro che film sottili multistrato, realizzati alternando strati nanometrici conduttori e non. Un metallo trasparente può essere composto da argento e biossido di titanio, come rappresentato in figura:

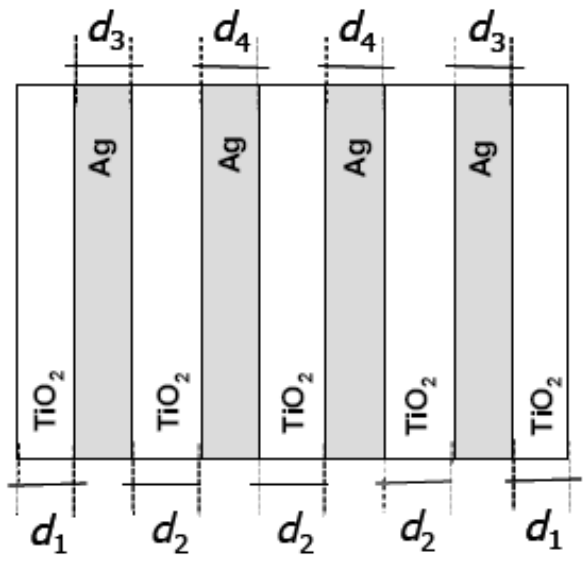

*Figura 142 - Metallo trasparente nanostrutturato.* 

Lo spessore complessivo di argento, in questo caso, è di

$$
d_{Ag} = 2(d_3 + d_4) = 68 \, nm
$$

A seconda che risulti  $d_3 = d_4$  oppure  $d_3 = 12$  nm e  $d_4 = 22$ nm si ottiene rispettivamente un filtro a banda larga o a banda stretta.

Gli spessori  $d_1$  e  $d_2$  sono il risultato di un'ottimizzazione delle proprietà ottiche che si vogliono conferire al film sottile.

È anche possibile utilizzare questa tecnica per creare delle piste trasparenti ma conduttive su un substrato anch'esso trasparente, al fine di poter condurre correnti ed operare una schermatura attiva ad esempio di un finestrino:

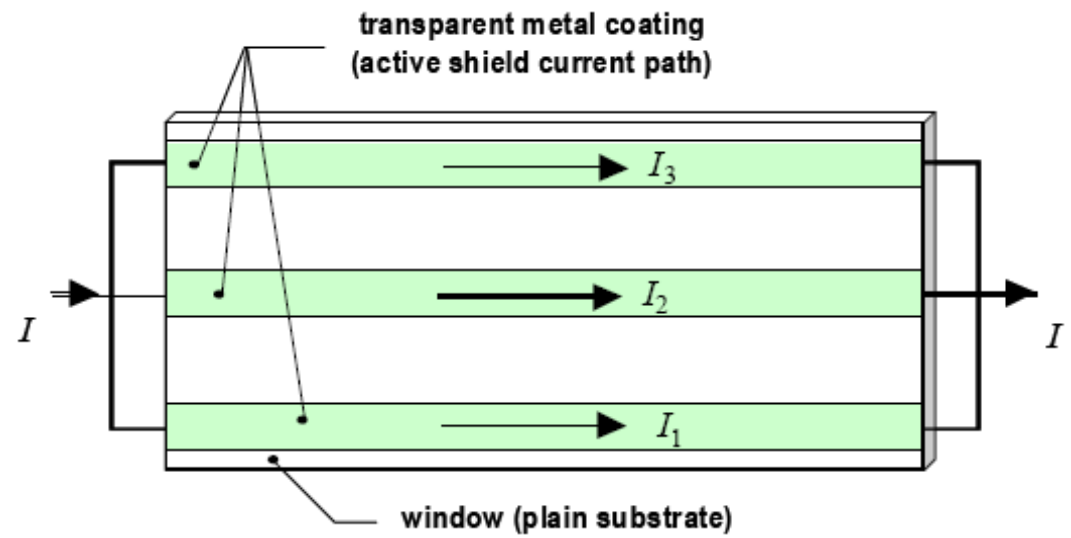

*Figura 143 - Utilizzo di metalli trasparenti per la creazione di piste su substrati trasparenti per schermatura attiva del campo EM.* 

Da prove sperimentali è stato vista che la trasmittanza (ottica) non cambia con la corrente che percorre le piste.

#### **Materiali radar assorbenti**

I materiali radar assorbenti basano la loro capacitò di schermatura sull'assorbimento, piuttosto che sulla riflessione. Sono caratterizzati, infatti, da un elevato coefficiente di assorbimento e un basso coefficiente di riflessione. Si distinguono:

- **Schermi a banda stretta**: elevati coefficienti di assorbimento in un ristretto range di frequenze:
	- Schermo elettrico Salisbury;
	- **Schermo magnetico Salisbury:**
	- Schermo Dallenbach.
- **Schermi a larga banda**: assorbono in un vasto range di frequenze:
	- Schermo Jaumann.

Lo schermo elettrico Salisbury è costituito da uno strato metallico (PEC) di conducibilità  $\sigma$ supposta infinita, ricoperto da uno strato di materiale dielettrico caratterizzato da alte perdite, sovrastato a sua volta da una sottile lamina di materiale conduttore ad elevata resistività superficiale:

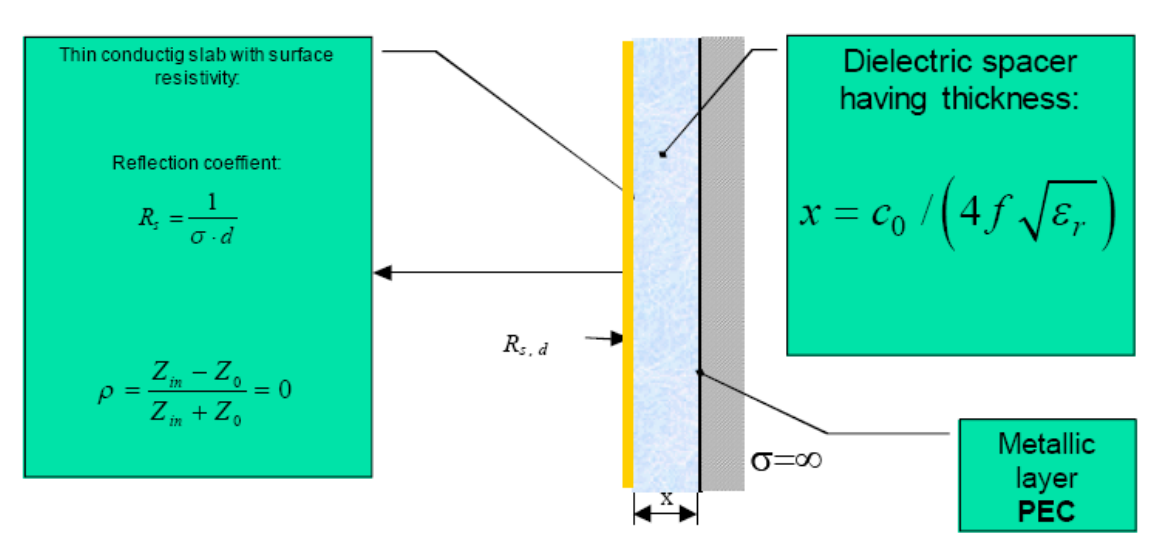

*Figura 144 - Schermo Salisbury elettrico.* 

Il dielettrico è posizionato nel punto in cui il campo elettrico alla frequenza  $f$  è massimo, ad esempio a  $\lambda/4$  dalla superficie PEC:

$$
x = \frac{\lambda}{4} = \frac{c_0}{4f\sqrt{\epsilon_r}}
$$

Se si considera il modello di linea elettrica equivalente (cfr. 8.2.3.) lo schermo si comporta come un circuito aperto in cascata alla resistenza della lamina conduttrice. Si ha:

$$
Z_{in}=R_s
$$

La condizione di perfetto assorbimento (riflessione nulla?) si ha per

$$
R_s = \frac{1}{\sigma d} = Z_0 \quad \rightarrow \quad d = \frac{1}{Z_0 \sigma}
$$

Lo schermo Salisbury magnetico è rappresentato di seguito.

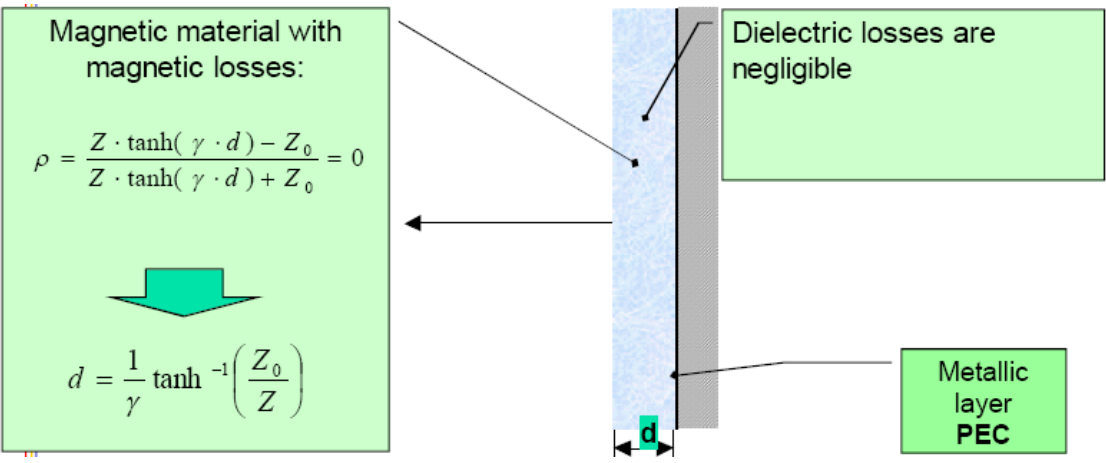

*Figura 145 - Schermo Salisbury magnetico.* 

È costituito da uno strato di materiale magnetico ad alte perdite, posto sul PEC. Il materiale magnetico è posizionato dove il campo magnetico alla frequenza  $f$  è massimo, come sulla superficie del PEC (il campo elettrico è nullo sul PEC, mentre il campo magnetico, in quadratura rispetto al campo elettrico, risulta massimo). Lo spessore determinato per minimizzare l'onda riflessa.

Lo schermo Dallenbach è una via di mezzo tra i precedenti due, ed è costituito da un dielettrico avente caratteristiche ( $\epsilon, \mu, \sigma$ ) tali che il coefficiente di riflessione va a zero.

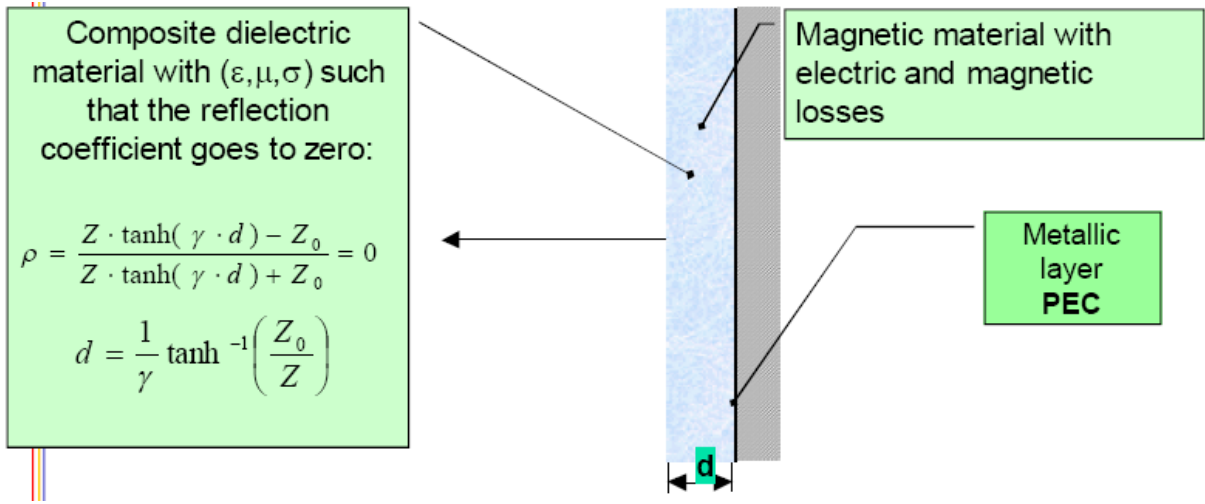

*Figura 146 - Schermo Dallenbach.* 

Anche in questo caso lo spessore del dielettrico è stabilito in modo tale da minimizzare la riflessione alla frequenza  $f$ .

Lo schermo Jaumann, infine, è composto da svariati schermi Salisbury elettrici in cascata, in modo da coprire un range di frequenze maggiore:

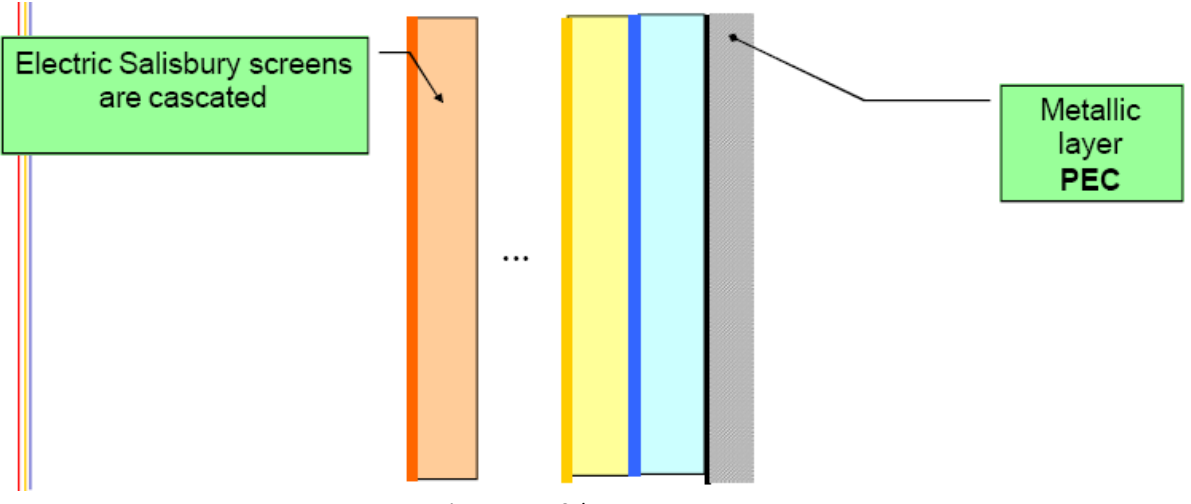

*Figura 147 - Schermo Jaumann.* 

Tra le applicazioni de gli schermi radar assorbenti, si riporta un esempio di utilizzo nelle telecomunicazioni, per ridurre il fenomeno del backscattering delle antenne per cellulari.

Di seguito sono riportati i diagrammi di emissione di un'antenna in spazio libero, in presenza del sostegno ed in presenza del piano metallico:

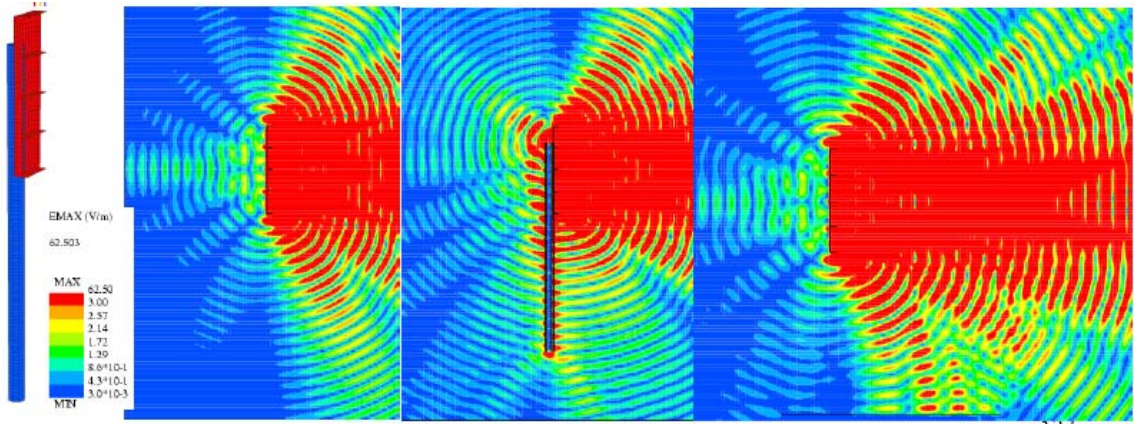

*Figura 148 - Backscattering di un'antenna.* 

L'applicazione di schermi sul piano o sul sostegno consentono di ridurre notevolmente il fenomeno, come dimostrato dai seguenti test:

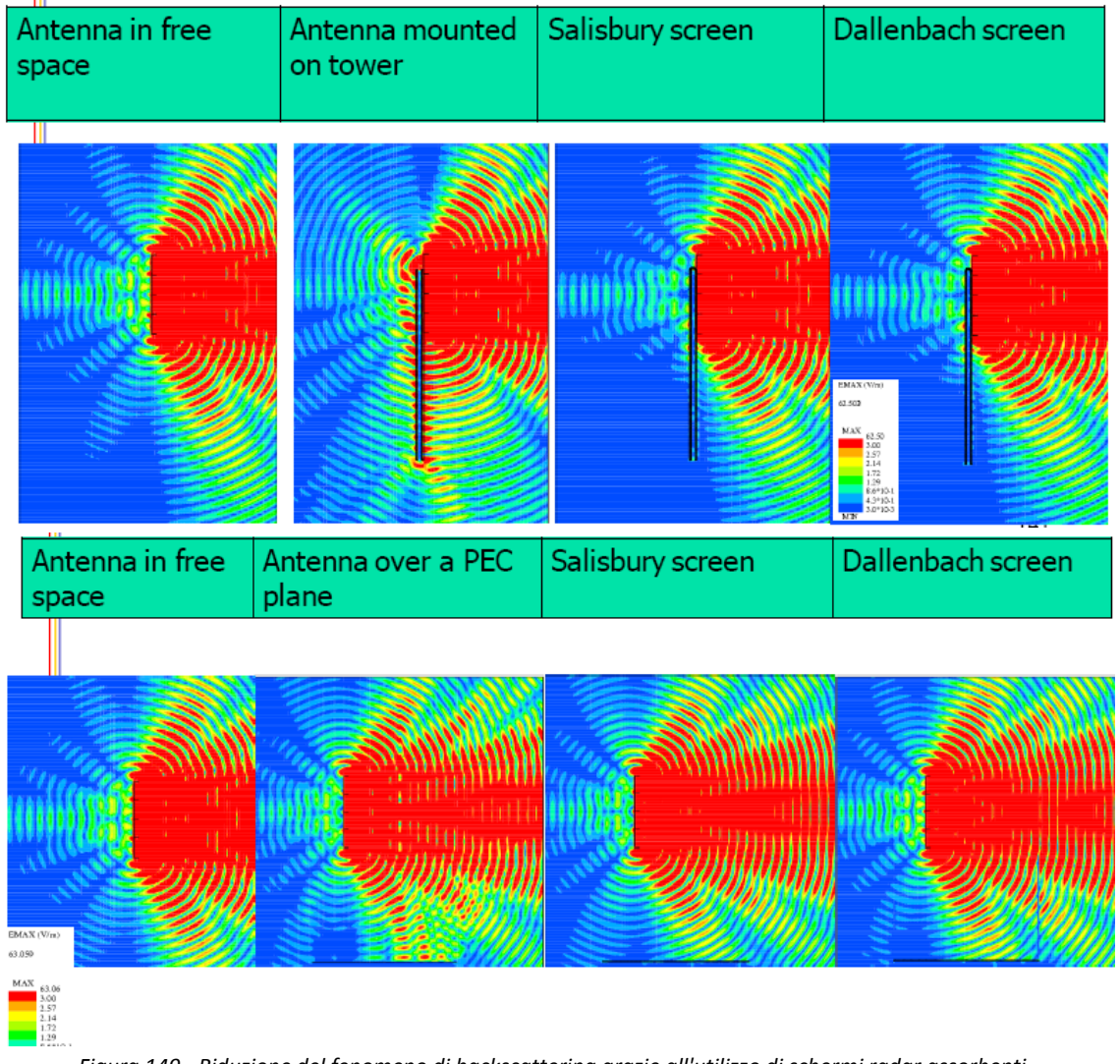

*Figura 149 - Riduzione del fenomeno di backscattering grazie all'utilizzo di schermi radar assorbenti.* 

# **8.2. Schermatura di campi dinamici**

Le procedure di calcolo dell'efficienza di schermatura sono basate su metodi numerici e analitici.

I **metodi numerici** sono adatti soprattutto per l'analisi di configurazioni complesse per le quali l'approccio analitico risulterebbe troppo difficoltoso.

I **metodi analitici** si possono usare solo per configurazioni semplici costituite, ad esempio, da un conduttore di lunghezza infinita o una spira, percorsi da corrente, in presenza di un piano conduttore infinito.

Di seguito viene descritto un metodo analitico basato sull'analogia esistente tra i fenomeni propagativi del campo elettromagnetico nello schermo e delle onde di tensione e corrente in una linea a costanti distribuite. Verrà considerata una configurazione di schermo infinito illuminato da un'onda piana incidente, come rappresentato in figura:

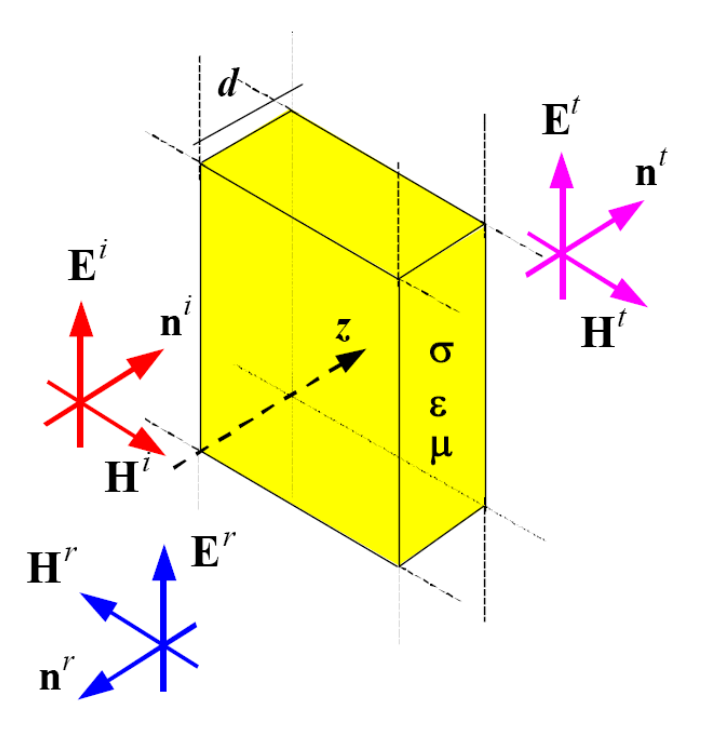

*Figura 150 - Configurazione di schermo infinito illuminato da un'onda piana incidente.* 

Prima di vedere nel dettaglio l'analisi della schermatura, si consideri uno schermo di spessore infinito si permeabilità  $\mu$  e conducibilità  $\sigma$ , all'interfaccia con l'aria,  $\mu_0$ ,  $\sigma_0$ .

Il **coefficiente di riflessione** tra due mezzi infiniti è pari a

$$
\Gamma = \frac{\eta_0 - \eta}{\eta_0 + \eta}
$$

Con  $\eta$  impedenza del mezzo (schermo)

$$
\eta = \sqrt{\frac{\mu}{\epsilon}}
$$

Appunti a cura di Emanuele Freddi – http://laeman.altervista.org/Blog/lecture-notes/

E, dal momento che

$$
\bar{\epsilon} = \epsilon + \frac{\sigma}{j\omega} \cong \frac{\sigma}{j\omega}
$$

Si ha

$$
\eta = \sqrt{\frac{j\omega\mu}{\sigma}}
$$

Il coefficiente di riflessione Γ è prossimo a 1 nel caso di onda piana in quanto  $η ≅ 1$ , e  $η<sub>0</sub> = 377$ (impedenza d'onda piana).

In caso di campo elettrico vicino il coefficiente di riflessione ancora più prossimo a uno, in quanto  $\eta \gg Z_{\omega E}$ :

$$
\Gamma = \frac{Z_{WE} - \eta}{Z_{WE} + \eta}
$$

In caso di campo magnetico vicino, invece, si ha che  $\eta \ll Z_{\omega H}$ , pertanto il coefficiente di riflessione è piccolo, oppure può tendere a zero.

$$
\Gamma = \frac{Z_{WH} - \eta}{Z_{WH} + \eta}
$$

Il **coefficiente di assorbimento**, invece, mantiene più o meno lo stesso valore anche per campo vicino. Tale coefficiente determina un assorbimento  $A$  del campo che va come

$$
A \cong e^{-\frac{d}{\delta}}
$$

Dove  $d$  è lo spessore e  $\delta$  è la profondità di penetrazione:

$$
\delta = \frac{1}{\sqrt{\pi f \mu \sigma}}
$$

Tale fattore è lo spessore in cui il campo si attenua di una fattore e. Se lo schermo ha uno spessore di qualche  $\delta$ , allora l'assorbimento da un buon contributo. Il campo magnetico può essere abbattuto di più per assorbimento grazie ad un materiale ferromagnetico.

#### **8.2.1. Campo lontano**

Si consideri un'onda piana con componenti  $E_i$ ,  $H_i$  nel dominio della frequenza, incidente perpendicolarmente su uno schermo piano di spessore  $d$  supposto infinito:

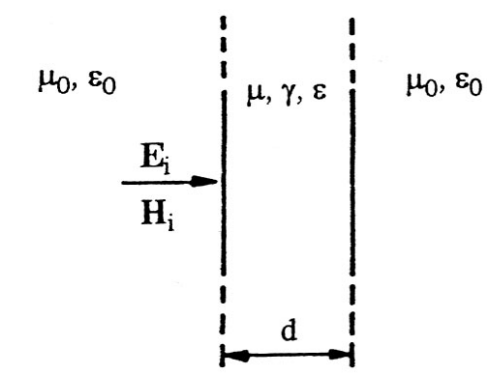

*Figura 151 - Onda piana incidente su uno schermo piano indefinito.* 

L'onda piana incidente sulla prima superficie è riflessa, originando una prima onda  $E_r$ ,  $H_r$  ed in parte trasmessa. Tale onda trasmette subisce una seconda riflessione ed una rifrazione sulla superficie di destra. All'interno dello spessore dello schermo continuano a propagarsi onde riflesse la cui parte rifrazione rafforza l'onda riflessa  $E_r', H_r'$  e l'onda trasmessa  $E_t', H_t'$  all'esterno:

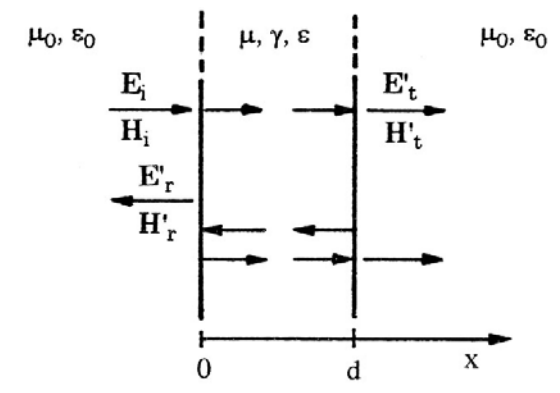

*Figura 152 - Onde riflesse e onde trasmesse prodotte dal campo elettromagnetico incidente.* 

In definitiva a sinistra e all'interno dello schermo sono presenti onde progressive e regressive, mentre a destra dello schermo si propaga un'onda progressiva. Sia l'onda incidente che quella trasmessa (entrambe in aria) presentano la medesima impedenza d'onda:

$$
\frac{E_i}{H_i} = \frac{E_t}{H_t} = \eta_0
$$

L'efficienza di schermatura assume la stessa espressione per il campo elettrico ed il campo magnetico:

$$
SE_E = \frac{E_i}{E_t} = SE_H = \frac{H_i}{H_t} = SE
$$

Ovvero

$$
SE_{EdB} = SE_{HdB} = SE_{dB}
$$

Appunti a cura di Emanuele Freddi – http://laeman.altervista.org/Blog/lecture-notes/

L'efficienza di schermatura complessiva è data dalla somma di tre componenti:

$$
SE_{dB} = R_{dB} + A_{dB} + B_{dB}
$$

dove:

- R<sub>dB</sub> è il **coefficiente di riflessione**. Tiene conto delle riflessioni iniziali sulla prima e sulla seconda faccia dello schermo;
- $A_{dB}$  è il **coefficiente di assorbimento**. È dovuto all'attenuazione della prima onda nella propagazione lungo lo schermo;
- $B_{dB}$  è il **coefficiente di riflessioni multiple**. È trascurabile se  $d \gg \delta_n$ , cioè lo spessore dello schermo è molto maggiore della profondità di penetrazione. Questo termine ha valore negativo, in quanto le riflessioni successive contribuiscono ad aumentare il campo trasmesso e quindi a ridurre l'efficienza di schermatura.

Di seguito sono riportati gli spettri in frequenza dei tre coefficienti  $A_{dB}$ ,  $R_{dB}$ ,  $B_{dB}$  per uno schermo in rame di spessore 1,3 mm:

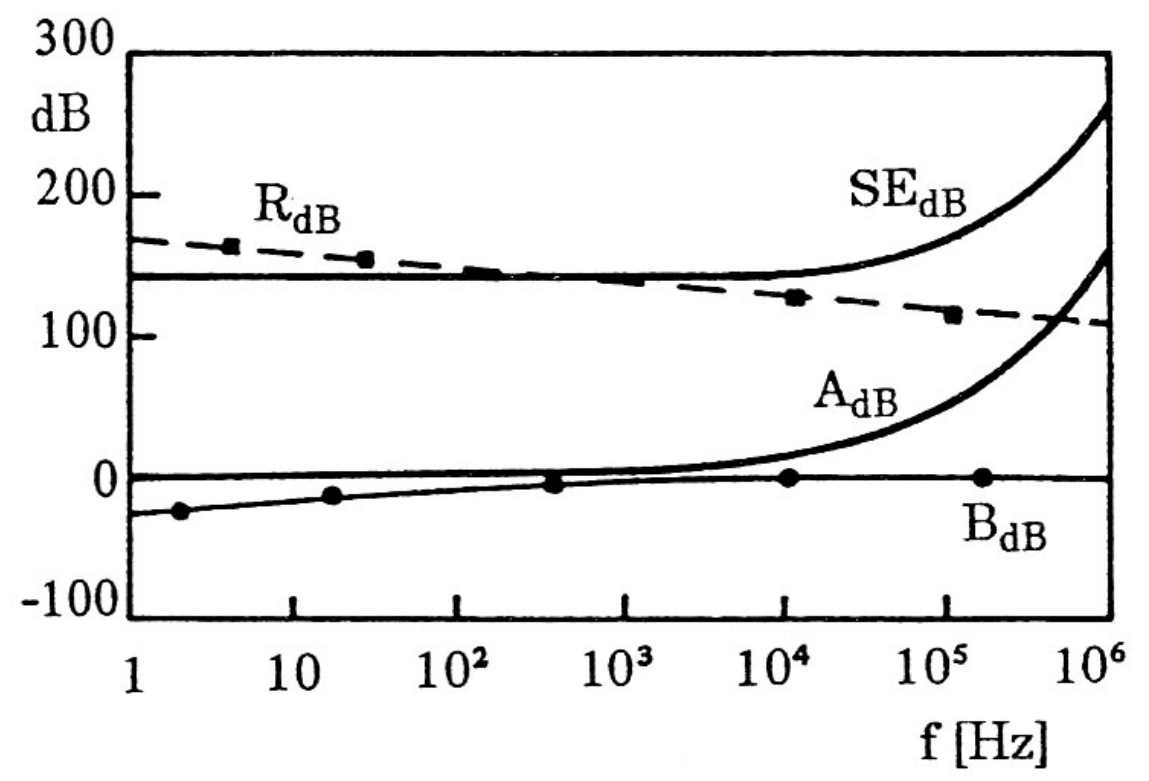

*Figura 153 - Spettri in frequenza della SE e dei coefficienti*  $A_{AB}$ *, R<sub>dB</sub>, B<sub>dB</sub> di uno schermo di rame, piano e indefinito, di spessore* ݀ = 1,3 ݉݉ *per onda piana incidente con direzione normale.* 

Si nota che:

- La perdita per riflessione diminuisce all'aumentare della frequenza, in quanto aumenta l'impedenza dello schermo;
- La perdita per assorbimento aumenta con la frequenza, in quanto si riduce la profondità di penetrazione;
- A bassa frequenza, pertanto, prevale la  $R_{dB}$ , mentre in alta frequenza prevale la  $A_{dB}$ .

La profondità di penetrazione  $\delta_p$ , come già visto, è la distanza che l'onda rifratta nel metallo dello schermo percorre subendo un'attenuazione in ampiezza pari a  $1/e = 0.37$ . Di seguito sono riportati alcuni valori di  $\delta_p$  per materiali usati nella realizzazione di schermi:

| Frequenza        | $\delta_{\rm pCu}$ | $\delta_{\rm pAl}$ | OpAcciaio         |
|------------------|--------------------|--------------------|-------------------|
|                  | (cm)               | (c <sub>m</sub> )  | (c <sub>m</sub> ) |
| 60 Hz            | 0,852              | 1,090              | 0,086             |
| 100 Hz           | 0,661              | 0,846              | 0,066             |
| $1 \mathrm{kHz}$ | 0,208              | 0,267              | 0,020             |
| $10$ kHz         | 0,066              | 0,084              | 0,008             |
| $100$ kHz        | 0,020              | 0,028              | 0,002             |
| 1 MHz            | 0.008              | 0.008              | 0,0008            |
| 10 MHz           | 0.002              | 0,003              | 0,0002            |

*Figura 154 - Profondità di penetrazione di rame, alluminio e acciaio al variare della frequenza.* 

Si nota come, per basse frequenza, sia preferibile l'acciaio in quanto ha un  $\delta_p$  inferiore (quindi attenuazione più elevata).

Se lo schermo ha lo spessore  $d$  tale da poter essere considerato elettricamente spesso (ovvero  $d \gg \delta_p$ ), allora si può trascurare il fenomeno delle riflessioni multiple e l'espressione della SE diventa:

$$
SE_{dB} \cong R_{dB} + A_{dB}
$$

Con

$$
R_{dB} = 31.49 + 10 \log \left(\frac{\gamma}{\omega \mu}\right)
$$

e

$$
A_{dB} = 15.4\ d\sqrt{\mu\gamma f}
$$

### **8.2.2. Campo vicino**

Si consideri l'interazione elettromagnetica di uno schermo piano indefinito con un campo vicino, per il quale l'impedenza d'onda non coincide con  $\eta_0$ . In questa situazione si osserva che

- Il coefficiente di assorbimento  $A_{dB}$  è invariato rispetto al caso di campo lontano;
- I coefficienti di riflessione  $R_{dB}$  e di riflessioni multiple  $B_{dB}$  cambiano rispetto al caso di campo lontano, a seconda del tipo di sorgente (elettrica o magnetica). Essi dipendono da:
	- L'impedenza intrinseca del materiale  $\eta_s$ , con cui è costituito lo schermo. Essa è calcolabile come

$$
\eta_s = \sqrt{\frac{j\omega\mu}{\gamma}}
$$

 L'impedenza d'onda del campo. Come visto nel § 6.1.2.2., le impedenze d'onda per campo magnetico ed elettrico vicini sono esprimibili come:

$$
Z_{WE} = \frac{1}{2\pi f \epsilon_0 r} \qquad ; \qquad Z_{WH} = 2\pi f \mu_0 r
$$

Di seguito è riportato l'andamento di  $A_{dB}$  per alcuni tipi di materiali schermanti:

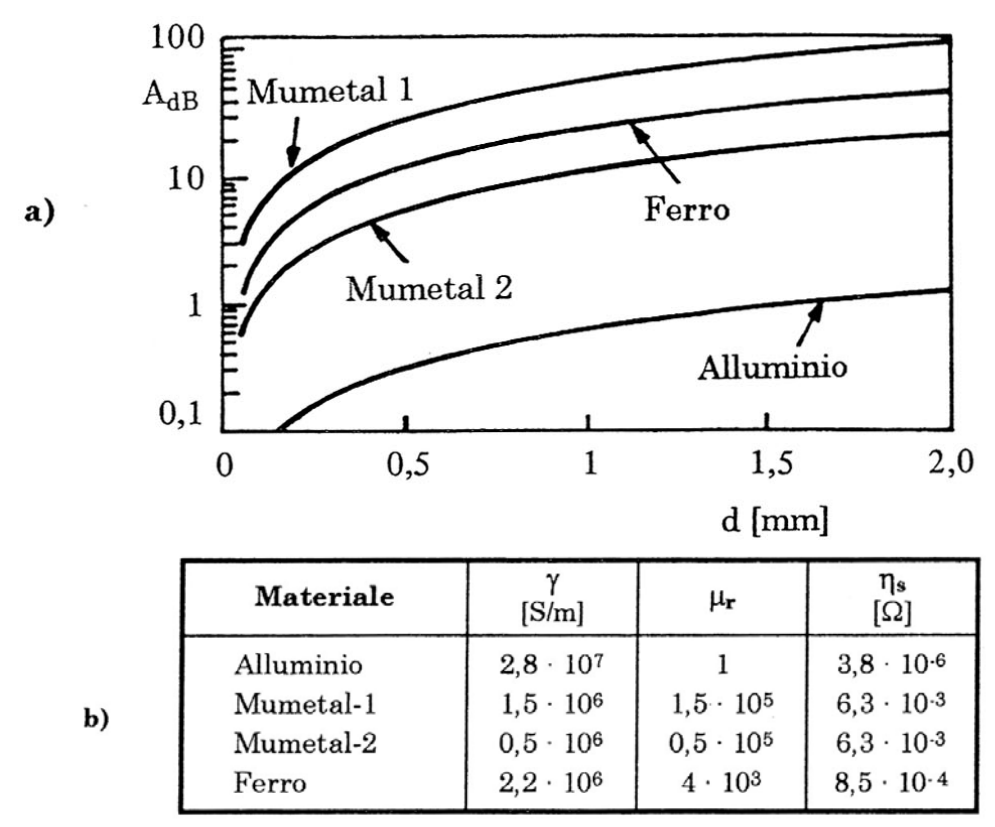

*Figura 155 – Coefficiente*  $A_{dR}$ *, in funzione dello spessore di schermi (a) di materiale metallico o magnetico (b).* 

Nel caso in cui la sorgente sia di natura elettrica l'andamento di  $R_{dB}$  è il seguente:

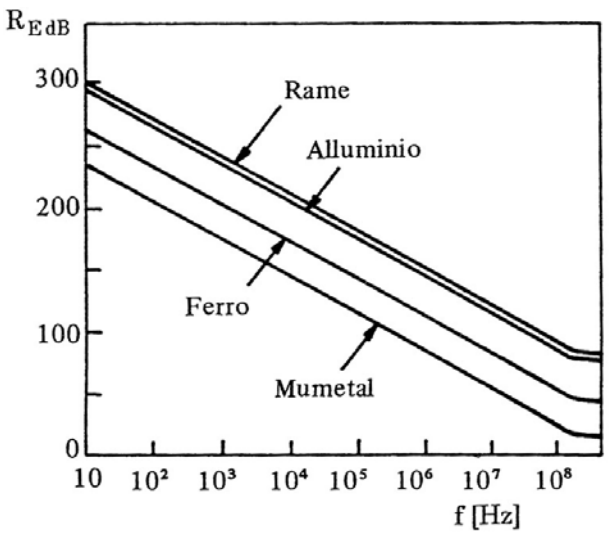

*Figura 156 - Spettri in frequenza del coefficiente R<sub>dB</sub> di schermi piani e indefiniti (* $d = 1$  *mm) per campo elettrico incidente.* 

nel caso in cui la sorgente sia di natura magnetica, invece, si hanno andamenti di  $R_{dB}$  e  $B_{dB}$ diversi:

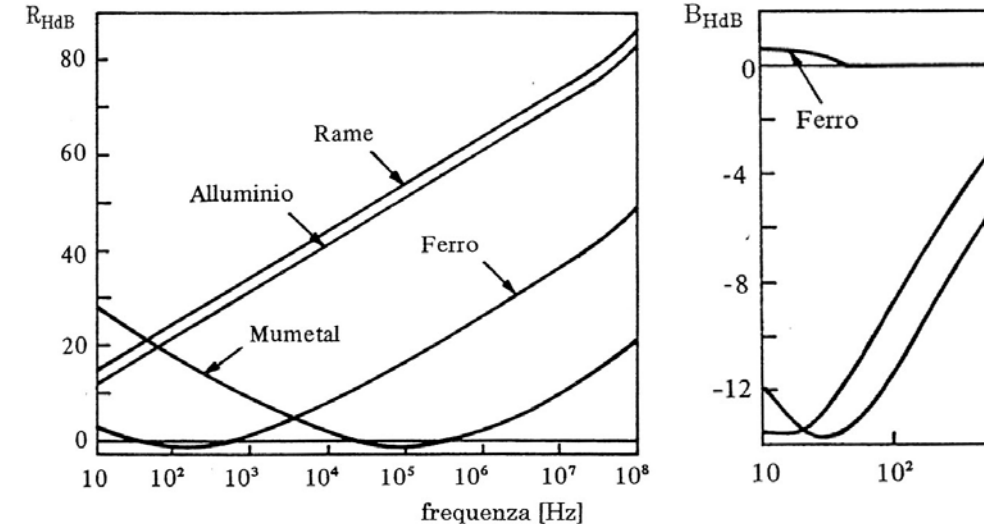

*Figura 157 - Spettri in frequenza del coefficiente R<sub>dB</sub> di schermi piani e indefiniti (d=1 mm) per campo magnetico incidente.* 

da una analisi dei grafici si può dedurre che:

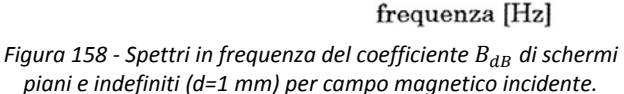

 $10<sup>3</sup>$ 

Rame

 $10<sup>4</sup>$ 

 $10<sup>5</sup>$ 

Alluminio

- Il campo elettrico vicino si scherma per riflessione: si utilizzano materiali conduttori (rame, alluminio);
- Il campo magnetico vicino si scherma per riflessione/assorbimento (dipende dalla frequenza e dalla distanza della sorgente): si usano materiali sia conduttori che magnetici.

#### **8.2.3. Analogia con le linee di trasmissione**

Come visto nel § 8.2.1., la propagazione dell'onda incidente su un piano infinito, è simile a quanto accade per la propagazione nelle linee di trasmissione dell'energia. Di seguito si vedrà come la propagazione dell'onda lungo l'asse  $x$  sia descritta dalle seguenti equazioni nel dominio della frequenza:

$$
\frac{dE}{dx} = -j\omega\mu H
$$

$$
\frac{dH}{dx} = -(\sigma + j\omega\epsilon)E
$$

Che sono formalmente simili a quelle relative ad una linea con impedenza longitudinale p.u.l.  $Z'$  e ammettenza trasversale p.u.l.  $Y'$ .

Si consideri a tale scopo uno schermo piano e indefinito illuminato da un'onda piana:

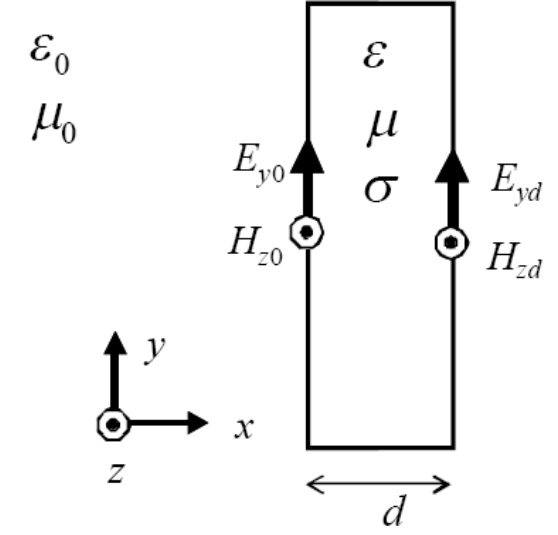

*Figura 159 - Schermo piano e indefinito illuminato da un'onda piana.* 

La propagazione del campo magnetico è calcolabile mediante le equazioni di Maxwell rotoriche:

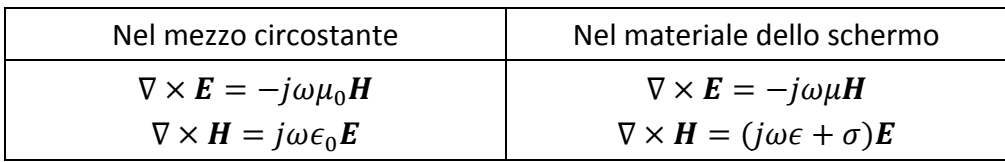

Nelle ipotesi siffatte di schermo indefinito, onda piana e perpendicolare allo schermo, è possibile riscrivere le equazioni in una forma unidimensionale:

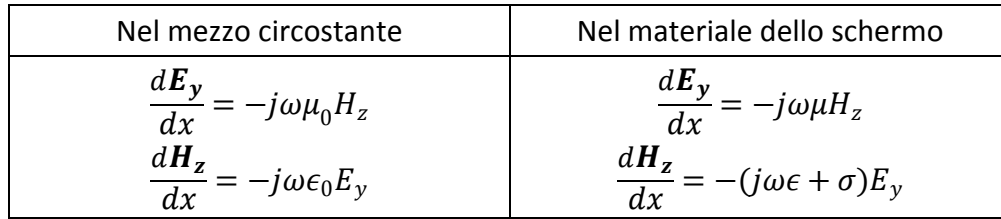

A questo punto è evidente la possibile analogia con le linee di trasmissione. Indicando con

$$
j\omega\mu_0 \to Z'_0
$$
 ;  $j\omega\epsilon_0 \to Y'_0$  ;  $j\omega\mu \to Z'$  ;  $j\omega\epsilon + \sigma \to Y'$ 

E con

$$
E_y \to V \qquad ; \qquad H_z \to I
$$

È possibile giungere ad un sistema in tutto e per tutto analogo a quello risolto per le linee di trasmissione.

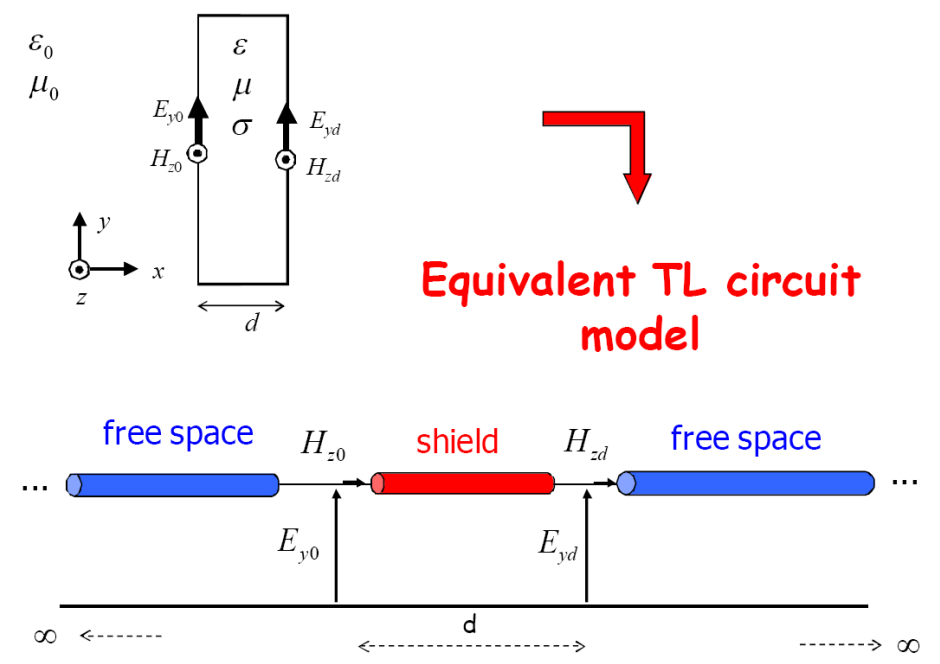

*Figura 160 - Analogia tra le linee di trasmissione e un'onda piana incidente su uno schermo indefinito.* 

Così come fatto per le linee di trasmissione, è possibile individuare un'impedenza caratteristica  $\eta$ ed una costante di propagazione  $m$ :

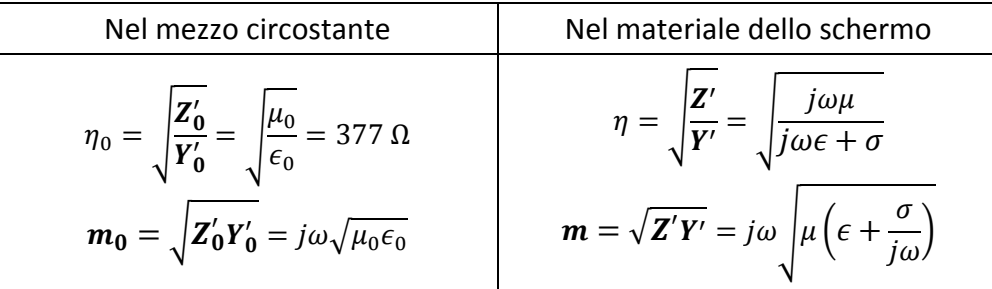

Per risolvere il problema, tuttavia, è necessario imporre delle condizioni al contorno che fungano da "chiusura" del circuito.

In  $x=0$ , cioè sulla faccia sinistra dello schermo, il campo elettromagnetico è dato dalla sovrapposizione dei campi incidente e riflesso (come spiegato nel § 8.2.1):

$$
E_{y0} = E_{y0}^{i} + E_{y0}^{r}
$$

$$
H_{z0} = H_{z0}^{i} - H_{z0}^{r}
$$

Appunti a cura di Emanuele Freddi – http://laeman.altervista.org/Blog/lecture-notes/

Dal momento che risulta

$$
E_{y0}^i = \eta_0 H_{z0}^i
$$

$$
E_{y0}^r = \eta_0 H_{z0}^r
$$

Si ha

$$
E_{y0} = 2E_{y0}^i - \eta_0 H_{z0}
$$

Tale condizione corrisponde ad un circuito siffatto:

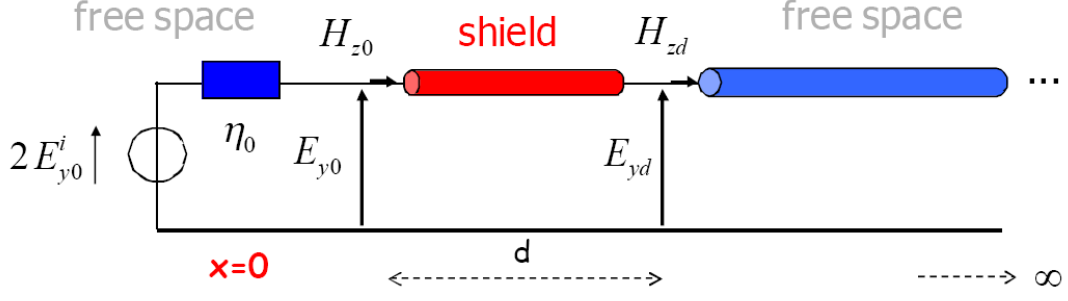

*Figura 161 - Condizioni al contorno (sinistro) per la configurazione in esame.* 

In  $x=d$ , cioè sulla faccia destra dello schermo, è presente il solo campo rifratto, e pertanto si può scrivere

$$
E_{yd} = \eta_0 H_{zd}
$$

Che corrisponde al seguente circuito:

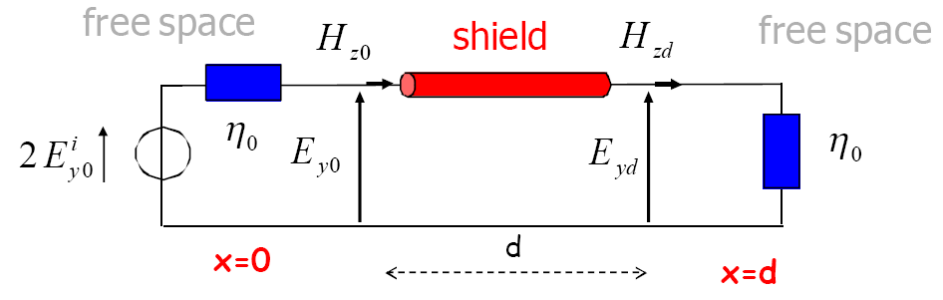

*Figura 162 - Condizioni al contorno per la configurazione in esame.* 

#### **8.2.3.1. Schermo come doppio bipolo**

Analogamente a quanto fatto per le linee di trasmissione, è possibile rappresentare lo schermo come un doppio bipolo

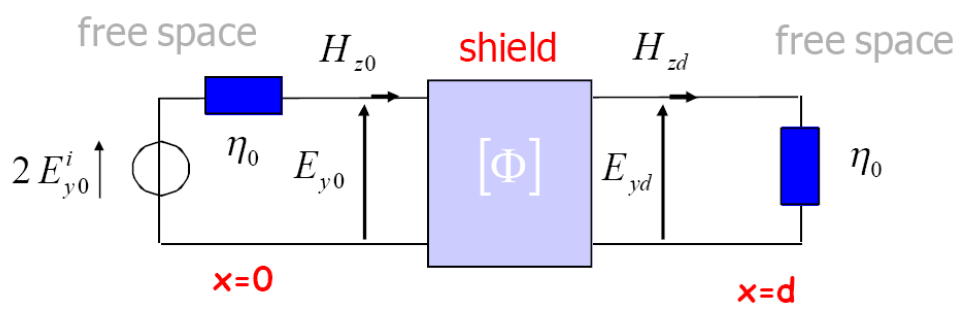

*Figura 163 - Schermo come doppio bipolo.* 

Appunti a cura di Emanuele Freddi - http://laeman.altervista.org/Blog/lecture-notes/

Dove

$$
\begin{bmatrix} \Phi \end{bmatrix} = \begin{bmatrix} \Phi_{11} & \Phi_{12} \\ \Phi_{21} & \Phi_{22} \end{bmatrix}
$$

Con

$$
\Phi_{11} = \Phi_{22} = \cosh(md)
$$

$$
\Phi_{12} = -\eta \sinh(md)
$$

$$
\Phi_{21} = -\frac{1}{\eta} \sinh(md)
$$

Sotto tali ipotesi è possibile esprimere analiticamente l'efficienza di schermatura.

$$
SE = 20 \log \left| \frac{\hat{E}_{yd}}{E_{yd}} \right|
$$

Il campo in assenza dello schermo  $\widehat{E}_{yd}$  coincide con il campo  $E_{y0}$ :

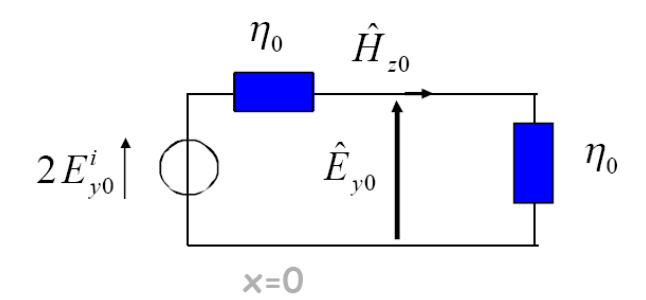

*Figura 164 - Circuito equivalente in assenza dello schermo.* 

per cui si ha

$$
\left|\hat{E}_{yd}\right|=\left|E_{y0}^{i}\right|
$$

Il campo  $E_{\gamma d}$ , invece, si può dedurre considerando le equazioni del doppio bipolo:

$$
\begin{bmatrix} E_{yd} \\ H_{zd} \end{bmatrix} = \begin{bmatrix} \Phi_{11} & \Phi_{12} \\ \Phi_{21} & \Phi_{22} \end{bmatrix} \begin{bmatrix} E_{y0} \\ H_{z0} \end{bmatrix}
$$

E le equazioni di chiusura:

$$
E_{y0} = 2E_{y0}^{i} - \eta_0 H_{z0} \qquad ; \qquad E_{y0} = \eta_0 H_{z0}
$$

**Ottenendo** 

$$
E_{yd} = \frac{2E_{y0}^{i}}{\Phi_{11} + \Phi_{22} - \eta_0 \Phi_{21} - \eta_0^{-1} \Phi_{12}}
$$

Si, ha in definitiva:

$$
SE = 20 \log \left| \frac{\Phi_{11} + \Phi_{22} - \eta_0 \Phi_{21} - \eta_0^{-1} \Phi_{12}}{2} \right|
$$

Appunti a cura di Emanuele Freddi – http://laeman.altervista.org/Blog/lecture-notes/

Inserendo i valori di  $\Phi_{11}$ ,  $\Phi_{22}$ ,  $\Phi_{12}$ ,  $\Phi_{21}$  e sviluppando i calcoli si ottiene:

$$
SE = 20 \log \left| \frac{e^{md}}{2} + \frac{e^{-md}}{2} + \frac{\eta_0}{2\eta} \left( \frac{e^{md}}{2} - \frac{e^{-md}}{2} \right) + \frac{\eta}{2\eta_0} \left( \frac{e^{md}}{2} - \frac{e^{-md}}{2} \right) \right| =
$$
  
= 20 log  $\left| \left( \frac{1}{2} + \frac{\eta_0}{4\eta} + \frac{\eta}{4\eta_0} \right) e^{md} + \left( \frac{1}{2} - \frac{\eta_0}{4\eta} - \frac{\eta}{4\eta_0} \right) e^{-md} \right| =$   
= 20 log  $\left| \left( \frac{2\eta\eta_0 + \eta_0^2 + \eta^2}{4\eta\eta_0} \right) e^{md} - \left( \frac{\eta_0^2 + \eta^2 - 2\eta\eta_0}{4\eta\eta_0} \right) e^{-md} \right|$ 

Portando in evidenza il termine  $\left(\frac{2\eta\eta_0+\eta_0^2+\eta^2}{4m}\right)$  $\left(\frac{1}{4\eta\eta_0} + \eta^2\right)e^{md}$  si ottiene:

$$
SE = 20 \log \left| \frac{(\eta_0 + \eta)^2}{4\eta \eta_0} e^{md} \left[ 1 - \left( \frac{\eta - \eta_0}{\eta + \eta_0} \right)^2 e^{-2md} \right] \right|
$$

Ricordando che

$$
SE_{dB} = R_{dB} + A_{dB} + B_{dB}
$$

È possibile individuare nell'espressione trovata poc'anzi i tre componenti  $R_{dB}$ ,  $A_{dB}$ ,  $B_{dB}$ , infatti:

$$
R_{dB} = 20 \log \frac{(\eta_0 + \eta)^2}{4\eta \eta_0}
$$

$$
A_{dB} = 20 \log(e^{md})
$$

$$
B_{dB} = 20 \log \left[1 - \left(\frac{\eta - \eta_0}{\eta + \eta_0}\right)^2 e^{-2md}\right]
$$

#### **8.2.3.2. Limite di SE per**  $f \rightarrow 0$

Per bassa frequenza si ha

$$
SE_0 = \lim_{\omega \to 0} SE
$$

Pertanto

$$
\Phi_{11} = \Phi_{22} \to 1
$$

$$
\Phi_{12} \to 0
$$

$$
\Phi_{21} \to -\sqrt{\frac{\bar{\epsilon}}{\mu}} j\omega \sqrt{\mu \bar{\epsilon}} d = -j\omega \left(\epsilon + \frac{\sigma}{j\omega}\right) d \cong -\sigma d
$$

Quindi:

$$
SE_0 = 20 \log_{10} \left| \frac{2 + \eta_0 \sigma d}{2} \right| = 20 \log_{10} \left| 1 + \frac{\sigma d \eta_0}{2} \right|
$$

Si definisce *sheet resistance* la quantità

$$
R_{\Box}=\frac{1}{\sigma d}
$$

Pertanto

$$
SE_0 = 20 \log_{10} \left| 1 + \frac{\eta_0}{2R_{\Box}} \right|
$$

Nelle ipotesi di schermo metallico "sottile" si ha

$$
\frac{\sigma d\eta_0}{2} = \frac{\eta_0}{R_{\Box}} \gg 1
$$

E l'espressione diviene:

$$
SE_0 = 20 \log_{10} \left( \frac{\eta_0}{2} \sigma d \right) = 45{,}51 + 20 \log_{10} \sigma d
$$

In definitiva:

$$
SE_0 = 45.51 + 20 \log_{10} \sigma d
$$

ESEMPIO: si vuole progettare uno schermo che abbia un'efficienza di schermatura minima di 40 dB (= 2 ordini di grandezza). Si consideri come materiale il rame ( $\sigma_{Cu} = 5 \cdot 10^7$  S/m), pertanto lo spessore minimo è pari a

$$
d = \frac{10^{-\frac{5.51}{20}}}{\sigma_{Cu}} = 10 \text{ nm}
$$

Appunti a cura di Emanuele Freddi – http://laeman.altervista.org/Blog/lecture-notes/

## **8.2.4. Schermi piani multistrato**

Schermi di materiali conduttori e non conduttori possono essere posti in cascata per incrementare la SE a frequenze elevate. Analogamente pannelli di materiali conduttori e magnetici in cascata realizzano schermi con un buon livello di SE su un ampio spettro di frequenze. In entrambi i casi si parla di **schermi multistrato**.

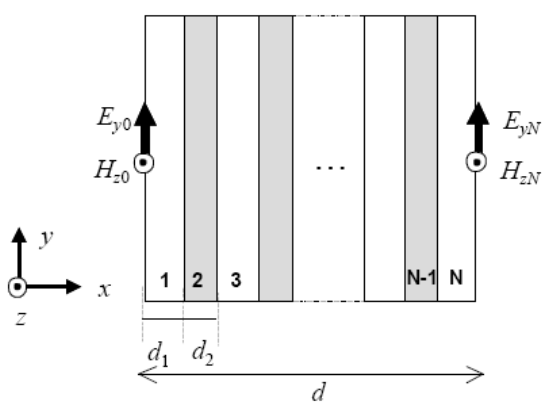

*Figura 165 - Schermo multistrato.* 

Per analizzare uno schermo multistrato si può considerare la cascata di n linee rappresentati uno schermo singolo. Ad esempio per uno schermo composto da tre strati si ha:

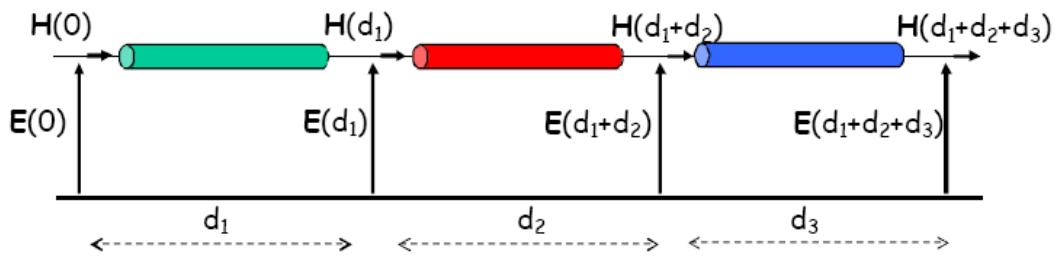

*Figura 166 - Rappresentazione circuitale di uno schermo multistrato composto da tre strati.* 

Ogni linea di trasmissione è caratterizzata dai parametri di ogni strato di materiale. Si calcola la matrice di trasferimento totale calcolata come il prodotto delle matrici di trasferimento dall'ultimo strato al primo, come visto nel § 4.2.5. per le linee in cascata:

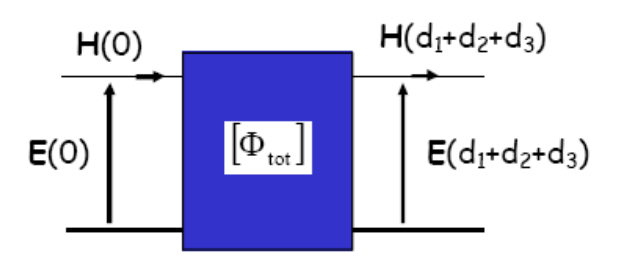

*Figura 167 - Schermo multistrato come doppio bipolo.* 

Nel generico caso in cui siano presenti N strati, la matrice di trasferimento complessiva è data da

$$
[\Phi_{tot}] = \prod_{i=1}^N [\Phi_{N-i+1}]
$$

L'espressione finale per la SE è, pertanto, del tutta analoga a quella del singolo strato:

$$
SE = 20 \log \left( \frac{\Phi_{tot,11} + \Phi_{tot,22} - \eta_0 \Phi_{tot,21} - \eta_0^{-1} \Phi_{tot,12}}{2} \right)
$$

Si vuole calcolare il lim<sub>(1→0</sub>( $\Phi_{tot}$ ). Analogamente a quanto visto nel § 8.2.3.2., è possibile semplificare i termini  $\Phi_{tot,11}$ ,  $\Phi_{tot,22}$  e  $\Phi_{tot,12}$ . Il termine  $\Phi_{tot,21}$ , invece, sarà pari a

$$
\Phi_{tot,21} = -\sum_{i=1}^{n} \sigma_i d_i
$$

Pertanto, in definitiva, si ha

$$
[\Phi_{tot}] = \begin{bmatrix} 1 & 0 \\ -\sum_{i=1}^{n} \sigma_i d_i & 1 \end{bmatrix}
$$

In altre parole, in bassa frequenza e nell'ipotesi che tutti gli strati siano conduttori, è come se lo schermo multistrato fosse fatto di un materiale equivalente con  $\sigma_{ea}$  pari a

$$
\sigma_{eq} = \frac{\sum_{i=1}^{n} \sigma_i d_i}{d_{tot}}
$$

Nel caso di sandwich, cioè strato metallico – strato isolante – strato metallico, gli strati non conduttori non vanno considerati, ovvero

$$
\sum_{i=1}^{3} \sigma_i d_i = 2\sigma_m d_m
$$

Dove  $\sigma_m$  e  $d_m$  sono la conducibilità e lo spessore degli strati metallici.

### **8.2.5. Analisi di alcune configurazione di schermi – predizione della SE**

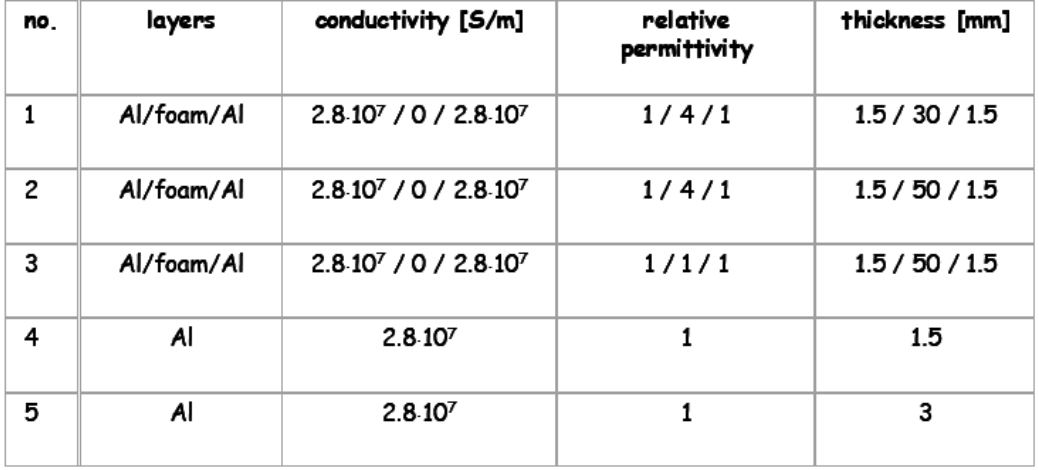

Si considerino le seguenti cinque configurazioni:

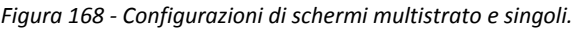

In cui sono coinvolti alluminio ( $\sigma_{Al} = 2.8 \cdot 10^7 S/m$ ) e schiuma non conduttore. L'efficienza di schermatura è rappresentata di seguito:

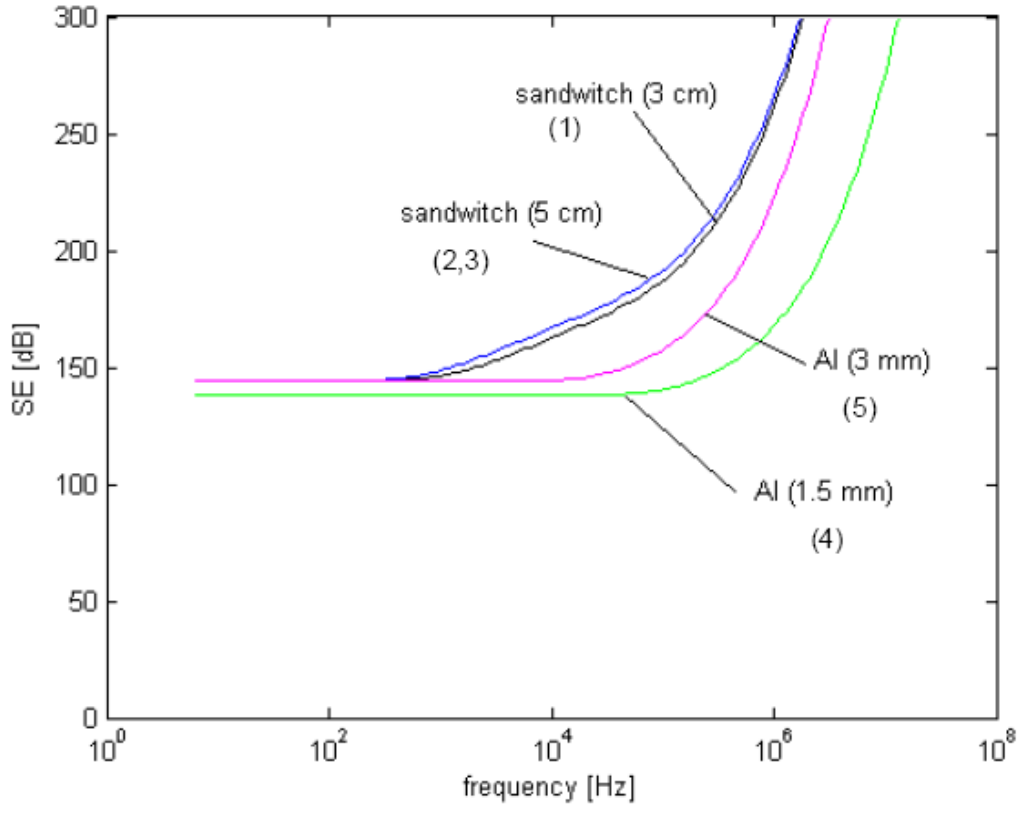

*Figura 169 - SE di alcune configurazioni di schermi.* 

Si nota che oltre una certa frequenza (10 – 100  $kHz$ ) la SE cresce esponenzialmente, per via della crescente influenza dell'assorbimento all'interno del materiale. È possibile predire il valore della frequenza al quale l'assorbimento diventa prevalente e l'efficienza di schermatura inizia a

crescere. Si può notare come, a seconda dello spessore dello schermo, la frequenza alla quale la SE diventa sempre maggiore varia:

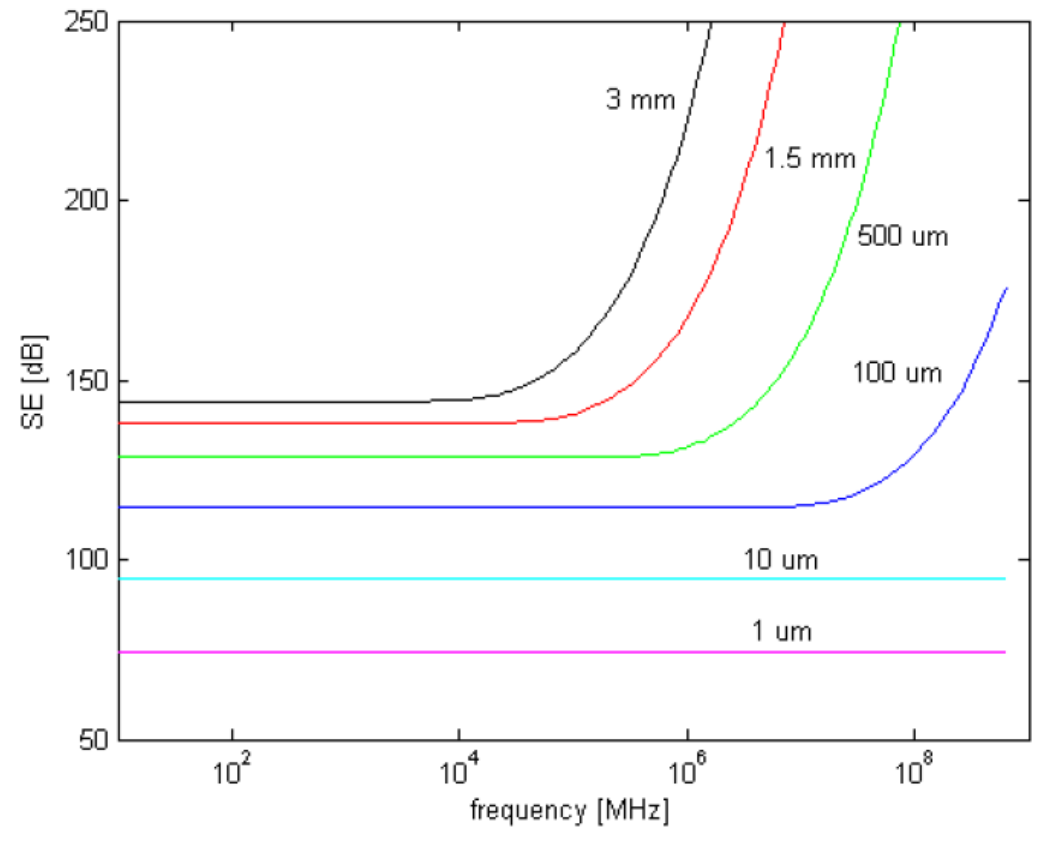

*Figura 170 - SE di uno schermi di alluminio di vari spessori.* 

La SE inizia a crescere esponenzialmente ad una frequenza  $f^*$  che risulta inversamente proporzionale allo spessore d e alla conducibilità elettrica  $\sigma$  dello schermo. Alle frequenze  $f > f^*$ , ovvero alle frequenze che soddisfano la condizione  $d > 3\delta$ , il fenomeno di assorbimento non può più essere trascurato, pertanto risulta  $SE > SE<sub>0</sub>$ . Tale valore di  $f^*$  può essere predetto considerando l'espressione della profondità di pentrazione delta e imponendo che questa sia pari a  $d/3$ :

$$
\frac{1}{\sqrt{\mu_0 \pi f^* \sigma}} = \frac{d}{3}
$$

Da cui

$$
f^* = \frac{9}{\mu_0 \pi \sigma d^2}
$$

Nel caso di schermo multistrato si può calcolare inserendo la conducibilità equivalente:

$$
f^* = \frac{9}{\mu_0 \pi d \sum_{i=1}^n \sigma_i d_i}
$$

#### **8.2.6. Schermi con aperture**

Le prestazioni di uno schermo con aperture sono notevolmente inferiori rispetto agli schermi continui fin'ora considerati.

Considerando uno schermo a griglia, si può affermare che a bassa frequenza la lunghezza d'onda è molto più grande della dimensione delle aperture: di conseguenza la griglia ha la stessa prestazione di uno schermo omogeneo fatto di un materiale conduttore.

Al crescere della frequenza il comportamento induttivo della griglia riduce l'efficienza di schermatura, in quanto il campo magnetico tende a penetrare attraverso le aperture in misura crescente al diminuire della lunghezza d'onda.

## **8.3. Schermatura di campi particolari**

#### **8.3.1. Schermatura di campi statici**

Una **campo elettrico** statico può essere facilmente schermato mediante uno schermo di materiale conduttore, tenuto conto degli effetti prodotti dall'influenza elettrostatica. Anche con schermi aperti si ottiene una parziale eliminazione delle linee di forza del campo elettrico:

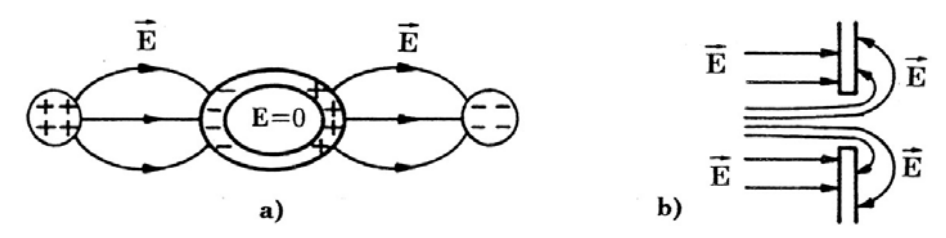

*Figura 171 - Schermatura del campo elettrico statico con configurazione chiusa (a) o con apertura (b).* 

Un **campo magnetico** statico può essere attenuato mediante uno schermo in materiale ferromagnetico, in grado di deviare il percorso delle linee di flusso presentando una riluttanza inferiore:

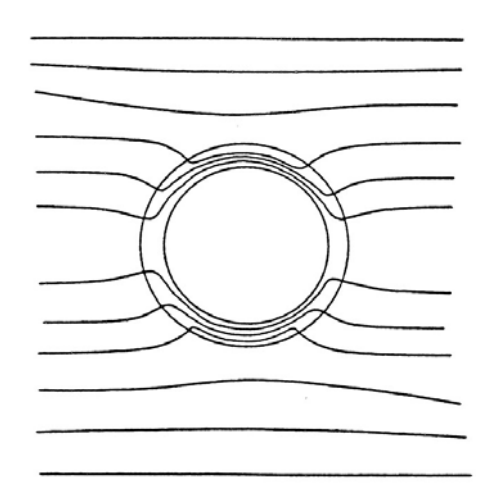

*Figura 172 - Schermatura del campo magnetico statico.* 

È possibile, altresì, utilizzare schermi attivi, cioè schermi costituiti da conduttori che generano un campo magnetico che si oppone a quello incidente.

### **8.3.2. Schermatura di campi magnetici a frequenza industriale**

Come visto nel capitolo 6.2.3. riguardante il campo emesso dalle linee a frequenza industriale e come verrà meglio analizzato in una successiva esercitazione, per una frequenza a 50  $Hz$  si possono separare i campi elettrico e magnetico. Tuttavia, in generale, è il campo magnetico a risultare maggiormente critico dal punto di vista della schermatura.

I materiali che si utilizzano nella schermatura a frequenza industriali sono brevemente riassunti in tabella:

| <b>Materiale</b> | Conducibilita'<br>(S/m) | Permeabilita'<br>relativa |
|------------------|-------------------------|---------------------------|
| <b>ALLUMINIO</b> | 2.8x10 <sup>7</sup>     |                           |
| <b>FERRO</b>     | 1.03x10 <sup>7</sup>    | 1000                      |
| <b>MUMETAL</b>   | 1.82x106                | 70.000                    |
| <b>SKUDOTECH</b> | 1.71x106                | 260.000                   |

*Figura 173 - Materiali schermanti a frequenza industriale.* 

Le caratteristiche di assorbimento  $(A_{dB})$  e riflessione  $(R_{dB})$  sono altresì rappresentate di seguito:

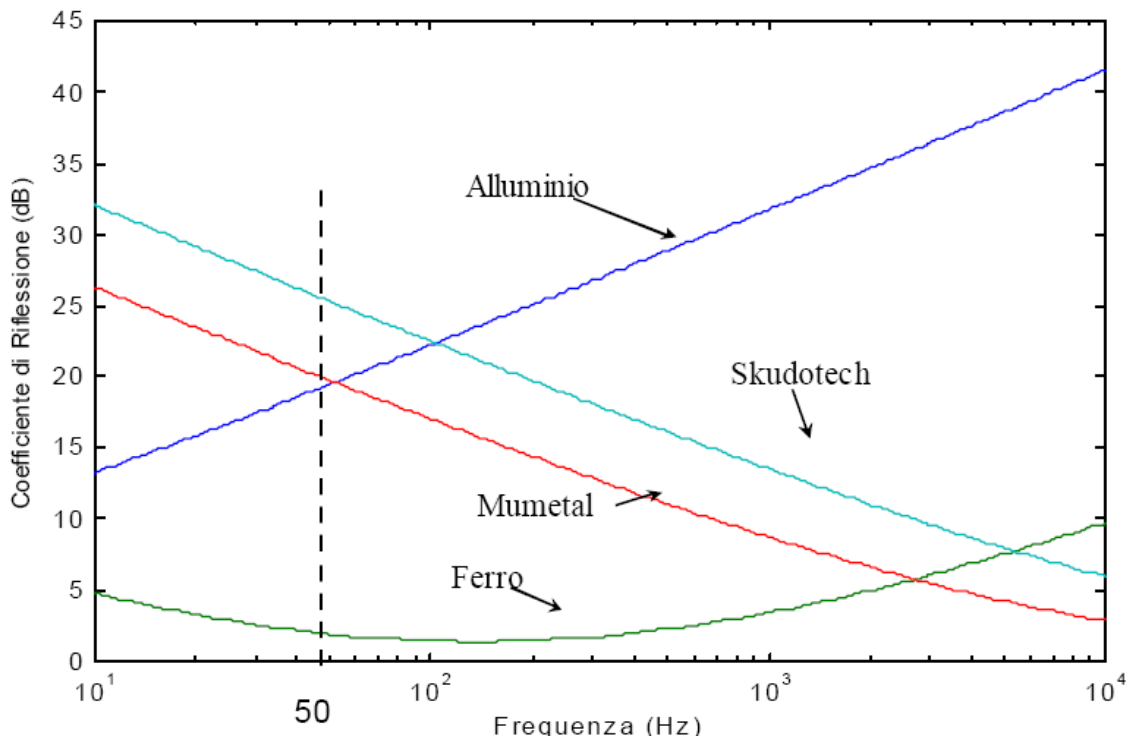

*Figura 174 – Coefficiente R<sub>dB</sub> per uno schermo piano indefinito di spessore d=1 mm.* 

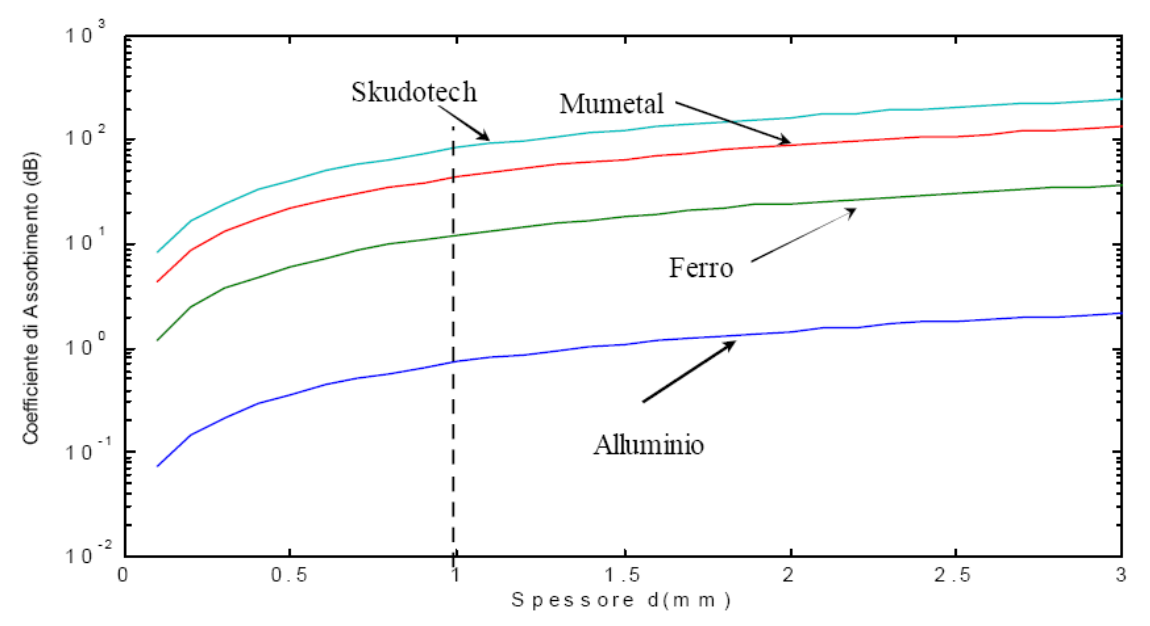

*Figura 175 – Coefficiente*  $A_{dB}$  *per uno schermo piano indefinito a frequenza f=50 Hz.* 

Si considerino, ad esempio, le linee trifasi aventi le configurazioni piana e a trifoglio come in figura:

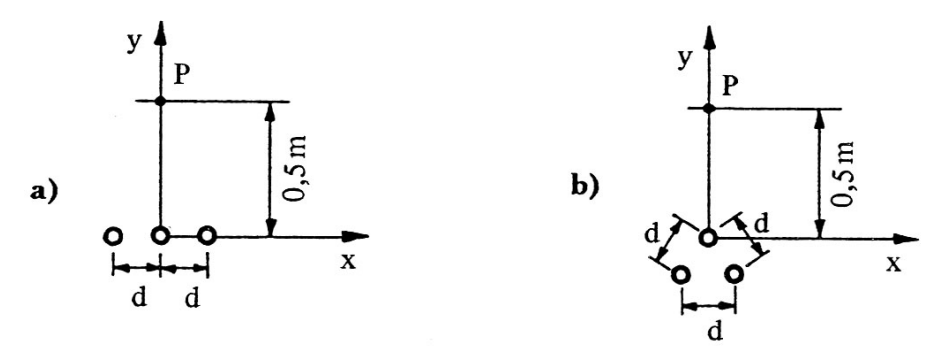

*Figura 176 - Configurazioni piana (a) e a trifoglio (b) di linee trifasi.* 

I conduttori siano percorsi da correnti a  $100 A e 50 Hz$ , costituenti un sistema simmetrico. Di seguito è rappresentata l'induzione magnetica  $B$  al variare della distanza  $d$  tra gli elementi adiacenti:

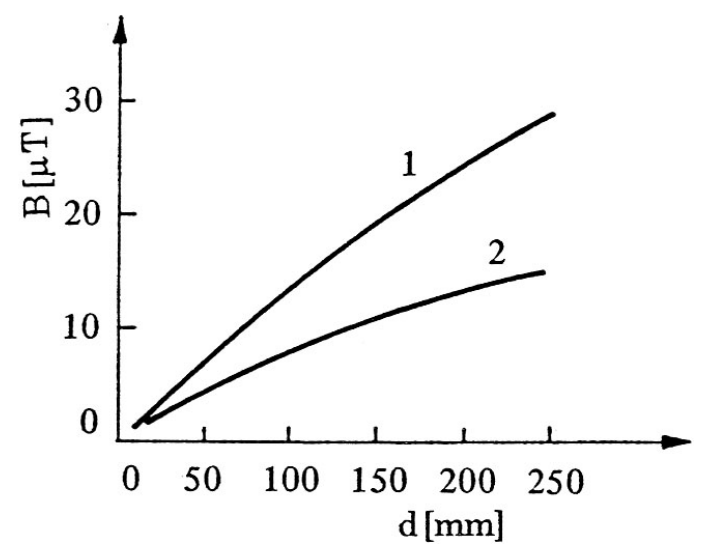

*Figura 177 - Induzione magnetica in funzione della distanza tra i conduttori della linea piana (1) e a trifoglio (2).* 

Per attenuare il campo magnetico della linea piana si pone a 10  $cm$  dalla linea stessa uno schermo aperto largo 2  $m$ , spesso 3  $mm$  e di lunghezza indefinita. A seconda del materiale dello schermo (alluminio o ferro) si ottiene una diversa efficienza di schermatura:

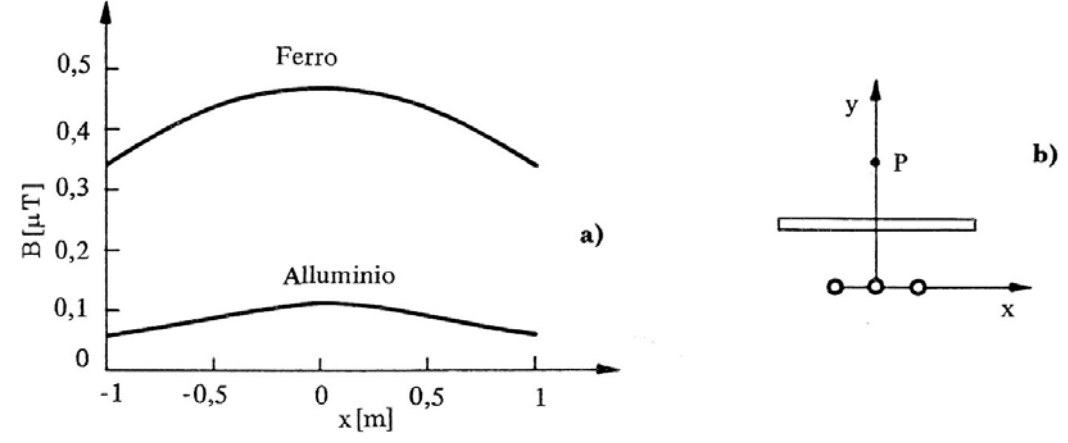

*Figura 178 - Profili laterali di induzione magnetica (a) della linea piana con schermo aperto (b) (d = 25 mm).* 

l'alluminio si presta maggiormente in quanto, in questa particolare configurazione, viene privilegiato l'effetto prodotto dalle correnti parassite nell'alluminio rispetto a quello di deviazione del flusso magnetico del ferro.

Diverso è il discorso per la linea a trifoglio. Quando questa è posta all'interno di uno schermo cilindrico di  $3 \, mm$  di spessore di diverso raggio:

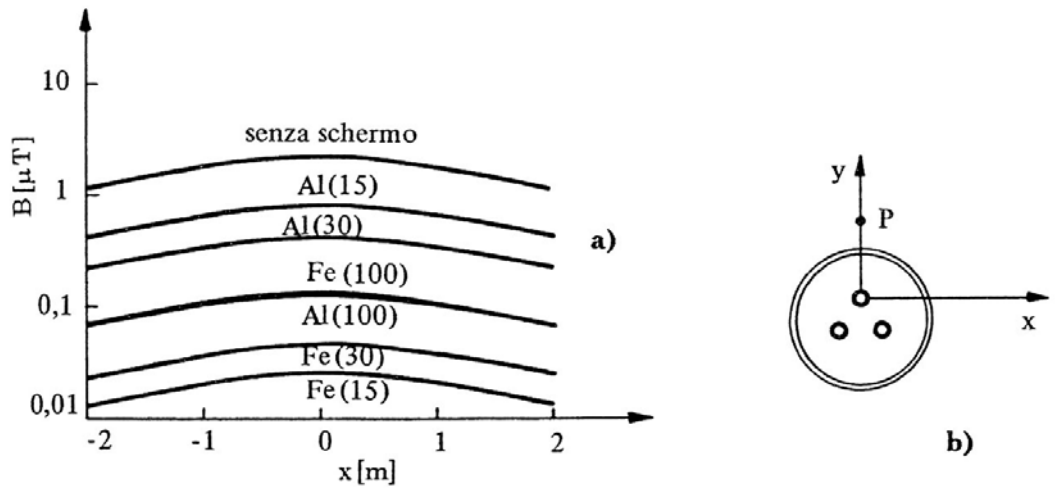

*Figura 179 - Profili laterali di induzione magnetica (a) della linea a trifoglio con schermo cilindrico di Al o Fe, di diverso raggio (in cm).* 

Si nota che l'efficienza di schermatura dell'alluminio aumenta per valori crescenti del raggio del tubo, il contrario avviene per lo schermo in ferro. Per un raggio (soltanto ipotetico!) di 100 cm le prestazioni schermanti dei due materiali tendono a coincidere. Tuttavia per raggi attuabili è conveniente utilizzare il ferro.

#### **8.3.3. Schermatura di scatole**

Si vuole calcolare l'efficienza di schermatura per una struttura scatolare e rapportarla a quella ottenuta nel caso di un pannello piano indefinito.

Nel caso di una struttura scatolare l'efficienza di schermatura del campo elettrico non è più uguale a quella calcolata per il campo magnetico:

$$
SE_{dBE} \neq SE_{dBH}
$$

Infatti, dato che

$$
SE_{dBE} = 20 \log_{10} \left| \frac{E}{\hat{E}} \right| \qquad ; \qquad SE_{dBH} = 20 \log_{10} \left| \frac{H}{\hat{H}} \right|
$$

Nel caso di pannello piano infinito si aveva che

$$
E = \eta_0 H \qquad e \qquad \hat{E} = \eta_0 \hat{H}
$$

Nel caso di una scatola, invece, si ha che

$$
\hat{E} \neq \eta_0 \widehat{H}
$$

In quanto, una volta che il campo elettrico è penetrato nella scatola, non vede più l'impedenza d'onda  $\eta_0$  in quanto non ci si trova in uno spazio infinito.

Consideriamo una scatola metallica chiusa. Il campo elettrico è schermato molto bene per effetto gabbia di Faraday, ed è tanto meglio schermato quanto più piccola è la scatola. Il campo magnetico viene schermato per correnti parassite, quindi se le dimensioni della scatola diminuiscono o la frequenza diminuisce la schermatura di campo magnetico si riduce, in quanto le correnti parassite non possono circolare. In altre parole la scatola si comporta come un filtro passa basso per il campo magnetico.

L'efficienza di schermatura di una scatola dipende dal punto in cui si calcola all'interno della scatola  $r$ :

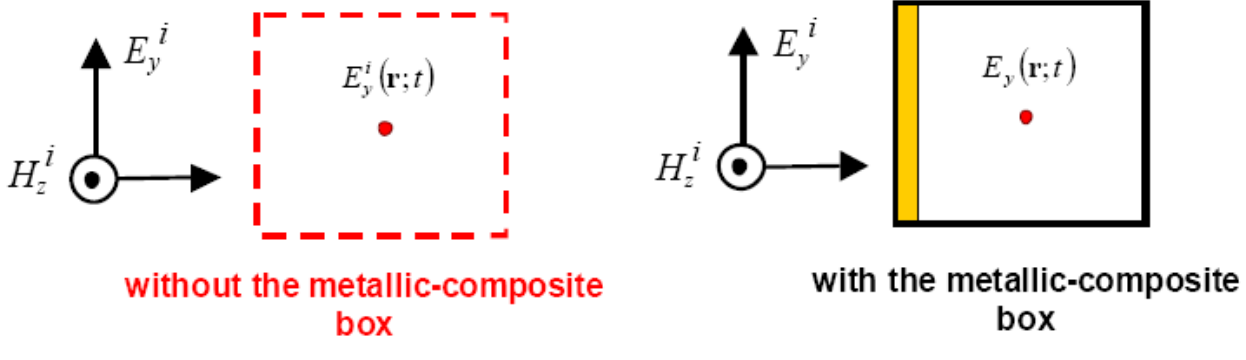

*Figura 180 - Campo elettromagnetico in assenza (sinistra) e in presenza (destra) di una struttura scatolare.* 

Misurando il campo in assenza e in presenza della scatola si ricava l'efficienza. Consideriamo una scatola con una porta di materiale diverso dalle pareti della scatola:

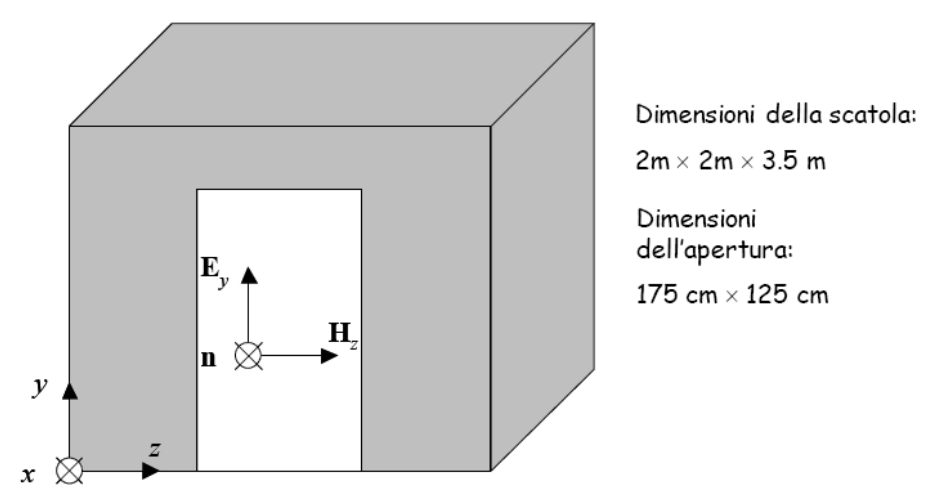

*Figura 181 - Scatola di prova per le misure di schermatura.* 

Si suppongano vari materiali per le pareti:

- $5 \mu m$  di stagno
- $-$  10  $\mu$ m di allumino
- $100 \ \mu m$  di alluminio

L'efficienza di schermatura al campo elettrico a varie distanze dalla porta nel primo caso è rappresentata di seguito:

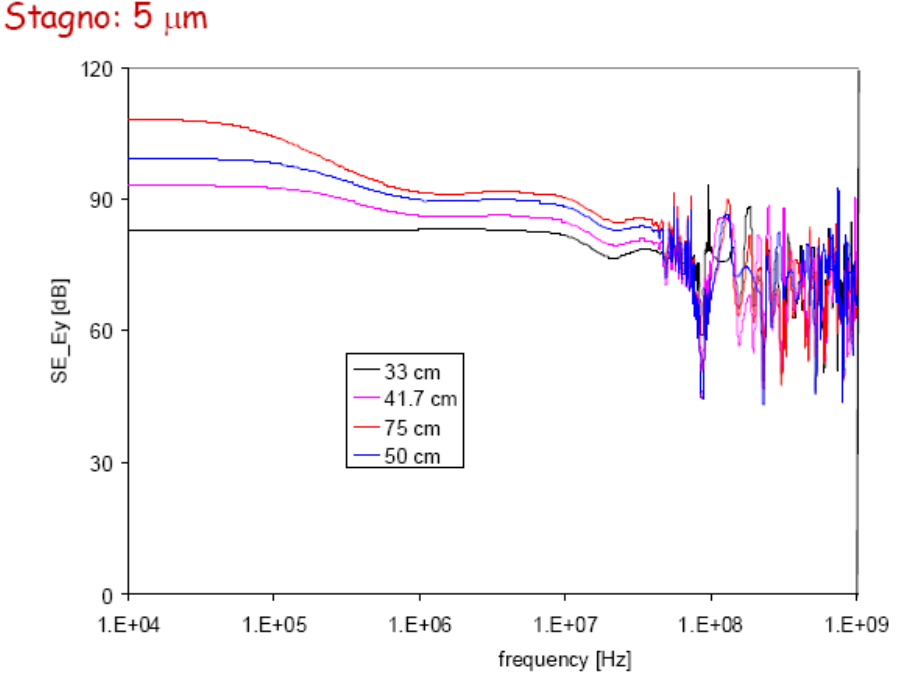

*Figura 182 - Schermatura del campo elettrico nel caso di pareti in stagno di spessore* 5 μm.

Si noti che questo andamento è decrescente con la frequenza. A frequenze elevate si hanno interferenze tra le onde riflesse che possono essere costruttive (minimi punti di SE) o distruttive (la SE aumenta).

L'efficienza di schermatura al campo magnetico, invece, è rappresentata di seguito:

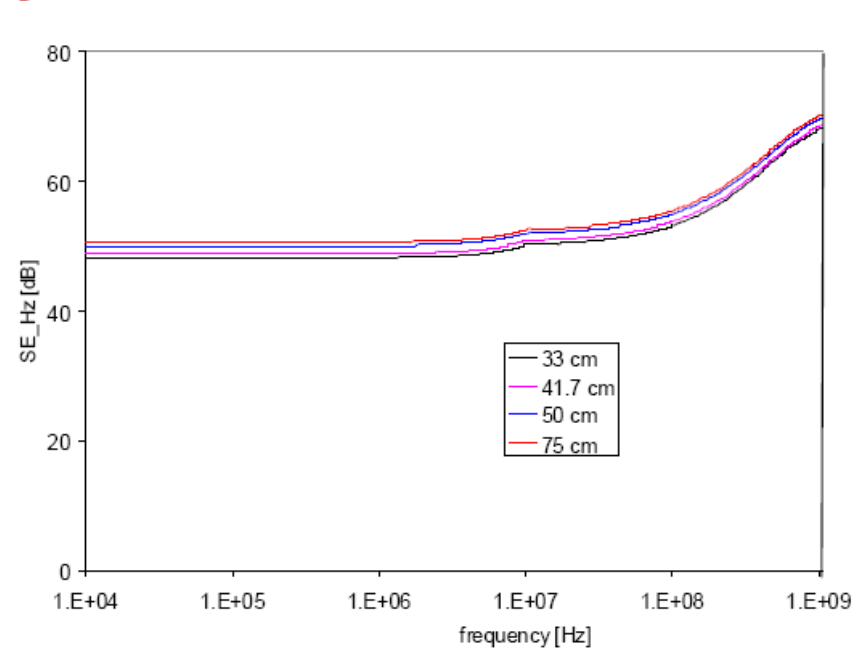

*Figura 183 – Schermatura del campo magnetico nel caso di pareti in stagno di spessore* 5 μm.

In questo caso non ci sono molte riflessioni perché il campo magnetico, penetrando nella scatola, perde energia.

Nel caso di utilizzi alluminio, anche per il campo magnetico si hanno delle riflessioni, in quanto la conducibilità è elevata:

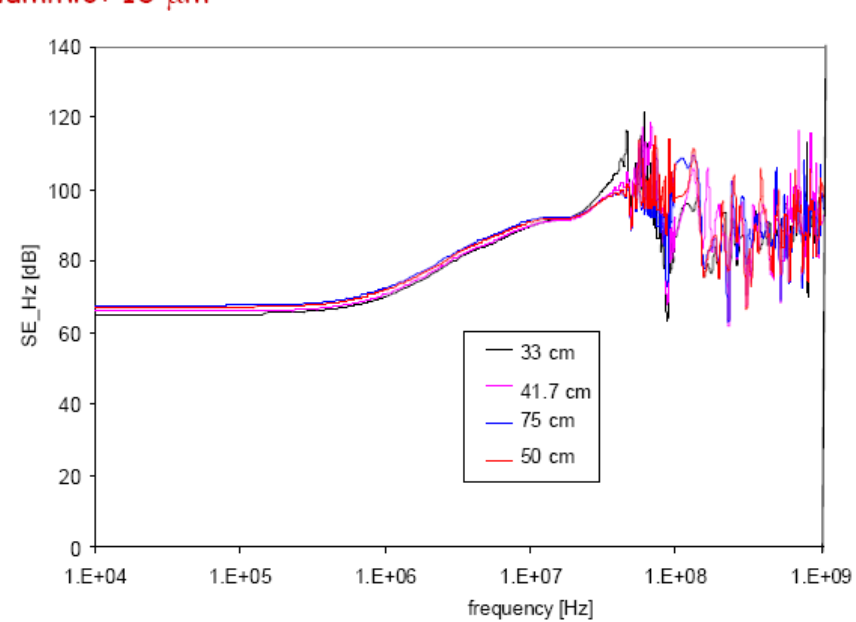

Alluminio: 10 um

Stagno: 5 µm

*Figura 184 – Schermatura del campo elettrico nel caso di pareti in alluminio di spessore 10 μm.* 

Con uno spessore maggiore di alluminio il  $SE_E$  non ha più un andamento decrescente, in quanto il materiale è talmente spesso che comunque il campo non entra:

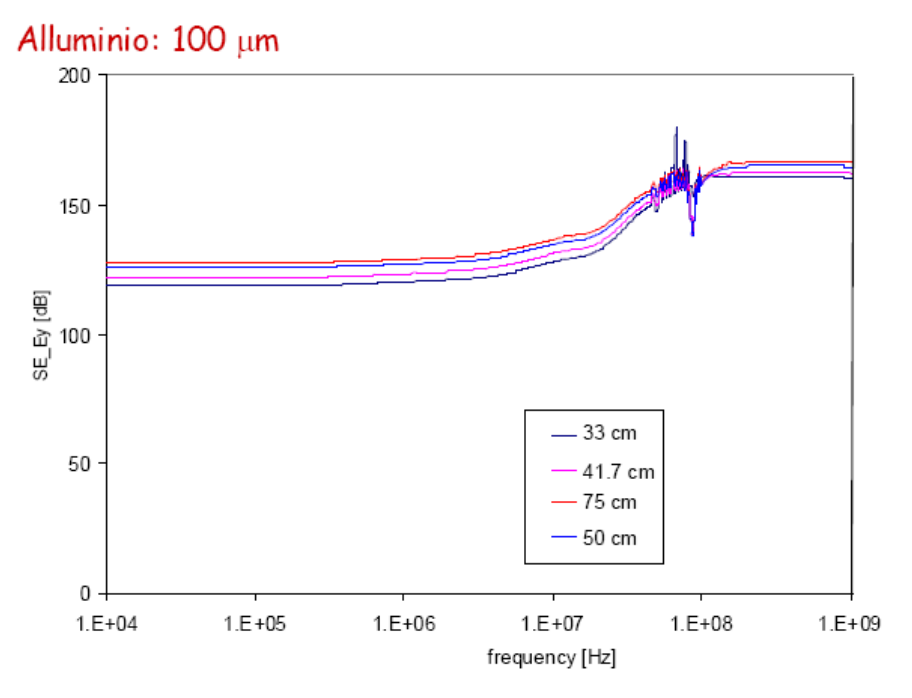

*Figura 185 – Schermatura del campo elettrico nel caso di pareti in alluminio di spessore* 100 μm.

#### Analogamente si ha per il campo magnetico:

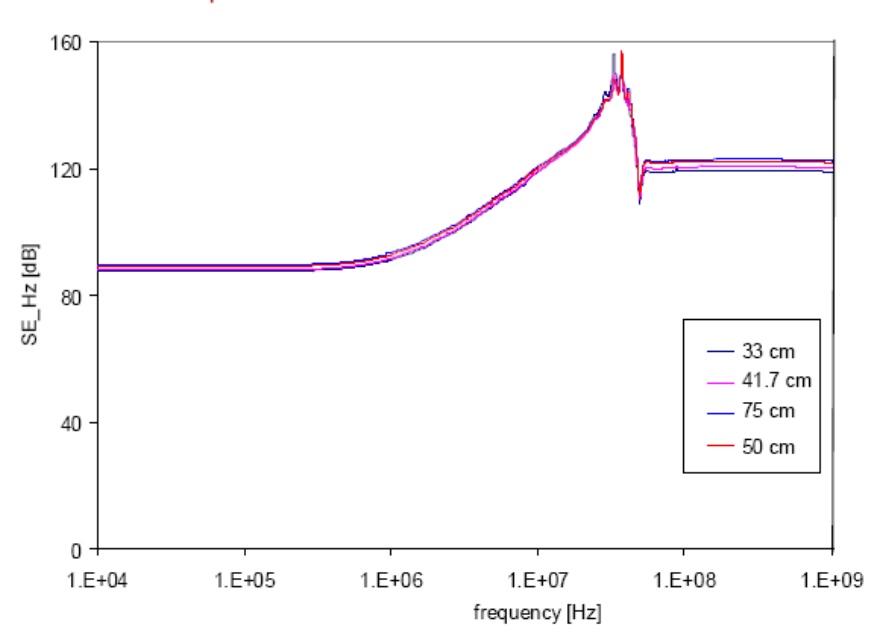

Alluminio: 100 µm

*Figura 186 - Schermatura del campo magnetico nel caso di pareti in alluminio di spessore* 100 μm.
## **8.3.4. Schermatura di campi elettromagnetici impulsivi**

Si vuole ora studiare il comportamento di una scatola nel caso di onda EM impulsiva (fulmine). Consideriamo una scatola siffatta:

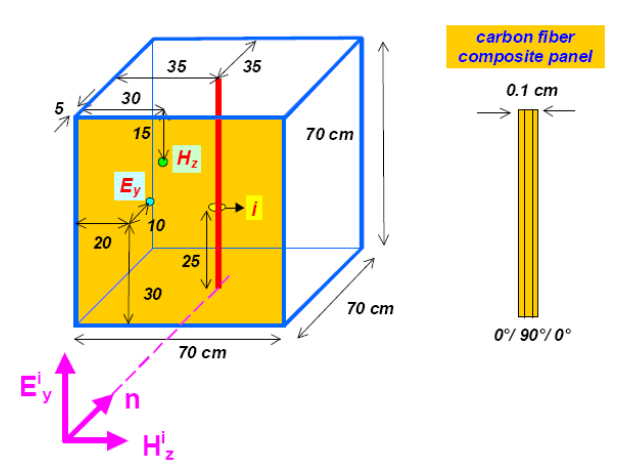

*Figura 187 - Struttura scatolare per lo studio di schermatura a campi elettromagnetici impulsivi.* 

Che ha una parete in materiale composito penetrabile. Vi siano due sonde di campo elettrico e campo magnetico e un filo in cui si può misurare la corrente indotta. Vogliamo vedere in caso di scatola aperta (assenza del pannello in materiale composito) o chiusa. Risultati sperimentali:

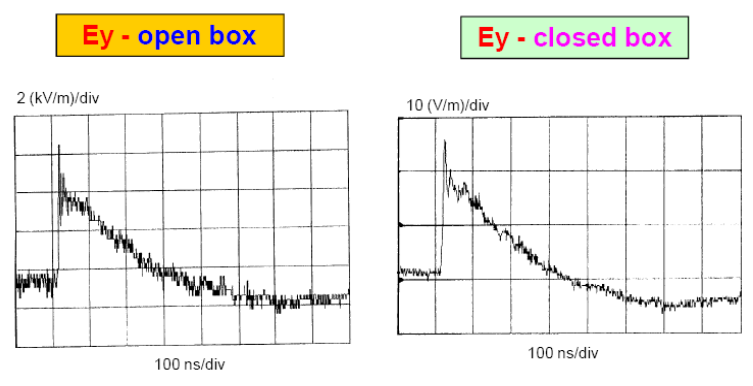

*Figura 188 - Andamenti misurati di campo elettrico in assenza e in presenza del pannello di composito.* 

Si noti che la forma d'onda non cambia e ciò conferma che la gabbia di Faraday attenua allo stesso modo a tutte le frequenze. Per il campo magnetico, invece, la forma d'onda cambia:

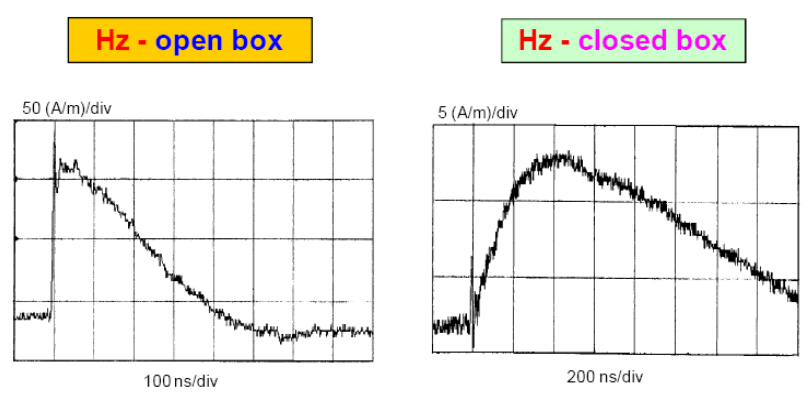

*Figura 189 - Andamenti misurati di corrente in assenza e in presenza del pannello di composito.* 

Si nota che il picco si è spostato da 5  $ns$  a circa 400  $ns$ , laddove il campo elettrico è praticamente arrivato a zero. Ciò conferma che la scatola si comporta da filtro passa basso per il campo magnetico. Questo effetto si chiama "**effetto di diffusione del campo magnetico** all'interno di strutture scatolari".

Si noti che il campo elettrico dopo circa 400  $ns$  diventa negativo. Questo effetto si chiama **ridistribuzione del campo magnetico**. Praticamente succede che nei primi istanti del transitorio si ha solo campo elettrico nella scatola. Successivamente si ha anche un campo magnetico a causa delle correnti parassite. Tale H si oppone alla causa che l'ha generata, e quindi il campo elettrico associato ha polarità opposta.

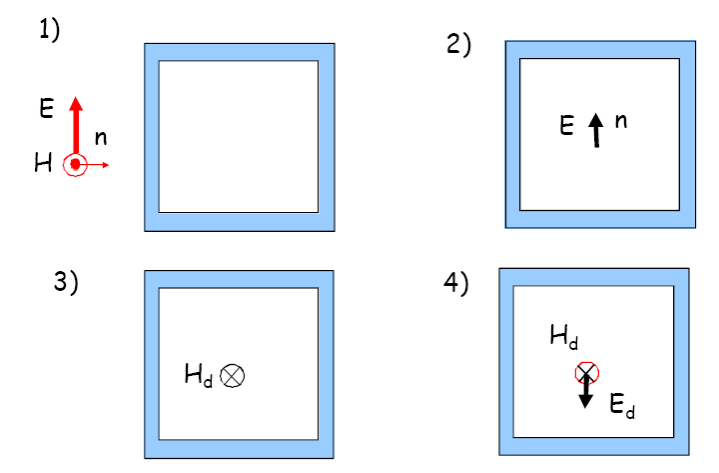

*Figura 190 - Fenomeno della ridistribuzione di campo magnetico all'interno di una struttura scatolare.* 

In conclusione le SE per  $E$  ed  $H$  sono rappresentate di seguito:

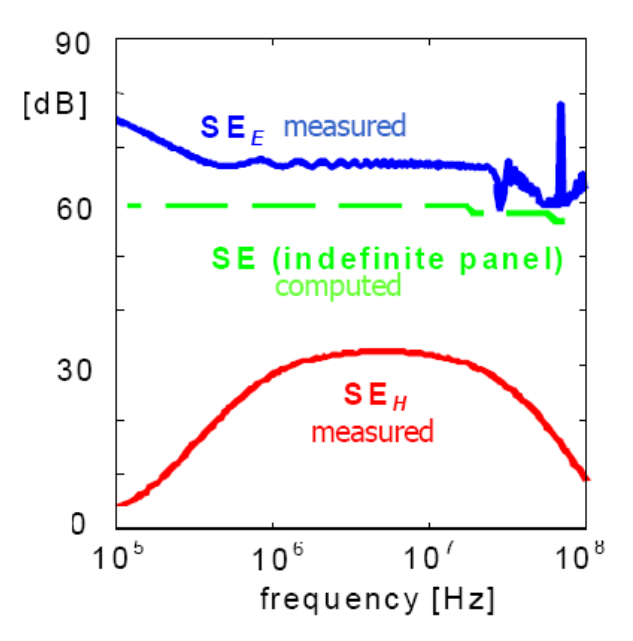

*Figura 191 - SE al campo elettrico e al campo magnetico in una scatola, rispetto all'SE per un pannello piano.* 

Come si può osservare il problema maggiore risulta schermare il campo magnetico, specialmente alle basse frequenze.

# **9. Misure di emissione e suscettività condotte**

# **9.1. Introduzione – configurazioni di prova**

Per misura dei disturbi condotti si intende la valutazione quantitativa dell'emissione o della ricezione di un certo apparato (**EUT** – Equipment Under Test) collegato alla rete elettrica.

Si parla pertanto di

- Misure di emissione
- Misure di suscettività

Nelle **misure di emissione**, l'apparato è connesso alla rete di alimentazione mediante il circuito rappresentato di seguito:

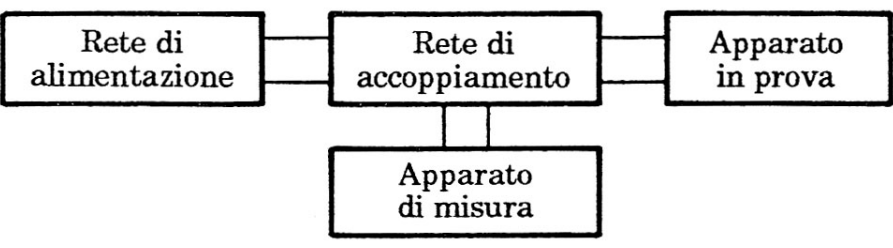

*Figura 192 – Configurazione di misura di emissione condotta.* 

Nelle **misure di suscettività**, invece, l'EUT viene connesso in un modo diverso:

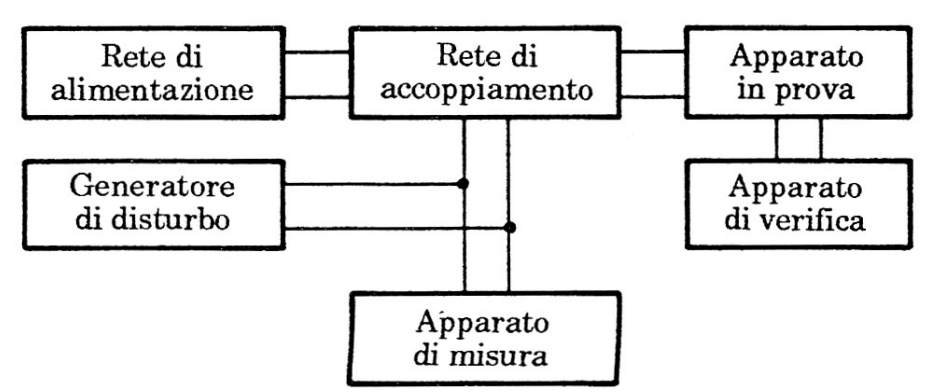

*Figura 193 – Configurazione di misura di suscettività condotta.* 

Tutte le misure sono svolte in ambiente privo di disturbi elettromagnetici esterni, pertanto si usano camere schermate con attenuazione di circa  $100$  dB del campo esterno per frequenze che vanno da alcune decine di  $kHz$  fino a 10  $GHz$ .

Nel seguito verranno analizzati tutti i componenti di queste reti di prova, al fine di comprenderne la natura ed il funzionamento.

# **9.2. Dispositivi di misura**

## **9.2.1. Ricevitori – analizzatori di spettro**

La principale caratteristica dei ricevitori di segnale è la **larghezza di banda**, cioè l'intervallo di frequenza nel quale sono sensibili , ovvero presentano elevata efficienza.

Gli strumenti utilizzati sono i **voltmetri selettivi** e gli **analizzatori di spettro**.

La misura può essere eseguita accoppiando il segnale con dei filtri accordati a frequenze diverse, misurandone l'ampiezza in uscita a ciascun filtro. È evidente che, utilizzando questa tecnica, sono necessari un numero elevati di filtri, con conseguente aumento del costo della misura.

#### **Analizzatori di spettro**

Gli strumenti più versatili ed utilizzati per misure di compatibilità sono gli analizzatori di spettro. Gli analizzatori di spettro sono caratterizzati principalmente da:

- **Larghezza di banda**: definisce l'intervallo di frequenza che lo strumento è in grado di misurare;
- **Risoluzione**: è la capacità dello strumento di identificare chiaramente due frequenze distinte dello spettro. I migliori analizzatori hanno una risoluzione di alcune decine di  $Hz$ ;
- **Dinamica**: è l'intervallo di variazione della potenza ammessa in ingresso; tale potenza può assumere valori bassi confrontabili con quella di un segnale appena sopra il rumore, oppure molto elevati, tali da causare la saturazione e il danneggiamento dello strumento.

### **9.2.2. Adattatori di impedenza e condensatori di accoppiamento a RF**

### **Adattatori di impedenza**

Gli adattatori di impedenza sono dispositivi caratterizzati da un'impedenza d'ingresso il più possibile costante con la frequenza del segnale che li alimenta.

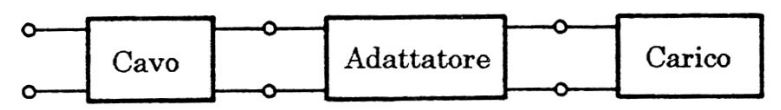

*Figura 194 - Inserzione di un adattatore tra un cavo di alimentazione e il carico.* 

Se, ad esempio, il cavo ha un'impedenza caratteristica di 50  $\Omega$  per una certa banda di frequenza, allora l'adattatore dovrà avere nella stessa banda un'impedenza di ingresso di 50 Ω, a prescindere dall'impedenza del carico.

Sono generalmente resistivi e possono assumere la forma rappresentata in figura:

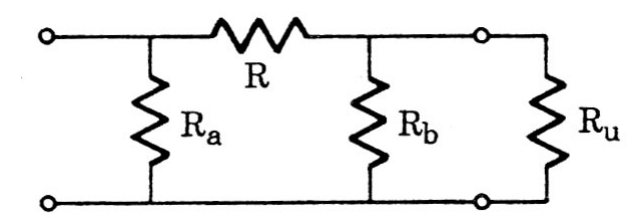

*Figura 195 - Circuito di un adattatore resistivo chiuso sulla resistenza di carico R*<sub>1</sub>.

nel circuito specifico, chiamando con  $R_p$  il parallelo tra  $R_b$  e  $R_u$  (con  $R_u$  resistenza di carico) si ha che l'impedenza d'ingresso è pari a

$$
R_i = \frac{R_a(R + R_p)}{R_a + R + R_p}
$$

se si sceglie  $R_b \ll R_u$  e allo stesso tempo  $R \gg R_b$  allora l'impedenza di ingresso si può ritenere pari a

$$
R_i \cong \frac{R_a R}{R_a + R}
$$

L'utilizzo di un adattatore di impedenza comporta, naturalmente, una perdita di inserzione  $IL_{dB}$ (Insertion Loss) che può essere valutata come:

$$
IL_{dB} = 10 \log \frac{P_u}{\hat{P}_u}
$$
  

$$
IL_{dB} = 20 \log \frac{V_u}{\hat{V}_u}
$$

Dove  $\hat{P}_u$ ,  $\hat{V}_u$  sono misurati in presenza dell'adattatore, mentre  $P_u$ ,  $V_u$  sono misurati in sua assenza. La perdita di inserzione si può anche esprimere come

$$
IL_{dB} = 20 \log \left( 1 + \frac{R}{R_p} \right)
$$

### **Condensatori di accoppiamento**

Nelle misure di compatibilità elettromagnetica si fa largo uso di dispositivi per accoppiamento capacitivo per applicare tensione a radiofrequenza all'EUT. Questi dispositivi consentono di iniettare segnali ad alta frequenza nella rete di alimentazione, mantenendo efficace l'isolamento del generatore del segnale stesso.

In generale è importante che il circuito di accoppiamento presenti un'impedenza bassa a radiofrequenza, e che la reattanza di accoppiamento non presenti risonanza per tutta la banda di frequenza di funzionamento.

## **9.2.3. Stabilizzatori dell'impedenza di rete**

Per la corretta esecuzione della misura è necessario che:

- 1. L'impedenza vista dall'EUT sia costante e uguale all'impedenza caratteristica del cavo connesso alla rete (in genere pari a 50 Ω);
- 2. La corrente a  $50$   $Hz$  da rete fluisce regolarmente verso apparato;
- 3. I disturbi provenienti dalla rete non giungano al ricevitore che deve misurare solo l'emissione dell'apparato.

Lo stabilizzatore dell'impedenza di rete (**LISN** – Line Impendance Stabilization Network) è realizzato in modo da soddisfare le tre condizioni sopra esposte in un ampio intervallo di frequenze (150  $kHz - 30MHz$ ).

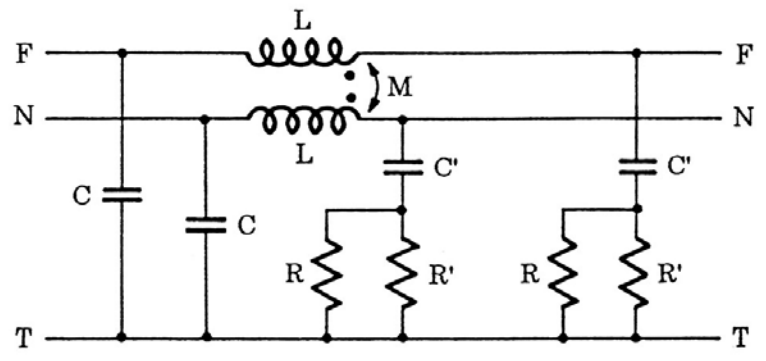

*Figura 196 - Circuito equivalente di una LISN.* 

Le resistenze  $R$ ,  $R'$  rappresentano le resistenze di ingresso del circuito di misura. Si può notare che, sostanzialmente, la LISN rappresenta un circuito passa-basso. Il circuito complessivo di misura si può rappresentare con il seguente schema a blocchi:

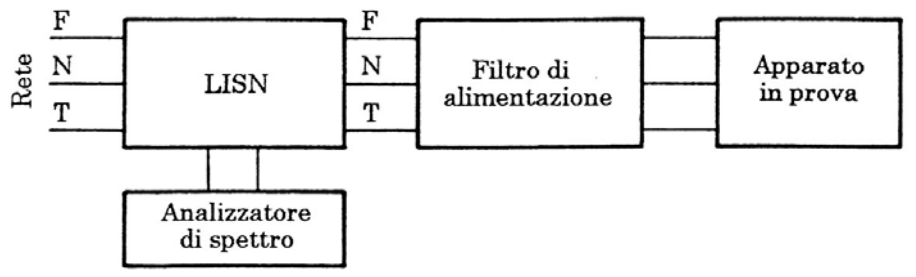

*Figura 197 - Componenti per la misura di emissione condotta dell'apparato in prova.* 

Si noti, infine, che il sistema del laboratorio deve essere di tipo IT con differenziale a 300  $mA$ , per evitare che le armoniche deviate a terra possano superare la soglia di 30  $mA$  e far scattare i normali differenziali.

### **9.2.4. Sonde di tensione e corrente**

### **Sonde di tensione**

Le sonde di tensione si dividono in:

Sonde di tensione passive: sono costituite da divisori resistivi di rapporto variabile. Vengono usate per un range in frequenza inferiore ai 100 MHz per evitare gli effetti delle capacità parassite. Di seguito sono riportati i valori dei parametri caratteristici dei alcuni tipi di sonde passive:

| Rapporto di<br>divisione      | Resistenza<br>d'ingresso<br>$\Omega$      | Capacità di<br>shunt<br>[pF] | Tensione massima<br>di esercizio<br>'V 1 |
|-------------------------------|-------------------------------------------|------------------------------|------------------------------------------|
| 10:1<br>10:1<br>10:1<br>100:1 | 103<br>$10^{3}$<br>10 <sup>4</sup><br>104 | 6,5<br>7,5<br>$2.5\,$        | 450<br>450<br>450<br>450                 |

*Figura 198 - Valori dei parametri caratteristici di sonde di tensione passive.* 

- Sonde di tensione attive: sono usate per misure su segnali di basso livello, e sono dotate di amplificatore (ed eventualmente pre-amplificatore) non distorcente in tutto lo spettro di frequenza utile. Di seguito alcuni valori caratteristici di sonde attive:

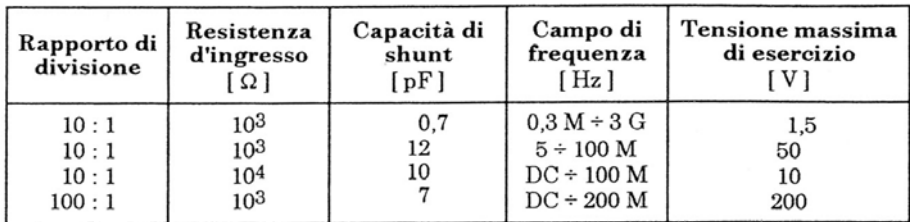

*Figura 199 - Valori dei parametri caratteristici di sonde di tensione attive.* 

### **Sonde di corrente**

Le sonde di corrente maggiormente utilizzate sono del tipo a pinza:

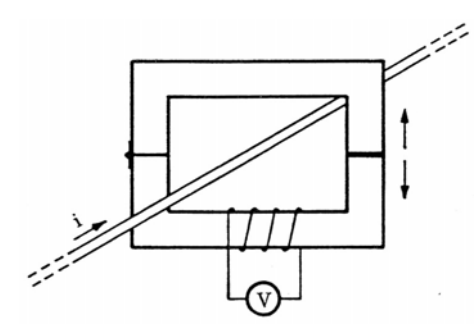

*Figura 200 - Schema di una sonda di corrente con nucleo di ferrite apribile e bobina chiusa sul voltmetro.* 

Tali sonde sono caratterizzate dall'impedenza di trasferimento  $Z_t$  che rappresenta il rapporto tra la tensione V ai morsetti di misura (chiusi su una resistenza convenzionale di 50 Ω) e la corrente *l* che scorre nel conduttore. Il livello di corrente deve essere tale da non far saturare il nucleo ferromagnetico che, altrimenti, indurrebbe componenti armoniche di ordine superiore.

# **9.3. Diagnostica riflettometrica**

Il cablaggio su automobili, treni o aerei deve garantire un'ottima affidabilità robustezza nel tempo. I cavi possono essere installati secondo diverse modalità a seconda delle sollecitazioni (corrosione, vibrazioni) a cui devono essere sottoposti. Dove sono possibili interferenze EM si installano cavi schermati. Nel tempo i cavi possono danneggiarsi, ed è pertanto necessario prevedere dei sistemi di ispezione che siano in grado di diagnosticare un malfunzionamento prima del guasto.

L'ispezione visiva è il metodo più diffuso per la verifica dello stato dei fasci di cavi. Questa tecnica richiede però dei tempi elevati ed è complessa laddove i tratti del cablaggio non siano facilmente accessibili.

Grazie alla tecnica della **riflettometria** è possibile verificare la presenza di difetti, il livello del danno e la posizione del difetto lungo il cavo. Si distinguono tre tipi di tecniche riflettometriche:

- **Riflettometria nel dominio del tempo TDR** (Time Domain Reflectometry). Si inietta un segnale nel cavo e si registra il segnale riflesso: forma e tempo di ritardo di tale segnale consentono di determinare la presenza del difetto e la sua posizione.
- **Riflettometria ad onda stazionario SWR** (Standing Wave Reflectometry). Si inietta un segnale sinusoidale a frequenza tale che sia il segnale iniettato che quello riflesso producano un'onda stazionaria: il confronto tra i picchi e gli zeri di tale onda e dell'onda registrata con il cavo integro segnalano la presenza del difetto.
- **Riflettometria in frequenza FDR** (Frequency Domain Reflectometry). Si inietta un segnale in frequenza a spettro piatto: la misura della differenza di fase tra onda incidente e onda riflessa segnala l'eventuale presenza di guasti. Attraverso la trasformata di Fourier è possibile localizzare il guasto.

Le tecniche riflettometriche utilizzate in reti di energia permettono di ottenere una buona accuratezza, senza particolari difficoltà. Nei sistemi di trasporto, invece, la disuniformità dei cablaggi, la presenza di numerosi componenti elettrici e le ridotte dimensioni dei cavi stessi, richiedono l'uso di segnali con spettri in frequenza molto elevati, fino ad alcuni  $GHz$ .

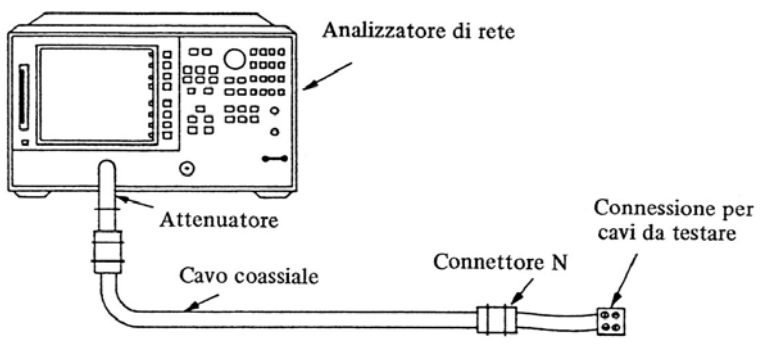

*Figura 201 - Configurazione di prova per diagnostica di cavi.* 

Quando un cavo è integro, la sua impedenza è costante e pari all'impedenza caratteristica: l'unica riflessione che si ottiene iniettando un segnale è pertanto quella in corrispondenza dell'estremità del cavo. Se il cavo presenta dei difetti (e.g. schiacciamento, rottura dello schermo) si hanno altre riflessioni dovute alla variazione di impedenza lungo il cavo.

A seconda del tempo di ritardo T dell'onda regressiva si può localizzare il punto di guasto. Se il tempo di ritardo è inferiore al doppio del tempo caratteristico del cavo  $\tau$ , ovvero si verifica la condizione (l la lunghezza del cavo,  $\nu$  velocità di propagazione<sup>4</sup>):

$$
T < 2\tau = \frac{2l}{v}
$$

vuol dire che c'è stata una riflessione prima della fine del cavo, quindi un guasto o comunque, una imperfezione (ad esempio uno schiacciamento del cavo).

Oltre alla posizione del difetto è possibile capire, dalla polarità dell'impulso di ritorno relativo al guasto, se il difetto è di tipo capacitivo (e.g. schiacciamento) o induttivo (e.g. rottura dello schermo):

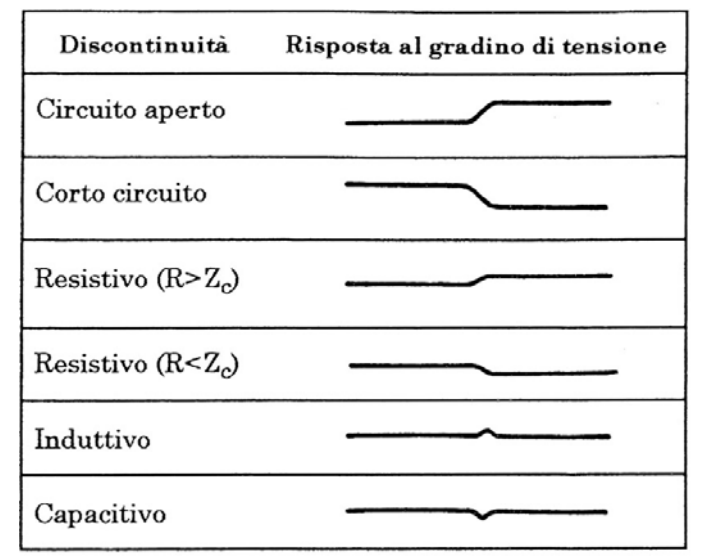

*Figura 202 - Risposte al gradino di tensione prodotte da discontinuità nel cavo.* 

$$
v=\frac{c}{\sqrt{\epsilon_r}}
$$

 $\overline{a}$ 

<sup>&</sup>lt;sup>4</sup> La velocità di propagazione  $v$  può essere stimata con la seguente relazione:

Con c velocità della luce e  $\epsilon_r$  la permettività relativa del dielettrico del cavo.

# **10. Misure di emissione e suscettività irradiate**

## **10.1. Antenne e sensori**

### **10.1.1. Antenne – introduzione e grandezze caratteristiche**

Per caratterizzare un ambiente elettromagnetico è necessario rilevare il campo elettrico ed il campo magnetico anche in ampi intervalli di frequenze.

Le **antenne** sono dei **trasduttori** fondamentali sia per **emettere** che per **ricevere** il campo elettromagnetico: nel primo caso sono alimentate da una sorgente di tensione, mentre nel secondo caso sono accoppiate ad un ricevitore , generalmente costituito da un analizzatore di spettro.

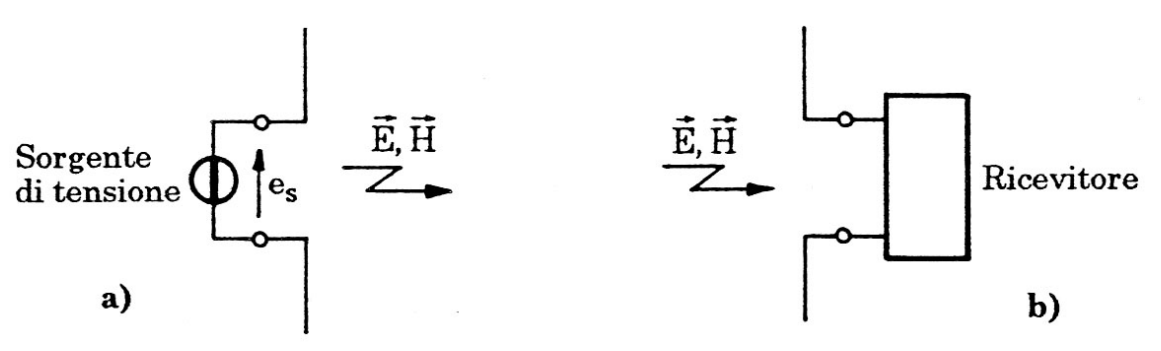

*Figura 203 - Schemi di antenna di emissione (a) e di ricezione (b).* 

Per caratterizzare le antenne, in modo del tutto generale, è opportuno definire dei parametri che ne definiscano le principali prestazioni.

#### **Potenza irradiata, resistenza di radiazione e impedenza d'ingresso**

La potenza media totale  $P_r$  irradiata da un'antenna alimentata da una sorgente di tensione sinusoidale che genera una campo elettrico  $E$  ed un campo magnetico  $H$  è ottenuta integrando il vettore di Poynting  $\vec{N}_{m}$  su una superficie sferica che racchiude l'antenna:

$$
P_r = \oint_S \vec{N}_m d\vec{S}
$$

Dove il vettore di Poynting ha modulo

$$
N_m = \text{Re}\{\boldsymbol{E} \times \boldsymbol{H}^*\}
$$

Nelle ipotesi di campo lontano nel vuoto, risulta

$$
N_m = \frac{E^2}{\eta_0}
$$

Per cui la **potenza irradiata** da un'antenna è pari a

$$
P_r = \frac{E^2}{\eta_0} 4\pi r^2 = \frac{E^2}{30} r^2
$$

Il campo elettrico irradiato può quindi essere espresso come

$$
E = \frac{1}{r} \sqrt{30 P_r}
$$

Detta *I* la corrente che fluisce nell'antenna, si definisce **resistenza di radiazione**  $R_r$  la grandezza:

$$
R_r = \frac{P_r}{I^2}
$$

L'**impedenza di ingresso Z**<sub>i</sub> di un'antenna è costituita, in generale, da una componente resistiva ed una reattiva:

$$
\mathbf{Z}_i = R_i + jX_i
$$

 $R_i$  è dovuta alla resistenza del conduttore che costituisce l'antenna  $R_c$  e alla resistenza di radiazione  $R_r$ :

$$
R_i = R_c + R_r
$$

La potenza irradiata è massima nella **condizione di adattamento**, ovvero quando  $X_i = 0$  e  $R_i$ coincide con la resistenza di ingresso del generatore di tensione al quale l'antenna è collegata.

#### **Intensità di radiazione, guadagno direttivo e direttività**

Si definisce **intensità di radiazione**  $U(\theta, \varphi)$  il prodotto della densità di potenza media irradiata  $N_m$ in campo lontano, per il quadrato della distanza  $r$ :

$$
U(\theta,\varphi)=r^2N_m(\theta,\varphi)=r^2\frac{E^2}{\eta_0}
$$

L'**intensità media di radiazione** è legata alla potenza di radiazione mediante la seguente relazione:

$$
U_m=\frac{P_r}{4\pi}
$$

Il **guadagno direttivo**  $D(\theta, \varphi)$  di un'antenna, nella direzione definita da  $\theta$  e  $\varphi$  vale:

$$
D(\theta, \varphi) = \frac{U(\theta, \varphi)}{U_m}
$$

Al concetto di guadagno direttivo è strettamente legato quello di **direttività** di un'antenna che esprime la direzione per la quale l'intensità di radiazione è massima:

$$
D_M = \frac{U_M}{U_m}
$$

### **Efficienza e guadagno di potenza**

Si definisce **fattore di efficienza** o semplicemente **efficienza** ܨ di un'antenna il rapporto tra la potenza irradiata  $P_r$  e la potenza totale assorbita dall'antenna  $P_t$ :

$$
F_e = \frac{P_r}{P_t}
$$

Moltiplicando tale fattore per il guadagno direttivo si ottiene il guadagno di potenza  $G(\theta, \varphi)$ :

$$
G(\theta,\varphi)=F_e\cdot D(\theta,\varphi)
$$

In generale l'efficienza ha valori prossimi all'unità.

### **Apertura efficace**

Si definisce **apertura efficace** A di un'antenna ricevente il rapporto tra la potenza dissipada sul carico  $P_d$  (ovvero sull'impedenza d'ingresso del ricevitore) e la densità di potenza media dell'onda incidente:

$$
A = \frac{P_d}{N_m}
$$

L'apertura efficace è massima quando il carico è adattato all'antenna.

### **Fattore d'antenna**

Il legame esistente tra il campo elettromagnetico incidente su un'antenna e la tensione indotta è rappresentato da un coefficiente di trasferimento lineare che dipende da numerosi fattori, ed è univocamente determinato per ciascuna antenna. Tale coefficiente di trasferimento è detto **fattore d'antenna**  $F_a$ , e viene definito come il rapporto tra il campo elettrico E dell'onda incidente e la tensione misurata ai morsetti dell'antenna stessa:

$$
F_a = \frac{E}{V}
$$

### **Larghezza del fascio di irradiazione**

Si tratta dell'ampiezza angolare del fascio principale compresa tra due punti in cui la potenza irradiata ha subito una variazione di  $-3 dB$ :

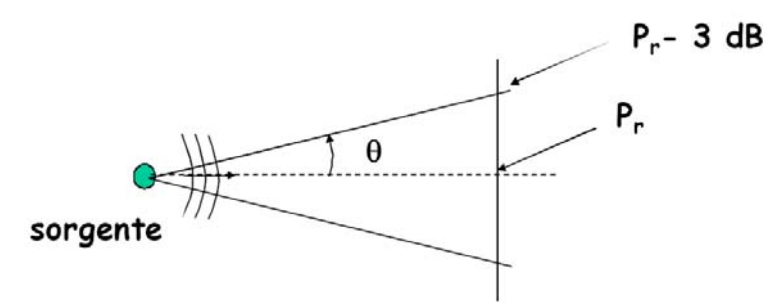

*Figura 204 - Larghezza del fascio di irradiazione.* 

#### **Distanze di campo vicino e di campo lontano**

La zona prossima all'antenna in cui vale la schematizzazione di campo vicino viene detta regione di campo vicino reattivo e si estende fino alla distanza (dalla sorgente) di

$$
r_{RM} = 0.62 \sqrt{D^3 \lambda}
$$

Essendo  $D$  la massima dimensione dell'antenna. Per i dipoli corti si può ancora applicare la condizione  $\lambda/2\pi$ .

La regione di campo vicino di irradiazione (o di Fresnel) è compresa tra il limite precedente e quello definito per il campo lontano dalle seguenti espressioni:

$$
r_{IMa} = \frac{2D^2 + \lambda^2}{\lambda} \qquad se \quad D \gg \lambda \quad allora \quad r_{IMa} = \frac{2D^2}{\lambda}
$$

Nel caso di antenne con elevato guadagno, e

$$
r_{IMb}\cong 3\lambda
$$

Nel caso di antenne con basso guadagno. Di seguito si riporta una schematizzazione riassuntiva di quanto detto:

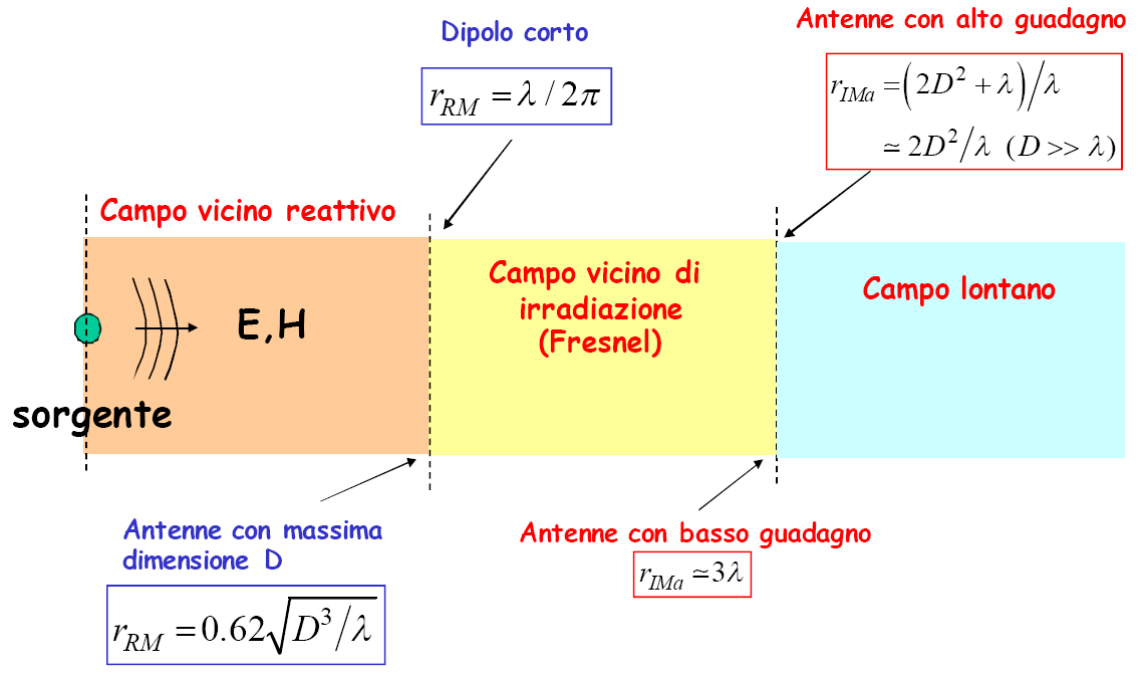

*Figura 205 - Campo vicino e campo lontano per emissione di antenna.* 

### **10.1.2. Antenna a dipolo e antenna unipolare**

L'**antenna a dipolo** è costituita da un filo lungo ݈, alimentato da una sorgente posta nel mezzo. L'**antenna unipolare**, invece, è costituita da un filo lungo ℎ, alimentato da una sorgente di tensione alla base:

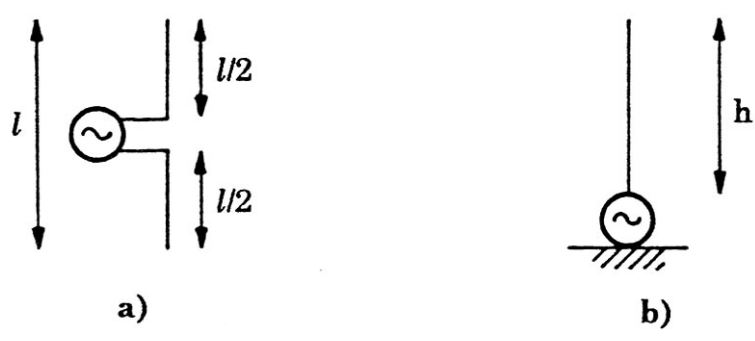

*Figura 206 - Schemi di antenna a dipolo (a) e di antenna unipolare (b).* 

Un'antenna funziona normalmente alla frequenza di risonanza per la quale la potenza irradiata è massima (condizione di funzionamento adattata). Tale condizione si ottiene con lunghezza  $l = \lambda/2$ per un'antenna a dipolo, o di un'altezza  $h = \lambda/4$  per un'antenna unipolare.

#### **Antenna a dipolo**

Il campo elettrico dell'antenna a dipolo a mezza lunghezza d'onda  $l = \lambda/2$  è massimo per  $\theta = 90^{\circ}$ e cioè in direzione perpendicolare all'antenna. La potenza media irradiata dal dipolo assume l'espressione:

$$
P_r = 73 \, I^2 \quad [W]
$$

Con I valore efficace della corrente d'ingresso nell'antenna. La resistenza di radiazione vale

$$
R_r = 73 \ \Omega
$$

Le antenne a dipolo sintonizzabili son caratterizzate dalla possibilità di variare le loro dimensioni, per adattare l'antenna a diverse frequenze di funzionamento.

#### **Antenna unipolare**

Il campo elettromagnetico generato da un'antenna unipolare è uguale a quello generato da un'antenna a dipolo, ma la potenza irradiata è la metà. Dunque, per una antenna unipolare ad un quarto di lunghezza d'onda  $h = \lambda/4$  la potenza media irradiata e la resistenza di radiazione valgono:

$$
P_r = 36.5 \, I^2 \qquad ; \qquad R_r = 36.5 \, \Omega
$$

## **10.1.3. Antenne a larga banda**

L'antenna a dipolo a mezza lunghezza d'onda presenta difficoltà se si devono eseguire misure in un campo di frequenza compreso tra 30  $MHz$  ed 1  $GHz$ , in quanto la lunghezza deve essere variata ad ogni frequenza. Inoltre a 30  $MHz$  l'antenna dovrebbe essere lunga 5 m.

Si ricorre quindi ad antenne a larga banda, che presentano un diagramma di irradiazione e un'impedenza d'ingresso (o di uscita) pressappoco costanti nell'intera banda di frequenza.

### **Antenna biconica**

È costituita da due coni troncati alimentati da una sorgente di tensione. Può anche essere realizzata con dei fili:

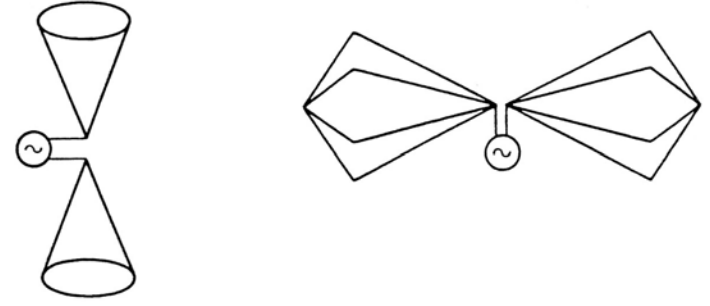

*Figura 207 - Antenna biconica (sinistra) e antenna biconica a fili (destra).* 

L'antenna biconica irradia un campo di tipo TEM e risulta sensibile alle componenti di campo parallele al suo asse. Viene utilizzata in un range di frequenze di 30  $MHz - 200 MHz$ .

### **Antenna log-periodica**

L'antenna log-periodica è costituita essenzialmente dalla cascata di antenne a dipolo e presenta una struttura ripetitiva nella quale la dimensione degli elementi aumenta con la distanza:

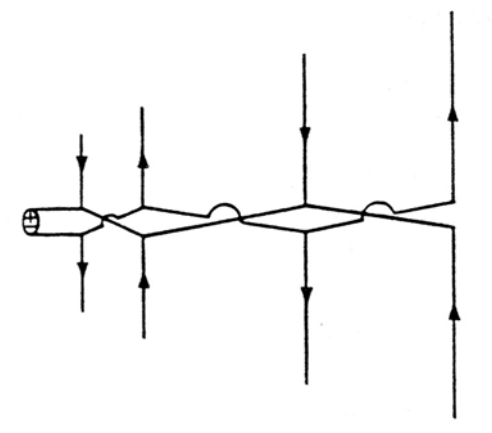

*Figura 208 - Antenna a schiera log-periodica di dipoli.* 

l'impedenza d'ingresso e le proprietà di irradiazione risultano praticamente indipendenti dalla frequenza. È usata in un range di frequenze di 200  $MHz - 1 GHz$  e l'impedenza d'ingresso è praticamente resistiva, indipendente dalla frequenza, con valori compresi tra 50 e 100. Si possono misurare emissioni con polarizzazione verticale e orizzontale.

#### **Antenna a corno**

L'antenna a corno è costituita da una guida d'onda la cui estremità aperta è sagomata al fine di ottimizzare le caratteristiche del campo elettromagnetico irradiato.

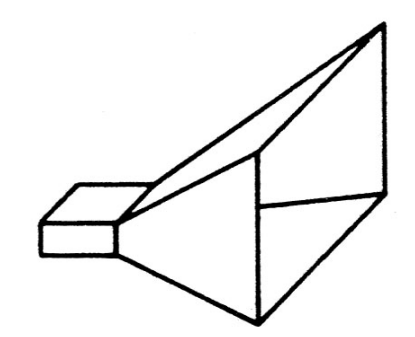

*Figura 209 - Antenna a corno piramidale a base rettangolare.* 

Presentano una direttività generalmente bassa e sono utilizzate per frequenze comprese tra  $400$  MHz ed alcuni GHz.

### **Antenne riflettenti**

Le antenne riflettenti funzionano correttamente se la loro apertura è molto maggiore della lunghezza d'onda del segnale che le interessa. Vengono utilizzate per frequenze comprese tra qualche  $GHz$  e  $20$   $GHz$ .

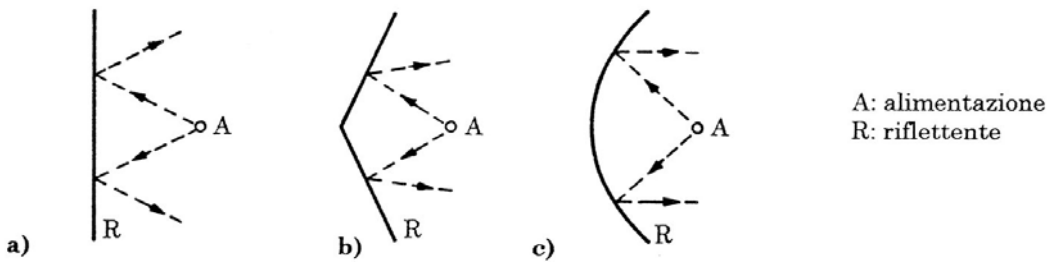

*Figura 210 - Profili di antenna riflettente piana (a), ad angolo (b) e parabolica (c).* 

### **10.1.4. Sensori**

### **Sensori di campo magnetico**

Il **sensore anisotropo** per la misura di campo magnetico è costituita da una spira con schermo tubolare e si basa sulla legge di induzione di Faraday-Neumann. Funziona quindi come trasduttore del flusso concatenato in tensione, misurabile attraverso un voltmetro.

Durante la calibrazione la sonda viene inserita in un campo magnetico uniforme, sicché tutta la spira è investita dal medesimo campo. Nelle condizioni reali di funzionamento, tuttavia, il campo che attraversa la spira potrebbe variare all'interno della spira stessa, producendo una lettura errata. Per ridurre tale evenienza è possibile ridurre l'area della spira, riducendo però anche la sensibilità della stessa.

La sonda misura il calore efficace della componente di campo magnetico ortogonale al piatto della stessa. Per effettuare una misura completa, quindi, deve essere successivamente orientata secondo le tre direzioni cartesiane in modo da ottenere il valore effettivo come:

$$
H = \sqrt{H_x^2 + H_y^2 + H_z^2}
$$

Il **sensore isotropo** è costituito essenzialmente da tre spire disposte in posizioni ortogonali. La sua progettazione presenta difficoltà per via degli effetti mutui tra le spire che possono alterare il campo, e per la necessità di avvicinare queste ultime il più possibile per dare informazioni sul medesimo punto di misura.

### **Sensori di campo elettrico**

Il **sensore anisotropo** è essenzialmente un conduttore disposto lungo l'asse dello strumento. Lungo tale asse viene misurato il valore efficace dalla componente del vettore di campo elettrico.

Anche in questo caso vi è una imprecisione legata al metodo di calibrazione dello strumento. Tale errore è tanto più trascurabile quanto minore è il rapporto tra la dimensione della sonda e la sua distanza dalla sorgente di campo.

Il **sensore isotropo** dispone di tre conduttori ortogonali.

Esistono **sonde con riferimento al potenziale di terra** e **sonde a potenziale flottante**. Le prime hanno bisogno di una rete di terra e si basano sulla misura delle corrente indotte nell'armatura di un condensatore collegato a terra, mentre le seconde sono portatili e si basano sulla misura della corrente indotta tra due sezioni isolate di un corpo conduttore. Il sensore ed il rivelatore devono essere introdotti nel campo elettrico mediante un supporto isolante.

## **10.2. Configurazioni di prova**

Negli ultimi anni si è avuta la proliferazione di dispositivi di comunicazione wireless e non che possono essere soggetti ad EMI. Dispositivi di comunicazione wireless e sorgenti di EMI non intenzionali operano generalmente nello stesso ambiente.

Gli apparati elettrici ed elettronici in generale si possono trovare ad operare all'interno di strutture metalliche (i.e. aeroplani, auto, treni) o in presenza di strutture fortemente riflettenti il campo EM. L'emissione di tali dispositivi nell'ambiente effettivo di lavoro è generalmente diversa dall'emissione in spazio libero a causa dell'interazione con le strutture e l'ambiente circostante.

L'obiettivo delle prove di CEM è duplice:

- Verificare il comportamento EM di dispositivi in ambienti di riferimento al fine di "certificarne" le prestazioni in configurazioni EM prestabilite (i.e. test in camera riverberante, cella TEM o GTEM);
- Verificare il comportamento EM di dispositivi nella "reale" condizione di funzionamento ovvero in condizioni tali che riproducano il "reale" ambiente di lavoro (i.e. test in camera riverberante".

Inoltre, è necessario verificare sia che l'apparato sia in grado di lavorare in un ambiente EM complesso, sia che lo stesso non produca emissioni EM superiori alla normativa.

### **10.2.1 Misure di emissione**

La configurazione schematica per le misure di emissione irradiata è rappresentata di seguito:

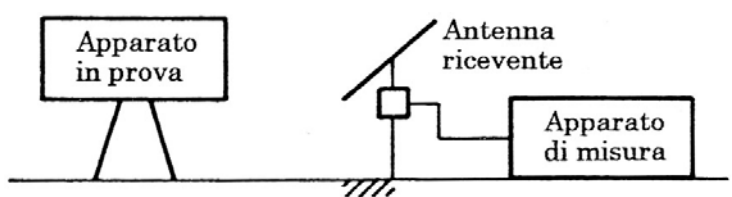

*Figura 211 - Configurazione di misura di emissione irradiata.* 

Si effettuano prove di emissione di campo magnetico e prove di emissione di campo elettrico. Per le prime si utilizzano dipoli magnetici costituiti da una spira di piccolo diametro, per i secondi si utilizzano antenne.

I parametri fondamentali di un'antenna ricevente sono la larghezza di banda e la sensibilità. La sua scelta dipende dall'intervallo di frequenza che caratterizza la prova. L'antenna deve essere posizionata ad una distanza dal soffitto e dalle pareti per evitare accoppiamenti capacitivi.

## **10.2.2. Misure di suscettività**

La configurazione di prova di suscettività irradiata è schematizzata di seguito:

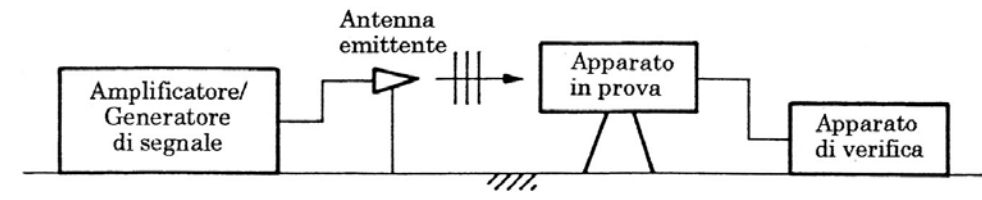

*Figura 212 - Configurazione di misura di suscettività irradiata.* 

Anche in questo caso si effettuano misure di campo magnetico ed elettrico.

Nelle misure di suscettività l'antenna emettitrice è caratterizzata dalla larghezza di banda, dal guadagno in potenza e dalla larghezza del fascio di irradiazione. Possono essere utilizzate in campo aperto o in campo chiuso.

## **10.3. Tecniche di prova**

### **10.3.1. Prove in sito aperto**

Le prove in sito aperto o OATS (Open Area Test Site) sono particolarmente utili per misure di emissione irradiata, in quanto non sono presenti strutture riflettenti in vicinanza. La configurazione standard è rappresentata di seguito:

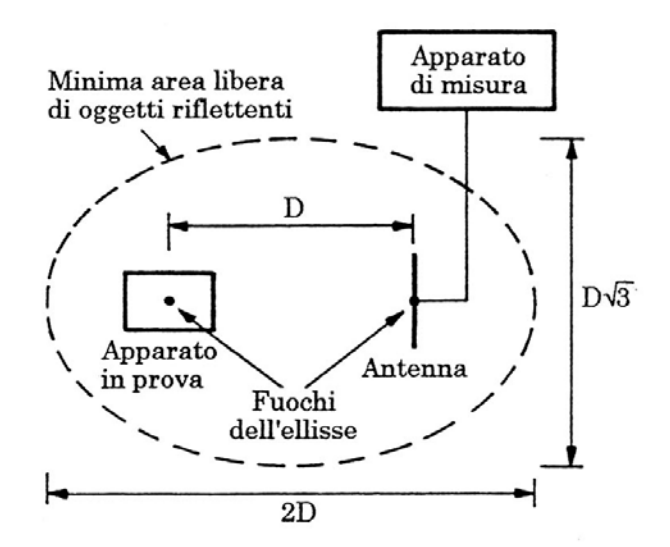

*Figura 213 - Configurazione di misura di emissione irradiata in sito aperto.* 

La distanza  $D$  tra l'antenna e l'EUT dipende dalla frequenza del segnale:

| D[m] | f[MHz]     |  |
|------|------------|--|
| 100  | $\leq 30$  |  |
| 30   | 30-100     |  |
| 10   | 100-300    |  |
| 3    | $\geq 300$ |  |

*Figura 214 - Distanza dell'antenna dall'EUT in funzione della frequenza.* 

Il piano di terra è ricoperto di griglie o piatti metallici. La strumentazione e i cavi sono posti in un locale al di sotto del piano di terra.

Il sito aperto non offre nessuna protezione verso disturbi esterni, pertanto deve essere caratterizzato da livelli di inquinamento elettromagnetico trascurabili.

### **10.3.2. Prove in sito chiuso**

#### **10.3.2.1. Camere anecoiche**

Le prove di emissione e suscettività possono essere eseguite in camere anecoiche, caratterizzate da pareti ricoperte di materiale altamente assorbente (schiume caricate) tipicamente a forma piramidale: l'altezza di ogni piramide varia da circa 10  $cm$  per le alte frequenze, fino a 2  $m$  per frequenze più basse ( $10 - 30$  MHz).

Se il pavimento è riflettente, la camera si dice semianecoica.

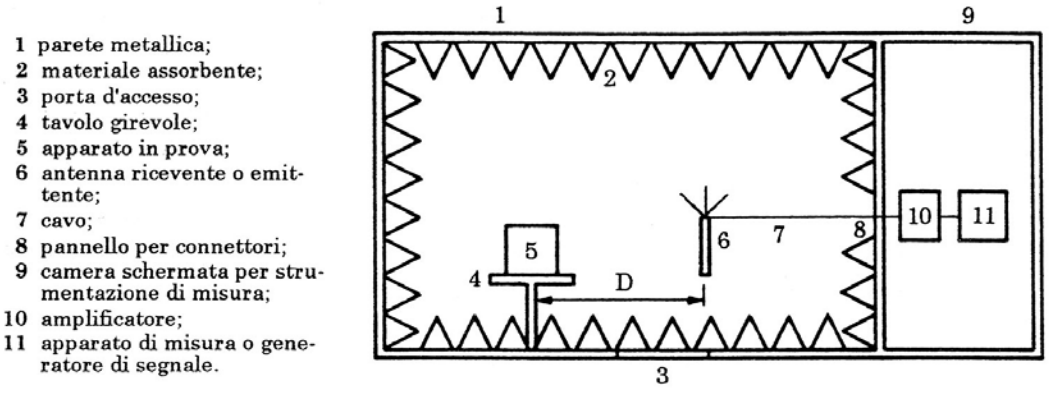

*Figura 215 - Configurazione di prova di emissione o suscettività irradiata in camera anecoica.* 

Nelle ipotesi di riflessione nulla nella parete, un test in camera anecoica è identico ad un test in sito aperto, in quanto non si hanno onde regressive. Per frequenze al di sotto dei 200  $MHz$ , tuttavia, la lunghezza d'onda diviene confrontabile con la dimensione della camera, pertanto l'utilizzo di camere anecoiche diviene inefficiente. Per questo, le camere anecoiche si usano in genere per frequenze nel range di 200  $MHz - 1 GHz$ .

#### **10.3.2.2. Camere riverberanti**

La camera riverberante serve a ricreare un ambiente elettromagneticamente complesso. È costituita da una grande cavità (dove possono coesistere molte lunghezze d'onda) con pareti metalliche e da agitatori (pale metalliche) sulle pareti atte a modificare le condizioni al contorno e quindi il campo. Dall'utilizzo di questi agitatori ne risulta una configurazione di campo elettromagnetico statisticamente uniforme.

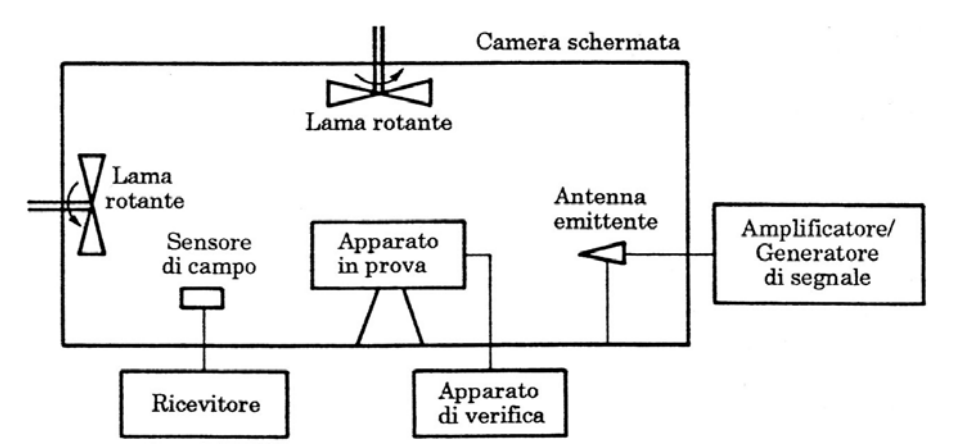

*Figura 216 - Configurazione di prova di suscettività irradiata in camera riverberante.* 

Uno dei principali vantaggi della camera riverberante è legato all'impossibilità di "nascondere" le emissioni elettromagnetiche. Se un dispositivo irradia maggiormente verso un determinato angolo, è possibile che nelle prove in camera anecoica, quel determinato angolo non venga esaminato. In camera riverberante, invece, tutta la radiazione viene considerata:

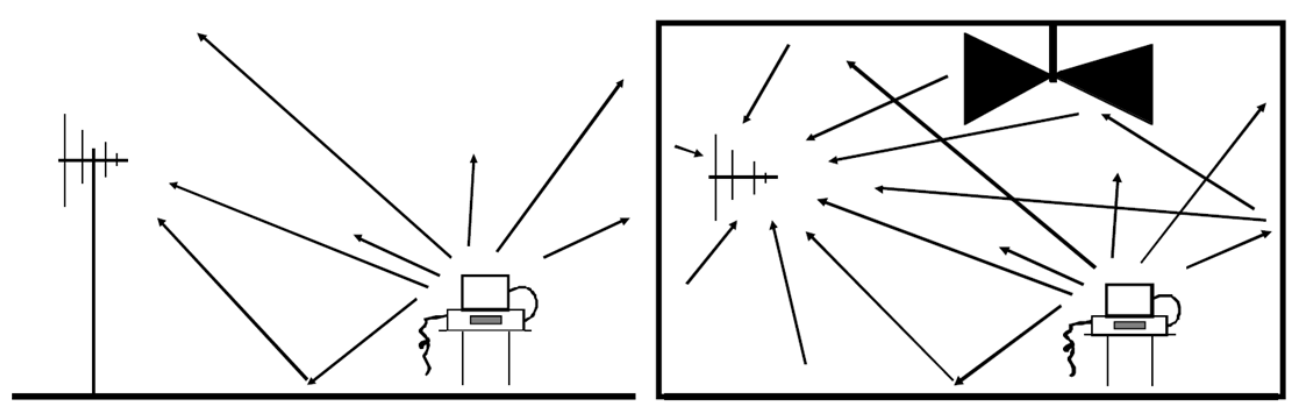

*Figura 217 - In camera riverberante (a destra) non è possibile "nascondere" le emissioni EM, come invece può succedere in sito aperto o in camera anecoica (a sinistra).* 

Il campo in una camera riverberante è statisticamente uniforme in quanto la rotazione della pala (o stirrer) produce un cambiamento delle condizioni al contorno. Ruotando la pala passo passo fino a compiere un giro completo, registrando i valori ad ogni step e mediando tali valori al termine del processo si ottiene un andamento del campo statisticamente uniforme:

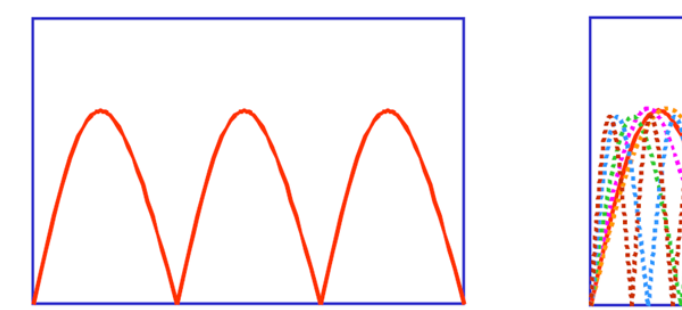

*Figura 218 - Il campo elettromagnetico all'interno della camera riverberante assume una distribuzione statisticamente uniforme.*

Le frequenze di risonanza in una scatola dipendono dalle dimensioni della stessa. Per ottenere un ambiente riverberante è necessario che siano eccitati almeno 60 modi. Per questo motivo la camera non può essere utilizzata a frequenze troppo basse, in quanto il campo non risulta molto omogeneo, perché può essere eccitato solamente un numero limitato di modi.

Il numero di passi (rotazioni) da far compiere allo stirrer, e conseguentemente il tempo impiegato per la misura (lo stirrer deve smettere di vibrare prima di poter effettuare la misura, pertanto si può eseguire una misura mediamente ogni 10-15 secondi) è legato a necessità economiche o temporali, così come dall'incertezza di misura accettabile.

In generale una camera riverberante e il sistema di misura annesso devono essere calibrati (o caratterizzati) al fine di poter successivamente interpretare i dati delle misure. In camera riverberante non si può far riferimento al fattore d'antenna. L'antenna, inoltre, non deve essere illuminata direttamente dall'EUT, pertanto viene tipicamente rivolta verso una parete.

In conclusione è possibile dire che:

- Le camere riverberanti catturano la totalità della potenza irradiata, all'interno della banda di frequenza di misura;
- I risultati non dipendono dalla posizione dell'EUT nella camera;
- I risultati non dipendono dai diagrammi di irradiazione dell'antenna né dell'EUT;
- Il sistema chiuso è esente da disturbi esterni.

### **10.3.2.3. Celle TEM**

La cella TEM è usata per eseguire prove di immunità in ambiente controllato: dentro la cella una linea di trasmissione genera un'onda piana TEM. La dimensione esterna della cella deve essere compatibile con quella dell'EUT. Le dimensioni  $w$  e  $t$  sono tali da rendere l'impedenza della cella adattata con quella della sorgente, al fine di evitare riflessioni che modificherebbero l'uniformità del fronte TEM. La frequenza massima di utilizzo della cella dipende dalle dimensioni della cella stessa, come indicato in figura:

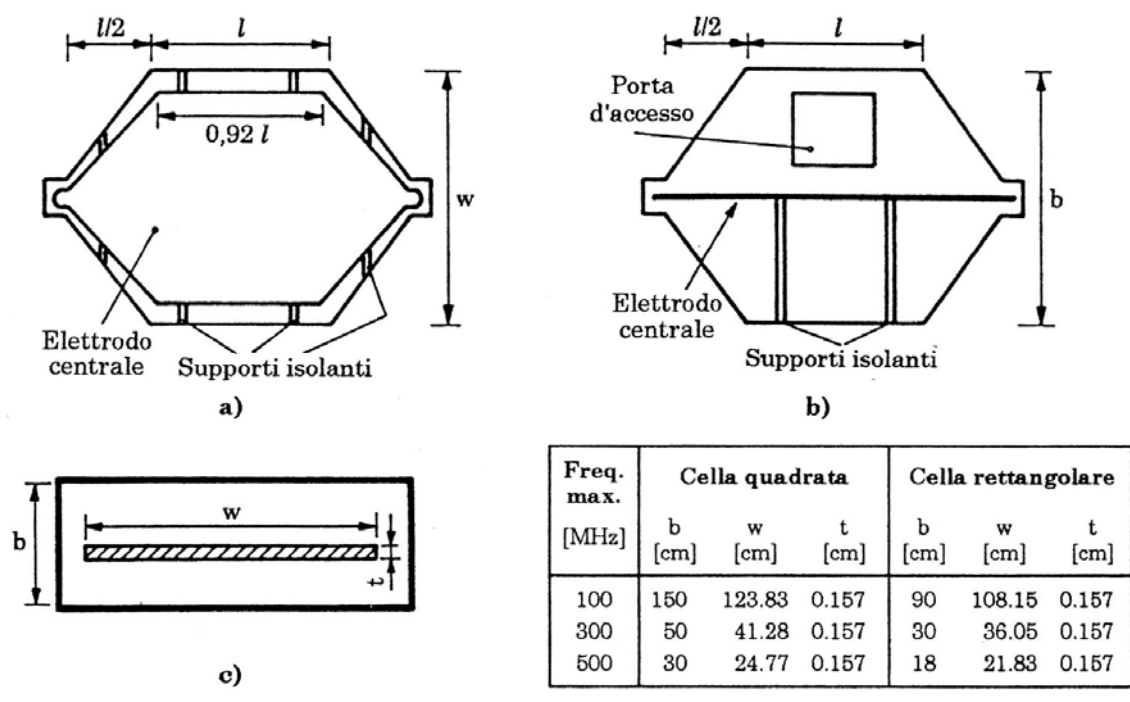

*Figura 219 - Pianta (a), sezione longitudinale (b) e sezione trasversale (c) di una cella TEM.* 

Naturalmente l'EUT varia l'impedenza caratteristica della linea di trasmissione rappresentata dalla cella stessa, ed è pertanto opportuno limitare le dimensioni dell'EUT per minimizzare le deviazioni dalla condizione standard.

Un'altra causa di errori è dovuta alla possibile propagazione di modi di ordine superiore.

Una cella TEM, infine, è più economica delle camere, nonché priva di antenne.

### **10.3.2.4. Celle GTEM**

Una cella GTEM è una cella per frequenze più elevate (fino ai  $GHz$ , da cui il suffisso "G") rispetto alla cella TEM. È una sezione di linea di trasmissione terminata su materiale assorbente:

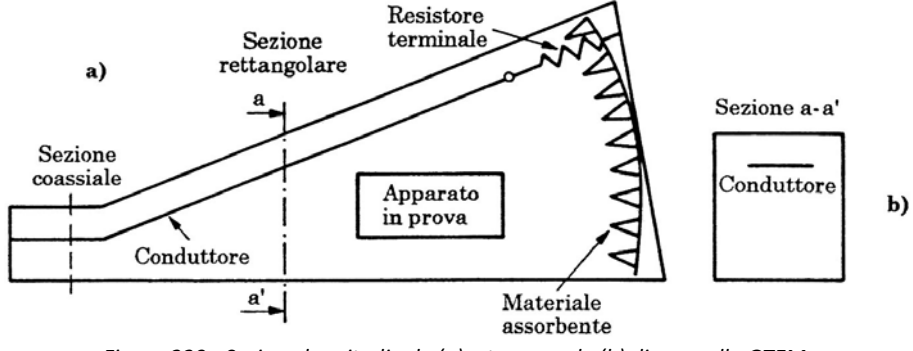

*Figura 220 - Sezione longitudinale (a) e trasversale (b) di una cella GTEM.* 

L'assenza di onde riflesse fa si che tutto vada come se la linea fosse chiusa sull'impedenza caratteristica. Pertanto, all'interno della cella si ha ancora un modo TEM.

## **10.3.3. Misure di efficienza di schermatura**

Per la misure di SE è possibile utilizzare due antenne, una trasmittente ed una ricevente, in presenza o meno di un pannello de materiale schermante da testare. Si utilizza una piccola camera riverberante con un'apertura dove posizionare il materiale di test. Tale camera è situata in una camera riverberante di dimensioni maggiori. Un'antenna è posta nella camera grande, un'altra nella camera piccola.

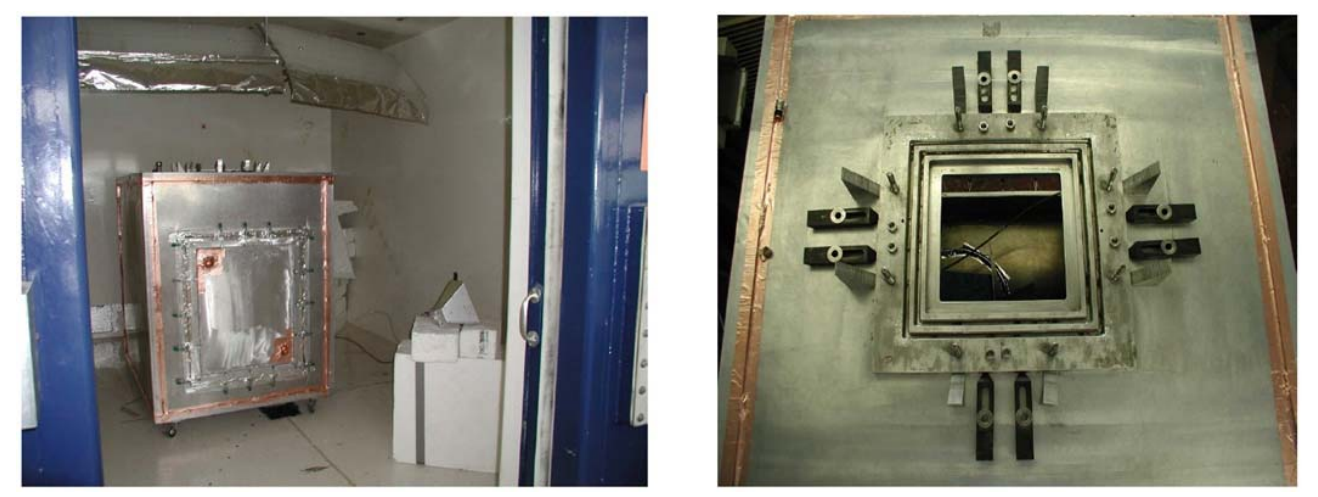

*Figura 221 – Camere riverberanti del NIST (a sinistra) e apertura situata sulla superficie superiore della piccola camera riverberante sulla quale si pone il pannello di materiale da caratterizzare* 

 Dall'analisi dei valori misurati con e senza materiale schermante si deduce l'attenuazione prodotta dallo schermo e quindi la sua SE.

La misura di SE di materiali compositi o plastiche rivestite con conduttori, rispetto al campo lontano, può essere eseguita mediante l'apparecchiatura rappresentata di seguito:

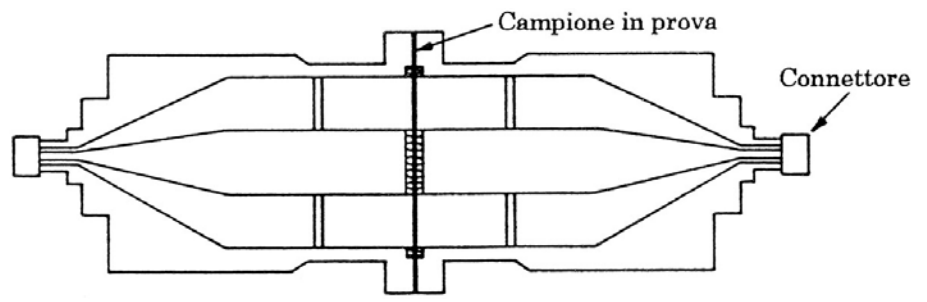

*Figura 222 - Sezione longitudinale di un alinea coassiale per la misura di SE.* 

Tale sistema è costituito da una linea coassiale che presenta un'apertura nella sezione centrale, in cui inserire il campione di forma circolare o un disco di riferimento. Il disco di riferimento trasmette il campo TEM senza alcuna attenuazione, mentre il campione attenua il campo.

Dalle letture eseguite con disco di riferimento e poi con il campione si deduce la SE del materiale. La frequenza è limitata ai valori massimi per i quali non si presentano modi di ordine più elevato.

Nel seguito si analizzerà meglio tale configurazione.

#### **10.3.3.1. Misura di SE mediante celle TEM coassiali**

La misura di SE mediante celle TEM coassiali, prevista dallo standard ASTM D 4935 si basa sull'isomorfismo esistente tra un'onda piana TEM che si propaga nello spazio libero e che illumina uno schermo piano e indefinito, ed un'onda TEM che si propaga in una cella coassiale e che incide su un campione finito di materiale schermante.

La SE relativa ad uno schermo piano e indefinito illuminato da un'onda TEM ortogonale ad esso è pari a (cfr. § 8.2.3.):

$$
SE = 20 \log \left| \frac{(\eta_0 + \eta)^2}{4 \eta \eta_0} e^{m d} \left[ 1 - \left( \frac{\eta - \eta_0}{\eta + \eta_0} \right)^2 e^{-2m d} \right] \right|
$$

Se la frequenza tende a zero (cfr. § 8.2.3.2.)

$$
SE_0 = 20 \log \left| 1 + \frac{\sigma d \eta_0}{2} \right|
$$

Nel caso in cui lo schermo sia buon conduttore ( $\sigma \gg \omega \epsilon$ ) e lo schermo è elettricamente sottile  $(d \ll \delta)$  risulta:

$$
SE = 20 \log \left( \frac{\eta_0 d\sigma}{2} \right) \approx SE_0
$$

Si consideri ora la configurazione di una cella coassiale in cui viene inserito un provino composto da un disco di riferimento (ref) e successivamente il campione da testare (load):

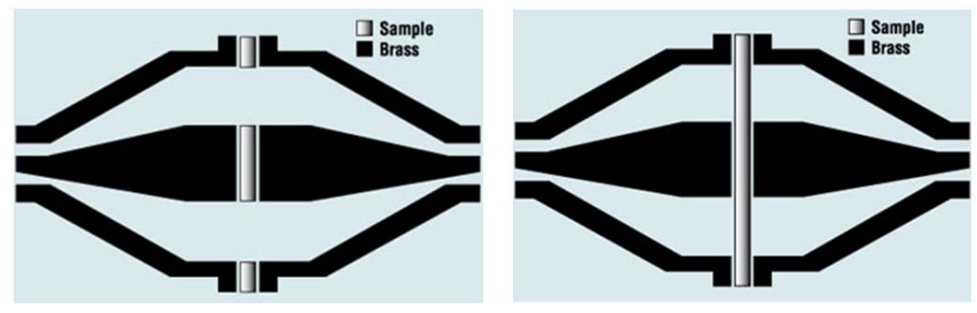

*Figura 223 - Disco di riferimento (a sinistra) e campione di prova (a destra) nella cella coassiale.* 

I circuiti equivalenti delle configurazioni di riferimento e di prova sono riportati di seguito:

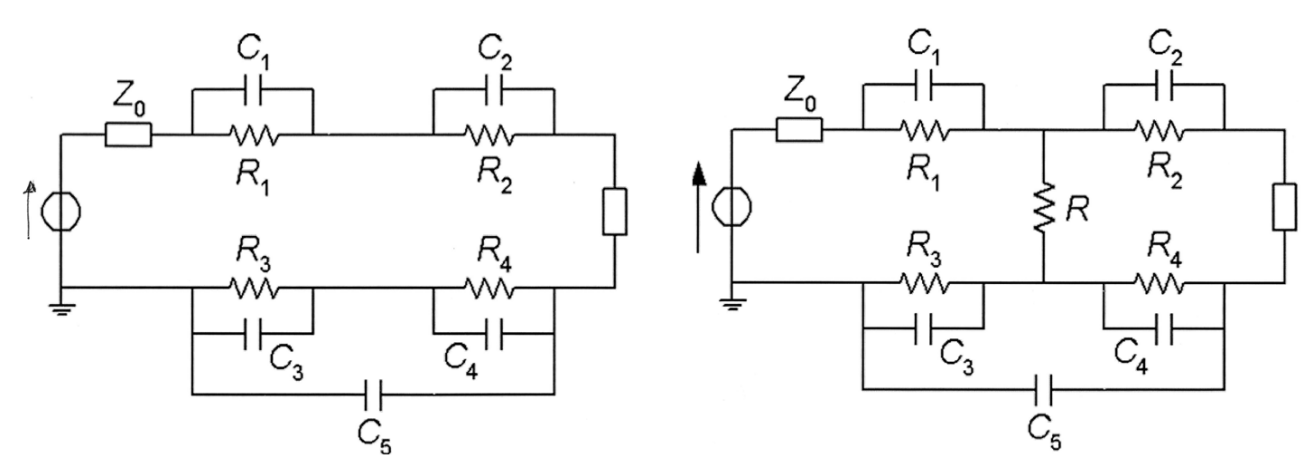

*Figura 224 – Circuito equivalente della configurazione con disco di riferimento (sinistra) e di carico (destra).* 

La perdita di inserzione  $IL$  a seguito della comparsa della resistenza  $R$  è pari a:

$$
IL = 10 \log \left( \frac{P_{ref}}{P_{load}} \right) = 20 \log \left( \frac{S_{21ref}}{S_{21load}} \right)
$$

Se si considera la capacità di accoppiamento tra le flange  $C_5$  piccola, e le impedenze

$$
Z_i = \frac{R_i}{j\omega C_i R_i + 1} \ll Z_0 \qquad i = 1, 2, 3, 4
$$

trascurabili rispetto a  $Z_0$ , allora il circuito si può semplificare in:

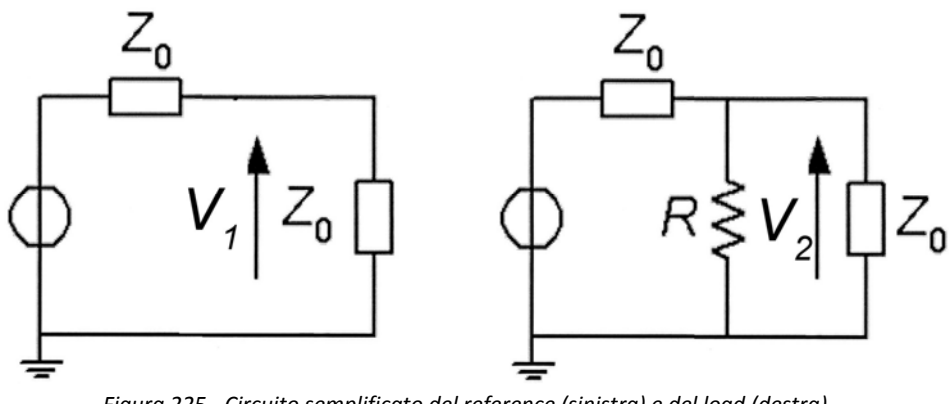

*Figura 225 - Circuito semplificato del reference (sinistra) e del load (destra).* 

La tensione  $V_1$  è semplicemente pari a

$$
V_1=\frac{E}{2}
$$

La tensione  $V_2$ , invece, è ricavabile dal partitore di tensione come:

$$
V_2 = E \frac{Z_0 R}{Z_0 + R} \left(\frac{Z_0 R}{Z_0 + R} + Z_0\right)^{-1} = E \frac{Z_0 R}{Z_0 + R} \left(\frac{2Z_0 R + Z_0^2}{Z_0 + R}\right)^{-1} = E \frac{Z_0 R}{2Z_0 R + Z_0^2}
$$

La perdita di inserzione è dunque pari a:

$$
IL = 20 \log \left( \frac{V_1}{V_2} \right) = 20 \log \left( 1 + \frac{Z_0}{2R} \right) = SE_0
$$

In definitiva, sotto le ipotesi di  $d \ll \delta$  non vi sono fenomeni di propagazione e non vi sono perdite per assorbimento all'interno dello schermo, e l'efficienza di schermatura risulta pari alla perdita di inserzione.

La più importante limitazione che si può osservare nel modello descritto è rappresentata dagli schermi multistrato, aventi come strati esterni uno strato dielettrico. In questo caso non è più possibile trascurare le capacità del circuito:

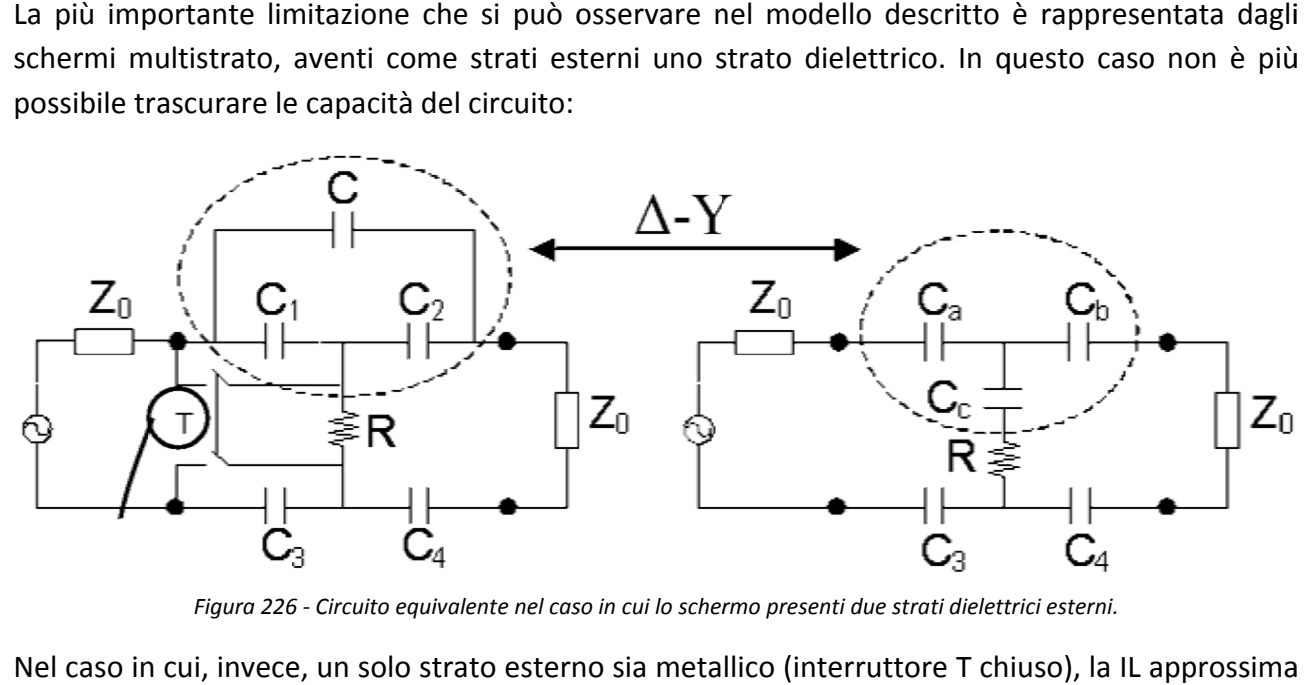

Figura 226 - Circuito equivalente nel caso in cui lo schermo presenti due strati dielettrici esterni.

Nel caso in cui, invece, un solo strato esterno sia metallico (interruttore T chiuso), la IL approssima meglio la S SE:

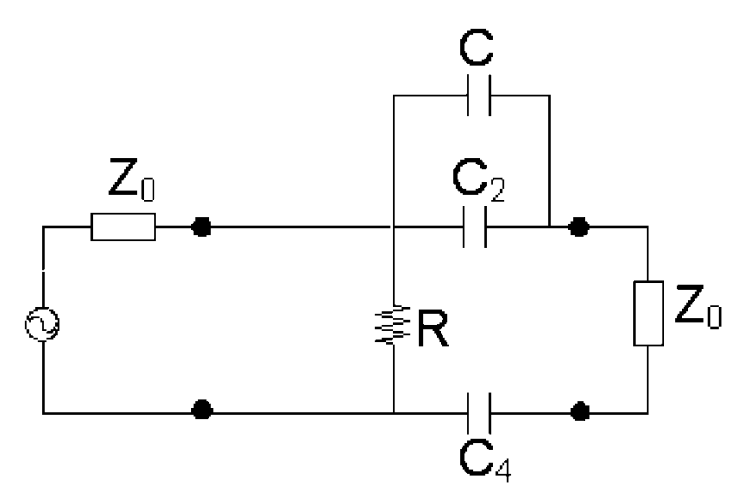

*Figura 227 - Circuito equiva alente nel caso i in cui lo scherm mo presenti uno strato dielettri ico esterno (pos sto a destra, in questo caso).*

# **Esercitazioni**

### **E1. Comportamento in frequenza dei bipoli passivi**

Si vuole generare un programma matlab che permetta di prevedere le caratteristiche dei bipoli passivi, noti i parametri parassiti.

Di seguito viene riportato il listato:

```
%Comportamento in frequenza dei bipoli passivi 
%I reofori hanno capacità parassita C_t e induttanza parassita L_t 
clear all; 
clc; 
%Resistore: serie di L_t con il parallelo tra R e C_eq=C_t+C_q 
R = 1e3; %ohm
C eq = 1.2e-12; {}_{5}FL t = 14e-9; 8Hf min = 1e3; kHzf max = 5e10; % HzN = 10000;freq = linspace(f min, f max, N);
for ii=1:N 
    f=freq(ii);
    Z(ii) = j*2*pi*f*L t + R/(1+j*2*pi*f*C eq*R);end 
Z reale = real(Z);
Z imq = imag(Z);
modulo Z = (Z \text{ reale.}^2. +Z \text{ img.}^2).^0.5;fase Z = \text{atan}(Z \text{ img.}/Z \text{ real});
dBm=20.*log10(modulo_Z); 
figure(1); semilogx(freq,dBm); title('Modulo (dB)'); 
figure(2); semilogx(freg,fase Z); title('Fase');
```

```
%Condensatore: serie di C, R s e L t
C=470e-12; %F 
R s=0, 1; %ohm
%L_t già definita 
for ii=1:N 
    f = freq(ii);
    Z(ii)=R s+j*(2*pi*f*L t-1/(2*pi*f*C));end 
Z reale = real(Z);
Z img = imag(Z);
modulo Z = (Z \text{ reale.}^2.+Z \text{ imq.}^2). ^0.5;fase Z = \text{atan}(Z \text{ img.}/Z \text{ real});
dBm=20.*log10(module Z);figure(3); semilogx(freq,dBm); title('Modulo (dB)'); grid; 
figure(4); semilogx(freq,fase_Z); title('Fase'); grid; 
%Induttore: serie di L e R_p in parallelo con C_p. 
L=1.2e-6; %H
R p=3e-3; %ohm
C_p=1.1e-12; %F 
for ii=1:N 
    f=freq(i);
Z(iii)=((1/(j*2*pi*f*C p))*(Rp+j*2*pi*f*L))/(Rp+j*2*pi*f*L+1/(j*2))*pi*f*C_p));
end 
Z reale = real(Z);
Z imq = imag(Z);
modulo Z = (Z \text{ reale.}^2.+Z \text{ imq.}^2). ^0.5;fase Z = \text{atan}(Z \text{ img.}/Z \text{ real});
dBm=20.*log10(modulo_Z); 
figure(5); semilogx(freq,dBm); title('Modulo (dB)'); grid; 
figure(6); semilogx(freq,fase_Z); title('Fase'); grid;
```
I diagrammi in frequenza risultanti rispettivamente per resistore, condensatore e induttore sono riportati di i seguito:

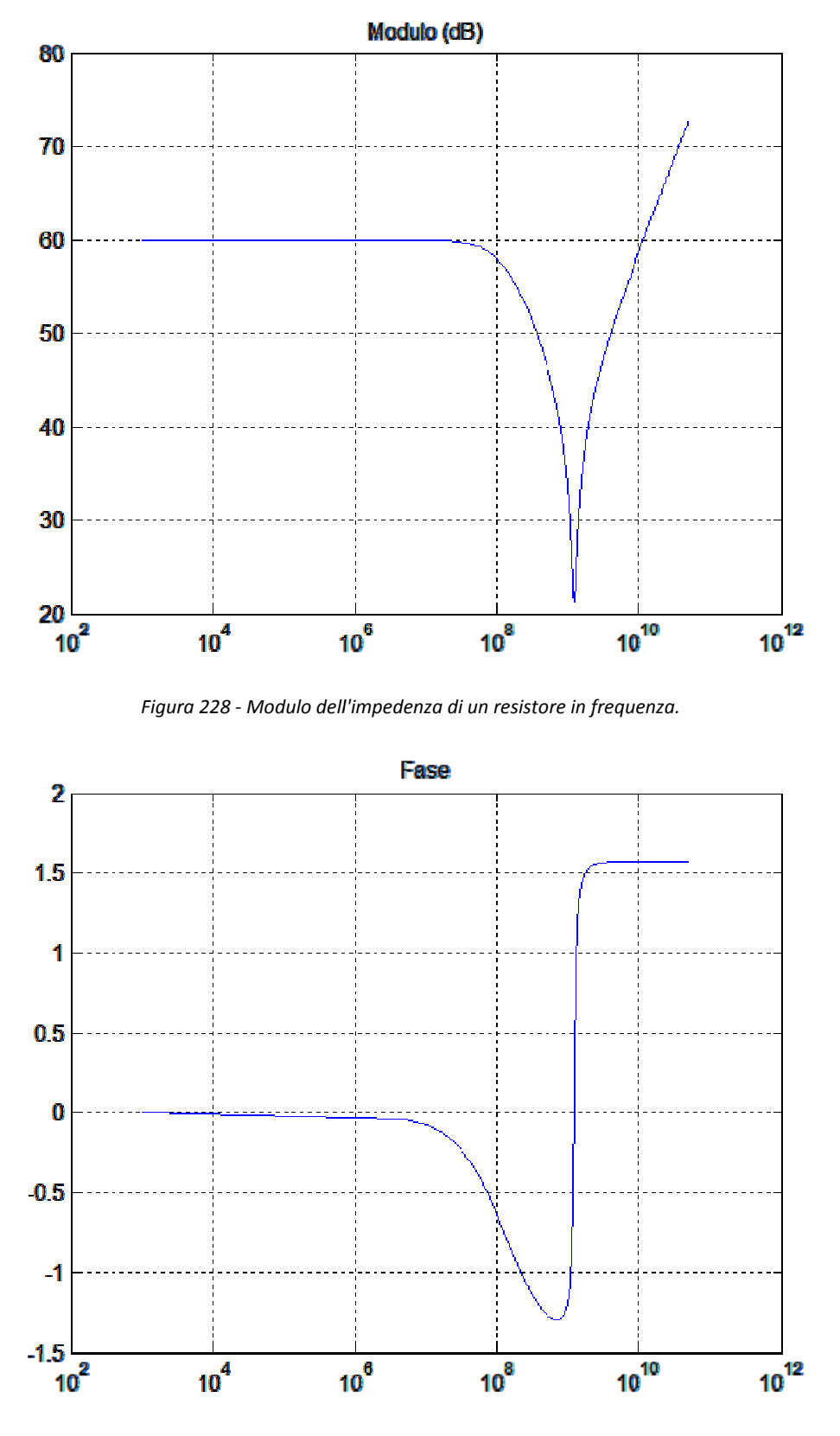

*Figura 2 229 - Fase dell'im mpedenza di un n resistore in fre equenza.* 

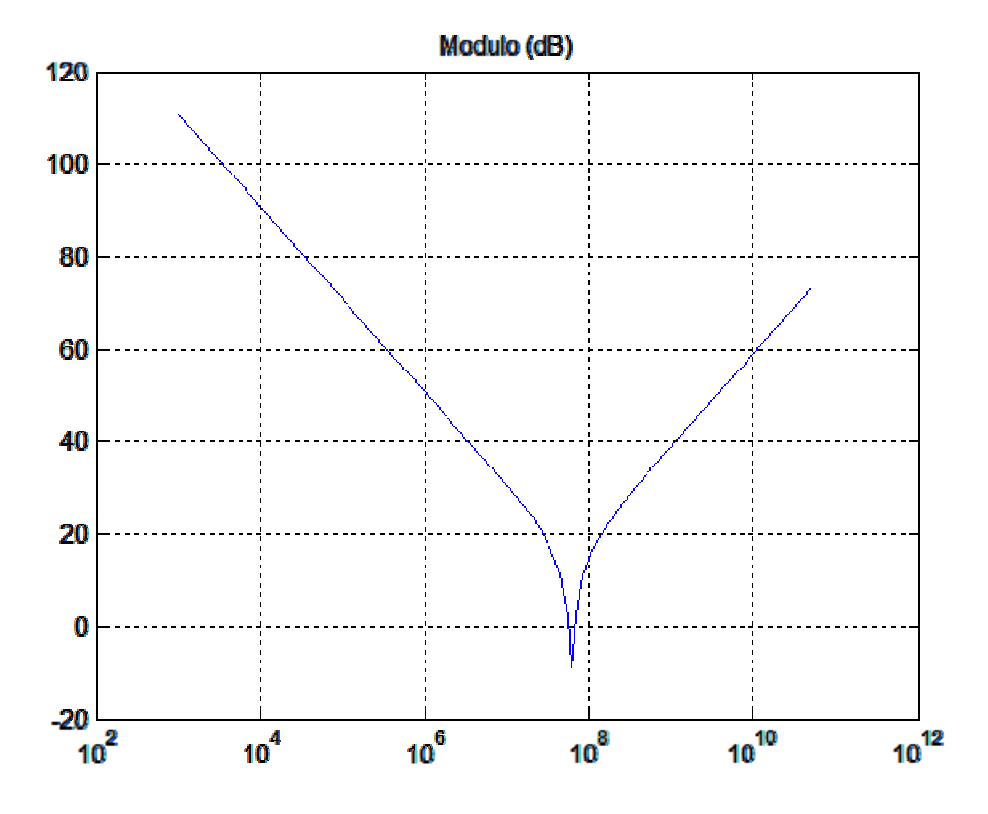

*Figura 230 - Modulo dell'im mpedenza di un condensatore in frequenza.* 

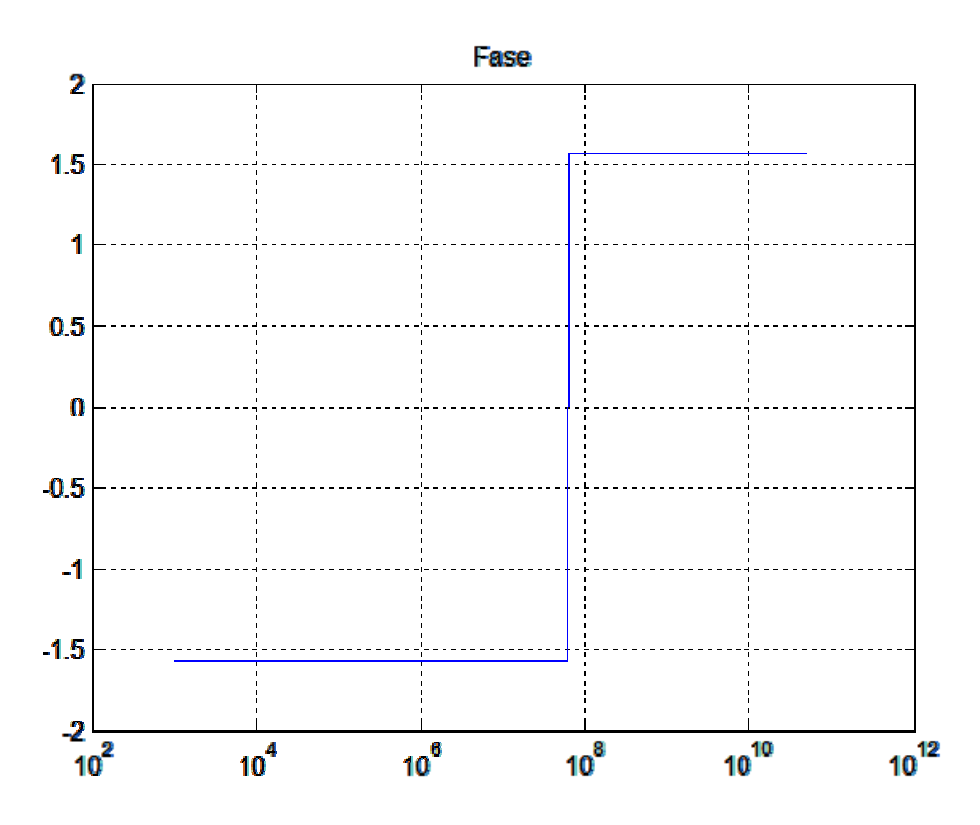

Figura 231 - Fase dell'impedenza di un condensatore in frequenza.

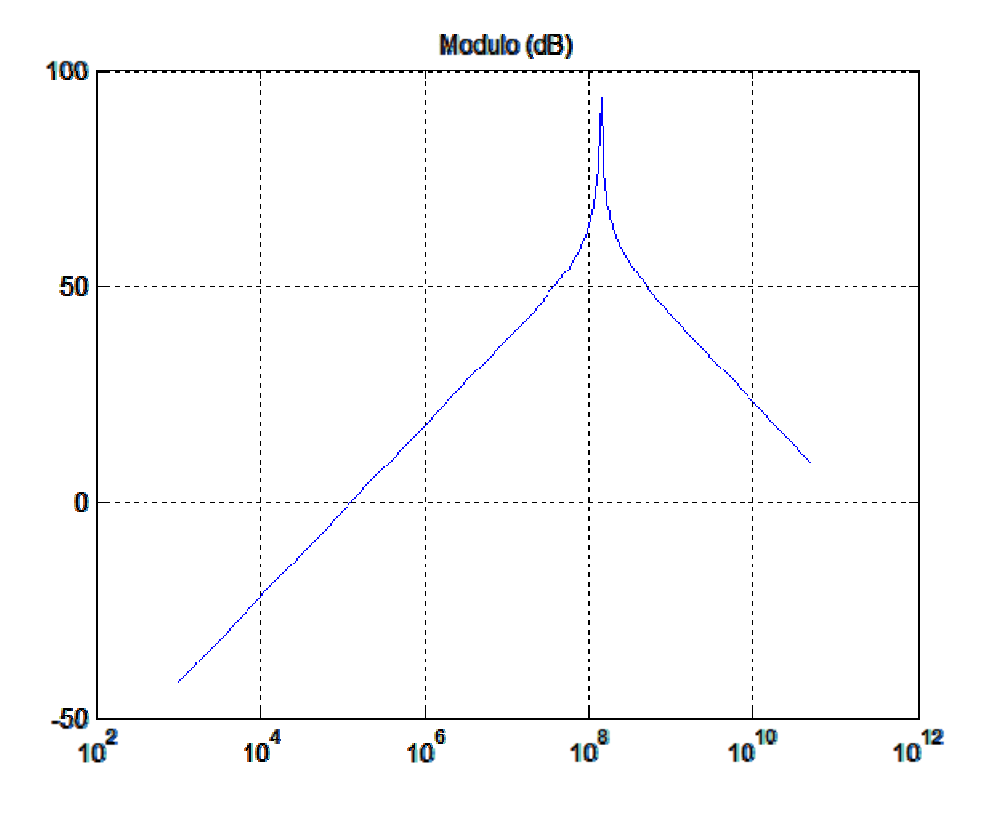

*Figura 232 2 - Modulo dell 'impedenza di u un induttore in f frequenza.* 

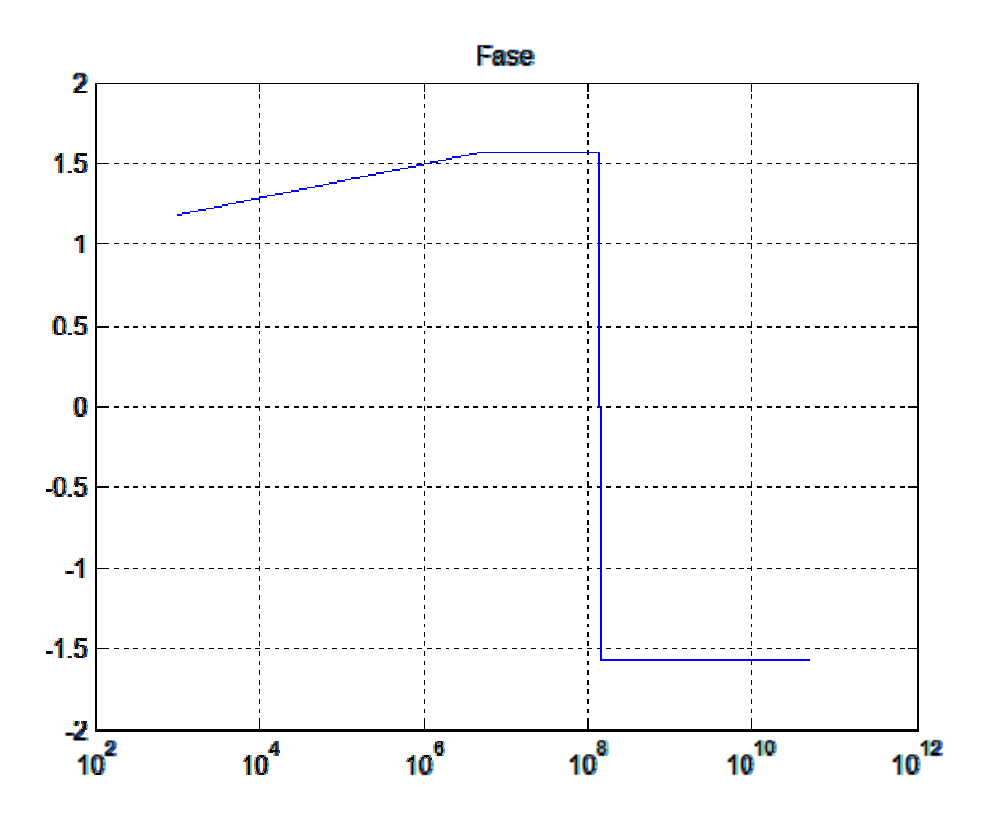

*Figura 2 33 - Fase dell'im mpedenza di un n induttore in fr requenza.* 

### **E2. Accoppiamento resistivo, induttivo e capacitivo**

Attraverso una simulazione in Matlab è possibile ricostruire gli effetti dovuti ai vari tipi di accoppiamento elettromagnetico per una configurazione composta da due dispositivi collegati da un cavo schermato il cui schermo può essere o meno posto a terra a entrambi i lati o su un lato soltanto:

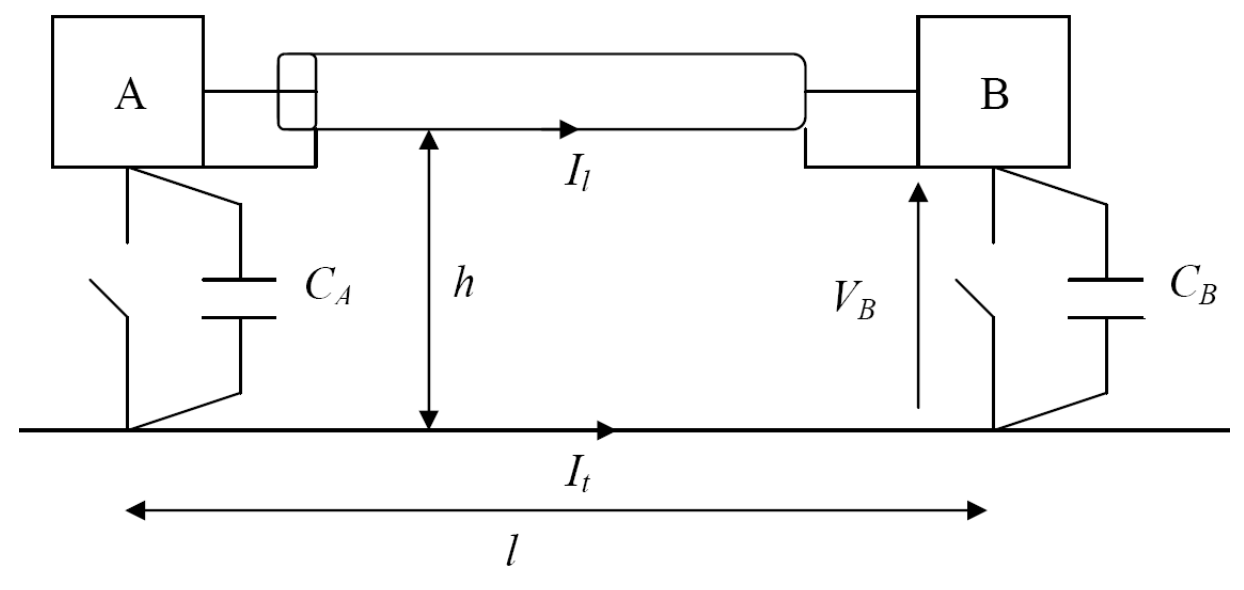

*Figura 234 - Configurazione di due dispositivi connessi da un cavo schermato.* 

tale configurazione può essere soggetta ad una corrente di terra che provoca accoppiamento conduttivo, oppure può essere sovrastata da un conduttore in cui scorre una determinata corrente, ed essere quindi sede di accoppiamento induttivo, oppure ancora essere al di sotto di un conduttore ad un certo potenziale, ed essere pertanto soggetta ad accoppiamento capacitivo.

Di seguito la prima parte del listato per l'accoppiamento resistivo:

```
clear all; 
clc; 
%ACCOPPIAMENTO CONDUTTIVO (o resistivo) 
%Vogliamo studiare l'effetto di una corrente di disturbo I_s 
iniettata nel terreno (fulmine) su un sistema costituito da due 
dispositivi connessi da un cavo coassiale, con schermo a terra. 
I s = 1; % A%Lo schermo è ad altezza da terra h pari a 
h = 0.5; %m
%ed ha lunghezza l pari a 
1 = 100; %m
%detti 
d = 0.2235*(h+1); % diagonale, mmu0 = 4 * pi * 10^{\sim} - 7;
```

```
%L'inuttanza L associata alla spira è pari a: 
L = mu0/(4*pi)*(4*(h+1)*log(2*1/d)-4*log((1+d)/h)-
4*h*log((h+d)/h) - 8*(h+l-d)); *mH%Le capacità ei dispositivi verso terra sono 
C A = 1e-9; {}_{5}FC B = C A;
%il sistema di terra è in un terreno calcareo con resistività 
rho t = 225; %ohm*m
%le resistenze dei cavi di collegamento ai picchetti di terra A e
B sono pari a: 
R1 = 0.5; %ohm
R2 = R1:
%distanti l. 
%si consideri, anche, il caso in cui i due picchetti siano 
connessi con una lastra di alluminio di dimensioni: 
S = 10000; \, \sin^2 2%e spessore 
s = 5: \text{5mm}%di resistività 
rho al = 0.028; %ohm*mm^2/m
%e con connessioni di terra di resisitvità R1 e R2, distanti l. 
%Se i due dispersori distano dal punto di iniezione della corrente 
disturbo rispettivamente 
x1 = 100; %m
x2 = x1+1; \text{km}%con x1<x2, e la frequenza dell'onda iniettata range 1 Hz - 200 
kHz) è 
f = \text{logspace}(1, 8, 10000); k =Hz
w = 2 * pi.*f;%da cui la profondità di penetrazione t è pari a 
t = 4.2./sqrt(f); %mm
%La resistenza che collega i due dispersori è infinita nel primo 
caso, è pari a 
R0 = rho al./(2*pi.*t)*log(x1/x2); %ohm
%nel secondo caso. 
%La resistenza di terra è pari a: 
Rt = rho t/4*sqrt(pi/S); %ohm
%Se i dispersori non sono collegati la resistenza complessiva di 
terra è pari a
```
 $Rt1 = R1 + R2 + 2 * Rt$ ;  $%$ ohm
```
%Se i dispersori sono collegati (terra unica) la resistenza 
complessiva di terra è pari a 
Rt2 = R1+R2+(2.*R0*Rt)./(R0+2*Rt); %ohm
%distinguiamo 4 casi: 
%- A e B connessi su terra unica; 
%- A su terra B flottante; 
%- A e B flottanti su terra unica; 
%- A e B flottanti su terre separate. 
         %Primo caso 
% La corrente di disturbo I_l è pari a 
I = Rt2./(Rt2+i.*w*L)*I s;
% La differenza di tensione tra A e B è pari a 
V t = Rt2.*i.*w.*L./(Rt2+i.*w.*L)*I s;
         %Secondo caso 
I l = RL./(Rt2+i.*w*L+1./(i.*w*C B))*I s;
V t = Rt2.*(i.*w*L+1./(i.*w*C_B))./(Rt2+i.*w*L+1./(i.*w*C_B))*I_s;
% La tensione che si manifesta tra B e terra è pari a 
V_B = 1./(i.*w*C_B).*I_1; %Terzo caso 
I l = Rt2./(Rt2+i.*w*L+1./(i.*w*C_A)+1./(i.*w*C_B))*I_s;
V_B = 1./(i.*w*C_B).*I_1;V t = Rt2.*(I s-I l); %Quarto caso 
I l = Rt1./(2*Rt1+i.*w*L+1./(i.*w*C_A)+1./(i.*w*C_B))*I_s;
V A = 1./(i.*w*C A) . *I 1;V_B = 1./(1.*w*C_B).*I_1;fiqure(1); semilogx(f,I_l); xlabel('frequenza'); ylabel('I_l');
figure(2); semilogx(f,V_t); xlabel('frequenza'); ylabel('V_t'); 
figure(3); semilogx(f,V_B); xlabel('frequenza'); ylabel('V_B'); 
figure(4); semilogx(f,VA); xlabel('frequenza'); ylabel('VA');
```
Si noti che il listato così come è stato impostato risulta conflittuale (è impossibile, ad esempio, visualizzare la  $I_l$  per il primo caso, in quanto il vettore  $I_l$  conterrà sempre i dati relativi al quarto caso). Per ovviare a questo inconveniente è sufficiente commentare di volta in volta le operazioni (ed eventualmente le operazioni di plottaggio) che non devono essere eseguite attraverso l'operatore %.

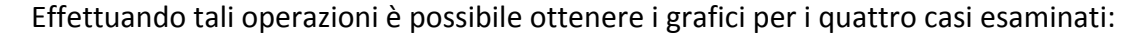

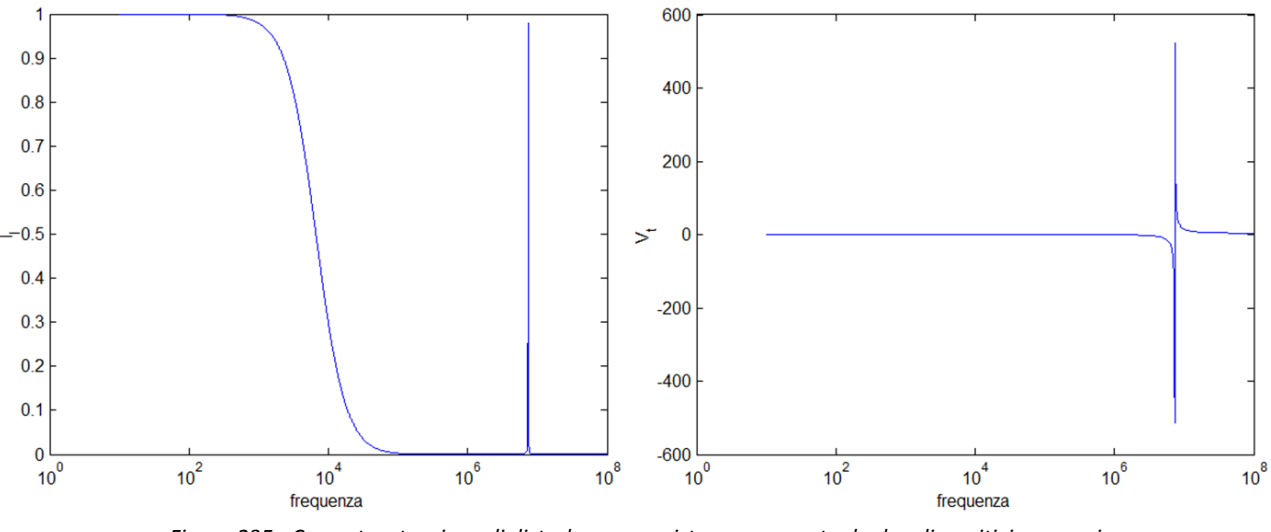

*Figura 235 - Corrente e tensione di disturbo per un sistema composto da due dispositivi connessi da un cavo schermato chiuso a terra da ambo i lati.* 

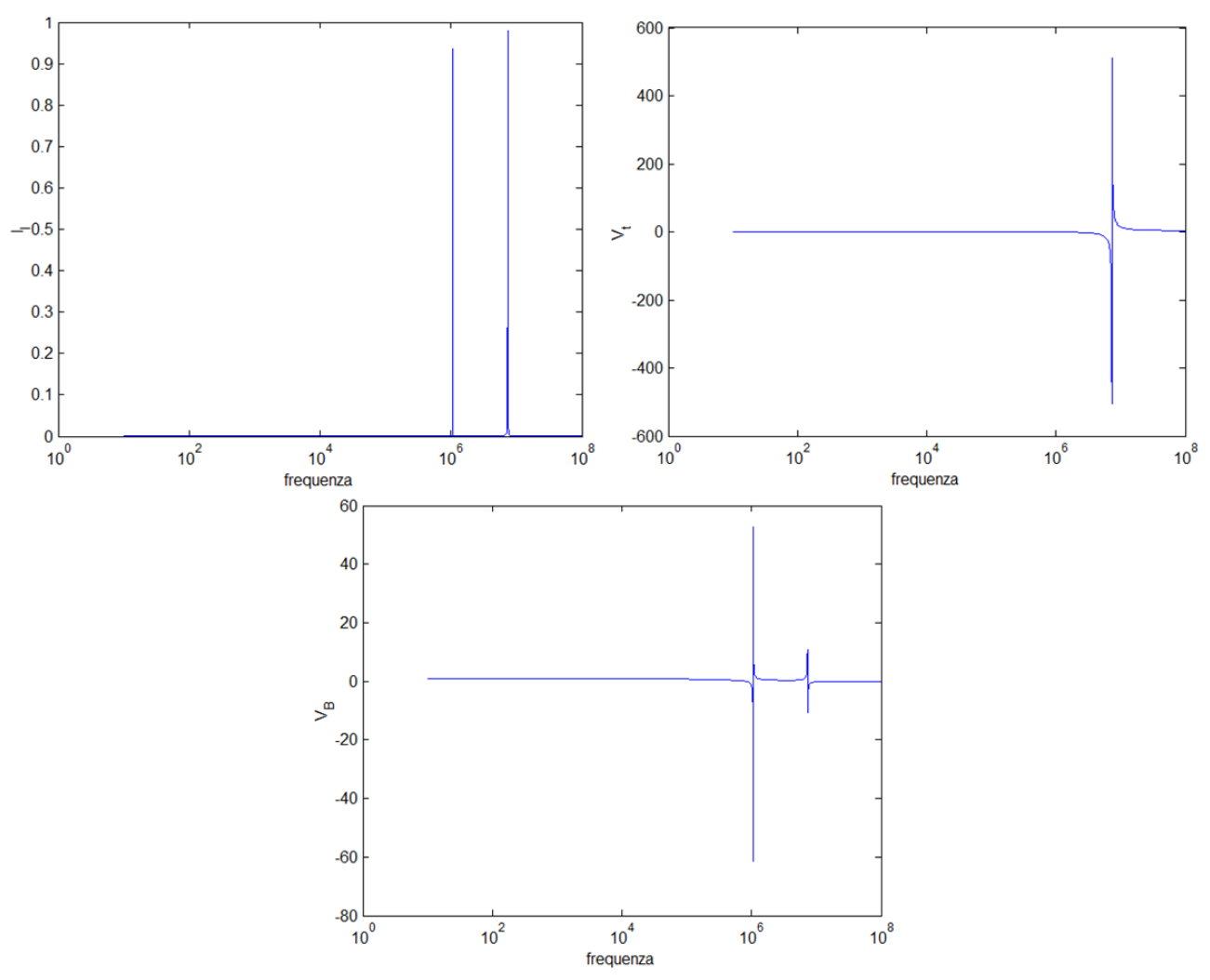

*Figura 236 - Corrente e tensioni di disturbo per sistema composto da due dispositivi connessi da un cavo schermato chiuso a terra da un solo lato.* 

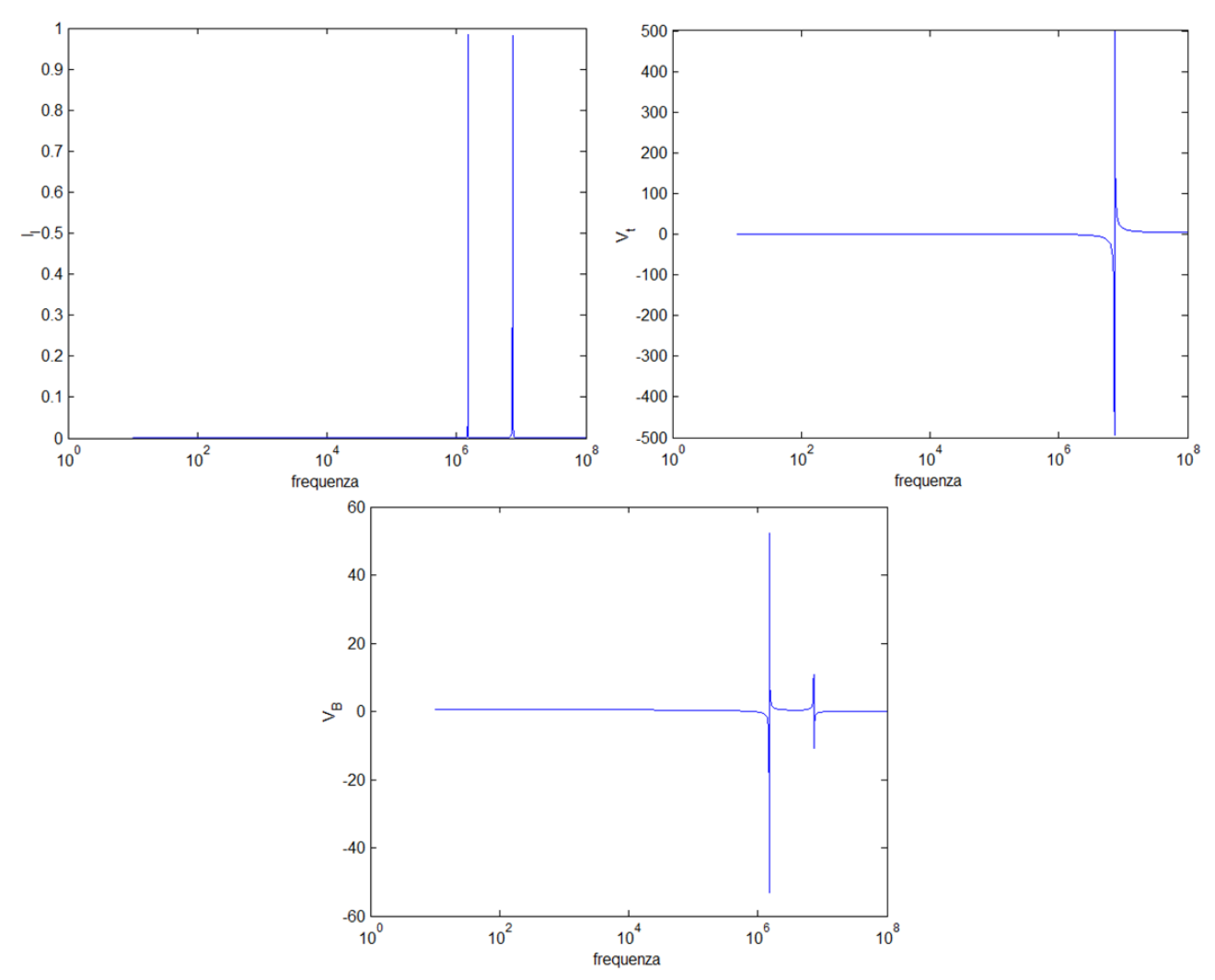

*Figura 237 - Corrente e tensioni di disturbo per sistema composto da due dispositivi connessi da un cavo schermato scollegato dalla terra (unica) su ambo i lati.* 

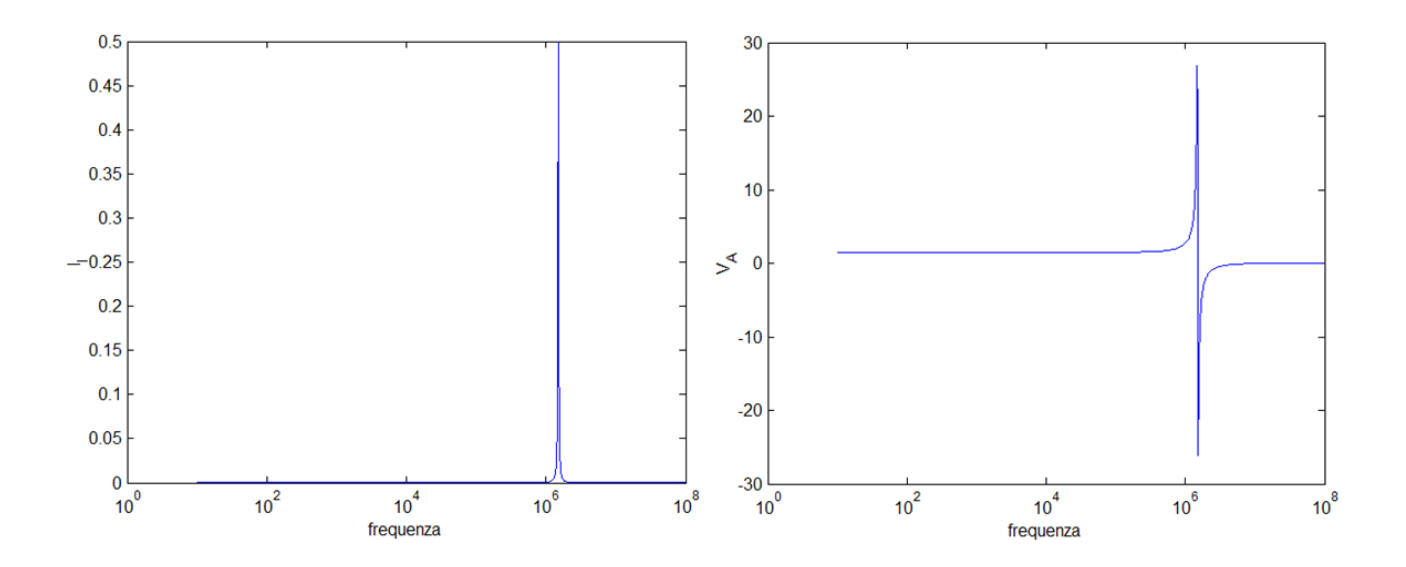

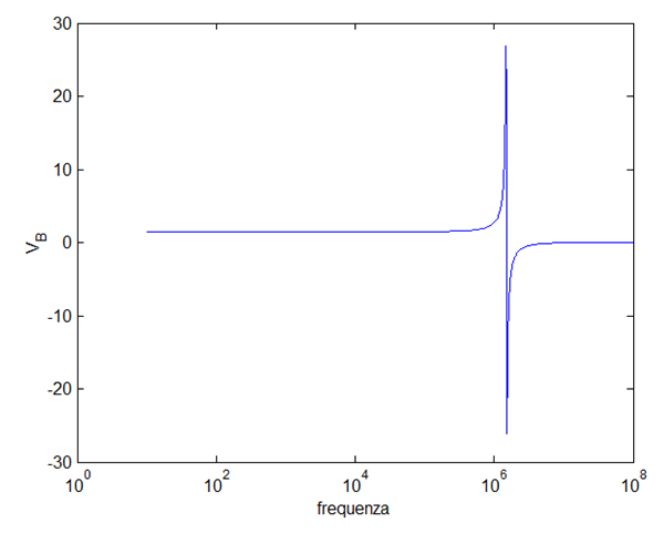

*Figura 238 - Corrente e tensioni di disturbo per sistema composto da due dispositivi connessi da un cavo schermato scollegato dalle terre (separate) su ambo i lati.* 

Il listato prosegue, ora, con l'accoppiamento induttivo:

```
%ACCOPPIAMENTO INDUTTIVO
```

```
%I calcoli che andremo a effettuare si basano sul mutuo 
accoppiamento tra la spira formata dallo schermo del cavo e la 
rete di terra, e un conduttore percorso da corrente I. 
%Detta la distanza tra i due 
D = 0.8; \textdegreem
%il coefficinete di mutua induzione è 
M = mu0/(2*pi)*l*log(D/(D-h));%bisogna anche considerare l'induttanza propria sia della spira L 
che del conduttore L_s, nonché la resistenza di terra R0, 
interessata dalla corrente indotta in quanto facente parte della 
spira 
%Detto il raggio del conduttore r 
r = 0.0055; %m
%l'induttanza del conduttore è: 
L s = \frac{mu0}{2*pi} * log((2*D-r)/r) *l;%anche in questo caso possiamo distinguere 4 casi: 
     %- A e B connessi su terra unica; 
     %- A su terra B flottante; 
     %- A e B flottanti su terra unica; 
         %Primo caso 
%si può scrivere (R0+jwL)I_l-jwMI_s=0 e V_B=0 da cui: 
I l = i.*w*M*T s./(RO+i.*w*L);dBI l = 20*log10(abs(I_1));
```

```
 %Secondo caso 
%si ha (R0+jwL+1/jwC_B)I_l-jwMI_s=0 e V_B=I_l/jwC_B da cui 
I l = i.*w*M*I s./(R0+i.*w*L+1./(i.*w*C B));
dBI l = 20*log10(abs(I_1));fase = 180/pi*angle(I_1);V B = I 1./(i.*w*C B);
```

```
 %Terzo caso 
% si ha (R0+jwL+1/jwC_B+1/jwC_A)I_l-jwMI_s=0 e V_B=I_l/jwC_B e 
V_A=I_l/jwC_A da cui: 
I l = i.*w*M*I s./(R0+i.*w*L+1./(i.*w*C_B)*1./(1.*w*C_A));
dBI l = 20*log10(abs(I_1));V B = I 1./(i.*w*C B);
V A = I 1./(i.*w*C A);
figure(1); semilogx(f,I_l); xlabel('frequenza'); ylabel('I_l');
figure(2); semilogx(f,fase); xlabel('frequenza'); ylabel('I_l'); 
figure(3); loglog (f,V_B); xlabel('frequenza'); ylabel('V_B');
```
Anche in questo caso è necessario utilizzare l'operatore % per studiare separatamente i tre casi:

figure(4); loglog(f,V\_A); xlabel('frequenza'); ylabel('V\_A');

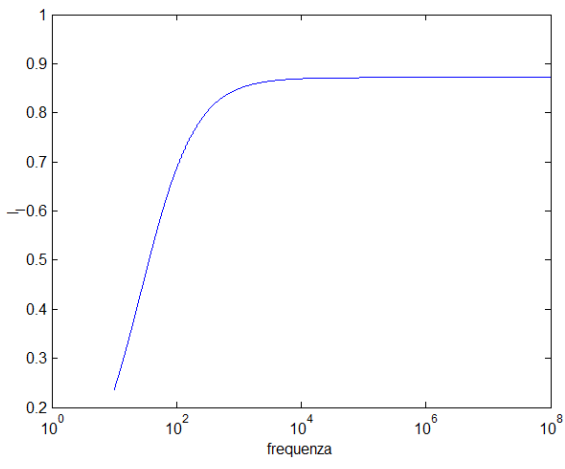

*Figura 239 – Corrente di disturbo per sistema composto da due dispositivi connessi da un cavo schermato collegato su ambo i lati, e soggetto ad un accoppiamento induttivo con una linea sovrastante.* 

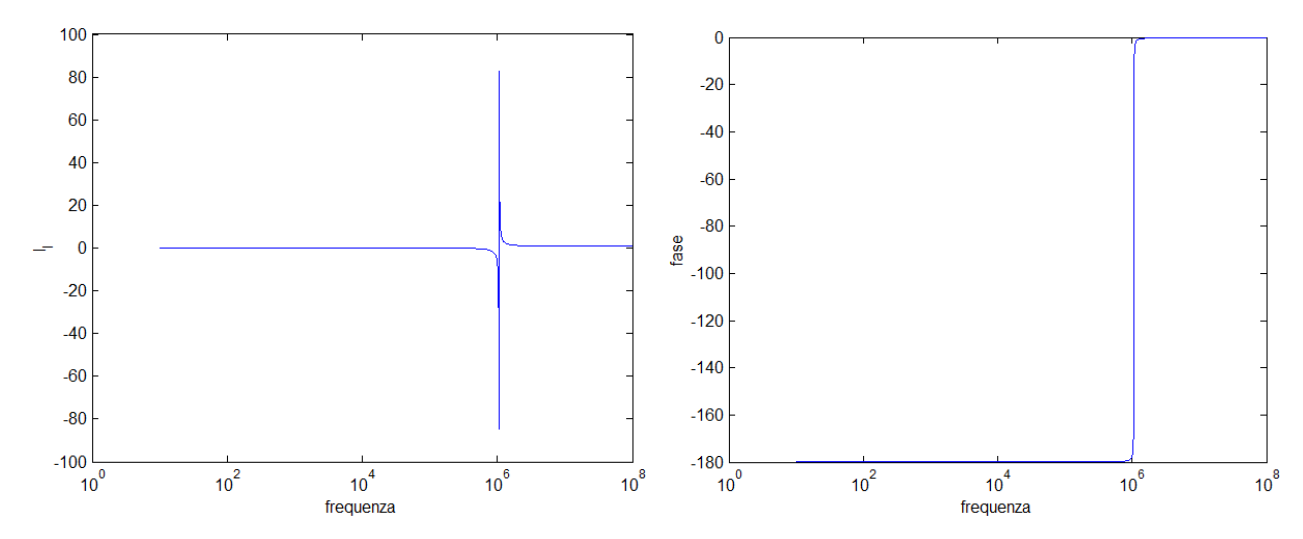

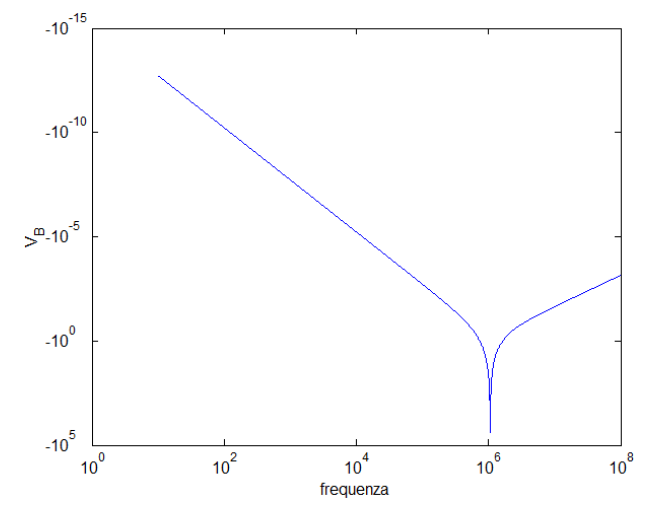

*Figura 240 – Corrente (e fase) e tensione di disturbo per sistema composto da due dispositivi connessi da un cavo schermato chiuso a terra da un solo lato, e soggetto ad un accoppiamento induttivo con una linea sovrastante.* 

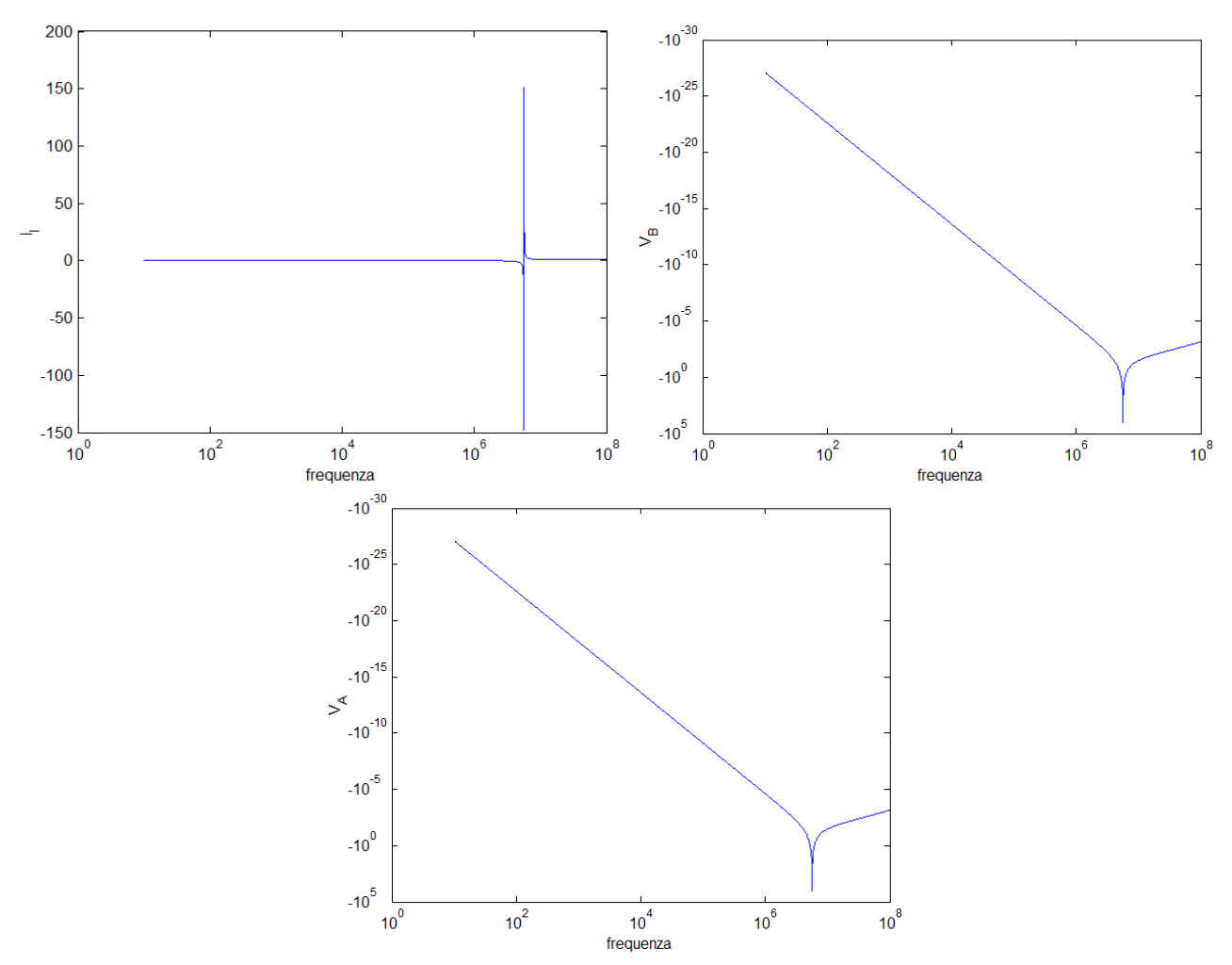

*Figura 241 - Corrente e tensioni di disturbo per sistema composto da due dispositivi connessi da un cavo schermato scollegato dalla terra su ambo i lati, e soggetto ad un accoppiamento induttivo con una linea sovrastante.* 

Il listato termina, infine, con l'accoppiamento capacitivo:

%ACCOPPIAMENTO CAPACITIVO

#### **E3. Emissione irradiata in bassa frequenza**

Si vogliono calcolare i profili di campo magnetico ed elettrico generati da una linea elettrica trifase secondo le procedure descritte nel § 6.2.3. Si consideri la configurazione rappresentata in figura:

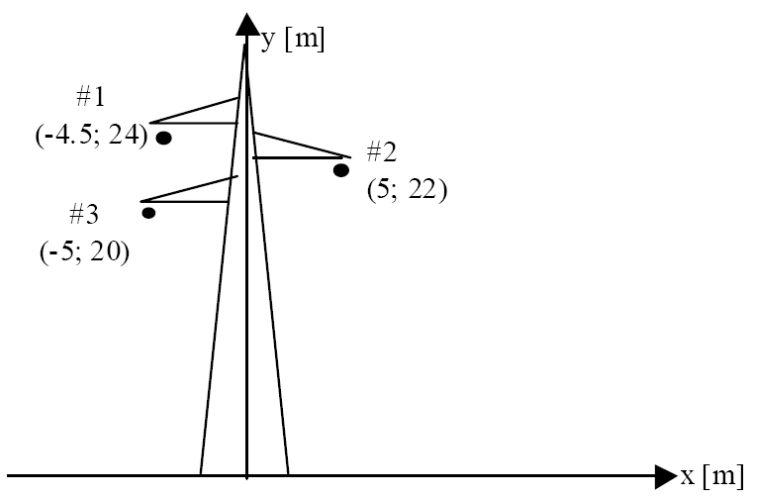

*Figura 242 - Configurazione di una linea elettrica a 220 kV.* 

Le altre variabili necessarie al calcolo sono introdotte direttamente nel listato Matlab:

```
clc; 
clear all; 
mu0 = pi*4e-7;e0 = 8.86e-12;%Vogliamo analizzare l'emissione irradiata in bassa frequenza. Si 
considera una linea trifase composta da tre conduttori di raggio 
r = 116e-3; %m
%che si trovano alle coordinate 
x1 = -4.5; \text{km}y1 = 24; \frac{6}{3}m
x2 = 5; \text{km}y2 = 22; \text{km}x3 = -5; \text{m}y3 = 20; \text{8m}%e sono percorsi da una corrente di 1kA 
I1 = 1000; %A
I2 = I1*exp(-i*2*pi/3);I3 = I1*exp(-i*4*pi/3);%alla tensione di 220kV 
V1 = 220e3; %V
V2 = V1*exp(-i*2*pi/3);V3 = V1*exp(-i*4*pi/3);f = 50; % Hz
```

```
w = 2*pi*f;%Si vuole calcolare il campo magnetico e il campo elettrico in un 
punto p ad un metro del piano 
yp = 1; gm%considerando il terreno perfettamente conduttore, oppure con una 
conducibilità 
qamma t = 0.01; \frac{8}{5}/m
%l'ascissa del punto p varia tra -30m e 30m: 
xp = \text{linspace} (-30, 30, 10000);%CAMPO MAGNETICO 
% 1° CASO: TERRENO PERFETTAMENTE CONDUTTORE 
%Le immagini dei conduttori sono a 
yii = -y1;y12 = -y2;yi3 = -y3;%oppure 
% 2° CASO: TERRENO DI CONDUCIBILITA' GAMMA 
%La profondità di penetrazione è 
dp = 1/sqrt(pi*f*mu0*qamma t);
%le immagini si trovano a: 
    \sqrt[8]{11} = -(\sqrt{1} + d\pi);\sqrt[8]{12} = -(\sqrt{2} + d\pi);\frac{2}{3} yi3 = - (y3+dp);
%Si calcolano le distanze tra il conduttore i-esimo e la sua 
immagine e il punto p: 
D1p = sqrt((xp-x1) \cdot ^2+(y1-yp)^2);
Dlip = sqrt((xp-x1) \cdot 2 + (yi1-yp)^2);
D2p = sqrt((xp-x2).^2+(y2-yp)^2);
D2ip = sqrt((xp-x2) \cdot ^2+(yi2-yp)^2);
D3p = sqrt((xp-x3)).<sup>2</sup>+(y3-yp)<sup>2</sup>);
D3ip = sqrt((xp-x3) \cdot 2 + (yi3-yp)^2);
%per la legge di Biot-Savart il campo indotto da ciascun 
conduttore e dalle sue immagini nel punto p è: 
B1x = mu0*I1/(2*pi)*( (y1-yp)./D1p.<sup>2</sup>-(yi1-yp)./D1ip.<sup>2</sup>);
Bly = mu0*I1/(2*pi)*( (xp-x1)./D1p.^2-(xp-x1)./D1ip.^2);B2x = mu0*12/(2*pi)*( (y2-yp)./D2p.^2-(yi2-yp)./D2ip.^2);B2y = mu0*I2/(2*pi)*( (xp-x2)./D2p.^2-(xp-x2)./D2ip.^2);B3x = mu0*I3/(2*pi)*( (y3-yp)./D3p.^2-(yi3-yp)./D3ip.^2);
B3y = mu0*I3/(2*pi)*( (xp-x3)./D3p.^2-(xp-x3)./D3ip.^2);
```

```
%ovvero: 
Bxt = B1x+B2x+B3x;Byt = B1y+B2y+B3y;%e 
Btot = sqrt(1+2+Byt.^2);
```

```
figure (1); plot(xp, abs(Btot)); xlabel(yx'); vlabel (yB(T)');
```
#### %CAMPO ELETTRICO

```
%Si calcolano le distanze tra i conduttori e le loro immagini: 
D12 = sqrt((x1-x2)^2+(y1-y2)^2);
D13 = sqrt((x1-x3)^2+(y1-y3)^2);
D23 = sqrt((x2-x3)^2+(y2-y3)^2);
D1i2 = sqrt((x1-x2)^2+(y1-y2)^2);D1i3 = sqrt((x1-x3)^2+(y11-y3)^2);
D2i3 = sqrt((x2-x3)^2+(yi2-y3)^2);
%E i coefficienti di potenziale: 
P11 = 1/(2*pi*e0)*log(2*y1/r); P12 = 1/(2*pi*e0)*log(D1i2/D12);
P13 = 1/(2*pi*e0)*log(D1i3/D13); P21 = P12;P22 = 1/(2*pi*e0)*log(2*y2/r); P23 = 1/(2*pi*e0)*log(D2i3/D23);P31 = P13; P32 = P23; P33 = 1/(2*pi*e0)*log(2*y3/r);
%Definisco la matrice dei coefficienti di potenziale e delle 
tensioni: 
P = [P11, P12, P13; 
      P21, P22, P23; 
      P31, P32, P33]; 
V = [V1; V2; V3]; 
%la matrice Q è dunque pari: 
O = inv(P) *V;%e il campo elettrico prodotto dai tre conduttori nel punto P: 
E1x = Q(1)./(2*pi*e0).*((xp-x1)./D1p.^2-(xp-x1)./D1ip.^2);
E1y = Q(1)./(2*pi*e0).*((yp-y1)./D1p.<sup>2</sup>-(yp-y1)./D1ip.<sup>2</sup>);
E2x = Q(2)./(2*pi*e0).*((xp-x2)./D2p.^2-(xp-x2)./D2ip.^2);
E2y = Q(2)./(2*pi*e0).*((yp-y2)./D2p.^2-(yp-y2)./D2ip.^2);
E3x = Q(3)./(2*pi*e0).*((xp-x3)./D3p.^2-(xp-x3)./D3ip.^2);
E3y = Q(3)./(2*pi*e0).*((yp-y3)./D3p.^2-(yp-y3)./D3ip.^2);
%ovvero: 
Ext = E1x+E2x+E3x;
Eyt = E1y+E2y+E3y;\approx eEtot = sqrt(Kxt.^2+Eyt.^2);
```
figure(2); plot(xp,abs(Etot)); xlabel('x'); ylabel ('E(V)');

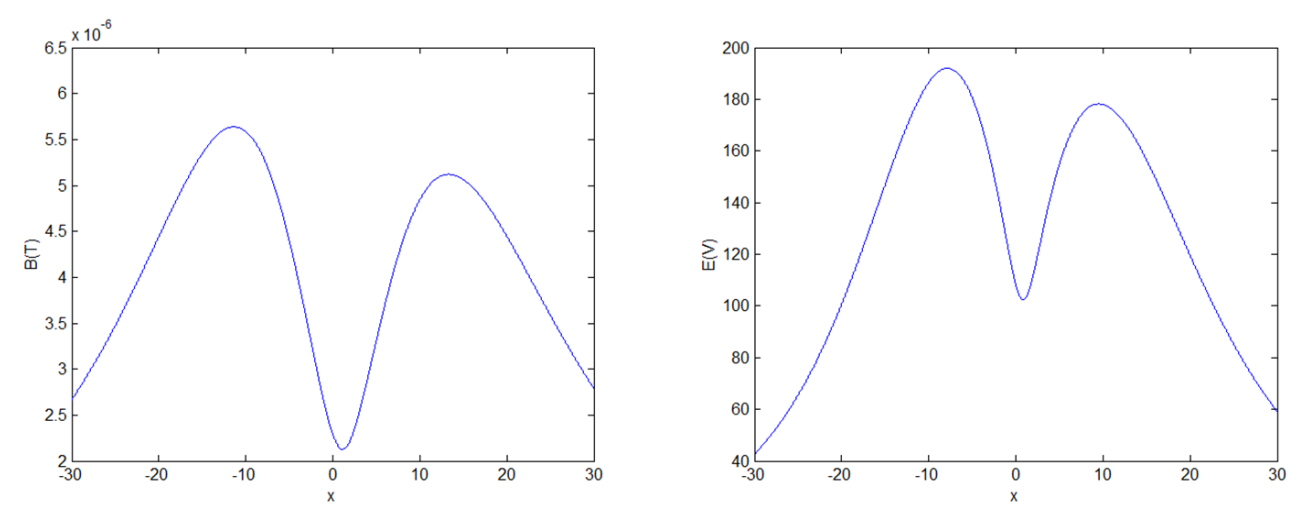

Il risultato del calcolo nel caso di terreno perfettamente conduttore è riportato di seguito:

*Figura 243 - Campo magnetico e campo elettrico prodotti da una linea trifase a 220 kV percorsa da una corrente di 1 kA nell'ipotesi di terreno perfettamente conduttore.* 

nel caso in cui il terreno abbia conducibilità finita, invece:

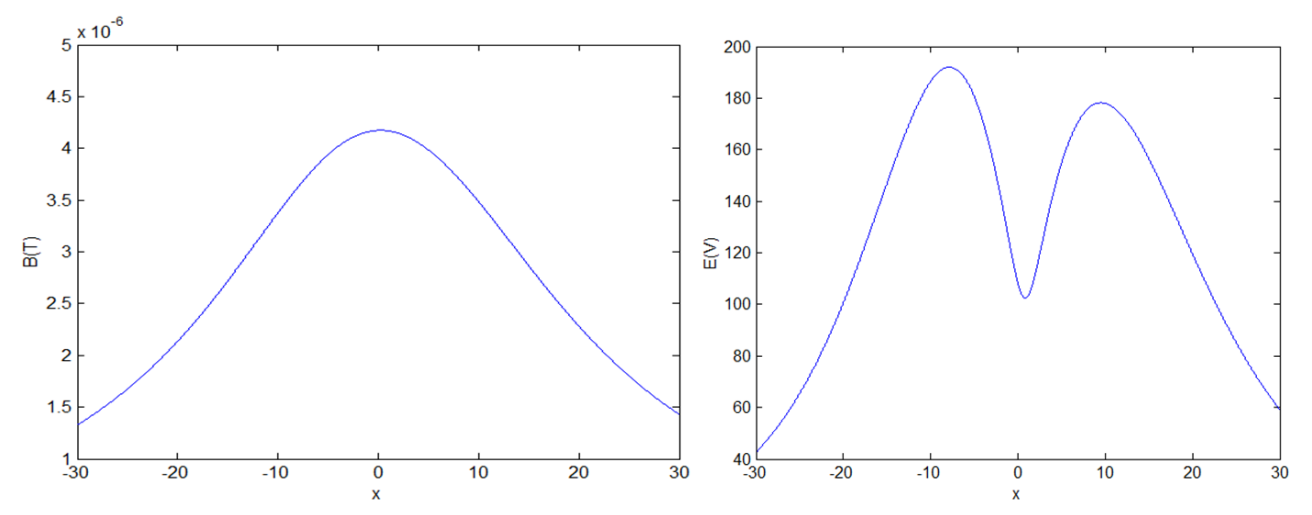

*Figura 244 - Campo magnetico e campo elettrico prodotti da una linea trifase a 220 kV percorsa da una corrente di 1 kA nell'ipotesi di terreno di conducibilità*  $\gamma = 0.01$  *S/m.* 

#### **E4. Emissione irradiata in alta frequenza**

Si consideri il sistema costituito da un conduttore su piano perfettamente conduttore eccitato in ingresso dal generatore di tensione ideale $\bar{E}_A$  e chiuso sulla resistenza di carico $R_b$  secondo la configurazione riportata in figura:

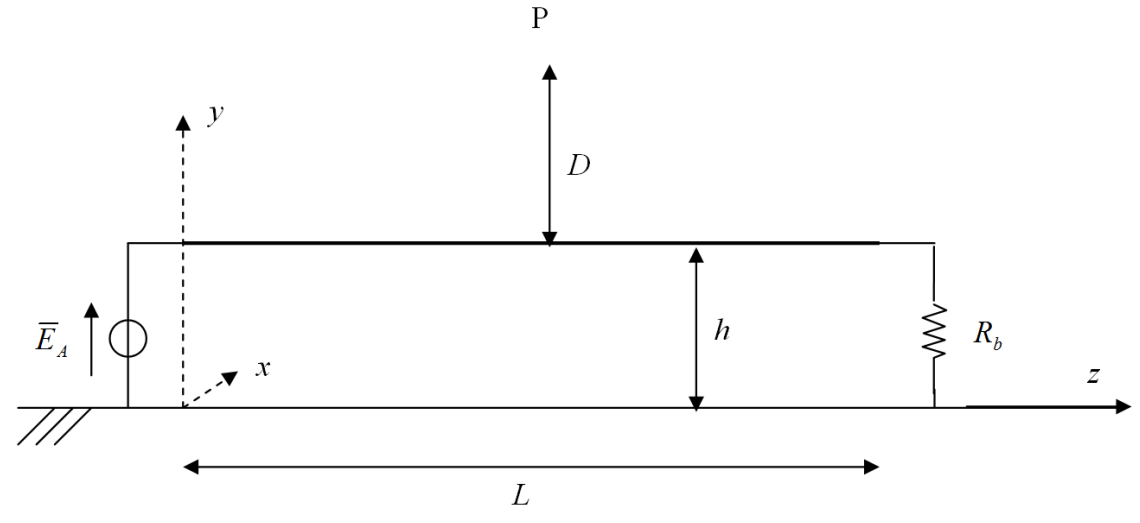

*Figura 245 - Configurazione di linea a conduttore singolo radiante.* 

Si vuole calcolare il campo elettromagnetico irradiato dalla linea nel punto  $P(0, y_p, z_p)$  con

$$
y_p = D + h \qquad ; \qquad z_p = 0 \dots L
$$

Le altre grandezze di interesse per il calcolo sono indicate nel listato Matlab:

```
clc; 
clear all; 
%Si vuole calcolare il campo radiato in un punto P da una distante 
D da una linea lunga L ed alta h, alimentata da un generatore di 
tensione E a frequenza f e chiuso su una resistenza R_b. Il raggio 
del conduttore è r. Il punto P si trova a L/2 
l = 2; %m (lunghezza complessiva della linea, L in figura) 
h = 8.5e-2; \text{km}r = 1e-3; \sinD = 1; %m
R_b = 308; % hm
E = 1; 8Vf = 100e6; %Hz
w = 2*pi*f;yp = D+h;%si consideri la linea priva di perdite. 
eps 0 = 8.854e-12;mu_0 = pi*4e-7;c 0 = 3e8;eta 0 = 120*pi;beta 0 = f*2e-8;
```

```
%Calcolo delle costanti di linea: 
C = 2*pi*eps 0/log(2*h/r); xFL = mu 0*eps 0/c 0; %H
%da cui l'impedenza caratteristica Zc: 
Zc = sqrt(i * w * L / (i * w * C)); %ohm
%e la costante di propagazione m: 
m = sqrt(i * w * L * i * w * C);
beta = imag(m);%la lunghezza d'onda associata alla frequenza è pari a: 
lambda = c_0/f;
%La lunghezza dei dipoli in cui suddividere la linea è calcolato
come il minimo tra lambda e D: 
Delta z = min(lambda, D);%Si calcola il numero di dipoli in cui suddividere la linea per la
discretizzazione N: 
N = 10*1/Delta z;%La corrente che circola nel circuito all'ascissa z è calcolabile
come 
z = 1inspace(0, 1, N);
Iz = E/Zc*exp(i*beta*z);k = 0; %indice del vettore delle Ex e Ey
for jj=0:0.01:1 
    k = k+1; zp = jj*l; %in questo modo la zp assume tutti i valori da 0 a 
l.
     %La distanza R di P dall'origine e l'angolo teta tra l'origine 
e P sono: 
    R = sqrt((yp)^{2}+(zp)^{2});
    teta = asin((yp)/R);
     %Nelle ipotesi di campo lontano, calcolo la distanza R di ogni 
elementino rispetto a P: 
    Ri = sqrt(R^2 + z.^2 - 2*R.*z*cos(teta)); %L'angolo teta_i tra gli elementi e P 
    teta i = \text{asin}((vp) \cdot/Ri); %Il campo radiato nel punto P è infine pari a: 
    E ti = -(eta 0*beta0*Delta z)./(2*pi.*Ri).*Iz.*exp(-
i*beta 0.*Ri).*sin(teta i).*sin(beta 0*h.*sin(teta i));
     %La componente x e la componente y del campo irradiato da 
ciscun tratto elementare sono date da: 
    E xi = E ti.*cos(teta i);
    E yi = E ti.*sin(teta i);
     %Infine si calcolano le componenti di campo totale:
```

```
Ex(k) = 0; %inizializzo Ex e Ey
    Ey(k) = 0; for ii=1:N 
     EX(k) = EX(k) + E X(i);
     Ey(k) = Ey(k) + E_yi(i);
     end 
end 
E = sqrt(EX.^2+Ey.^2);plot(linspace(0,1,101),abs(E)); xlabel('x(m)'); ylabel('E(V/m)');
```
L'output del programma è il seguente:

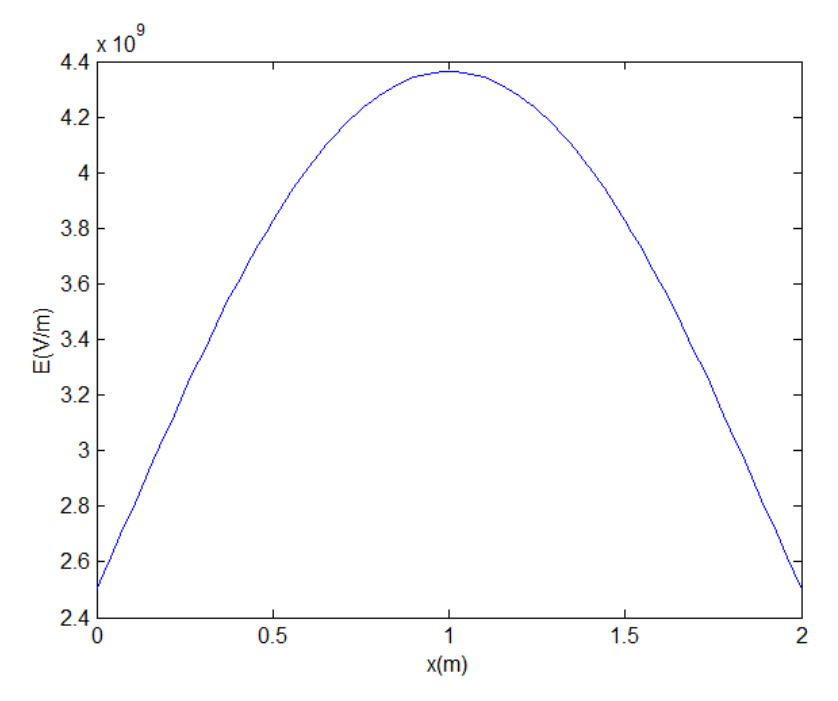

*Figura 246 - Campo elettromagnetico prodotto da una linea unifilare lunga* 2 ݉*, ad un'altezza di un* 1 *m sopra la linea stessa.* 

# **Appendice**

## **A1. Equazioni di Maxwell**

Le equazioni di Maxwell

$$
\nabla \times \mathbf{H} = \mathbf{J} + \frac{\partial \mathbf{D}}{\partial t}
$$

$$
\nabla \times \mathbf{E} = -\frac{\partial \mathbf{B}}{\partial t}
$$

$$
\nabla \cdot \mathbf{D} = \delta
$$

$$
\nabla \cdot \mathbf{B} = 0
$$

insieme alle relazioni costitutive

$$
D = \epsilon E
$$
  

$$
B = \mu H
$$

riassumono tutti i fenomeni dell'elettromagnetismo classico. In alcuni problemi, tuttavia, tali equazioni possono essere semplificate:

- Nei **problemi di elettrostatica** risulta  $I=0$  in ogni punto dello spazio, e le derivate rispetto al tempo risultano nulle;
- Nei **problemi di elettromagnetismo stazionario**, invece, risulta sempre  $J=0$ , ma le derivate rispetto al tempo non sono nulle;
- Nei **problemi di elettromagnetismo quasi stazionario**, si possono considerare, di volta in volta, nulle alcune derivate rispetto ad altre, in quanto è possibile che un fenomeno sia predominante rispetto ad un altro. A titolo di esempio si consideri un dispositivo collegato alla rete, spento, ma in tensione. In questa fase la soluzione del problema si riconduce ad un problema esclusivamente di natura elettrica. Nel momento in cui viene acceso il dispositivo il problema diventa prevalentemente di natura magnetica (per effetto della corrente assorbita);
- Nei **problemi di elettromagnetismo non stazionario**, infine, non si possono effettuare semplificazioni e le equazioni di Maxwell devono essere risolte nella loro interezza. Con riferimento all'esempio precedente, man mano che la frequenza sale, il dispositivo inizia a funzionare da antenna e ad irradiare un campo elettromagnetico nello spazio: in questo caso il problema non è più riconducibile ad un problema quasi stazionario e deve essere considerato non stazionario.

#### **A2. Funzioni di Bessel, Neumann e Hankel**

Le **funzioni di Bessel** rappresentano la soluzione della **equazione differenziale di Bessel**:

$$
x^{2} \frac{d^{2}y(x)}{dx^{2}} + x \frac{d y(x)}{dx} + x^{2}y(x) - \alpha^{2}y(x) = 0
$$

Dove ߙ è un qualsiasi numero complesso o reale che rappresenta l'**ordine** dell'equazione di Bessel. Si dimostra che la soluzione al problema può essere espressa come combinazione lineare di una funzione di Bessel di prima specie  $J_\alpha(x)$  e di una funzione di Bessel di seconda specie  $Y_\alpha(x)$ , detta anche funzione di Neumann:

$$
y(x) = C_1 \cdot J_\alpha(x) + C_2 \cdot Y_\alpha(x)
$$

Con  $C_1$ ,  $C_2$  costanti di integrazione.

La generica **funzione di Bessel**  $J_{\alpha}(x)$  di ordine  $\alpha$  è esprimibile in serie di Taylor intorno a  $x=0$ :

$$
J_{\alpha}(x) = \sum_{n=0}^{\infty} \frac{(-1)^n}{n! \Gamma(n + \alpha + 1)} \left(\frac{x}{2}\right)^{2n + \alpha}
$$

Dove la funzione Γ è la funzione gamma di Eulero, generalmente espressa come:

$$
\Gamma(m+1)=m!
$$

La **funzione di Bessel di seconda specie**  $Y_\alpha(x)$  di ordine  $\alpha$  è esprimibile come

$$
Y_{\alpha}(x) = \frac{J_{\alpha}(x)\cos(\alpha\pi) - J_{-\alpha}(x)}{\sin(\alpha\pi)}
$$

Gli andamenti delle funzioni di Bessel e di Neumann sono riportati di seguito:

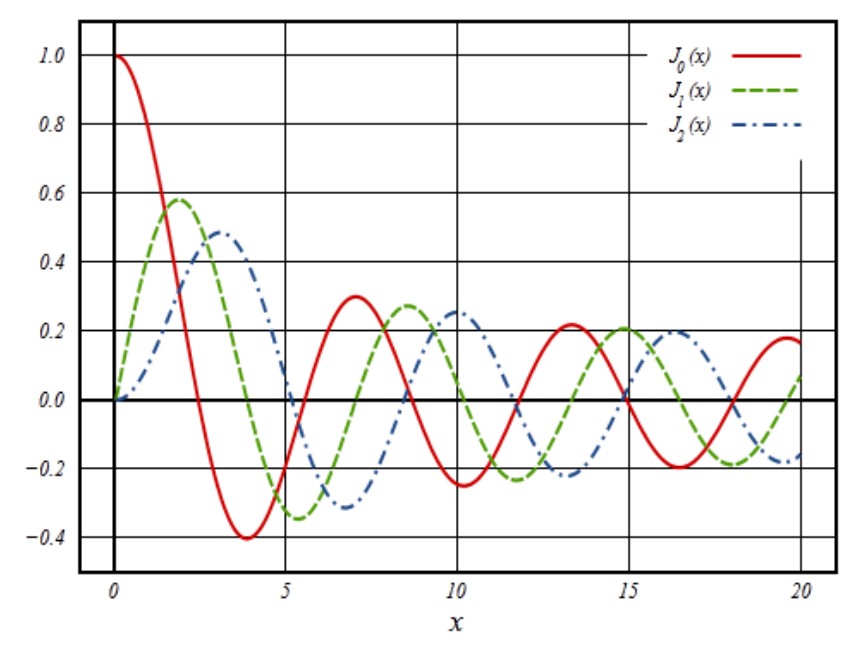

*Figura 247 - Andamento delle funzioni di Bessel di prima specie*  $J_\alpha(x)$  *di ordine*  $\alpha = 0, 1, 2$ *.* 

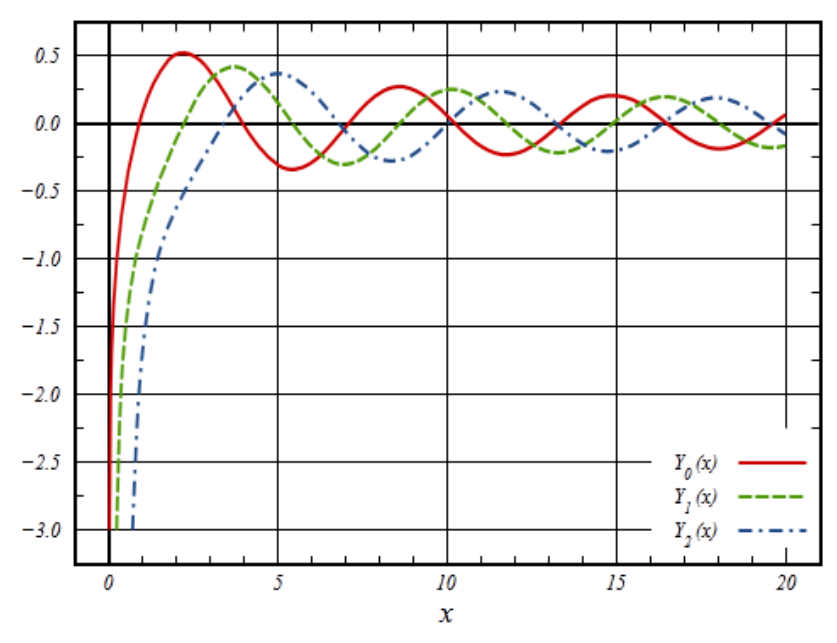

*Figura 248 – Andamento delle funzioni di Bessel di seconda specie*  $Y_\alpha(x)$  *di ordine*  $\alpha = 0, 1, 2$ *.* 

Le funzioni di Hankel  $H_{\alpha}(x)$ , infine, sono soluzioni linearmente indipendenti dell'equazione di Bessel, e non sono altro che una combinazione delle funzioni già viste fin'ora, tanto che sono conosciute anche come funzioni di Bessel del terzo tipo. Vengono definite in due classi:

$$
H_{\alpha}^{(1)}(x) = J_{\alpha}(x) + iY_{\alpha}(x)
$$

$$
H_{\alpha}^{(2)}(x) = J_{\alpha}(x) - iY_{\alpha}(x)
$$

Con i unità immaginaria. La loro importanza è più di carattere teorico anche se trovano alcune applicazioni pratiche.

# **A3. Impedenza interna di un conduttore cilindrico**

Si consideri un conduttore cilindrico di diametro D, lunghezza unitaria, conducibilità  $\gamma$  e permeabilità  $\mu$ . Sia *l* la densità di corrente (variabile nel tempo) di conduzione e sia nulla la corrente di spostamento.

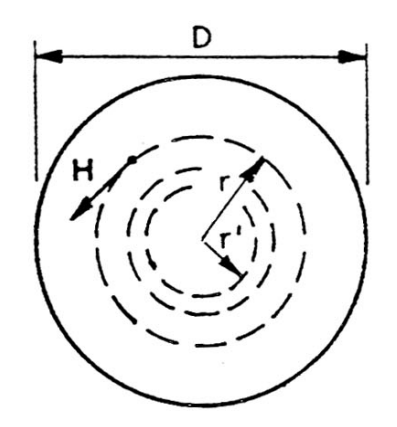

*Figura 249 - Sezione trasversale di un conduttore cilindrico.* 

Dalla circuitazione di  $H$  si ha:

$$
2\pi rH = \int_0^r J 2\pi r' dr'
$$

Oppure, in termini di campo elettrico:

$$
rH = \gamma \int_0^r E r' dr'
$$

Derivando tale equazione rispetto ad  $r$  si ha

$$
\frac{\partial H}{\partial r} + \frac{H}{r} = \gamma E \tag{1}
$$

N.B:  $H = H(t, r)$  quindi compare l'operatore di derivata parziale.

Si consideri ora la sezione longitudinale del conduttore:

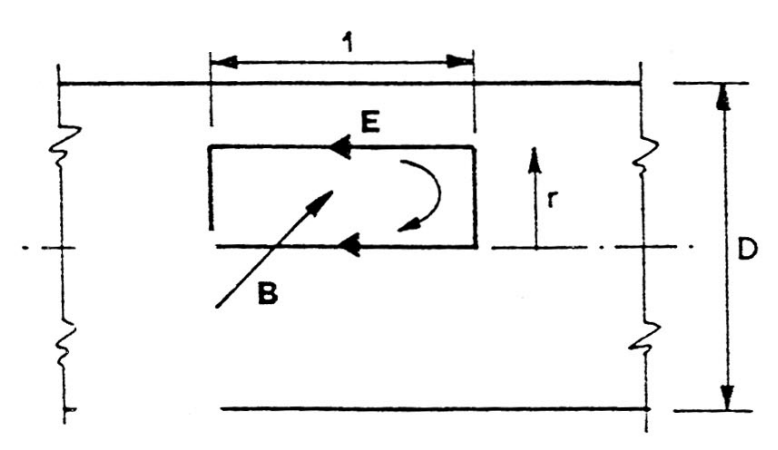

*Figura 250 - Sezione longitudinale di un conduttore cilindrico.* 

Il rettangolo di figura giace su un piano passante per l'asse del conduttore. La circuitazione del campo elettrico eseguita lungo il contorno C in senso orario è pari a

$$
\oint_C \mathbf{E} \cdot d\mathbf{s} = -\frac{\partial \Phi}{\partial t}
$$

Il flusso di  $B$  che si concatena col rettangolo è pari a

$$
\Phi = \int_0^r B dr' = \mu \int_0^r H dr'
$$

Si ha, quindi:

$$
\oint_C Eds = (E)_{r=0} - (E)_r = -\mu \int_0^r \frac{\partial H}{\partial t} dr'
$$

Derivando rispetto ad  $r$ :

$$
\frac{\partial E}{\partial r} = \mu \frac{\partial H}{\partial t} \qquad (2)
$$

A questo punto, unendo la (1) e la (2) è possibile ricavare l'equazione differenziale nel solo campo elettrico. Si deriva la prima rispetto a  $t e$  la seconda rispetto ad  $r$ :

$$
\frac{\partial}{\partial t} \left( \frac{\partial H}{\partial r} \right) + \frac{1}{r} \frac{\partial H}{\partial t} = \gamma \frac{\partial H}{\partial t}
$$

$$
\frac{\partial^2 E}{\partial r^2} = \mu \frac{\partial}{\partial r} \left( \frac{\partial H}{\partial t} \right)
$$

Da cui

$$
\frac{\partial^2 E}{\partial r^2} = \mu \gamma \frac{\partial E}{\partial t} - \frac{\mu}{r} \frac{\partial H}{\partial t}
$$

Infine, tenendo conto della (2), si ha:

$$
\frac{\partial^2 E}{\partial r^2} + \frac{1}{r} \frac{\partial E}{\partial r} - \mu \gamma \frac{\partial E}{\partial t} = 0
$$

Nell'ipotesi di corrente sinusoidale, si può passare alla notazione fasoriale. Passano alla densità di corrente  *si ha* 

$$
\frac{d^2\bm{J}}{dr^2} + \frac{1}{r}\frac{d\bm{J}}{dr} - j\omega\mu\gamma\bm{J} = 0
$$

N.B: adesso il fasore  $J = J(r)$  pertanto non compaiono derivate parziali. L'equazione a cui si è giunti è un'equazione differenziale di Bessel di ordine zero (cfr. appendice A2), pertanto posto

$$
\mathbf{k}^2 = -j\omega\mu\gamma
$$

Ovvero

$$
k = k j^{\frac{3}{2}} \qquad con \qquad k = \sqrt{\omega \mu \gamma}
$$

La soluzione è

$$
J = C_1 \cdot J_0 \left( krj^{\frac{3}{2}} \right) + C_2 \cdot Y_0 \left( krj^{\frac{3}{2}} \right)
$$

Per calcolare  $C_1$ ,  $C_2$  si noti che per  $r=0$  la funzione  $J_0(0)$  ha un valore finito, mentre  $Y_0(0)$ assume valore infinito negativo. Dal momento che  $(0)$  ha certamente un valore finito, si deduce che  $\mathcal{C}_2=0.$  Per calcolare  $\mathcal{C}_1$  si può considera la densità di corrente superficiale  $\bm{J}_{r_0}.$  Per  $r=\frac{D}{2}$  $\frac{p}{2} = r_0$ si ha

$$
C_1 = \frac{J_{r_0}}{J_0 \left(k r_0 j^{\frac{3}{2}}\right)}
$$

In definitiva la corrente nel conduttore ha un andamento espresso come:

$$
J(r) = J_{r_0} \frac{J_0 \left( krj^{\frac{3}{2}} \right)}{J_0 \left( kr_0 j^{\frac{3}{2}} \right)}
$$

L'andamento qualitativo di  $J(r)$  è mostrato in figura:

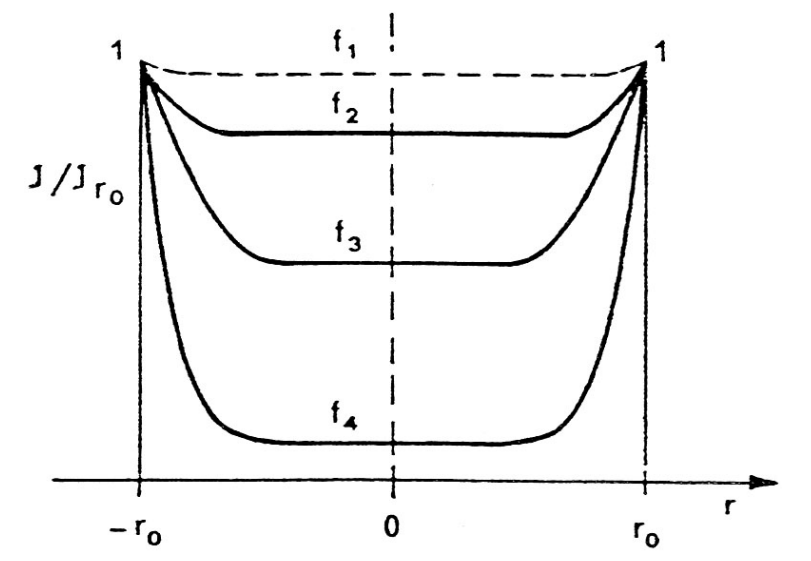

*Figura 251 - Andamenti del rapporto*J/J<sub>r<sub>o</sub> tra l'asse del conduttore e la superficie esterna alle frequenze diverse:  $f_1 < f_2 < f_3 < f_4$ .</sub>

si noti come la densità di corrente tende a diminuire verso l'interno del conduttore, in modo sempre più accentuato quanto più si sale in frequenza. L'induttanza degli elementi del conduttore vicini all'asse è più elevata in quanto maggiore è il flusso con cui si concatenano, per questo la corrente tende a percorrere gli elementi esterni. Questo fenomeno viene chiamato effetto Kelvin o anche effetto pelle.

#### **A4. Risoluzione delle equazioni di propagazione**

L'integrale generale dell'equazione di propagazione dei tensione ha la seguente forma:

$$
V = K_1 e^{s_1 x} + K_2 e^{s_2 x}
$$

Dove  $s_1$  ed  $s_2$  sono le radici dell'equazione omogenea associata:

$$
s_1 = \sqrt{Z'Y'} \qquad , \qquad s_2 = -\sqrt{Z'Y'}
$$

Posto

$$
\mathbf{m}=\sqrt{\mathbf{Z}'\mathbf{Y}'}=\alpha+j\beta
$$

L'integrale generale diviene

$$
V = K_1 e^{mx} + K_2 e^{-mx}
$$

In cui le costanti  $K_1$  e  $K_2$  si determinano in base alle condizioni terminali del circuito.

Per la corrente si ha una espressione analoga, essendo quest'ultima calcolabile come:

$$
I=-\frac{1}{Z'}\frac{dV}{dx}=-\frac{m}{Z'}(K_1e^{mx}-K_2e^{-mx})
$$

Si definiscono impedenza  $Z_c$  e ammettenza  $Y_c$  caratteristica le grandezze

$$
Z_c = \frac{1}{Y_c} = \sqrt{\frac{Z'}{Y'}}
$$

Dette  $V_0$ ,  $I_0$  le tensioni e correnti all'inizio ( $x=0$ ) della linea si ottiene:

$$
\begin{cases}\nV_0 = K_1 + K_2 \\
-Z_c I_0 = K_1 - K_2\n\end{cases}
$$

da cui

$$
K_1 = \frac{V_0 - Z_c I_0}{2} \qquad ; \qquad K_2 = \frac{V_0 + Z_c I_0}{2}
$$

Si ha, quindi:

$$
V = \frac{V_0 - Z_c I_0}{2} e^{mx} + \frac{V_0 + Z_c I_0}{2} e^{-mx}
$$

$$
I = -Y_c \frac{V_0 - Z_c I_0}{2} e^{mx} + Y_c \frac{V_0 + Z_c I_0}{2} e^{-mx}
$$

Raccogliendo i termini in  $V_0$  e  $I_0$  si ha

$$
V = V_0 \frac{e^{mx} + e^{-mx}}{2} - Z_c I_0 \frac{e^{mx} - e^{-mx}}{2}
$$

$$
I = -Y_c V_0 \frac{e^{mx} - e^{-mx}}{2} + I_0 \frac{e^{mx} + e^{-mx}}{2}
$$

Utilizzando le funzioni iperboliche si giunge alle espressioni cercate.

# A5. Esposizione delle persone ai campi elettromagnetici

Lo studio degli effetti dei campi elettromagnetici sull'uomo viene effettuato per quanto riguarda le radiazioni non ionizzanti:

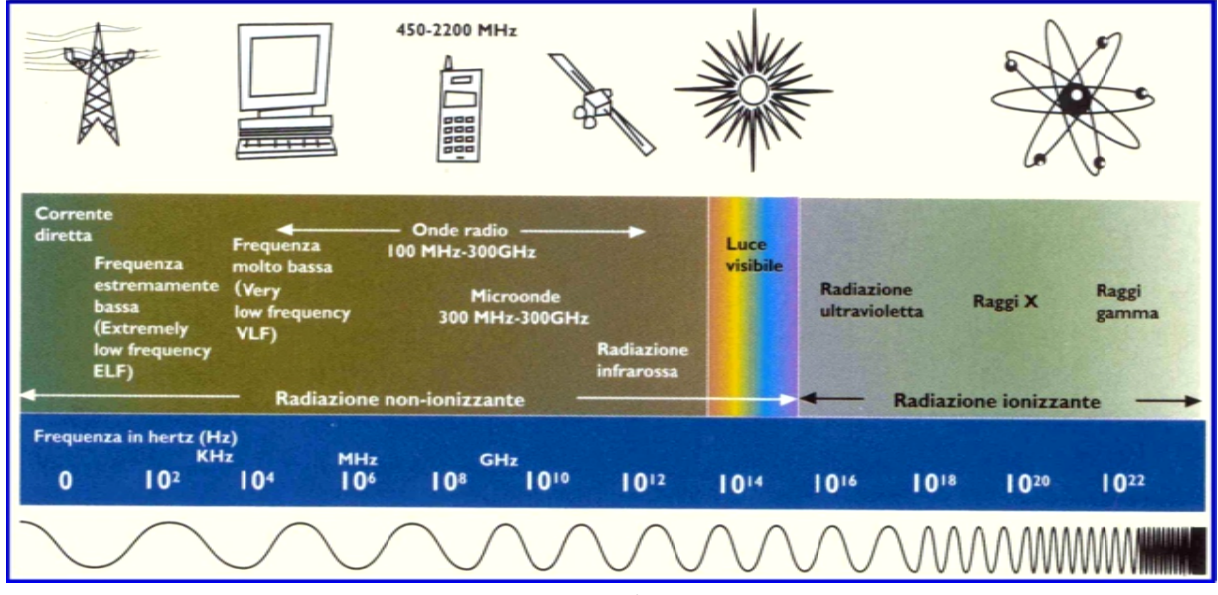

*Figura 252 - Spettro elettro omagnetico.* 

I campi EM possono indurre effetti biologici che possono portare anche ad un danno alla salute:

- Un **effetto biologico** si verifica quando l'esposizione provoca una qualche variazione fisiologica apprezzabile in un sistema o un organo;
- Un **danno alla salute** si ha quando l'effetto biologico fuoriesce dal range nel quale l'organismo può compensarlo. le<br>ale<br>M

L'organismo riconosciuto dall'OMS che si occupa dello studio degli effetti delle radiazioni EM sull'organismo è l'ICNIRP (International Commission on Non Ionizing Radiation Protection).

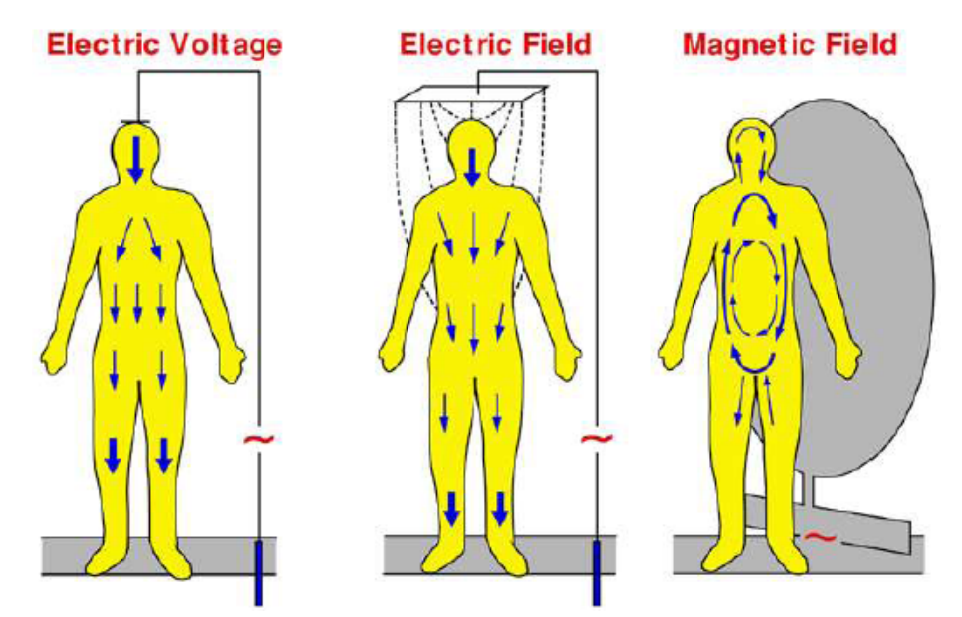

Figura 253 - Meccanismi di interazione tra tensione, campo elettrico e campo magnetico con il corpo umano.

### **Campi statici**

I **campi magnetici statici** sono tipicamente riscontrabili in installazioni di ricerca o comunque strutture dove si ha un controllo dell'accesso: reattori nucleari, acceleratori di particelle, NMR (Nuclear Magnetic Resonance), camere a bolle.

I tipici livelli di esposizione a campi magnetici statici (fino a  $2T$ ) non sono correlati a effetti biologici, ma possono interferire con pacemaker e protesi metalliche. Esposizioni a lungo termine a campi d'induzione minori di 200  $mT$  non sembrano avere conseguenze sulla salute. L'ICNIRP fissa i limiti d'esposizione per i campi magnetici statici per i lavoratori e la popolazione a:

| TIPO D'ESPOSIZIONE                                      | <b>INDUZIONE MAGNETICA</b> |
|---------------------------------------------------------|----------------------------|
| Lavoratori                                              |                            |
| - Media pesata sull'intera<br>giornata lavorativa (TWA) | $200 \text{ mT}$           |
| - Valore massimo                                        | 2T                         |
| - Esposizione solo degli arti                           | 5 T                        |
|                                                         |                            |
| Popolazione                                             |                            |
| - Esposizione continua                                  | 40 <sub>mT</sub>           |

*Figura 254 - Limiti ICNIRP di esposizione per i campi magnetici statici.* 

I portati di pacemaker dovrebbero evitare l'esposizione a induzioni magnetiche superiori a  $0.5$   $mT$ .

I **campi elettrici statici** non rappresentano un rischio per il corpo umano. È facilmente dimostrabile, infatti, che il campo elettrostatico incidente sul tessuto biologico subisce un'attenuazione di  $10^{12}$ , rendendo praticamente ininfluente il suo effetto sull'organismo.

# **Campi a bassa frequenza (1 − 300 Hz)**

I principali effetti biologici da considerare in bassa frequenza, sono quelli derivanti dalla circolazione di corrente nei tessuti:

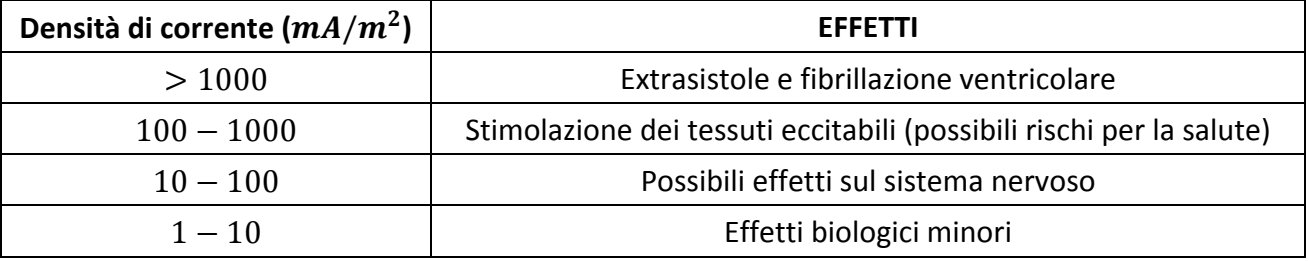

*Figura 255 - Effetti biologici in bassa frequenza.* 

Affinché si manifesti in un arto umano una densità di corrente di  $1 \, mA/m^2$  (paragonabile al livello medio di densità di corrente fisiologica nel corpo umano) a 50  $Hz$  è necessario un'induzione magnetica di 630  $\mu$ T oppure un campo elettrico di 250 kV/m. Campi elettrici tanto elevati sono assai rari ad altezza d'uomo, mentre induzioni di qualche centinaio di microtesla sono più facilmente riscontrabili nelle reali condizioni espositive. Per questo motivo, quindi, il campo magnetico risulta l'agente preponderante ai fini degli effetti biologici alle basse frequenze.

#### **Campi ad alta frequenza**

Con l'aumentare della frequenza, diviene prevalente l'assorbimento di energia nei tessuti attraverso il rapido movimento oscillatorio di ioni e molecole d'acqua. Oltre i 10  $MHz$  questo effetto è l'unico a permanere, mentre al di sopra dei 10  $GHz$  l'assorbimento è esclusivamente superficiale:

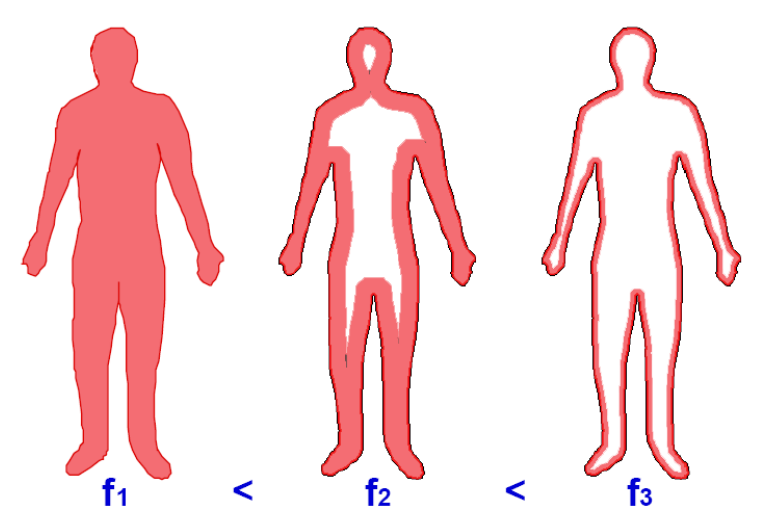

*Figura 256 - Spessore di penetrazione dei campi EM all'aumentare della frequenza.* 

Lo **Specific Absorption Rate - SAR** rappresenta la potenza depositata dal campo EM in un elemento di massa unitario del sistema biologico:

$$
SAR = \frac{\Delta P}{\rho \Delta V} = \frac{1}{2} \frac{\sigma |\vec{E}|^2}{\rho} \qquad \left[\frac{W}{kg}\right]
$$

Dove ΔV definisce un volume elementare, sufficientemente piccolo da poter considerare uniforme il campo elettromagnetico ed omogeneo il materiale contenuto (di conducibilità  $\sigma$  e densità  $\rho$ ), e  $\Delta P$  è la potenza associata al campo EM che interessa tale volume.

Il SAR dipende, tra le altre cose, dalla particolare zona del corpo (a seconda se il tessuto è vascolarizzato o meno: nei tessuti vascolarizzati si ha una vasodilatazione che consente un maggiore termoregolazione, pertanto gli effetti termici diventano influenti solo per esposizione prolungata) e dal peso complessivo dell'individuo. In linea generale si può affermare che:

- Per 100  $W/kg$  (valore medio sul corpo) si ha una ipotermia generalizzata, con insufficienza dei meccanismi termoregolatori;
- Per 100  $W/kg$  (valore locale) è stato riscontrata una rapida induzione di cataratta nell'animale;
- Per 10 − 100 *W*/ $kg$  (medio) si ha ipotermia generalizzata con risposta termoregolatoria variabile. Si ha inoltre inibizione della spermatogenesi e induzione di aborto o malformazioni fetali. Si hanno effetti neuroendocrini e immunologici connessi allo stress termico;
- Il range  $1 4 W/kg$  (medio) rappresenta la soglia di induzione di risposte fisiologiche collegate a stress.

Le grandezze di base da monitorare sono SAR e densità di corrente:

- Il SAR è indipendente dalla frequenza, viene mediato sul corpo intero o su zone locali (testa e tronco, arti) su intervalli di 6 minuti;
- La densità di corrente dipende dalla frequenza, viene monitorata su base temporale istantanea su testa e tronco.

In generale il limite per il SAR accettato per i lavoratori è di  $0.4 W/kg$ , mentre per la popolazione è di 0,08  $W/kg$ . Per il SAR locale dei lavoratori nella testa e nel tronco si accetta 10  $W/kg$ , mentre per gli arti fino a 20  $W/kg$ .

#### **Limiti normativi**

Appurata l'esistenza di effetti sul corpo umano, la normativa deve individuare un'insieme di restrizioni sulle grandezze monitorabili nell'ambiente, quali: **campo elettrico** ( $V/m$ ), **campo magnetico** ( $A/m$ ), induzione magnetica ( $\mu$ T), densità di potenza ( $W/m^2$ ).

Tali restrizioni dipendono dalla frequenza. I livelli ICNIRP per l'esposizione lavorativa e della popolazione sono elencati di seguito:

|                                                                                                    | $E$ [V/m]                                                                                            | $H$ [A/m]                                                                                                    |  |                                                                                                    | $E$ [V/m]                                                                        | $H$ [A/m]                                                                                                    |
|----------------------------------------------------------------------------------------------------|----------------------------------------------------------------------------------------------------|----------------------------------------------------------------------------------------------------|--|----------------------------------------------------------------------------------------------------|----------------------------------------------------------------------------------|----------------------------------------------------------------------------------------------------|
| Fino $a$ 1 Hz<br>$1 \div 8$ Hz<br>$8 \div 25$ Hz<br>$0.025 \div 0.8$ kHz<br>$0.8 \div 3$ kHz<br>$3 \div 150$ kHz<br>$0.15 \div 1$ MHz<br>$1 \div 10$ MHz<br>$10 \div 400$ MHz<br>$400 \div 2000 \text{ MHz}$<br>$2 \div 300$ GHz | 10000<br>10000<br>250/f<br>250/f<br>87<br>87<br>$87/f^{1/2}$<br>28<br>$1,375$ f <sup>1/2</sup><br>61 | $2 \times 10^4$<br>$2 \times 10^{4}/f^2$<br>5000/f<br>4/f<br>5<br>5<br>0.73/f<br>0.73/f<br>0,073<br>$0,0037~f^{1/2}$<br>0.16 |  | Fino a 1 Hz<br>$1 \div 8$ Hz<br>$8 \div 25$ Hz<br>$0.025 \div 0.82$ kHz<br>$0.82 \div 65$ kHz<br>$0,065 \div 1$ MHz<br>$1 \div 10$ MHz<br>$10 \div 400$ MHz<br>$400 \div 2000$ MHz<br>$2 \div 300$ GHz | 20000<br>20000<br>500/f<br>610<br>610<br>610/f<br>61<br>3f <sup>1/2</sup><br>137 | $2 \times 10^5$<br>$2 \times 10^{5}/f^2$<br>$2 \times 10^{4/f}$<br>20/f<br>24,4<br>1,6/f<br>1,6/f<br>0.16<br>$0,008$ f <sup>1/2</sup><br>0.36 |

*Figura 257 - Limiti ICNIRP per la popolazione (a sinistra) e per i lavoratori (a destra).* 

Per quanto riguarda le **linee di energia**, l'Art. 3 del D.P.C.M. 08/07/2003 indica come limiti di esposizione:

- Elettrodotti: 100  $\mu$ T e 5 kV/m (valori efficaci);
- Ambienti con permanenze non inferiori a quattro ore giornaliere:  $10 \mu T$ ;

l'Art. 4 del medesimo decreto individua come **obiettivi di qualità** i seguenti:

Ambienti con permanenze non inferiori a quattro ore giornaliere:  $3 \mu$ T (mediana dei valori nell'arco delle 24 ore, in condizioni di esercizio normali);

Per quanto riguarda i **sistemi di telecomunicazione e radiotelevisivi**, in edifici con permanenze non inferiori alle quattro ore giornaliere i limiti sono:

- Da 100  $kHz$  a 300  $GHz$ : 6  $V/m$  e 1,6  $mA/m$  (valori efficaci);
- Da 3 MHze 300 GHz: 0,10 W/ $m^2$  per la densità di potenza dell'onda piana equivalente.